#### **UCHWAŁA NR 860/15**

## **ZARZĄDU WOJEWÓDZTWA ŚWIĘTOKRZYSKIEGO**

#### **Z DNIA 18 listopada 2015r.**

#### **W SPRAWIE:**

**Przyjęcia dokumentu pn.: "Instrukcja Wykonawcza Instytucji Zarządzającej oraz Instytucji Certyfikującej Regionalny Program Operacyjny Województwa Świętokrzyskiego na lata 2014-2020 (wersja 2)".** 

#### **NA PODSTAWIE:**

Na podstawie: art. 41 ust. 2 pkt 4 ustawy z dnia 5 czerwca 1998 r. o samorządzie województwa (tj. Dz. U. z 2013r. poz. 596 z późn. zm.), art. 26 ust.1 pkt 8 ustawy z dnia 6 grudnia 2006r. o zasadach prowadzenia polityki rozwoju (tj. Dz. U. z 2014r. poz. 1649

z poźń.zm.), art. 74 ust. 1 i 2 oraz art. 122 ust. 1 Rozporządzenia Parlamentu Europejskiego i Rady (UE) nr 1303/2013 z dnia 17 grudnia 2013r. ustanawiającego wspólne przepisy dotyczące Europejskiego Funduszu Rozwoju Regionalnego, Europejskiego Funduszu Społecznego, Funduszu Spójności, Europejskiego Funduszu Rolnego na rzecz Rozwoju Obszarów Wiejskich oraz Europejskiego Funduszu Morskiego i Rybackiego oraz ustanawiającego przepisy ogólne dotyczące Europejskiego Funduszu Rozwoju Regionalnego, Europejskiego Funduszu Społecznego, Funduszu Spójności i Europejskiego Funduszu Morskiego i Rybackiego oraz uchylającego rozporządzenie Rady (WE) nr 1083/2006 (Dz. U. UE. L. 2013. 347. 320 ze zm.) oraz art. 3 ust. 1 Rozporządzenia wykonawczego Komisji (UE) nr 1011/2014 z dnia 22 września 2014r. ustanawiającego szczegółowe przepisy wykonawcze do rozporządzenia Parlamentu Europejskiego i Rady (UE) nr 1303/2013 w odniesieniu do wzorów służących do przekazywania Komisji określonych informacji oraz szczegółowe przepisy dotyczące wymiany informacji między beneficjentami a instytucjami zarządzającymi, certyfikującymi, audytowymi i pośredniczącymi (Dz. U.UE. z 2014r., poz. 286.1.) i art. 6 ust. 2 ustawy z dnia 11 lipca 2014r. o zasadach realizacji programów w zakresie polityki spójności finansowanych w perspektywie finansowej 2014-2020 (tj. Dz. U. z 2014r. poz. 1146 z poźń.zm.) uchwala się, co następuje:

#### **§ 1**

Przyjmuje się dokument pn.: "Instrukcja Wykonawcza Instytucji Zarządzającej oraz Instytucji Certyfikującej Regionalny Program Operacyjny Województwa Świętokrzyskiego na lata 2014-2020 (wersja 2)", stanowiący załącznik do niniejszej uchwały.

#### **§ 2**

Wykonanie uchwały powierza się Dyrektorowi Departamentu Polityki Regionalnej Urzędu Marszałkowskiego Województwa Świętokrzyskiego.

#### **§ 3**

Uchwała wchodzi w życie z dniem podjęcia.

# **MARSZAŁEK WOJEWÓDZTWA ŚWIĘTOKRZYSKIEGO**

#### ADAM JARUBAS

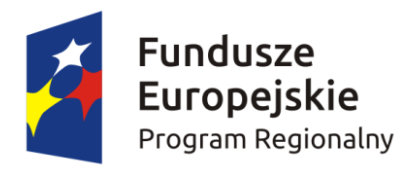

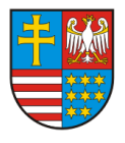

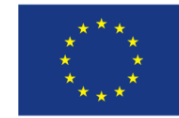

# ZARZĄD WOJEWÓDZTWA ŚWIĘTOKRZYSKIEGO JAKO INSTYTUCJA ZARZĄDZAJĄCA REGIONALNYM PROGRAMEM OPERACYJNYM NA LATA 2014-2020

# **Instrukcja Wykonawcza Instytucji Zarządzającej oraz Instytucji Certyfikującej Regionalny Program Operacyjny Województwa Świętokrzyskiego na lata 2014 - 2020**

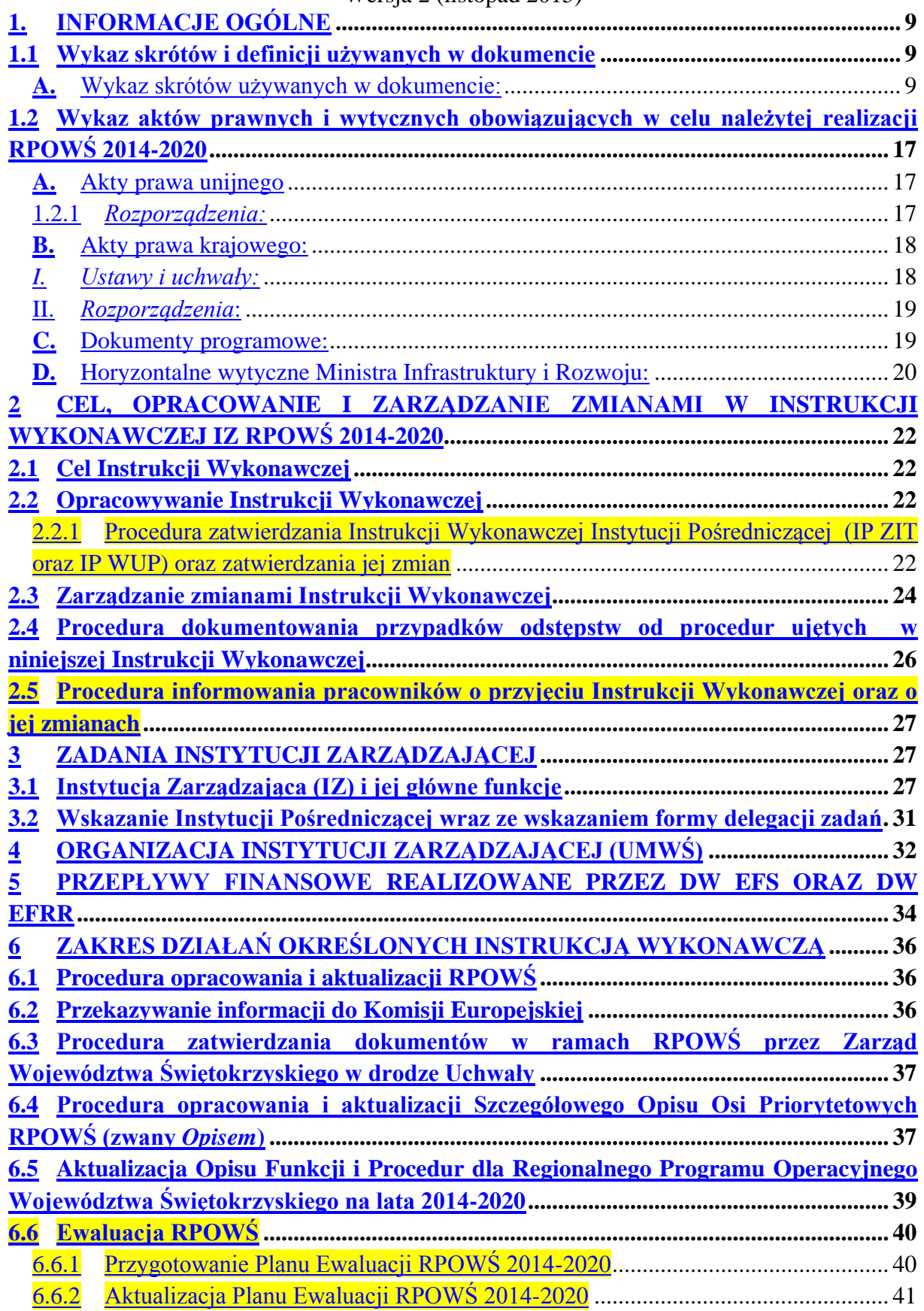

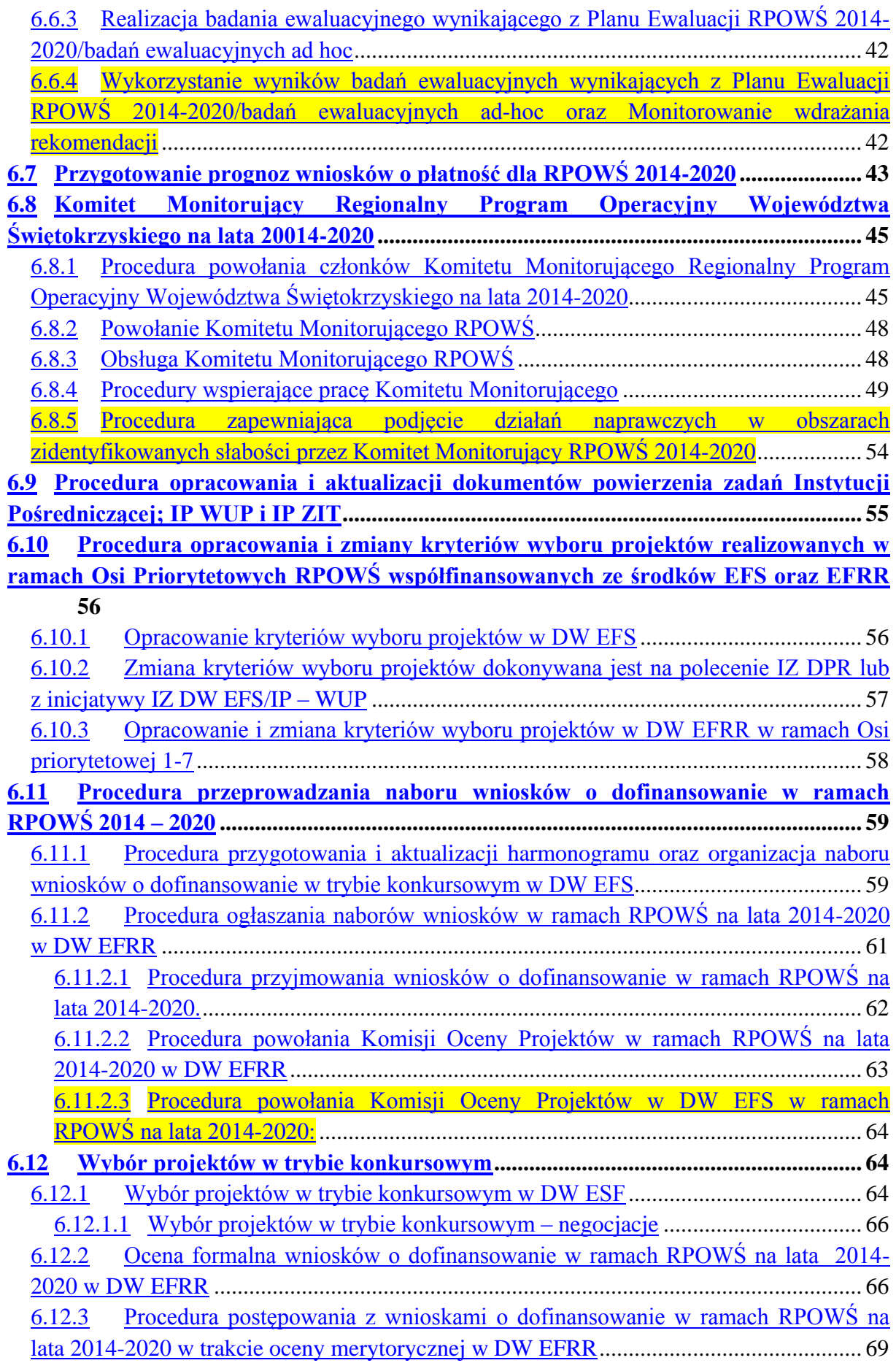

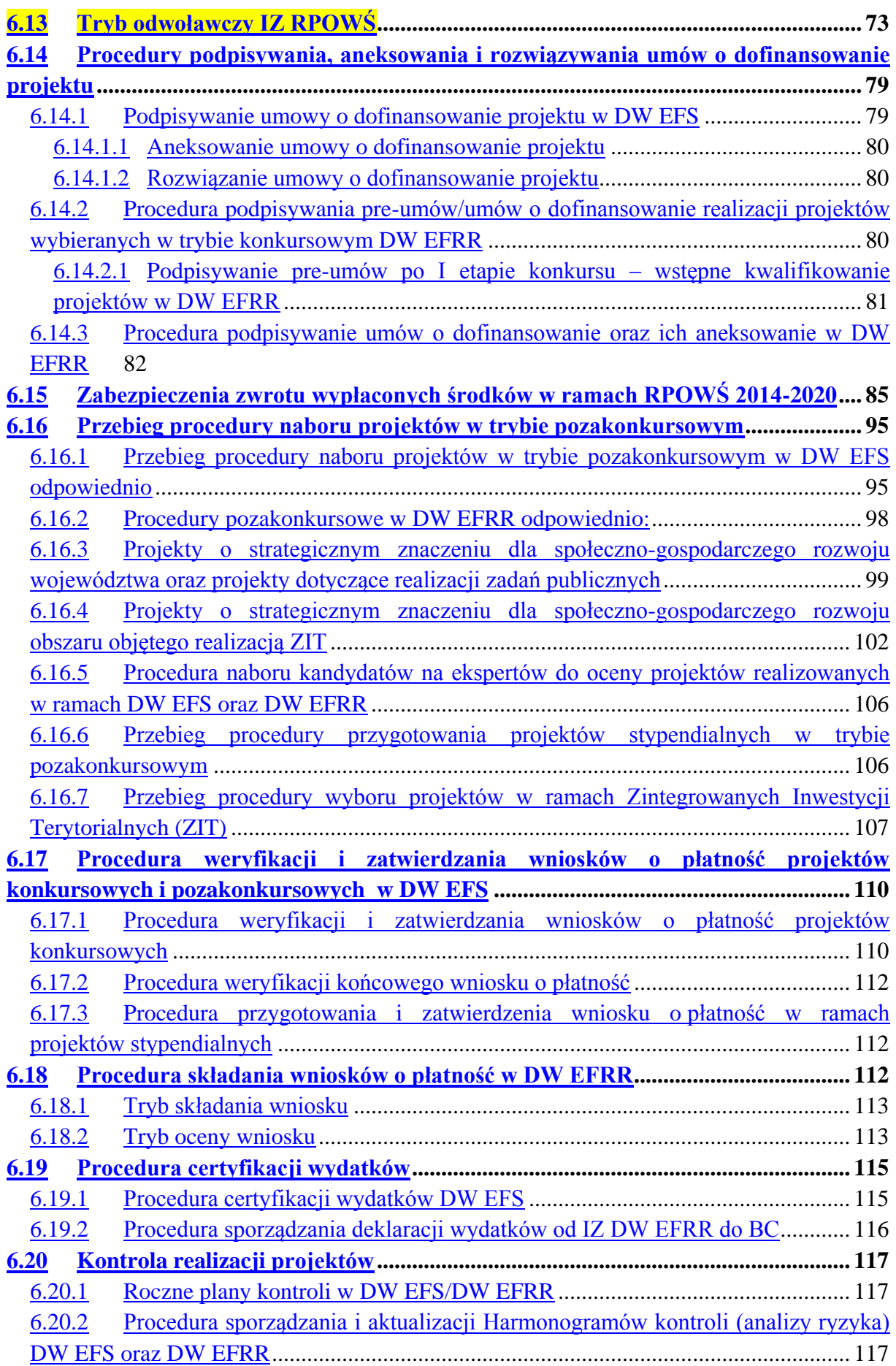

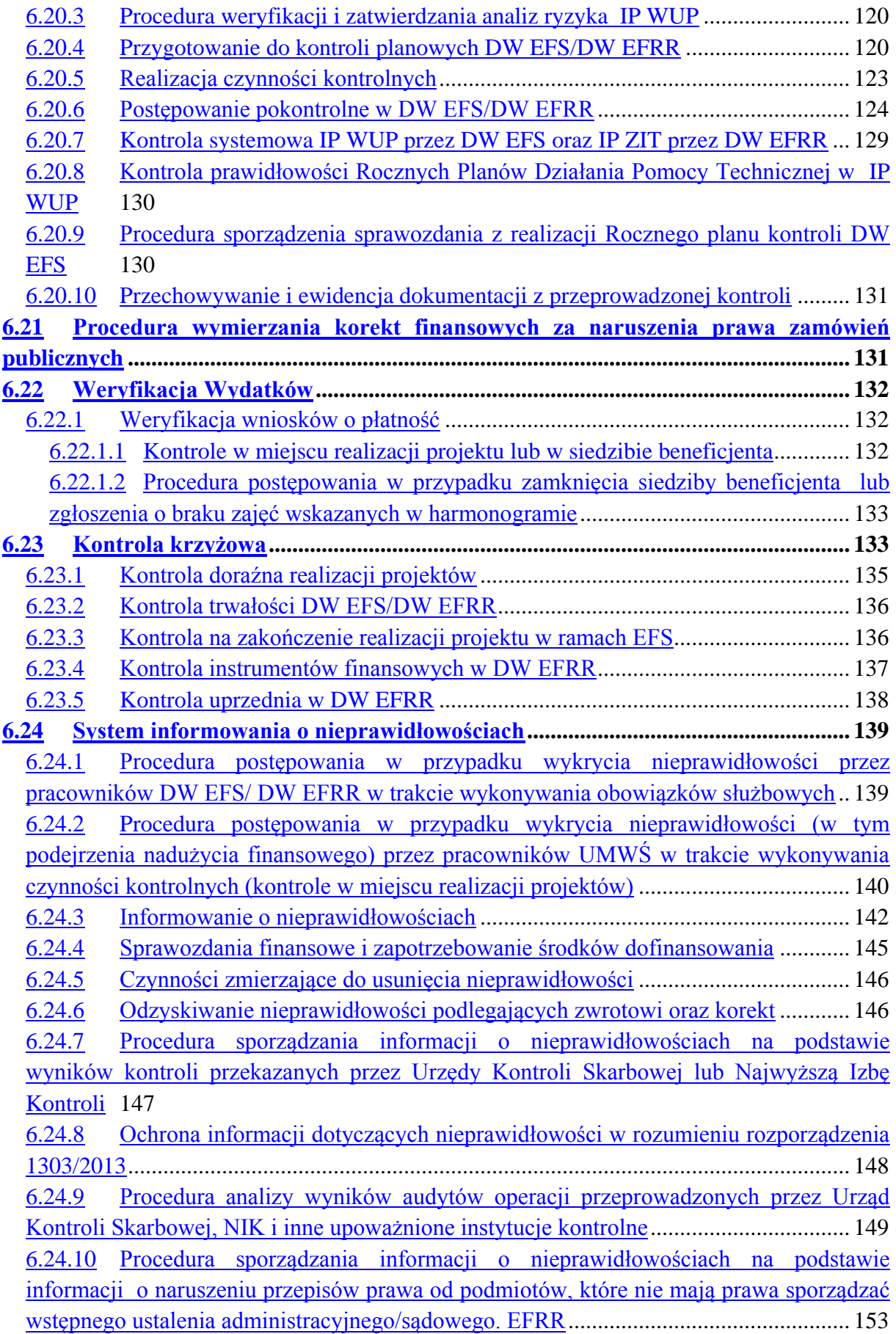

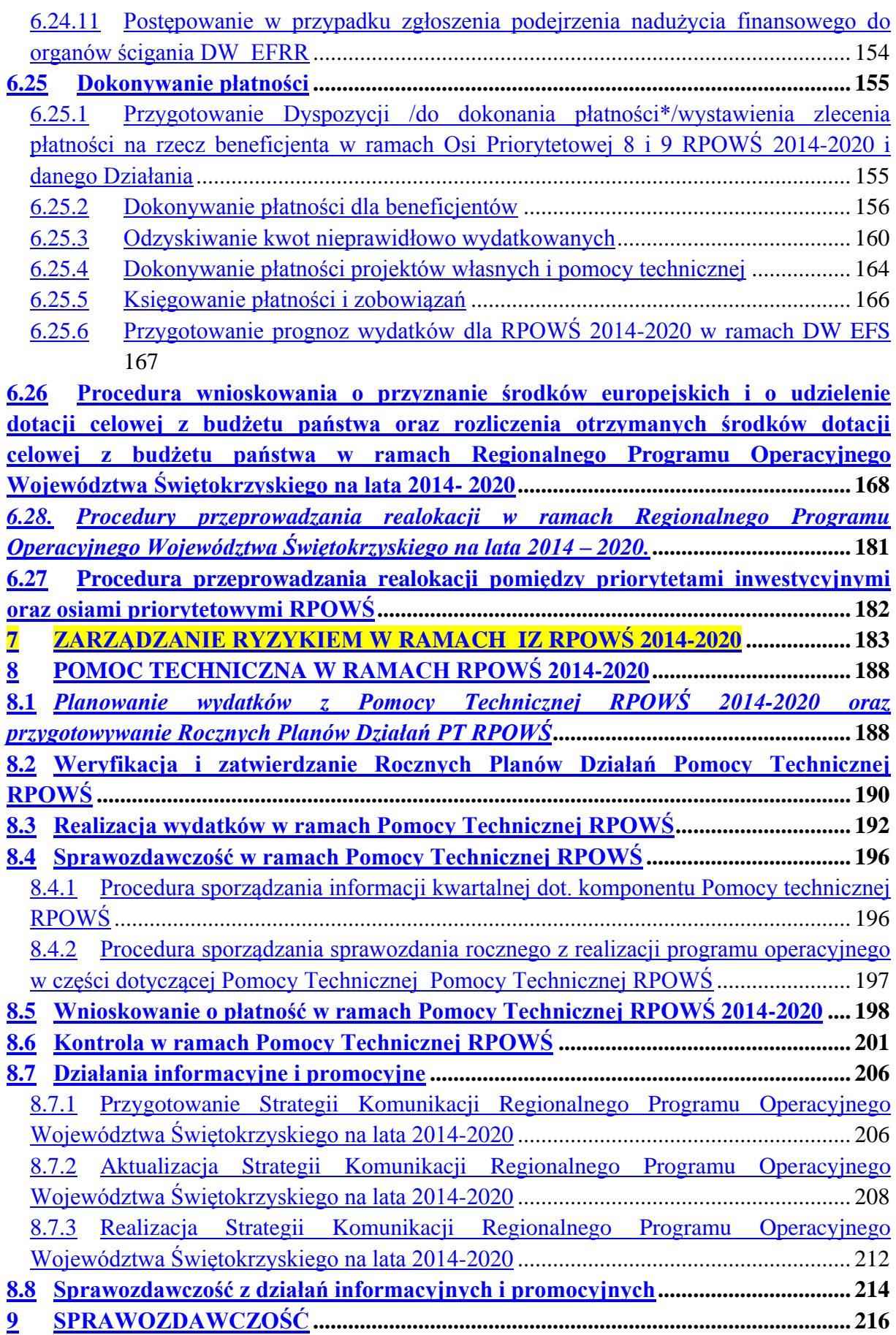

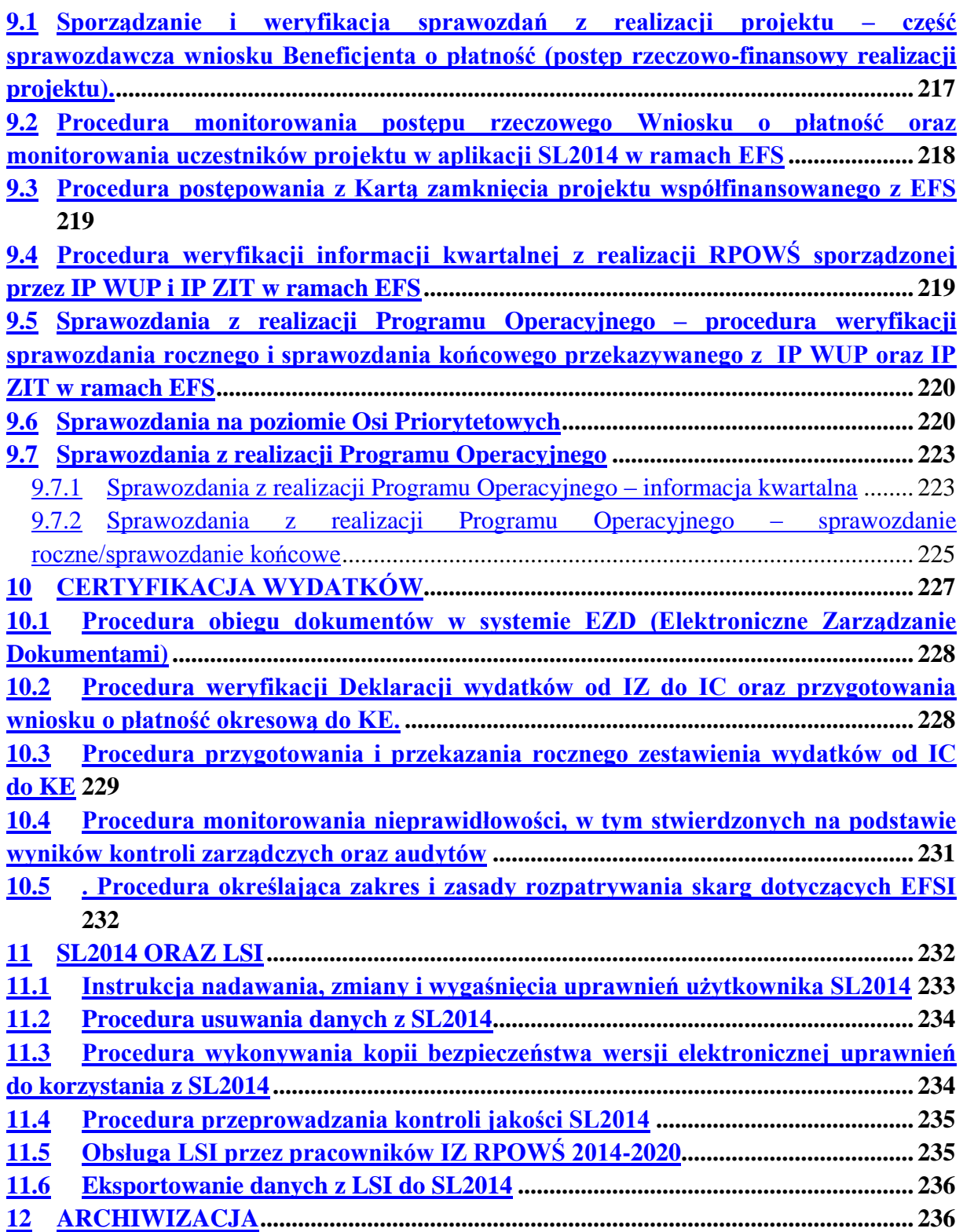

#### <span id="page-8-0"></span>1. **INFORMACJE OGÓLNE**

Instytucja Zarządzająca pełni wiodącą rolę w systemie zarządzania i kontroli programu. Ponosi odpowiedzialność za skuteczne i efektywne wdrażanie programu oraz za przestrzeganie i stosowanie odpowiednich regulacji i zasad dotyczących implementacji programu. *Zgodnie z art. 123 Rozporządzenia Parlamentu Europejskiego i Rady (UE )nr 1303/2013 z dnia 17 grudnia 2013r. ustanawiającego wspólne przepisy dotyczące Europejskiego Funduszu Rozwoju Regionalnego, Europejskiego Funduszu Społecznego, Funduszu Spójności, Europejskiego Funduszu Rolnego na rzecz Rozwoju Obszarów Wiejskich oraz Europejskiego Funduszu Morskiego i Rybackiego oraz ustanawiające przepisy ogólne dotyczące Europejskiego Funduszu Rozwoju Regionalnego, Europejskiego Funduszu Społecznego, Funduszu Spójności i Europejskiego Funduszu Morskiego i Rybackiego oraz uchylające rozporządzenie Rady (WE) nr 1083/2006 (Dz. Urz. UE L 347 z 20.12.2013 str.320),* oraz z art. 9 ust. 1 pkt 2 ustawy z dnia 11 lipca 2014 r. o zasadach realizacji programów w zakresie polityki spójności finansowanych w perspektywie finansowej 2014-2020 (t.j. Dz. U. z 2014r. poz. 1146 z późn.zm.), funkcję Instytucji Zarządzającej Regionalnym Programem Operacyjnym Województwa Świętokrzyskiego (IZ RPOWŚ) pełni **Zarząd Województwa Świętokrzyskiego**.

Zarząd Województwa Świętokrzyskiego wykonuje swoje zadania w zakresie zarządzania i wdrażania RPOWŚ za pomocą odpowiednich komórek organizacyjnych Urzędu Marszałkowskiego Województwa Świętokrzyskiego.

*Regionalny Program Operacyjnym Województwa Świętokrzyskiego na lata 2014–2020, przyjęty został decyzją nr CCI 2014PL16M2OP013 Komisji Europejskiej w porozumieniu z Rzeczpospolitą Polską w dniu 12 lutego 2015r.*

<span id="page-8-1"></span>Wykaz skrótów i definicji używanych w dokumencie

<span id="page-8-2"></span>**A.** Wykaz skrótów używanych w dokumencie:

- **AM IZ** Administrator Merytoryczny Instytucji Zarządzającej,
- **BC** Biuro Certyfikacji Urzędu Marszałkowskiego Województwa Świętokrzyskiego,
- **BF** Departament Budżetu i Finansów Urzędu Marszałkowskiego Województwa Świętokrzyskiego,
- **BGK** Bank Gospodarstwa Krajowego,
- **CST** Centralny System Teleinformatyczny, o którym mowa w rozdz. 16 ustawy wdrożeniowej, składający się z następujących elementów: SL 2014 – aplikacja główna, SZT – system zarządzania tożsamością, SRHD – hurtownia danych, narzędzie raportujące, SL 2014 – PT – aplikacja wspierająca obsługę Pomocy Technicznej,
- **DBiF** Departament Budżetu i Finansów Urzędu Marszałkowskiego Województwa Świętokrzyskiego,
- **DPR** Departament Polityki Regionalnej Urzędu Marszałkowskiego Województwa Świętokrzyskiego,
- **DPR**  III Oddział Zarządzania Regionalnym Programem Operacyjnym w Departamencie Polityki Regionalnej,
- **DW EFS** Departament Wdrażania Europejskiego Funduszu Społecznego Urzedu Marszałkowskiego Województwa Świętokrzyskiego,
- **DW EFRR** Departament Wdrażania Europejskiego Funduszu Rozwoju Regionalnego Urzędu Marszałkowskiego Województwa Świętokrzyskiego,
- **Dyrektor BC** Dyrektor Biura Certyfikacji,
- **EFS** Europejski Fundusz Społeczny,
- **EFRR** Europejski Fundusz Rozwoju Regionalnego,
- **EZD** system Elektronicznego Zarządzania Dokumentacją,
- **IA** Instytucja Audytowa,
- **IC** Instytucja Certyfikująca; Biuro Certyfikacji Urzędu Marszałkowskiego Województwa Świętokrzyskiego,
- **IKPC** Instytucja Koordynująca Proces Certyfikacji w MIiR,
- **IK RPO** Instytucja Koordynująca Regionalne Programy Operacyjne,
- **IK UP** Instytucja Koordynująca Umowę Partnerstwa,
- **IMS** (Irregularity Managment System) system uruchomiony przez Komisję Europejską w celu umożliwienia państwom członkowskim wywiązywania się z obowiązku informowania o nieprawidłowościach,
- **IP** Instytucja Pośrednicząca,
- **IP WUP** Instytucja Pośrednicząca Wojewódzki Urząd Pracy w Kielcach w ramach Regionalnego Programu Operacyjnego Województwa Świętokrzyskiego na lata 2014-2020,
- **IP ZIT** Instytucja Pośrednicząca w ramach instrumentu Zintegrowane Inwestycje Terytorialne Regionalnego Programu Operacyjnego Województwa Świętokrzyskiego na lata 2014-2020,
- **IW IZ RPOWŚ** Instrukcja Wykonawcza Instytucji Zarządzającej Regionalnym Programem Operacyjnym Województwa Świętokrzyskiego,
- **IZ** Zarząd Województwa Świętokrzyskiego pełniący rolę Instytucji Zarządzającej Regionalnym Programem Operacyjnym Województwa Świętokrzyskiego, jako instytucja, o której mowa w art. 125 *Rozporządzenia ogólnego,*
- **IZ DPR** Instytucja Zarządzająca Departament Polityki Regionalnej zarządzający Regionalnym Programem Operacyjnym Województwa Świętokrzyskiego,
- **IZ DW EFRR** Instytucja Zarządzająca wdrażająca EFRR,
- **IZ DW EFS** Instytucja Zarządzająca wdrażająca EFS,
- **IZ RPOWŚ** Instytucja Zarządzająca Regionalnym Programem Operacyjnym Województwa Świętokrzyskiego,
- **KE** Komisja Europejska,
- **KM RPOWŚ** Komitet Monitorujący Regionalny Program Operacyjny Województwa Świętokrzyskiego,
- **KOF** Kielecki Obszar Funkcjonalny,
- **KOP** Komisja Oceny Projektów,
- **KT** Kontrakt Terytorialny dla Województwa Świętokrzyskiego na lata  $2014 - 2020$ ,
- **MF** Ministerstwo Finansów,
- **MF-R** jednostka organizacyjna Ministerstwa Finansów, właściwa w zakresie informowania KE o nieprawidłowościach w wykorzystaniu funduszy strukturalnych i Funduszu Spójności,
- **MIiR** Ministerstwo Infrastruktury i Rozwoju,
- **NIK** Najwyższa Izba Kontroli,
- **OLAF** Europejskie Urząd ds. Zwalczania Nadużyć Finansowych,
- **PION** Procedura informowania KE o nieprawidłowościach w wykorzystaniu funduszy strukturalnych i Funduszu Spójności w latach 2014-2020,
- **PO** Program Operacyjny,
- **Regulamin Organizacyjny** Regulamin Organizacyjny Urzędu Marszałkowskiego Województwa Świętokrzyskiego w Kielcach, stanowiącym załącznik do Uchwały Nr 841/2011 Zarządu Województwa Świętokrzyskiego z dnia 30 grudnia 2011r. z późn. zm.,
- **RPO** Regionalny Program Operacyjny,
- **RPOWŚ** Regionalny Program Operacyjny Województwa Świętokrzyskiego na lata 2014-2020,
- **RZW** roczne zestawienie wydatków,
- **SFC2014** elektroniczny system wymiany danych z KE, o którym mowa w art. 74 ust. 4 *Rozporządzania ogólnego,*
- **SION** System informowania o nieprawidłowościach finansowych w wykorzystaniu funduszy strukturalnych i Funduszu Spójności na lata 2014-2020,
- **SZOOP** Szczegółowy Opis Osi Priorytetowych RPOWŚ 2014-2020,
- **UKS**  Urząd Kontroli Skarbowej,
- **UMWŚ** Urząd Marszałkowski Województwa Świętokrzyskiego,
- **WE**  Wspólnoty Europejskie,
- **ZIT** Zintegrowane Inwestycie Terytorialne,
- Ilekroć w niniejszym dokumencie jest mowa o "Rozporządzeniu ogólnym", należy przez to rozumieć Rozporządzenie Parlamentu Europejskiego i Rady (UE)nr 1303/2013 z dnia 17 grudnia 2013r. ustanawiające wspólne przepisy dotyczące Europejskiego Funduszu Rozwoju Regionalnego, Europejskiego Funduszu Społecznego, Funduszu Spójności, Europejskiego Funduszu Rolnego na rzecz Rozwoju Obszarów Wiejskich oraz Europejskiego Funduszu Morskiego i Rybackiego oraz ustanawiające przepisy ogólne dotyczące Europejskiego Funduszu Rozwoju Regionalnego, Europejskiego Funduszu Społecznego, Funduszu Spójności i Europejskiego Funduszu Morskiego i Rybackiego oraz uchylające rozporządzenie Rady (WE) nr 1083/2006 (Dz. Urz. UE L 347z 20.12.2013 str.320),
- Ilekroć w niniejszym dokumencie jest mowa o *"Rozporządzeniu wykonawczym***"**, należy przez to rozumieć: Rozporządzenie wykonawcze Komisji (UE) nr 1011/2014 z dnia 22 września 2014 r. ustanawiające szczegółowe przepisy wykonawcze do rozporządzenia Parlamentu Europejskiego i Rady (UE) nr 1303/2013 w odniesieniu do wzorów służących do przekazywania Komisji określonych informacji oraz szczegółowe przepisy dotyczące wymiany informacji między beneficjentami a instytucjami zarządzającymi, certyfikującymi, audytowymi i pośredniczącymi (Dz. Urz. UE L 286 z 30.09.2014 str.1),
- Ilekroć w niniejszym dokumencie jest mowa o *"Rozporządzeniu finansowym",* należy przez to rozumieć: Rozporządzenie Parlamentu Europejskiego i Rady (UE, Euratom) nr 966/2012 z dnia 25 października 2012 r. w sprawie zasad finansowych mających zastosowanie do budżetu ogólnego Unii oraz uchylające rozporządzenie

Rady (WE, Euratom) nr 1605/2002 (Dz. Urz. UE L 298/1 z dnia 26.10.2012, str.1, z późn. zm.),

- Ilekroć w niniejszym dokumencie jest mowa o *"Rozporządzeniu Parlamentu Europejskiego i Rady (UE) nr 1301/2013"*, należy przez to rozumieć: Rozporządzenie Parlamentu Europejskiego i Rady (UE) nr 1301/2013 z dnia 17 grudnia 2013 r. w sprawie Europejskiego Funduszu Rozwoju Regionalnego i przepisów szczególnych dotyczących celu "Inwestycje na rzecz wzrostu i zatrudnienia" oraz w sprawie uchylenia rozporządzenia (WE) nr 1080/2006 (Dz. U. UE L z dnia 20 grudnia 2013 r.),
- Ilekroć w niniejszym dokumencie jest mowa o *"Rozporządzeniu Parlamentu Europejskiego i Rady (UE) nr 1304/2013"*, należy przez to rozumieć: Rozporządzenie Parlamentu Europejskiego i Rady (UE)nr 1304/2013 z dnia 17 grudnia 2013 r. w sprawie Europejskiego Funduszu Społecznego i uchylające rozporządzenie Rady (WE) nr 1081/2006(Dz. U. UE L z dnia 20 grudnia 2013 r.),
- Ilekroć w niniejszym dokumencie jest mowa o "*ustawie wdrożeniowej*", należy przez to rozumieć: Ustawę z dnia 11 lipca 2014 r. o zasadach realizacji programów w zakresie polityki spójności finansowanych w perspektywie finansowej 2014-2020 (t.j. Dz. U. z 2014r. poz. 1146 z późn.zm.),
- Ilekroć w niniejszym dokumencie jest mowa o "ustawie o finansach publicznych", należy przez to rozumieć: Ustawę z dnia 29 sierpnia 2009r. o finansach publicznych (Dz. U. z 2013 r. poz. 885 z późn. zm.).

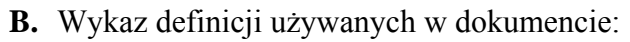

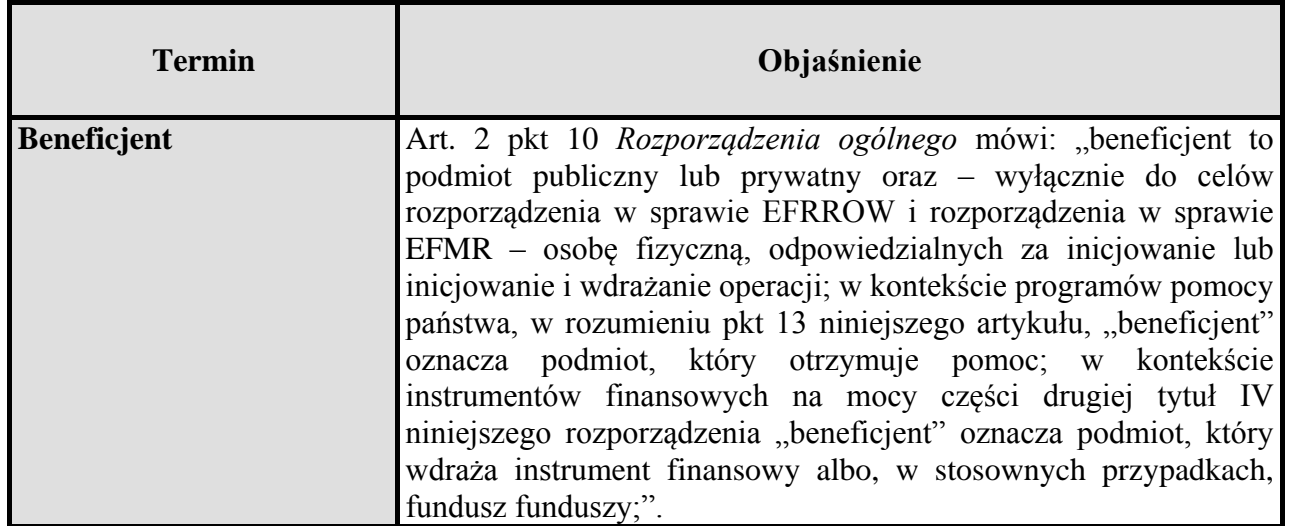

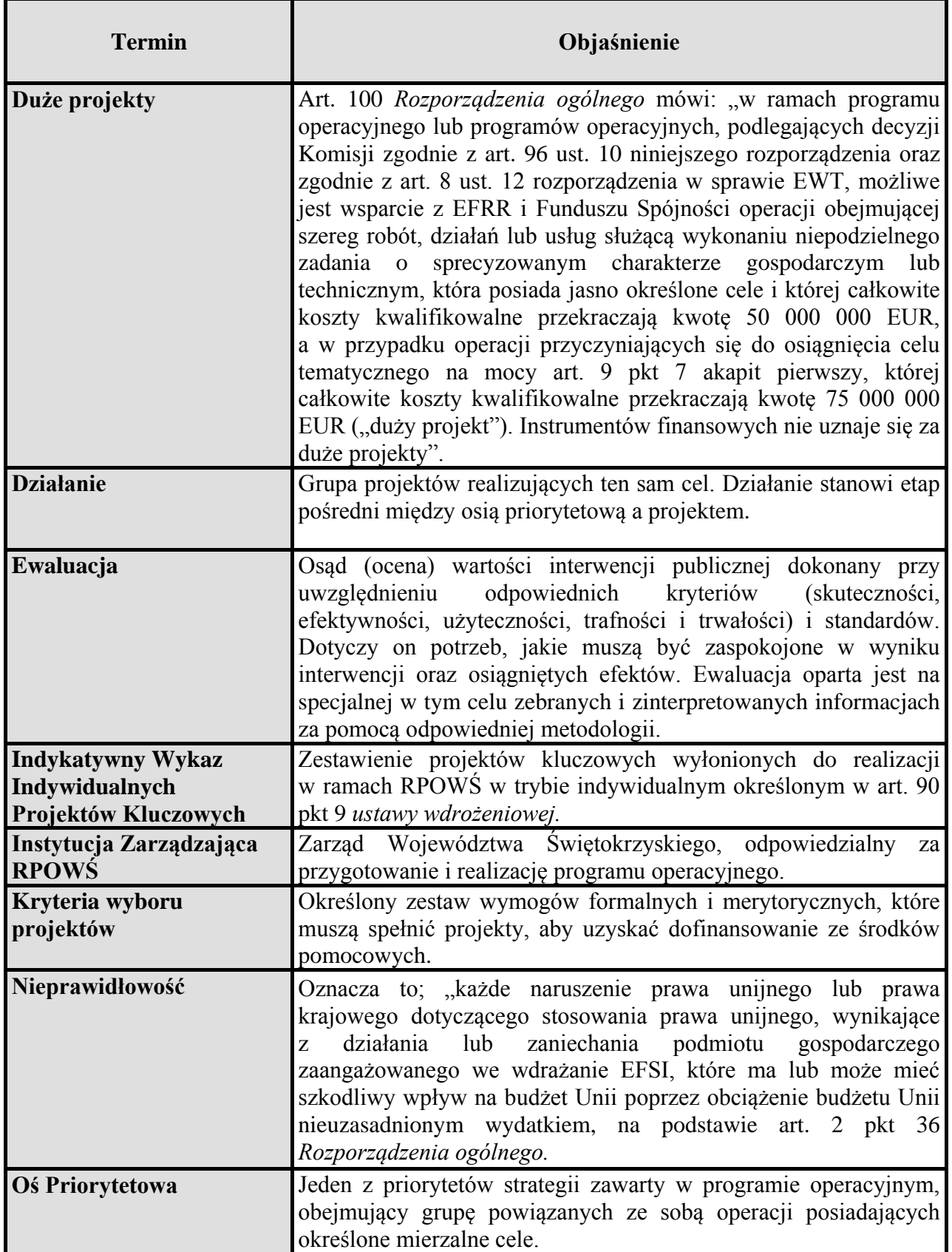

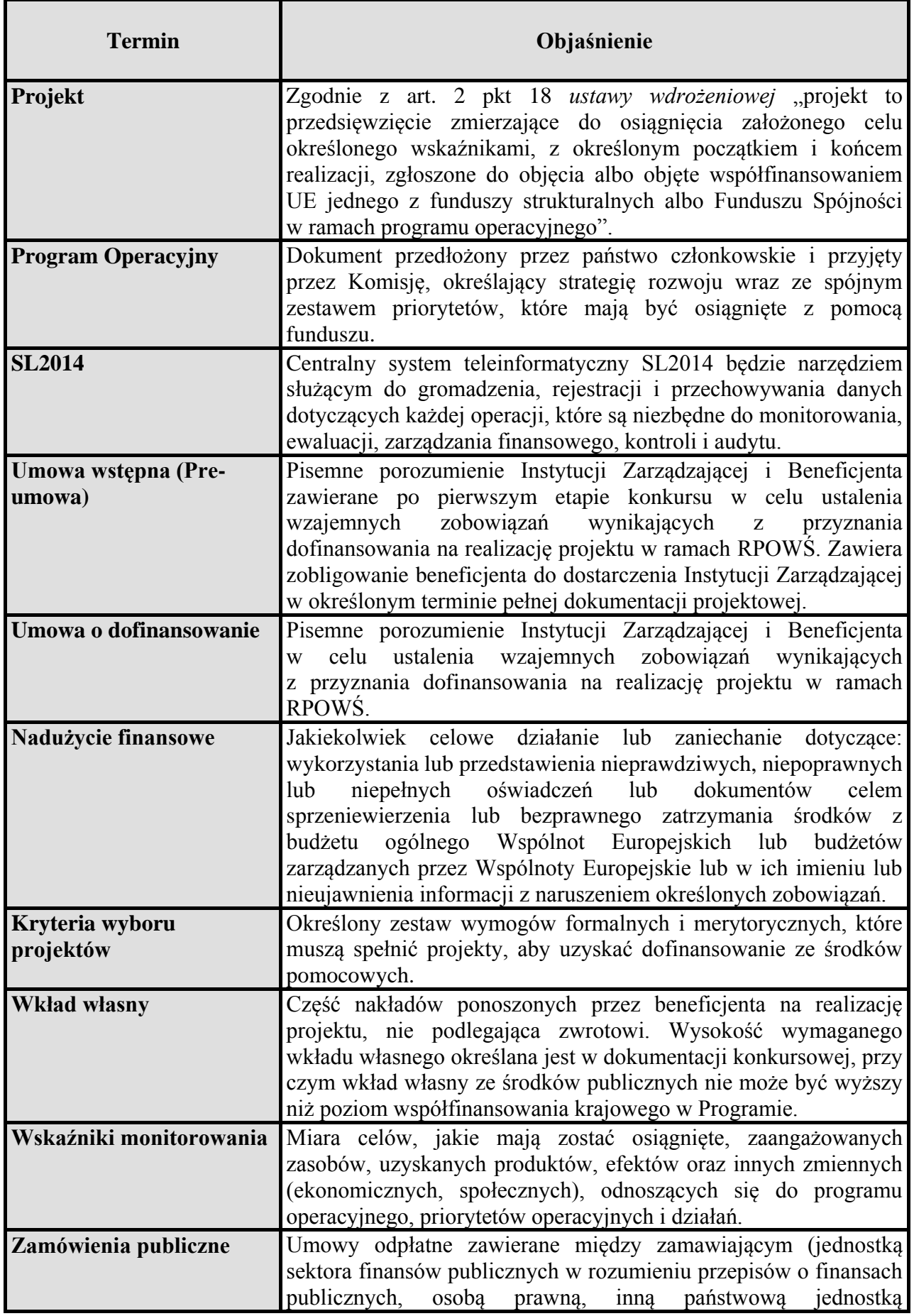

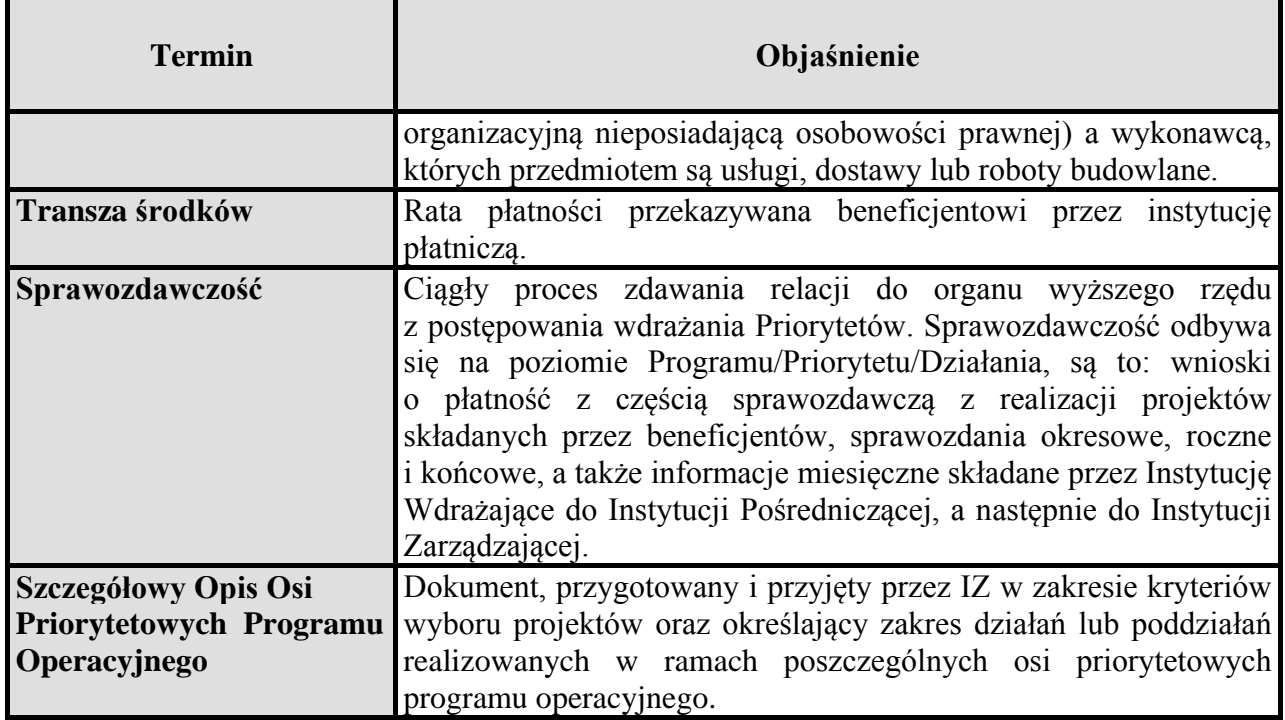

<span id="page-16-0"></span>Wykaz aktów prawnych i wytycznych obowiązujących w celu należytej realizacji RPOWŚ 2014-2020

# **A.** Akty prawa unijnego

# <span id="page-16-2"></span><span id="page-16-1"></span>*Rozporządzenia:*

- 1) *Rozporządzeniu Parlamentu Europejskiego i Rady (UE) nr 1303/2013* z dnia 17 grudnia 2013r. ustanawiające wspólne przepisy dotyczące Europejskiego Funduszu Rozwoju Regionalnego, Europejskiego Funduszu Społecznego, Funduszu Spójności, Europejskiego Funduszu Rolnego na rzecz Rozwoju Obszarów Wiejskich oraz Europejskiego Funduszu Morskiego i Rybackiego oraz ustanawiające przepisy ogólne dotyczące Europejskiego Funduszu Rozwoju Regionalnego, Europejskiego Funduszu Społecznego, Funduszu Spójności i Europejskiego Funduszu Morskiego i Rybackiego oraz uchylające rozporządzenie Rady (WE) nr 1083/2006 ( Dz. U.UE L z dnia 20 grudnia 2013r.).
- 2) *Rozporządzenie Parlamentu Europejskiego i Rady (UE) nr 1301/2013* z dnia 17 grudnia 2013r. w sprawie Europejskiego Funduszu Rozwoju Regionalnego i przepisów szczególnych dotyczących celu "Inwestycje na rzecz wzrostu i zatrudnienia" oraz w sprawie uchylenia rozporządzenia (WE) nr 1080/2006 (Dz. U. UE L z dnia 20 grudnia 2013 r.).
- 3) *Rozporządzenie Parlamentu Europejskiego i Rady (UE) nr 1304/2013* z dnia 17 grudnia 2013r. w sprawie Europejskiego Funduszu Społecznego i uchylające rozporządzenie Rady (WE) nr 1081/2006 (Dz. U. UE L z dnia 20 grudnia 2013 r.).
- 4) *Rozporządzenie Parlamentu Europejskiego i Rady (UE) nr 1299/2013* z dnia 17 grudnia 2013 w sprawie przepisów szczegółowych dotyczących wsparcia z Europejskiego Funduszu Rozwoju Regionalnego w ramach celu "Europejska współpraca terytorialna" (Dz. Urz. UE L 347 z 20.12.2013, str. 259).
- 5) *Rozporządzenie Parlamentu Europejskiego i Rady (UE) nr 1300/2013* z dnia 17 grudnia 2013 r. w sprawie Funduszu Spójności i uchylające rozporządzenie (WE) nr 1084/2006 (Dz. Urz. UE L 347 z 20.12.2013, str. 281).
- 6) *Rozporządzenie Parlamentu Europejskiego i Rady (UE, Euratom) nr 966/2012* z dnia 25 października 2012 r. w sprawie zasad finansowych mających zastosowanie do budżetu ogólnego Unii oraz uchylające rozporządzenie Rady (WE, Euratom) nr 1605/2002 (Dz. Urz. UE L 298/1 z dnia 26.10.2012, str.1, z późn. zm.).
- 7) *Rozporządzenie wykonawcze Komisji (UE) 2015/207* z dnia 20 stycznia 2015r. ustanawiające szczegółowe zasady wykonania rozporządzenia Parlamentu Europejskiego i Rady (UE) nr 1303/2013 w odniesieniu do wzoru sprawozdania

z postępów, formatu dokumentu służącego przekazywaniu informacji na temat dużych projektów, wzorów wspólnego planu działania, sprawozdań z wdrażania w ramach celu "Inwestycje na rzecz wzrostu i zatrudnienia", deklaracji zarządczej, strategii audytu, opinii audytowej i rocznego sprawozdania z kontroli oraz metodyki przeprowadzania analizy kosztów i korzyści, a także zgodnie z rozporządzeniem Parlamentu Europejskiego i Rady (UE) nr 1299/2013 w odniesieniu do wzoru sprawozdań z wdrażania w ramach celu "Europejska współpraca terytorialna".

- 8) *Rozporządzenie wykonawcze Komisji (UE) nr 1011/2014* z dnia 22 września 2014 r. ustanawiające szczegółowe przepisy wykonawcze do rozporządzenia Parlamentu Europejskiego i Rady (UE) nr 1303/2013 w odniesieniu do wzorów służących do przekazywania Komisji określonych informacji oraz szczegółowe przepisy dotyczące wymiany informacji między beneficjentami a instytucjami zarządzającymi, certyfikującymi, audytowymi i pośredniczącymi (Dz. Urz. UE L 286 z 30.09.2014 str.1).
- 9) *Rozporządzenie wykonawcze Komisji (UE) NR 184/2014* z dnia 25 lutego 2014 r. ustanawiające, zgodnie z rozporządzeniem Parlamentu Europejskiego i Rady (UE) nr 1303/2013 ustanawiającym wspólne przepisy dotyczące Europejskiego Funduszu Rozwoju Regionalnego, Europejskiego Funduszu Społecznego, Funduszu Spójności, Europejskiego Funduszu Rolnego na rzecz Rozwoju Obszarów Wiejskich oraz Europejskiego Funduszu Morskiego i Rybackiego oraz ustanawiającym przepisy ogólne dotyczące Europejskiego Funduszu Rozwoju Regionalnego, Europejskiego Funduszu Społecznego, Funduszu Spójności i Europejskiego Funduszu Morskiego i Rybackiego, warunki mające zastosowanie do systemu elektronicznej wymiany danych między państwami członkowskimi a Komisją oraz przyjmujące, zgodnie z rozporządzeniem Parlamentu Europejskiego i Rady (UE) nr 1299/2013 w sprawie przepisów szczegółowych dotyczących wsparcia z Europejskiego Funduszu Rozwoju Regionalnego w ramach celu "Europejska współpraca terytorialna", klasyfikację kategorii interwencji dla wsparcia z Europejskiego Funduszu Rozwoju Regionalnego w ramach celu "Europejska współpraca terytorialna".
- <span id="page-17-0"></span>**B.** Akty prawa krajowego:
	- *I. Ustawy i uchwały:*
- <span id="page-17-1"></span>1) Ustawa z dnia 6 grudnia 2006 r. o zasadach prowadzenia polityki rozwoju (t.j. Dz.U.2014 poz. 1649);
- 2) Ustawa z dnia 11 lipca 2014 r. o zasadach realizacji programów w zakresie polityki spójności finansowanych w perspektywie finansowej 2014-2020 (t.j. Dz. U. z 2014r. poz. 1146 z późn.zm.);
- 3) Ustawa z dnia 27 sierpnia 2009 r. o finansach publicznych (t.j. Dz. U. z 2013 r. poz. 885 z późn. zm);
- 4) Ustawa z dnia 5 czerwca 1998 r. o samorządzie województwa (t.j. Dz. U. z 2013r. poz. 596 z późn.zm.);
- 5) Ustawa z dnia 29 sierpnia 1997 r. Ordynacja podatkowa (Dz. U. z 2012 r. poz. 749, z późn. zm.);
- 6) Ustawa z dnia 6 czerwca 1997 r. Kodeks postępowania karnego (Dz. U. z 1997 r., nr 89, poz. 555);
- 7) Ustawa z dnia 14 czerwca 1960 r. Kodeks postępowania administracyjnego (tekst jedn. Dz. U. z 2013 r., poz. 267 z późn. zm.);
- 8) Ustawa z dnia 30 sierpnia 2002 r. Prawo o postępowaniu przed sądami administracyjnymi (tekst jedn. Dz. U. z 2012 r., poz. 270 z późn. zm.);
- 9) Ustawa z dnia 22 stycznia 1999 r. o ochronie informacji niejawnych (Dz. U. z 2010 r. Nr 182, poz. 1228);
- 10) Ustawie z dnia 6 września 2001 r. o dostępie do informacji publicznej (Dz. U. z 2014 r. poz. 782);
- 11) Ustawa z dnia 20 kwietnia 2014 r. o promocji zatrudnienia i instytucjach rynku pracy (Dz. U. z 2013 r., poz. 674 z późn. zm.).

# <span id="page-18-0"></span>II. *Rozporządzenia*:

- 1) Rozporządzenie Ministra Rozwoju Regionalnego z dnia 18 grudnia 2009r. w sprawie warunków i trybu udzielania i rozliczania zaliczek oraz zakresu i terminów składania wniosków o płatność w ramach programów finansowanych z udziałem środków europejskich (Dz. U. z 2009 r. Nr 223, poz. 1786).
- <span id="page-18-1"></span>**C.** Dokumenty programowe:
- 1) Umowa Partnerstwa; Programowanie perspektywy finansowej na lata 2014-2020;
- 2) Kontrakt Wojewódzki dla Województwa Świętokrzyskiego;
- 3) Regionalny Program Operacyjny Województwa Świętokrzyskiego 2014-2020;
- 4) Szczegółowy Opis Osi Priorytetowych Regionalnego Programu Operacyjnego Województwa Świętokrzyskiego 2014-2020 (SZOOP).
- <span id="page-19-0"></span>**D.** Horyzontalne wytyczne Ministra Infrastruktury i Rozwoju:

W celu zapewnienia zgodności sposobu wdrażania programów operacyjnych z prawem krajowym oraz z prawem Unii Europejskiej oraz spełnienia wymagań określanych przez Komisję Europejską Minister Rozwoju Regionalnego przygotował szereg szczegółowych wytycznych:

- 1) *Wytyczne w zakresie realizacji projektów finansowanych ze środków Funduszu Pracy w ramach programów operacyjnych współfinansowanych z Europejskiego Funduszu Społecznego na lata 2014-2020*  (data obowiązywania od 30.01.2015 r.),
- 2) *Wytyczne w zakresie szczegółowego opisu osi priorytetowych krajowych i regionalnych programów operacyjnych na lata 2014-2020*  (data obowiązywania od 30.01.2015 r.),
- 3) *Wytyczne w zakresie komitetów monitorujących* na lata 2014-2020 (data obowiązywania od 21.01.2015 r.),
- 4) *Wytyczne w zakresie procesu desygnacji na lata 2014-2020*  (data obowiązywania od 19.02.2015r.),
- 5) *Wytyczne w zakresie wykorzystania środków pomocy technicznej na lata 2014-2020* (data obowiązywania od 24.02.2015 r.),
- 6) *Wytyczne w zakresie gromadzenia i przekazywania danych w postaci elektronicznej na lata 2014-2020* (data obowiązywania od 03.03.2015 r.),
- 7) *Wytyczne w zakresie warunków certyfikacji oraz przygotowania prognoz wniosków o płatność do Komisji Europejskiej w ramach programów operacyjnych na lata 2014-2020* (data obowiązywania od 31.03.2015r.),
- *8) Wytyczne w zakresie trybów wyboru projektów na lata 2014-2020*

(data obowiązywania od 31.03.2015r.),

9) *Wytyczne w zakresie realizacji zasady partnerstwa na lata 2014 – 2020*

(data obowiązywania od 31.03.2015r.),

- 10) *Wytyczne w zakresie kwalifikowalności wydatków w ramach Europejskiego Funduszu Rozwoju Regionalnego, Europejskiego Funduszu Społecznego oraz Funduszu Spójności na lata 2014-2020* (data obowiązywania 10.04.2015r.),
- 11) *Wytyczne w zakresie realizacji przedsięwzięć z udziałem środków Europejskiego Funduszu Społecznego w obszarze przystosowania przedsiębiorców i pracowników do zmian na lata 2014-2020*  (data obowiązywania 10.04.2015r.),
- 12) *Wytyczne w zakresie monitorowania postępu rzeczowego realizacji programów operacyjnych na lata 2014-2020* (data obowiązywania 22.04.2015r.),
- *13) Wytyczne w zakresie ewaluacji polityki spójności na lata 2014-2020* (projekt w konsultacjach),
- *14) Wytyczne w zakresie informacji i promocji programów operacyjnych polityki spójności na lata 2014-2020 (*data obowiązywania 30.04.2015r.),
- *15) Wytyczne w zakresie sprawozdawczości na lata 2014-2020*  (data obowiązywania 08.05.2015r.),
- *16) Wytyczne w zakresie kontroli realizacji programów operacyjnych na lata 2014- 2020* (data obowiązywania 28.05.2015r.),
- *17) Wytyczne w zakresie zagadnień związanych z przygotowaniem projektów inwestycyjnych, w tym projektów generujących dochód i projektów hybrydowych na lata 2014-2020* (data obowiązywania 18.03.2015r.),
- *18) Wytyczne w zakresie realizacji zasady równości szans i niedyskryminacji, w tym dostępności dla osób z niepełnosprawnościami i zasady równości szans kobiet i mężczyzn w ramach funduszy unijnych na lata 2014-2020* (data obowiązywania 08.05.2015r.),
- *19) Wytyczne w zakresie realizacji przedsięwzięć z udziałem środków Europejskiego Funduszu Społecznego w obszarze edukacji na lata 2014-2020*  (data obowiązywania 02.06.2015r.),
- *20) Wytyczne w zakresie rewitalizacji w programach operacyjnych na lata 2014-2020* (data obowiązywania 03.07.2015r.),
- *21) Wytyczne w zakresie realizacji przedsięwzięć w obszarze włączenia społecznego i zwalczania ubóstwa z wykorzystaniem środków Europejskiego Funduszu Społecznego i Europejskiego Funduszu Rozwoju Regionalnego na lata 2014-2020* (data obowiązywania 28.05.2015r.),
- *22) Wytyczne w zakresie sposobu korygowania i odzyskiwania nieprawidłowych wydatków oraz raportowania nieprawidłowości w ramach programów*

*operacyjnych polityki spójności na lata 2014-2020*  (data obowiązywania 10.04.2015r.),

*23) Wytyczne w zakresie realizacji przedsięwzięć z udziałem środków Europejskiego Funduszu Społecznego w obszarze rynku pracy na lata 2014-202*  (projekt w konsultacjach).

## <span id="page-21-0"></span>**CEL, OPRACOWANIE I ZARZĄDZANIE ZMIANAMI W INSTRUKCJI WYKONAWCZEJ IZ RPOWŚ 2014-2020**

#### <span id="page-21-1"></span>**Cel Instrukcji Wykonawczej**

Opracowanie Instrukcji Wykonawczej Instytucji Zarządzającej Regionalnym Programem Operacyjnym Województwa Świętokrzyskiego wynika z zapisów art. 6 ust. 2 ustawy z dnia 11 lipca 2014 r. o zasadach realizacji programów w zakresie polityki spójności finansowanych w perspektywie finansowej 2014-2020 (t.j. Dz. U. z 2014r. poz. 1146 z późn.zm.):

"Podstawą systemu realizacji programu operacyjnego mogą stanowić w szczególności przepisy prawa powszechnie obowiązującego, wytyczne horyzontalne oraz wytyczne, o których mowa w art. 7, szczegółowy opis osi priorytetowych programu operacyjnego, opis systemu zarządzania i kontroli oraz instrukcje wykonawcze zawierające procedury działania właściwych instytucji."

IW IZ RPOWŚ określa szczegółowe procedury postępowania pracowników Urzędu Marszałkowskiego Województwa Świętokrzyskiego zaangażowanych w szeroko rozumianą realizację zadań w ramach zarządzania i wdrażania RPOWŚ na lata 2014-2020. Treść IW IZ RPOWŚ jest opracowywana przez IZ RPOWŚ i akceptowana przez Zarząd Województwa Świętokrzyskiego, a następnie przekazywana do IKPC.

#### <span id="page-21-2"></span>**Opracowywanie Instrukcji Wykonawczej**

Poszczególne procedury IZ RPOWŚ przygotowywane są w Departamentach UMWŚ zaangażowanych w zarządzanie i wdrażanie RPOWŚ, a następnie przekazywane do DPR-III, celem przeanalizowania i scalania w jeden dokument pn.: "Instrukcja Wykonawcza Instytucji Zarządzającej oraz Instytucji Certyfikującej Regionalnym Programem Operacyjnym Województwa Świętokrzyskiego na lata 2014 – 2020".

IKPC jest informowana przez Instytucję Zarządzającą RPOWŚ o opracowaniu IW oraz o wszelkich zmianach w Instrukcji, po ich zatwierdzeniu w formie Uchwały przez Zarząd Województwa Świętokrzyskiego. Wszelkie zmiany w przedmiotowym dokumencie mogą być wprowadzane na wniosek poszczególnych oddziałów Departamentów UMWŚ uczestniczących w zarządzaniu i wdrażaniu RPOWŚ oraz IK RPO, BC i IK UP oraz IKPC.

<span id="page-21-3"></span>Procedura zatwierdzania Instrukcji Wykonawczej Instytucji Pośredniczącej (IP ZIT oraz IP WUP) oraz zatwierdzania jej zmian

Instytucje Pośredniczące RPOWŚ tj.: IP WUP oraz IP ZIT przedkładają opracowane lub zaktualizowane Instrukcje Wykonawcze do IZ RPOWŚ.

**I.** Odpowiednio IP ZIT przedkłada Instrukcję Wykonawczą do DPR-III, gdzie pracownicy DPR-III, przy udziale pracowników Departamentów wdrażających dokonują analizy otrzymanych dokumentów i przedstawiają je do akceptacji Dyrektora DPR bądź jego Zastępcy. Po uzyskaniu aprobaty Dyrektora lub jego Zastępcy pracownicy DPR-III, przygotowują dokumentację pod obrady Zarządu Województwa Świętokrzyskiego, celem akceptacji przez Zarząd Województwa IW IP ZIT.

*Gdy zachodzi konieczność zmiany Instrukcji Wykonawczej IP ZIT:*

Pracownicy DPR-III po otrzymaniu zmienionej IW IP ZIT dokonują analizy zgłoszonych zmian we współpracy z pracownikami Departamentów wdrażających w terminie 5 dni roboczych od otrzymania a następnie przekazują:

a) zaktualizowany dokument do akceptacji Kierownika Oddziału DPR-III,

b) lub przygotowują pismo z odniesieniem do budzących wątpliwości kwestii.

W przypadku a) po uzyskaniu akceptacji Kierownika DPR-III, zostają przygotowane odpowiednie dokumenty pod obrady Zarządu Województwa, celem uzyskania akceptacji zmian w Instrukcji Wykonawczej IP ZIT, które po uzyskaniu akceptacji Dyrektora bądź Zastępcy Dyrektora DPR trafiają pod obrady Zarządu Województwa Świętokrzyskiego.

W przypadku b) pismo z uwagami po uzyskaniu aprobaty Kierownika DPR-III oraz Dyrektora lub jego Zastępcy, zostaje przekazane do IP ZIT i w ramach dalszych wspólnych uzgodnień w terminie do 5 dni roboczych od otrzymania dokumentu przez IP ZIT, dokument wraca do DPR-III. Następnie z zachowaniem kolejności jak powyżej, dokument zostaje poddany pod obrady Zarządu Województwa Świętokrzyskiego.

**II.** Odpowiednio IP WUP przedkłada Instrukcję Wykonawczą do IZ DW EFS:

- 1. Pracownik Zespołu ds. dokumentacji i protestów przygotowuje pismo dotyczące opracowania/aktualizacji Instrukcji Wykonawczej IP WUP wraz z załącznikami ze wskazaniem terminu przekazania dokumentu i po parafowaniu przez Koordynatora Zespołu ds. dokumentacji i protestów, Kierownika Oddziału Wdrażania Projektów przekazuje do podpisania przez Dyrektora lub Z-cę Dyrektora DW EFS. Podpisane pismo zostaje przesłane do IP WUP.
- 2. Po wpłynięciu opracowanej/zaktualizowanej Instrukcji Wykonawczej IP WUP wraz z załącznikami, pracownik Zespołu ds. dokumentacji i protestów weryfikuje przedmiotowy dokument, przygotowuje pismo do Oddziału Kontroli DW EFS w celu zweryfikowania treści Instrukcji Wykonawczej IP WUP oraz opracowuje ewentualne

uwagi (uwzględniając uwagi Oddziału Kontroli) i przesyła drogą elektroniczną do IP WUP.

- 3. Ponowna weryfikacja otrzymanej po uwagach opracowanej/zaktualizowanej Instrukcji Wykonawczej IP WUP wraz z załącznikami przez pracownika Zespołu ds. dokumentacji i protestów:
	- a) w przypadku dalszych uwag ponowne wysłanie drogą elektroniczną informacji o błędach ze wskazaniem terminu ich uzupełnienia i złożenia poprawnej wersji IW (ostateczna: wersja elektroniczna oraz papierowa);
	- b) w przypadku poprawnego opracowania/zaktualizowania dokumentu, pracownik przygotowuje pismo zatwierdzające Instrukcje Wykonawczą IP WUP wraz z załącznikami i po zaparafowaniu przez Koordynatora Zespołu ds. dokumentacji i protestów, Kierownika Oddziału Wdrażania Projektów oraz podpisaniu przez Dyrektora bądź Z-cę Dyrektora DW EFS; przesyła pismo zatwierdzające do IP WUP oraz przekazuje do wiadomości IZ DPR i Oddziału Kontroli DW EFS informację o zatwierdzeniu Instrukcji Wykonawczej IP WUP a następnie przygotowuje dokumenty pod obrady Zarządu Województwa Świętokrzyskiego, celem zatwierdzenia Instrukcji – zgodnie z procedurą 6.3.

# *Aktualizacja "Instrukcji Wykonawczych IP" będzie dokonywana na polecenie IZ DW EFS/IZ DW EFRR a także IZ DPR lub z inicjatywy IP.*

# <span id="page-23-0"></span>**Zarządzanie zmianami Instrukcji Wykonawczej**

W trakcie realizacji zadań związanych z zarządzaniem i wdrażaniem RPOWŚ przez IZ RPOWŚ, Instrukcja Wykonawcza będzie ulegać zmianom i aktualizacjom wynikającym m.in. z:

- zmian struktury organizacyjnej UMWŚ,
- zmian zakresów odpowiedzialności i zadań pracowników UMWŚ,
- propozycji zmian nadesłanych przez BC, IK RPO bądź IK UP, IKPC,
- propozycji Departamentów Wdrażających, Departamentu Budżetu i Finansów oraz własnych Departamentu Polityki Regionalnej,
- wyników audytu/kontroli procedur ujętych w Instrukcji Wykonawczej Instytucji Zarządzającej oraz Instytucji Certyfikującej Regionalnym Programem Operacyjnym Województwa Świętokrzyskiego na lata 2014-2020.

Gdy zachodzi konieczność zmiany Instrukcji Wykonawczej przebiega ona następująco:

- 1. Identyfikacja zmian przez pracowników Departamentów Wdrażających, Departamentu Budżetu i Finansów oraz własnych Departamentu Polityki Regionalnej oraz Biura Certyfikacji.
- 2. Po zidentyfikowaniu potrzeby wprowadzenia zmian sporządzany jest w odpowiednich Departamentach wniosek o zmianę/y w IW, który podpisywany jest przez Dyrektora bądź Zastępcę odpowiedniego Departamentu i przekazywany za pismem do Departamentu Polityki Regionalnej.
- 3. Zmiany zapisów Instrukcji mogą również być wypracowywane w ramach bieżącej pracy Departamentu Polityki Regionalnej wymuszonej zmianami obowiązującego prawodawstwa, a także obowiązujących wytycznych.
- 4. Po otrzymaniu wniosku wraz ze zmianami, następuje ich analiza przez pracownika DPR-III.
- 5. Pracownik DPR-III przygotowuje projekt zmian w Instrukcji Wykonawczej w ciągu 10 dni roboczych od zidentyfikowania potrzeby dokonania zmian w Instrukcji. Termin ten może ulec zmianie w uzasadnionych przypadkach, wynikających ze szczególnego charakteru zmian.
- 6. Projekt zmian Instrukcji Wykonawczej jest parafowany przez Kierownika DPR-III oraz akceptowany przez Dyrektora bądź Zastępcy Dyrektora DPR (2 dni robocze) poprzez podpisanie wniosku do Zarządu Województwa Świętokrzyskiego.
- 7. Pracownik DPR-III niezwłocznie przygotowuje projekt zmiany Uchwały Zarządu Województwa Świętokrzyskiego przyjmującej Instrukcję Wykonawczą IZ RPOWŚ.
- 8. Zarząd Województwa Świętokrzyskiego przyjmuje zmiany w drodze Uchwały.
- 9. Kopia zmienionej Instrukcji wysyłana jest do IKPC. Zmieniony dokument przekazywany jest w trybie "rejestruj zmiany" lub wykazu zmian, zawierającego następujące informacje: dokładne odniesienie do właściwego rozdziału Instrukcji, zmieniany zapis w brzmieniu dotychczasowym, zmieniany zapis w brzmieniu zawierającym wprowadzoną zmianę oraz uzasadnienie zmiany.
- 10. IKPC może zgłosić w terminie 7 dni roboczych uwagi lub zwrócić się do IZ RPOWŚ o przekazanie stosownych wyjaśnień odnośnie w/w dokumentu.
- 11. Uwagi wskazane przez IKPC po ich uzgodnieniu z IZ są uwzględniane w ramach kolejnej aktualizacji Instrukcji, za wyjątkiem uwag wskazujących na naruszenie warunków certyfikacji, o których mowa w rozdziale 2 "Wytycznych *w zakresie warunków certyfikacji oraz przygotowywania wniosków o płatność do Komisji Europejskiej w ramach programów operacyjnych na lata 2014-2020",* które są uwzględniane niezwłocznie*.*

12. Dopuszcza się za zgodą Dyrektora bądź Zastępcy Dyrektora Departamentu Polityki Regionalnej odstąpienie od składania formalnego wniosku z Departamentów zaangażowanych w realizację RPOWŚ na lata 2014-2020. Wówczas projekty zmian do zapisów Instrukcji Wykonawczej przesyłane są przez Kierowników Oddziałów w/w Departamentów na adres poczty elektronicznej Kierownika DPR-III Departamentu Polityki Regionalnej. W tym trybie zgłoszone zmiany po ich przeanalizowaniu w DPR-III i akceptacji Dyrektora bądź Zastępcy Dyrektora Departamentu Polityki Regionalnej przedstawiane są pod obrady Zarządu Województwa Świętokrzyskiego.

# <span id="page-25-0"></span>**Procedura dokumentowania przypadków odstępstw od procedur ujętych w niniejszej Instrukcji Wykonawczej**

Pracownicy zaangażowani w realizację Instrukcji zobowiązani są do zapoznania się z treścią dokumentu oraz zobowiązują się do przestrzegania zawartych w nim procedur.

IZ dopuszcza możliwość odstąpienia od procedur zawartych w niniejszej dokumencie pod następującymi warunkami:

- odstępstwa dotyczą sytuacji sporadycznych oraz wyjątkowych,
- odstępstwo powinno być odpowiednio udokumentowane,
- pracownik, który dokona/dokonał odstępstwa jest zobowiązany do upewnienia się, iż rezygnacja z określonego w Instrukcji sposobu postępowania nie wpłynie na rzetelność wykonywanych czynności oraz nie naruszy przepisów prawa powszechnie obowiązującego.

Poniżej przedstawiono procedure udokumentowania ..ex post<sup>\*</sup> przypadków odstąpienia od procedur.

## *Procedura dokumentowania "ex post" przypadków odstąpienia od procedur:*

- 1) Pracownik oddziału , który stwierdził, iż nastąpiło odstąpienie od procedur, informuje o tym fakcie kierownika oddziału.
- 2) Pracownik w terminie 10 dni roboczych od momentu stwierdzenia odstępstwa sporządza notatkę służbową (podpisywaną przez kierownika oraz Dyrektora odpowiedniego Departamentu bądź jego Zastępcę. Notatka powinna zawierać szczegółowy opis sytuacji, w której nastąpiło odstąpienie od obowiązujących procedur oraz powody, dla których odstąpienie od procedur było konieczne.
- 3) Pracownik, który sporządzał notatkę przechowuje ją wraz z kopią dokumentów sprawy, w której nastąpiło odstąpienie.

W przypadku, gdy odstąpienie od procedur ma miejsce w dwóch identycznych lub bardzo podobnych sytuacjach może to stanowić podstawę do wprowadzenia zmian w procesach niniejszej Instrukcji. Analizę potrzeb w tym zakresie każdorazowo przeprowadza kierownik oddziału w porozumieniu z odpowiednim Dyrektorem Departamentu, w ramach, którego nastąpiło odstąpienie.

# <span id="page-26-0"></span>**Procedura informowania pracowników o przyjęciu Instrukcji Wykonawczej oraz o jej zmianach**

- 1. Po przyjęciu w drodze Uchwały przez Zarząd Województwa Świętokrzyskiego Instrukcji Wykonawczej Instytucji Zarządzającej oraz Instytucji Certyfikującej Regionalny Program Operacyjny Województwa Świętokrzyskiego na lata 2014-2020 oraz każdorazowej jej zmiany, Kierownik DPR-III przekazuje aktualną wersję dokumentu w wersji elektronicznej pracownikom DPR-III, Kierownikowi DPR IX i Koordynatorowi DPR X. Kierujący oddziałami przekazują i zobowiązują do zapoznania się z IW lub jej zmianami swoich pracowników. Kierownik DPR-III zamieszcza na dysku sieciowym IZ DPR zatwierdzoną/zmienioną Instrukcję Wykonawczą.
- 2. Kierownik DPR-III przekazuje również przyjętą/zaktualizowaną wersję Instrukcji Wykonawczej w wersji elektronicznej na sekretariaty Departamentów Wdrażających, Departamentu Budżetu i Finansów oraz Biura Certyfikacji. Wyznaczeni pracownicy wymienionych komórek przekazują i zobowiązują do zapoznania się z IW lub jej zaktualizowana wersią pozostałych pracowników swoich komórek organizacyjnych zaangażowanych we wdrażanie RPOWŚ 2014-2020. Wyznaczeni pracownicy zamieszczają na dyskach sieciowych własnych komórek organizacyjnych przedmiotowy dokument.

# <span id="page-26-1"></span>**ZADANIA INSTYTUCJI ZARZĄDZAJĄCEJ**

## <span id="page-26-2"></span>**Instytucja Zarządzająca (IZ) i jej główne funkcje**

Podstawę powołania Instytucji Zarządzającej stanowią przepisy:

- art. 123 *Rozporządzenia Parlamentu Europejskiego i Rady (UE) nr 1303/2013 z dnia 17 grudnia 2013r.*
- art. 9 ust. 1 pkt 2 Ustawy z dnia 11 lipca 2014 r. o zasadach realizacji programów w zakresie polityki spójności finansowanych w perspektywie finansowej 2014-2020 (t.j. Dz. U. z 2014r. poz. 1146 z późn.zm.).

oraz postanowienia zawarte w:

- Regionalnym Programie Operacyjnym Województwa Świętokrzyskiego na lata 2014–2020, przyjętym decyzją nr CCI 2014PL16M2OP013 przez Komisję Europejską w porozumieniu z Rzeczpospolitą Polską w dniu 12 lutego 2015r.
- Regulaminie Organizacyjnym Urzędu Marszałkowskiego Województwa Świętokrzyskiego w Kielcach, stanowiącym załącznik do Uchwały Nr 841/2011 Zarządu Województwa Świętokrzyskiego z dnia 30 grudnia 2011r. z późn. zm.
- Kontrakcie Terytorialnym dla Województwa Świętokrzyskiego przyjętym Uchwałą Nr 3171/14 Zarządu Województwa Świętokrzyskiego z dnia 12 listopada 2014r.
- Umowie Partnerstwa przyjętej przez Komisję Europejską z dniem 23 maja 2014r.

## **Na podstawie przywołanych powyżej przepisów Zarząd Województwa Świętokrzyskiego pełni rolę Instytucji Zarządzającej dla Regionalnego Programu Operacyjnego Województwa Świętokrzyskiego na lata 2014-2020 (IZ RPOWŚ).**

Funkcje i zadania Instytucji Zarządzającej:

Zarząd Województwa wykonuje swoje zadania w zakresie zarządzania i wdrażania RPOWŚ za pomocą odpowiednich komórek organizacyjnych Urzędu Marszałkowskiego Województwa Świętokrzyskiego: Departamentu Polityki Regionalnej, Departamentu Wdrażania Europejskiego Funduszu Rozwoju Regionalnego, Departamentu Wdrażania Europejskiego Funduszu Społecznego, Departamentu Budżetu i Finansów, a także Biura Certyfikacji.

Funkcje IZ RPOWŚ zostały opisane w Regionalnym Programie Operacyjnym Województwa Świętokrzyskiego.

W celu efektywnego wdrożenia RPOWŚ 2014-2020 oraz sprostania wszystkim wymogom wynikającym przede wszystkim z zapisów *Rozporządzenia ogólnego,* Instytucja Zarządzająca opracowuje wiele dokumentów, pozwalających na skuteczną realizację jej zadań.

Dokumentem opisującym podstawowe procesy zachodzące podczas realizacji RPOWŚ 2014-2020 jest niniejsza Instrukcja Wykonawcza. Wskazuje ona sposób postępowania przy realizacji procesów występujących podczas realizacji Programu poprzez określenie komórek odpowiedzialnych, terminów i zasad podległości.

IZ RPOWŚ jest odpowiedzialna zgodnie z art.125 *Rozporządzenia ogólnego* za zarządzanie i wdrażanie Regionalnego Programu Operacyjnego Województwa Świętokrzyskiego, zgodnie z zasadami prawidłowego zarządzania finansowego.

Do zadań IZ RPOWŚ należy przygotowanie kryteriów wyboru projektów, które następnie są przedkładane do akceptacji Komitetu Monitorującego.

#### **Wdrażanie**

IZ RPOWŚ czuwa nad zapewnieniem przestrzegania kryteriów wyboru operacji w ramach RPOWŚ oraz stosowania zasad wspólnotowych i krajowych przez cały okres realizacji programu.

Do szczegółowych zadań IZ w tym zakresie należą, m.in.:

- dokonywanie, w oparciu o określone kryteria, wyboru projektów, które będą dofinansowane w ramach RPOWŚ, w tym instrumentów finansowych,
- przekazywanie decyzji o dofinansowaniu projektu,
- zawieranie umów z beneficjentami o dofinansowanie projektu,
- rozliczanie umów z beneficjentami zgodnie z przyjętymi procedurami,
- dostarczanie Komisji Europejskiej informacji umożliwiających dokonanie oceny dużych projektów,
- opracowanie: Instrukcji Wykonawczej oraz Opisu Funkcji i Procedur.

# **Monitoring, sprawozdawczość i ewaluacja**

IZ RPOWŚ prowadzi bieżący monitoring wdrażania RPOWŚ.

Do szczegółowych zadań IZ w tym zakresie należą, m.in.:

- powołanie Komitetu Monitorującego RPOWŚ, kierowanie jego pracą i zapewnienie mu wymaganych dokumentów, umożliwiających monitorowanie wdrażania RPOWŚ w świetle jego celów,
- przygotowanie i przekazanie informacji kwartalnej do IK RPO, a po weryfikacji IK RPO do wiadomości BC,
- przygotowywanie i przekazywanie rocznych i końcowych sprawozdań po zaopiniowaniu ich przez IK RPO do akceptacji Komitetu Monitorującego RPOWŚ, a nastepnie po ich zatwierdzeniu przez KM także do Komisii Europejskiej za pomoca systemu informatycznego SFC2014,
- dokonywanie oceny postępów realizacji RPOWŚ na podstawie sprawozdań otrzymywanych od beneficjentów,
- zapewnienie prowadzenia ewaluacji RPOWŚ zgodnie z wymogami UE,
- monitorowanie realizacji projektów z zakresu instrumentów finansowych.

# **Kontrola**

Do szczegółowych zadań Instytucji Zarządzającej RPOWŚ w tym zakresie należą, m.in.:

- weryfikacja dostarczenia współfinansowanych produktów i usług oraz tego, że wydatki zadeklarowane przez beneficjentów zostały faktycznie poniesione i są zgodne z odpowiednimi zasadami wspólnotowymi i krajowymi,
- prowadzenie kontroli realizacji dofinansowanych projektów,
- prowadzenie kontroli systemowej w tym w odniesieniu do IP WUP oraz IP ZIT,
- zapewnienie przestrzegania wymogów w zakresie informacji i promocji.

# **Zarządzanie finansowe oraz ustalenie zasad kwalifikowalności wydatków**

Do szczegółowych zadań Instytucji Zarządzającej RPOWŚ w tym zakresie należą, m.in.:

- prowadzenie systemu rejestrowania i przechowywania w formie elektronicznej szczegółowych rejestrów księgowych dla każdego projektu,
- zapewnienie stosowania przez beneficjentów oraz wszystkie instytucje zaangażowane w realizację RPOWŚ odrębnych systemów księgowania lub odpowiednich kodów księgowych dla wszystkich operacji finansowych związanych z projektem,
- przygotowywanie deklaracji wydatków od IZ do BC,
- przekazywanie IK PC rocznej oraz wieloletniej prognozy wydatków w ramach RPOWŚ na bieżący i następny rok, a także do wiadomości BC,
- przygotowanie wytycznych dotyczących kwalifikowalności wydatków dla RPOWŚ,
- weryfikowanie wniosków o płatność beneficjentów.

# **Nieprawidłowości i odzyskiwanie kwot**

IZ RPOWŚ jest zobowiązana do informowania o nieprawidłowościach zgodnie z *Wytycznymi w zakresie sposobu korygowania i odzyskiwania nieprawidłowych wydatków oraz raportowania nieprawidłowości w ramach programów operacyjnych polityki spójności na lata 2014-2020.*

IZ RPOWŚ odpowiada także za odzyskiwanie wszystkich kwot wypłaconych beneficjentowi, spełniających przesłanki art. 207 ustawy o finansach publicznych oraz prowadzenie rejestru dłużników (kwot wycofanych, odzyskanych oraz pozostałych do odzyskania).

## **Informacja i promocja**

IZ RPOWŚ jest odpowiedzialna za promocję RPOWŚ w stosunku do potencjalnych beneficjentów Programu oraz obywateli UE zgodnie z art. 115 *Rozporządzenia ogólnego*.

Do szczegółowych zadań IZ RPOWŚ w tym zakresie należą, m.in.:

- opracowanie Strategii Komunikacji dla RPOWŚ,
- zapewnienie zgodności realizacji RPOWŚ z wymogami informowania i promocji określonymi w załączniku XII do *Rozporządzenia ogólnego*,
- prowadzenie działań promocyjnych i komunikacyjnych.

W przypadku projektów z zakresu instrumentów finansowych zasady i wymogi prowadzenia działań informacyjnych i promocyjnych są określone w umowie o dofinansowanie.

#### **Archiwizacja**

IZ RPOWŚ odpowiada za przechowywanie wszelkiej dokumentacji związanej z wdrażaniem RPOWŚ i wymaganej do zapewnienia właściwej ścieżki audytu zgodnie z wymogami art. 140 *Rozporządzenia ogólnego* ust. 3 - 6.

W przypadku projektów z zakresu instrumentów finansowych zasady i wymogi dotyczące przechowywania, archiwizowania i udostępniania dokumentacji są określone w umowie o *dofinansowanie.*

#### <span id="page-30-0"></span>**Wskazanie Instytucji Pośredniczącej wraz ze wskazaniem formy delegacji zadań**

Działając zgodnie z:

- art. 123 ust. 6 *Rozporządzenia ogólnego;*
- art. 10 ust. 1 ustawy wdrożeniowej;
- Uchwałą Nr 277/15 Zarządu Województwa Świętokrzyskiego z dnia 25.03.2015r. w sprawie przyjęcia warunków realizacji priorytetów inwestycyjnych 8i, 8iii oraz 8v w ramach Osi priorytetowej 10. Otwarty rynek pracy, w ramach Regionalnego Programu Operacyjnego Województwa Świętokrzyskiego na lata 2014-2020, przez Wojewódzki Urząd Pracy w Kielcach, jako Instytucji Pośredniczącej;
- Porozumieniem pomiędzy Zarządem Województwa Świętokrzyskiego a Prezydentem Miasta Kielce w sprawie powierzenia zadań Instytucji Pośredniczącej w ramach instrumentu Zintegrowane Inwestycje Terytorialne Regionalnego Programu Operacyjnego Województwa Świętokrzyskiego na lata 2014–2020 zawarte dnia 29 czerwca 2015r.

IZ RPOWŚ powierzyła niektóre spośród swoich zadań związanych z realizacją programu operacyjnego, Instytucjom Pośredniczącym, które posiadają odpowiedni potencjał i doświadczenie w pełnieniu funkcji instytucji zaangażowanych we wdrażanie programów na poziomie regionalnym. Powierzenie zadań w ramach programu nie wyłącza odpowiedzialności Instytucji Zarządzającej za ich realizację.

Rolę Instytucji Pośredniczących RPOWŚ pełnią: Wojewódzki Urząd Pracy w Kielcach, będący jednostką organizacyjną samorządu województwa oraz Prezydent Miasta Kielce, jako lider Związku ZIT.

Powyżej wskazane Instytucje Pośredniczące przygotowują Instrukcje Wykonawcze Instytucji Pośredniczących, które dokładnie określają obowiązujące w danej instytucji procedury wewnętrzne oraz strukturę organizacyjną.

Dla wyżej wymienionych instytucji – IP, Instrukcje Wykonawcze funkcjonują, jako dwa oddzielne dokumenty.

# <span id="page-31-0"></span>**ORGANIZACJA INSTYTUCJI ZARZĄDZAJĄCEJ (UMWŚ)**

# **Schemat organizacyjny Instytucji Zarządzającej RPOWŚ:**

Szczegółowe zadania poszczególnych komórek organizacyjnych UMWŚ zostały opisane w OFIP (wersja 2) rozdział 2.2.1.: "Sc*hemat organizacyjny i wyszczególnienie funkcji jednostek"*.

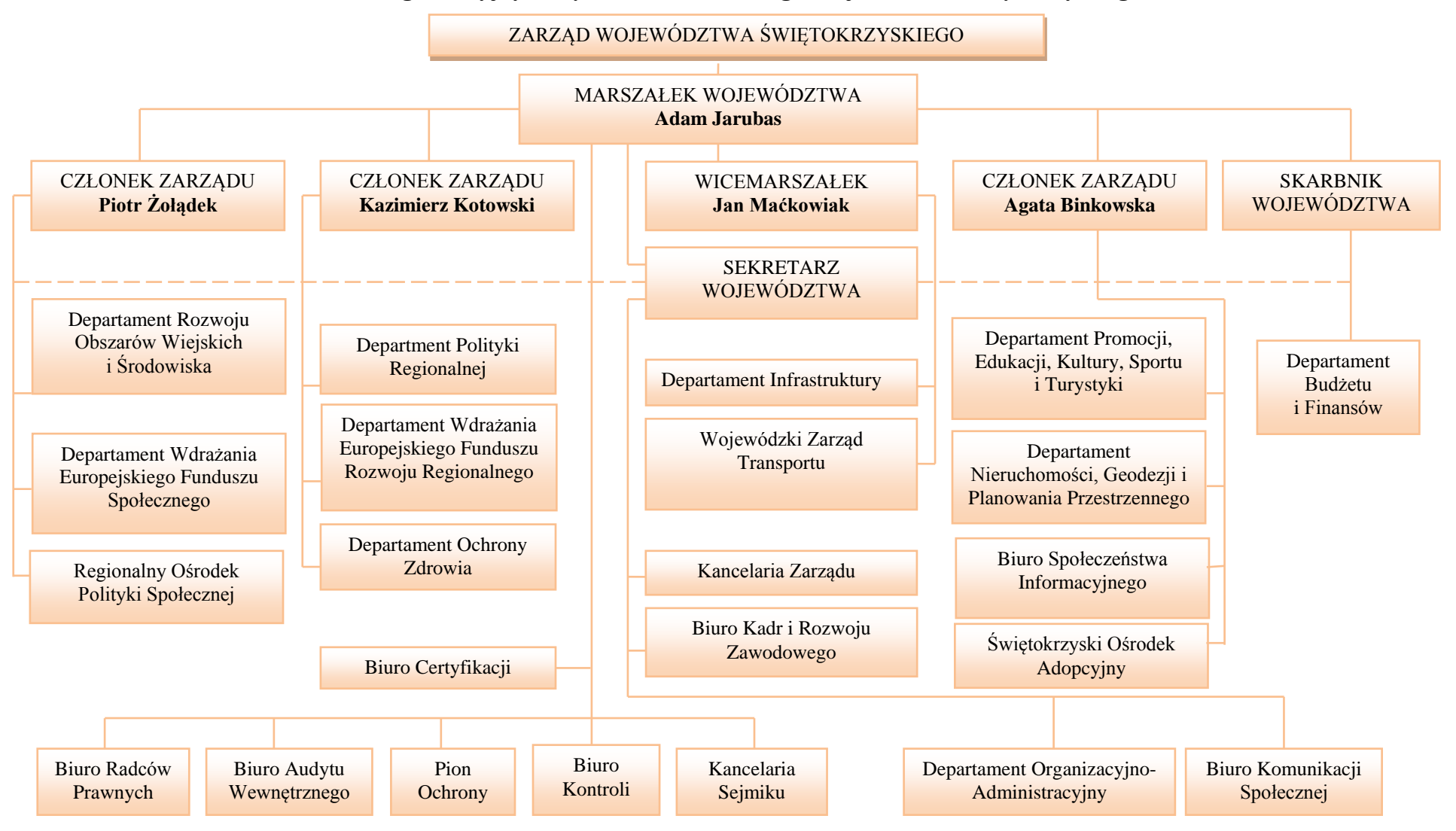

## **Schemat Organizacyjny Urzędu Marszałkowskiego Województwa Świętokrzyskiego w Kielcach**

#### <span id="page-33-0"></span>**PRZEPŁYWY FINANSOWE REALIZOWANE PRZEZ DW EFS ORAZ DW EFRR**

Podstawą przekazania środków beneficjentowi RPOWŚ w ramach Osi Priorytetowych finansowanych ze środków EFS/ EFRR jest wniosek beneficjenta o płatność. Beneficjent składa wniosek o płatność **odpowiednio** do IZ DW EFS oraz IZ DW EFRR.

W ramach DW EFS/DW EFRR weryfikacja wniosku, przeprowadzana jest zgodnie z zasadą "dwóch par oczu", tzn. przez dwóch pracowników odpowiedzialnych za weryfikację wniosku i poświadczanie wydatków w nim ujętych. Weryfikacja przeprowadzana jest w oparciu o listy sprawdzające.

Jeżeli złożony przez beneficjenta wniosek o płatność zawiera błędy formalne lub rachunkowe, właściwa komórka wzywa beneficjenta do uzupełnienia lub poprawienia wniosku. Po pozytywnym zweryfikowaniu wniosków o płatność pod względem formalnym, merytorycznym i rachunkowym, następuje poświadczenie kwoty wydatków kwalifikowanych poniesionych przez beneficjenta.

Poświadczona kwota wydatków kwalifikowanych jest pomniejszana o wykazany przez beneficjenta dochód i nieprawidłowości i niekwalifikowalne kwoty.

Kwoty nieprawidłowo wydatkowane, a przekazane wcześniej beneficjentowi, pomniejszają kwotę zatwierdzoną do wypłaty w ramach weryfikacji danego wniosku lub podlegają zwrotowi przez beneficjenta.

Informacja o wynikach weryfikacji wniosku oraz kwocie środków zatwierdzonych do wypłaty w ramach danego rozliczenia przekazywana jest beneficjentowi w formie elektronicznej niezwłocznie po zatwierdzeniu wniosku o płatność. Dodatkowo dane dotyczące zatwierdzonych wniosków o płatność oraz kwot przekazanych do beneficjentów prowadzane są do systemu SL2014.

Zatwierdzone wnioski o płatność od beneficjentów stanowią podstawę do sporządzenia dokumentu Deklaracja wydatków oraz wniosek o płatność oraz przekazania go do Biura Certyfikacji.

Dokument Deklaracja wydatków oraz wnioski o płatność okresową od IZ do BC przekazywane są w trybie i na wzorze określonym w *Wytycznych w zakresie warunków certyfikacji oraz przygotowania prognoz wniosków o płatność do Komisji Europejskiej w ramach programów operacyjnych na lata 2014-2020.*

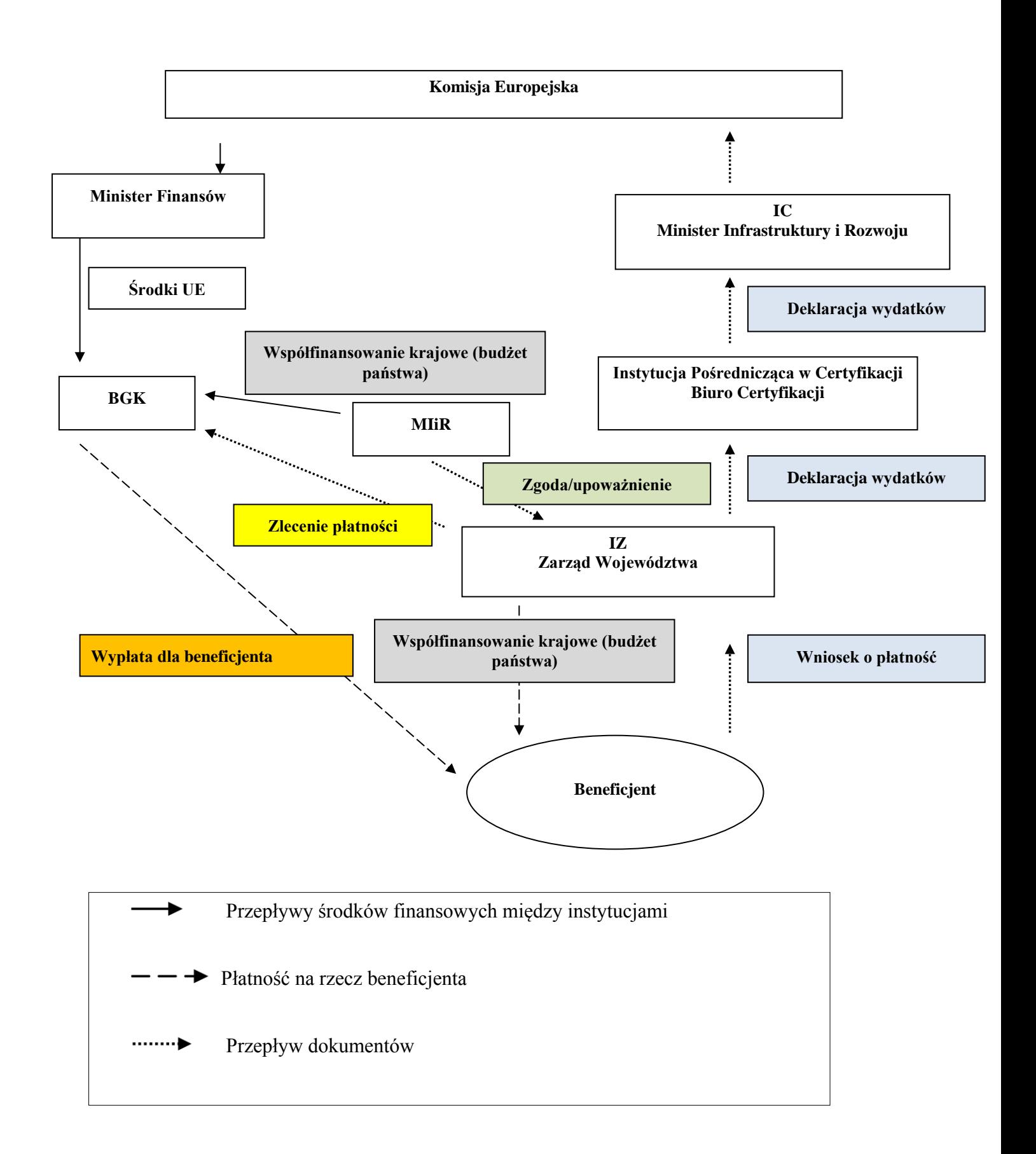

## <span id="page-35-0"></span>**ZAKRES DZIAŁAŃ OKREŚLONYCH INSTRUKCJĄ WYKONAWCZĄ**

## <span id="page-35-1"></span>**Procedura opracowania i aktualizacji RPOWŚ**

Za przygotowanie Regionalnego Programu Operacyjnego Województwa Świętokrzyskiego na lata 2014-2020 odpowiada Zarząd Województwa Świętokrzyskiego, który zlecił przygotowanie niniejszego dokumentu DPR-III, umiejscowionemu w strukturze organizacyjnej UMWŚ w Departamencie Polityki Regionalnej.

Program przed ostatecznym zatwierdzeniem przez Komisję Europejską poddany jest konsultacjom z MIiR oraz negocjacjom z przedstawicielami KE.

Negocjacje organizowane są w formie spotkań, których termin ustala z przedstawicielami KE, MIiR oraz IZ RPOWŚ. W trakcie spotkań omawiane są uwagi do Programu zgłaszane przez Komisję Europejską. Dokument z zaakceptowanymi w toku negocjacji uwagami po każdej rundzie negocjacji jest posyłany do Komisji Europejskiej systemem SFC, do którego upoważnienie ma odpowiedni pracownik DPR-III.

Po uzyskaniu akceptacji Komisji Europejskiej, Program jest przyjmowany Uchwałą Zarządu Województwa Świętokrzyskiego, a następnie przekazywany do MIiR celem zatwierdzenia przez Radę Ministrów.

W przypadku aktualizacji RPOWŚ w DPR-III przygotowywany jest projekt zmian, który podlega akceptacji kierownika DPR-III oraz Dyrektora bądź Zastępcy Dyrektora Departamentu Polityki Regionalnej. Zaktualizowany dokument przekazywany jest do IK RPO celem konsultacji. Po otrzymaniu opinii IK RPO, zaktualizowany RPOWŚ przekazywany jest do opinii KM RPOWŚ, a następnie do akceptacji Zarządu Województwa. Po przyjęciu zaktualizowanego dokumentu przez Zarząd Województwa Świętokrzyskiego, RPOWŚ przekazywany jest za pośrednictwem systemu SFC do KE. Po zatwierdzeniu programu, dokument zostaje zamieszczony na stronie internetowej [www.rpo-swietokrzyskie.pl](http://www.rpo-swietokrzyskie.pl/) oraz na portalu www.funduszeeuropejskie.gov.pl; wraz z terminem od którego obowiązuje program lub jego zmiany - komunikat w powyższej sprawie zostaje zamieszczony w Wojewódzkim Dzienniku Urzędowym.

#### <span id="page-35-2"></span>**Przekazywanie informacji do Komisji Europejskiej**

Wymiana wszystkich danych dotyczących RPOWŚ między IZ RPOWŚ a Komisją następuje poprzez utworzony przez Komisję system informatyczny SFC 2014, który umożliwia bezpieczną wymianę danych. Zakres danych przekazywanych za pomocą SFC 2014 wynika bezpośrednio z przepisów *Rozporządzenia ogólnego.*

Informacje przekazywane za pomocą systemu obejmują między innymi:

- Regionalny Program Operacyjny Województwa Świętokrzyskiego na lata 2014-2020, wraz z danymi dotyczącymi kategoryzacji,
- wnioski o udzielenie pomocy dla dużych projektów,
- dane potwierdzające przestrzeganie zasady dodatkowości,
- dane: roczne zestawienie wydatków, wniosek o płatność do KE przez BC,
- sprawozdania i opinie na temat audytów, oraz wymianę korespondencji w tym zakresie pomiędzy Komisją a poszczególnymi państwami członkowskimi.
Za wprowadzanie danych do systemu SFC odpowiada pracownik DPR-III posiadający prawo dostępu do systemu. Informacja wprowadzana jest do systemu niezwłocznie po zatwierdzeniu przez Zarząd Województwa Świętokrzyskiego.

W przypadku wadliwego działania systemu SFC, odpowiedzialny pracownik DPR-III Departamentu Polityki Regionalnej, korespondencję między Instytucją Zarządzającą RPOWŚ a Komisją Europejską przekazuje drogą pocztową.

## **Procedura zatwierdzania dokumentów w ramach RPOWŚ przez Zarząd Województwa Świętokrzyskiego w drodze Uchwały**

- 1. Opracowanie projektu Uchwały i wniosku przez pracownika Oddziału/Zespołu/ Wieloosobowego stanowiska merytorycznie odpowiedzialnego za opracowania dokumentu wymagającego zatwierdzenia przez Zarząd Województwa Świętokrzyskiego.
- 2. Pracownik Oddziału/Zespołu/Wieloosobowego stanowiska merytorycznie odpowiedzialnego za opracowania dokumentu przedkłada projekt wniosku i Uchwały do zaparafowania przez Koordynatora Zespołu/Kierownika Oddziału merytorycznie odpowiedzialnego oraz do akceptacji przez Dyrektora, bądź jego Zastępcę poprzez podpisanie wniosku na Zarząd Województwa Świętokrzyskiego.
- 3. Pracownik Oddziału/Zespołu/Wieloosobowego stanowiska merytorycznie odpowiedzialnego za opracowania dokumentu przedkłada Radcy prawnemu UMWŚ do zaparafowania projekt Uchwały oraz wniosek na Zarząd Województwa Świętokrzyskiego. Po uzyskaniu akceptacji Radcy prawnego pracownik przekazuje wniosek do podpisu Skarbnikowi Województwa Świętokrzyskiego, (jeśli dotyczy) i/lub Marszałkowi Województwa Świętokrzyskiego.

## **Procedura opracowania i aktualizacji Szczegółowego Opisu Osi Priorytetowych RPOWŚ (zwany** *Opisem***)**

Za przygotowanie poszczególnych części *Opisu* odpowiadają zakresowo odpowiednio Departamenty Wdrażające w części EFS oraz EFRR, a także Oddział Informacji, Promocji i Pomocy Technicznej w DPR; za opracowanie *Opisu* Osi Priorytetowej Pomoc Techniczna.

Za przyjęcie całościowo i wprowadzanie zmian do *Szczegółowego Opisu Osi Priorytetowych Regionalnego Programu Operacyjnego Województwa Świętokrzyskiego na lata 2014-2020,* odpowiada DPR-III.

Zgodnie z przekazaną przez IZ DPR dyspozycją sporządzenia SZOOP RPOWŚ w ramach DW EFS przygotowywany jest *Opis* Osi Priorytetowych 8, 9 oraz 10, Osie Priorytetowe 1-7 przygotowane są przez pracowników DW EFRR. Oś Priorytetowa 11 opracowywana jest w Oddziale Informacji, Promocji i Pomocy Technicznej w DPR.

*Opis* w ramach Osi Priorytetowych opracowywany jest według załącznika do *Wytycznych w zakresie szczegółowego opisu osi priorytetowych krajowych i regionalnych programów operacyjnych na lata 2014-2020*.

Procedura Opracowania Szczegółowego Opisu Osi Priorytetowych:

- 1) W DW EFS i DW EFRR oraz w Oddziale Informacji, Promocji i Pomocy Technicznej DPR - po uzyskaniu odpowiednich części z DW EFS i DW EFRR, zostają opracowane projekty części *Opisów* odpowiednio w swych zakresach.
- 2) Projekty części *Opisu* są przekazywane przez DW EFS, DW EFRR oraz Oddział Informacji, Promocji i Pomocy Technicznej DPR do DPR-III, celem wstępnej roboczej weryfikacji.
- 3) W terminie 7 dni roboczych od otrzymania projektów części *Opisu*, DPR-III przekazuje ewentualne uwagi lub akceptuje nadesłane dokumenty.
- 4) Departamenty wdrażające tj.: DW EFS i DW EFRR oraz Oddział Informacji. Promocji i Pomocy Technicznej DPR, przedkładają pod obrady Zarządu Województwa Świętokrzyskiego na bieżąco tworzone części *Opisu.*
- 5) Po zatwierdzeniu wszystkich części *Opisu* w drodze Uchwał Zarządu Województwa Świętokrzyskiego, zatwierdzone dokumenty/ części *Opisu* przesyłane są do DPR-III.
- 6) Pracownicy DPR-III dokonują analizy otrzymanych dokumentów i przedstawiają pod obrady Zarządu Województwa Świętokrzyskiego całościowo, jako dokument pn.: "*Szczegółowy Opis Osi Priorytetowych Regionalnego Programu Operacyjnego Województwa Świętokrzyskiego na lata 2014-2020".*
- 7) Pracownicy DPR-III wysyłają zatwierdzony *Opis* do Departamentu Koordynacji Strategii i Polityk Rozwoju (DKS) w ramach Ministerstwa Infrastruktury i Rozwoju, celem oceny projektu pod kątem formalnej zgodności z obowiązującymi wytycznymi.
- 8) DKS formułuje ewentualne zalecenia w zakresie uzupełnienia bądź poprawy dokumentu.
- 9) Po przeprowadzeniu oceny formalnej *Opisu*, dokument jest zatwierdzany przez IZ RPOWŚ w terminie 7 dni roboczych od dnia otrzymania uwag z DKS.
- 10) Przed zatwierdzeniem *Opisu* są przeprowadzane konsultacje społeczne, które trwają nie dłużej niż 30 dni kalendarzowych.
- 11) Uwagi uwzględnione w procesie konsultacji nie mogą wpłynąć na niezgodność zapisów Opisu z wytycznymi dot. opracowania Szczegółowego Opisu Osi Priorytetowych Programów Operacyjnych.
- 12) Po zatwierdzeniu w drodze Uchwały Zarządu Województwa Świętokrzyskiego, *Opis* jest niezwłocznie podawany do publicznej wiadomości przez umieszczenie go na stronie internetowej [www.rpo-swiętokrzyskie.pl](http://www.rpo-swiętokrzyskie.pl/) oraz udostępnienie na stronach MIiR.
- 13) Późniejsze zmiany i uzupełnienia *Opisu* mogą być wprowadzane do dokumentu z inicjatywy DPR lub DW EFS oraz DW EFRR.
- 14) Za zmiany wprowadzane do *Opisu* odpowiada Instytucja Zarządzająca RPOWŚ, o czym informuje niezwłocznie MIiR

Aktualizacja Szczegółowego Opisu Osi Priorytetowych dokonywana jest na polecenie IZ DPR lub z inicjatywy Departamentów wdrażających.

## **Aktualizacja Opisu Funkcji i Procedur dla Regionalnego Programu Operacyjnego Województwa Świętokrzyskiego na lata 2014-2020**

 W celu umożliwienia przeprowadzenia oceny zgodności ustanowionego systemu zarządzania i kontroli RPOWŚ 2014-2020 z kryteriami desygnacji, Instytucja Zarządzająca pełniąca jednocześnie funkcję IC przygotowuje OFIP, zgodnie ze wzorem określonym przez KE w załączniku III do *rozporządzenia wykonawczego.*

W przypadku, gdy aktualizacja procesu jest niezbędna m.in. ze względu na prawidłową realizację Programu i wynika z rekomendacji i zaleceń pokontrolnych, pracownik DPR-III przekazuje zmiany OFIP na najbliższe posiedzenie Zarządu Województwa Świętokrzyskiego. Jeśli zmiany dotyczą kwestii finansowych, są one konsultowane ze Skarbnikiem Województwa.

## *Procedura aktualizacji i zmian OFIP przebiega następująco:*

- 1) Pracownik DPR-III dokonuje analizy rekomendacji i zaleceń pokontrolnych wydanych przez IA lub inne organy kontroli zewnętrznej lub kontroli wewnętrznych (wykrycie słabości systemowych),
- 2) Pracownik DPR-III po przeprowadzonej analizie informacji pokontrolnych za zgodą Dyrekcji DPR, informuje za pomocą korespondencji elektronicznej Departamenty wdrażające oraz BC a także IP o planowanym terminie aktualizacji przedmiotowego dokumentu wraz z podaniem harmonogramu prac nad dokumentem,
- 3) Departamenty wdrażające, BC oraz IP po przeanalizowaniu nadesłanych informacji pokontrolnych, w wyznaczonym harmonogramem terminie prac, przesyłają do DPR-III naniesione na dokumencie OFIP zmiany,
- 4) Po otrzymaniu naniesionych zmian, następuje analiza całości OFIP przez pracownika DPR-III,
- 5) Pracownik DPR-III przygotowuje projekt zmian w OFIP w ciągu 10 dni roboczych od otrzymanych zmian od Departamentów wdrażających, BC i IP. Termin może ulec zmianie w uzasadnionych przypadkach, wynikających ze szczególnego charakteru nanoszonych zmian.
- 6) Projekt zmienionego OFIP jest parafowany przez Kierownika DPR-III oraz akceptowany przez Dyrektora bądź Zastępcę Dyrektora DPR (2 dni robocze) poprzez podpisanie wniosku do Zarządu Województwa Świętokrzyskiego.
- 7) Pracownik DPR-III niezwłocznie przygotowuje projekt zmiany Uchwały Zarządu Województwa Świętokrzyskiego przyjmującej OFIP,
- 8) Zarząd Województwa Świętokrzyskiego przyjmuje zmiany OFIP w drodze Uchwały.
- 9) Kopia zmienionego OFIP wysyłana jest do IKPC. Zmieniony dokument przekazywany jest w trybie "rejestruj zmiany" lub wykazu zmian, zawierającego następujące informacje: dokładne odniesienie do właściwego rozdziału Instrukcji, zmieniany zapis w brzmieniu dotychczasowym, zmieniany zapis w brzmieniu zawierającym wprowadzoną zmianę oraz uzasadnienie zmiany,
- 10) IKPC może zgłosić uwagi lub zwrócić się do IZ o przekazanie stosownych wyjaśnień odnośnie w/w dokumentu,
- 11) Uwagi wskazane przez IKPC po ich uzgodnieniu z IZ są uwzględniane w ramach kolejnej aktualizacji OFIP, za wyjątkiem uwag wskazujących na naruszenie warunków certyfikacji, o których mowa w rozdziale 2 "*Wytycznych w zakresie warunków certyfikacji oraz przygotowywania wniosków o płatność do Komisji Europejskiej w ramach programów operacyjnych na lata 2014-2020",* które są uwzględniane niezwłocznie*.*

# **Ewaluacja RPOWŚ**

Za realizację procesu ewaluacji RPOWŚ odpowiada Departament Polityki Regionalnej, a w ramach jego struktur Wieloosobowe Stanowisko ds. Ewaluacji RPO (Jednostka Ewaluacyjna RPOWŚ 2014-2020). W celu zachowania obiektywności wyników i niezależności pracy ewaluatora, ewaluacje RPOWŚ będą wykonywane głównie przez ewaluatorów zewnętrznych, wybieranych przez Zarząd Województwa Świętokrzyskiego w trybie określonym w *Ustawie Prawo Zamówień Publicznych*.

# Przygotowanie Planu Ewaluacji RPOWŚ 2014-2020

- 1. Opracowanie projektu Planu Ewaluacji RPOWŚ 2014-2020 zgodnie z wytycznymi metodologicznymi Komisji Europejskiej w zakresie ewaluacji polityki spójności na lata 2014-2020 i wytycznymi MIiR w zakresie ewaluacji polityki spójności na lata 2014-2020;
- 2. Konsultowanie Planu ewaluacji RPOWŚ 2014-2020 z Departamentami odpowiedzialnymi za wdrażanie programu;
- 3. Przekazanie projektu Planu Ewaluacji RPOWŚ 2014-2020 do zatwierdzenia przez Zarząd Województwa Świętokrzyskiego;
- 4. Przekazanie do zaopiniowania projektu Planu Ewaluacji RPOWŚ 2014-2020 do KJE w MIiR, nie później niż na 60 dni (nie później niż do 14 grudnia 2015) przed przekazaniem do KM RPOWŚ 2014-2020;
- 5. Ewentualna modyfikacja projektu Planu Ewaluacji RPOWŚ 2014-2020 po otrzymaniu opinii KJE oraz przekazanie zmodyfikowanego dokumentu do zatwierdzenia przez Zarząd Województwa Świętokrzyskiego;
- 6. Przekazanie nie później niż do dnia 12 lutego 2016 r. projektu Planu Ewaluacji RPOWŚ 2014-2020 do zatwierdzenia przez KM RPOWŚ 2014-2020;
- 7. Przekazanie do wiadomości KJE zatwierdzonego Planu Ewaluacji;
- 8. Przesłanie zatwierdzonego Planu Ewaluacji do KE za pomocą SFC 2014.

## Aktualizacja Planu Ewaluacji RPOWŚ 2014-2020

- 1. Przekazanie projektu aktualizacji Planu Ewaluacji RPOWŚ 2014-2020 do zatwierdzenia przez Zarząd Województwa Świętokrzyskiego;
- 2. Przekazanie do zaopiniowania projektu aktualizacji Planu Ewaluacji RPOWŚ 2014-2020 do KJE w MIiR nie później niż na 14 dni przed przekazaniem do KM RPOWŚ 2014-2020;
- 3. Ewentualna modyfikacja projektu aktualizacji Planu Ewaluacji RPOWŚ 2014-2020 po otrzymaniu opinii KJE oraz przekazanie zmodyfikowanego dokumentu do zatwierdzenia przez Zarząd Województwa Świętokrzyskiego;
- 4. Przekazanie projektu aktualizacji Planu Ewaluacji RPOWŚ 2014-2020 do zatwierdzenia przez KM RPOWŚ 2014-2020;
- 5. Przekazanie do wiadomości KJE zatwierdzonej aktualizacji Planu Ewaluacji;
- 6. Przesłanie zatwierdzonego Planu Ewaluacji do KE za pomocą SFC 2014.

Realizacja badania ewaluacyjnego wynikającego z Planu Ewaluacji RPOWŚ 2014- 2020/badań ewaluacyjnych ad hoc

- 1. Opracowanie projektu zakresu planowanego badania ewaluacyjnego i projektu SIWZ oraz skonsultowanie ww. dokumentów z Departamentami odpowiedzialnymi za wdrażanie programu;
- 2. Dokonanie wyboru wykonawcy zgodnie z ustawą Prawo zamówień publicznych i regulaminem udzielania zamówień publicznych obowiązującym w UMWŚ;
- 3. Weryfikacja i odbiór opracowanego przez Ewaluatorów projektu raportu metodologicznego badania;
- 4. Udostępnianie danych lub wsparcie Ewaluatorów w procesie pozyskiwania danych od innych podmiotów;
- 5. Monitorowanie postępu prac Ewaluatorów przeprowadzających badanie ewaluacyjne, organizowanie spotkań roboczych z wykonawcą, koordynacja współpracy podmiotów zaangażowanych w proces ewaluacji;
- 6. Weryfikacja i odbiór opracowanego przez wykonawcę projektu raportu końcowego .
- 7. Upublicznienie raportu końcowego w formie elektronicznej na stronie [www.rpo-swietokrzyskie.pl;](http://www.rpo-swietokrzyskie.pl/)
- 8. Przygotowanie "Karty oceny procesu i wyników badania ewaluacyjnego";
- 9. Przesłanie drogą elektroniczną "Karty oceny procesu i wyników badania ewaluacyjnego" wraz z raportem końcowym i głównymi załącznikami do KJE celem umieszczenia w bazie badań ewaluacyjnych oraz na głównej stronie internetowej dotyczącej ewaluacji, najpóźniej do 90 dni od daty formalnego odbioru raportu końcowego;
- 10. Przesłanie raportu końcowego wraz z głównymi załącznikami do KE za pomocą SFC2014, najpóźniej do 90 dni od daty formalnego odbioru raportu końcowego;
- 11. Przesłanie raportu końcowego wraz z głównymi załącznikami do KM RPOWŚ 2014-2020, najpóźniej do 90 dni od daty formalnego odbioru raportu końcowego.

Wykorzystanie wyników badań ewaluacyjnych wynikających z Planu Ewaluacji RPOWŚ 2014-2020/badań ewaluacyjnych ad-hoc oraz Monitorowanie wdrażania rekomendacji

- 1. Przeprowadzenie wspólnie z adresatami rekomendacji programowych:
	- weryfikacji i konsultacji rekomendacji programowych oraz

przygotowanie propozycji sposobu ich wdrożenia.

- 2. Przekazanie rekomendacji horyzontalnych i pozasystemowych do KJE.
- 3. Przesłanie do adresatów rekomendacji programowych maila z prośbą o ostateczne odniesienie się do rekomendacji dla badań realizowanych w roku bieżącym oraz w latach poprzednich (dotyczy rekomendacji, których status jest inny niż "wdrożona", bądź "odrzucona").
- 4. Przyjęcie informacji o odniesieniu się do rekomendacji programowych dla badań realizowanych w roku bieżącym oraz w latach poprzednich (dotyczy rekomendacji, których status jest inny niż "wdrożona", bądź "odrzucona").
- 5. Przekazanie projektu *Tabeli wdrażania rekomendacji* do konsultacji z KM RPOWŚ 2014-2020.
- 6. Ewentualna modyfikacja projektu Tabeli wdrażania rekomendacji po otrzymaniu uwag KM RPOWŚ 2014-2020.
- 7. Przekazanie *Tabeli wdrażania rekomendacji* do zatwierdzenia przez Zarząd Województwa Świętokrzyskiego.
- 8. Wpisanie zatwierdzonych rekomendacji do bazy informatycznej Systemu Wdrażania Rekomendacji (SWR) do 60 dni po zatwierdzeniu rekomendacji przez Zarząd Województwa Świętokrzyskiego.
- 9. Przyjęcie informacji od adresatów rekomendacji o finalnym wdrożeniu rekomendacji.
- 10. Zmiana statusu rekomendacji w bazie informatycznej SWR po otrzymaniu informacji o wdrożeniu rekomendacji.

# **Przygotowanie prognoz wniosków o płatność dla RPOWŚ 2014-2020**

- 1. Zgodnie z art. 112 ust. 3 Rozporządzenia nr 1303/2013, IZ do dnia **31 stycznia** i **31 lipca** przekazuje do KE za pomocą systemu SFC2014, prognozy wniosków o płatność za bieżący i kolejny rok budżetowy.
- 2. Prognozy sporządzane są zgodnie z wzorem zawartym w Tabeli 3 załącznika nr II *rozporządzenia wykonawczego.*
- 3. Za przygotowanie zbiorczej prognozy wniosków o płatność na bieżący i kolejny rok budżetowy dla RPOWŚ odpowiada DPR-III w DPR.
- 4. Przygotowane prognozy, zatwierdzane są one przez Kierownika Oddziału Zarządzania RPO w DPR, a następnie przez Dyrektora DPR bądź jego Zastępcę.
- 5. Przygotowane prognozy DPR-III przekazuje w formie pisemnej do IKPC do dnia **15 grudnia** i **15 czerwca** każdego roku (lub w innym terminie wskazanym przez IKPC) oraz do wiadomości BC.
- 6. Prognozy przygotowywane są w PLN i obejmują zarówno kwoty płatności odpowiadające wkładowi UE, jakie zostaną objęte wnioskami o płatność okresową od IZ do KE, jak i kwoty wydatków kwalifikowalnych (podstawa certyfikacji) stanowiące podstawę obliczenia wnioskowanego wkładu UE.
- 7. W prognozie IZ wyodrębnia się informacje dotyczące wniosków przekazanych do KE, które zostaną certyfikowane do KE w okresie styczeń – październik oraz w okresie listopad – grudzień pierwszego z lat objętych prognozą.
- 8. IKPC w terminie do dnia **20 stycznia** i **20 lipca**, informuje pisemnie IZ o zatwierdzonej kwocie prognoz. Informacje tą pracownik DPR – III przekazuje do wiadomości BC.
- 9. Pracownik DPR III przekazuje do KE **do 31 stycznia** i **31 lipca** za pośrednictwem SFC2014 zatwierdzone prognozy dotyczące **wkładu UE** (zgodnie z rozporządzeniem wykonawczym).
- 10. Prognozy przygotowywane są na podstawie propozycji przekazanych przez:
	- Oddział Potwierdzania Płatności w DW EFRR,
	- Zespół ds. płatności w Oddziale Rozliczeń i Płatności w DW EFS,
	- Oddział Informacji, Promocji i Pomocy Technicznej w DPR,

W zakresie środków pomocy technicznej, łączne dane dla RPOWŚ przekazuje Oddział Informacji, Promocji i Pomocy Technicznej w DPR. Dane dotyczące IP WUP przekazuje do DPR Departament Wdrażania EFS.

11. Propozycje prognoz przekazywane są do DPR na piśmie, po ich zatwierdzeniu przez właściwych Kierowników Oddziałów i Dyrektorów DW EFRR i DW EFS lub ich Zastępców.

W przypadku środków pomocy technicznej propozycje prognoz podpisuje Kierownik Oddziału Informacji, Promocji i Pomocy Technicznej w DPR.

- 12. Propozycje prognoz przekazywane są do DPR najpóźniej na **5 dni roboczych** przed wymaganym terminem ich przekazania do IKPC.
- 13. Wraz z propozycją prognoz, właściwe Oddziały przygotowują i przekazują do DPR w formie pisemnej dane niezbędne do przekazania prognoz przez SFC2014, zgodnie z zakresem danych wymaganych przez SFC2014. W przypadku dokonania korekty przekazanych prognoz przez IKPC, właściwe Oddziały dokonują stosownych zmian na danych przekazanych do DPR w celu wprowadzenia do SFC2014.
- 14. W trakcie opracowywania propozycji prognoz właściwe Oddziały biorą pod uwagę w szczególności:
	- a. wielkość zobowiązań na rok bieżący i następny,
- b. przewidziane konkursy na rok bieżący i następny,
- c. szacunki Beneficjentów zawarte we wnioskach o płatność,
- d. przewidywaną datę złożenia przez IZ wniosku o płatność okresową do KE,
- e. realizacie zasady n+3.

Pracownik Zespołu ds. płatności w Oddziale Rozliczeń i Płatności w DW EFS bierze pod uwagę również propozycje IP WUP.

## **Komitet Monitorujący Regionalny Program Operacyjny Województwa Świętokrzyskiego na lata 20014-2020**

Procedura powołania członków Komitetu Monitorującego Regionalny Program Operacyjny Województwa Świętokrzyskiego na lata 2014-2020

Wszystkie czynności związane z wyłonieniem składu KM wykonuje Departament Polityki Regionalnej. Lista zgłoszonych kandydatów na członków, zastępców i obserwatorów KM jest przedstawiana Zarządowi Województwa Świętokrzyskiego do zatwierdzenia w drodze Uchwały określającej skład osobowy Komitetu Monitorującego RPOWŚ na lata 2014-2020. Po wyłonieniu składu KM RPOWŚ, Zarząd Województwa powołuje w drodze Uchwały KM RPOWŚ. Informacja o powołaniu oraz składzie KM RPOWŚ zostaje zamieszczona na stronie internetowej Instytucji Zarządzającej RPOWŚ [\(www.rpo-swiętokrzyskie.pl.](http://www.rpo-swiętokrzyskie.pl/)).

### **I. Sposób wyboru przedstawicieli IZ**

Instytucja Zarządzająca RPOWŚ na lata 2014-2020 wyznacza przewodniczącego KM oraz zastępcę przewodniczącego KM spośród członków będących przedstawicielami IZ oraz wskazuje trzech członków i trzech zastępców członków, będących przedstawicielami Instytucji Zarządzającej.

## **II. Sposób wyboru przedstawicieli IP**

Instytucja Zarządzająca RPO WŚ na lata 2014-2020 występuje do Związku ZIT oraz WUP o wskazanie po jednym członku i jednym zastępcy z każdej instytucji do prac w KM RPO WŚ na lata 2014-2020.

## **III.Sposób wyboru przedstawicieli strony rządowej**

Instytucja Zarządzająca RPOWŚ na lata 2014-2020 występuje do Wojewody o wskazanie jednego przedstawiciela oraz jednego zastępcy do prac w KM RPO WŚ na lata 2014-2020.

Instytucja Zarządzająca RPO WŚ na lata 2014-2020 występuje do Ministerstwa Infrastruktury i Rozwoju o wskazanie dwóch członków i dwóch zastępców do prac w KM RPOWŚ na lata 2014-2020.

Instytucja Zarządzająca RPOWŚ na lata 2014-2020 występuje do poszczególnych ministerstw wymienionych w pkt. 4 c *Procedury wyboru członków Komitetu Monitorującego RPOWŚ na lata 2014-2020*, o wskazanie po jednym członku i jednym zastępcy do prac w KM RPOWŚ na lata 2014-2020.

Instytucja Zarządzająca RPO WŚ na lata 2014-2020 występuje do Pełnomocnika Rządu do Spraw Osób Niepełnosprawnych o wyznaczenie jednego członka i jednego zastępcy, jak również do Pełnomocnika Rządu do Spraw Równego Traktowania o wskazanie jednego członka i jednego zastępcy do prac w KM RPOWŚ na lata 2014-2020.

## **IV.Sposób wyboru przedstawicieli strony samorządowej**

## Wybór przedstawicieli **miast województwa Świętokrzyskiego:**

Instytucja Zarządzająca RPOWŚ na lata 2014-2020 występuje do Związku Miast Polskich o wskazanie jednego członka i jednego zastępcy do prac w KM RPOWŚ na lata 2014-2020.

- Wybór przedstawicieli **jednostek samorządu terytorialnego szczebla powiatowego**: Instytucja Zarządzająca RPOWŚ na lata 2014-2020 występuje do Konwentu Starostów Województwa Świętokrzyskiego o wskazanie dwóch członków i dwóch zastępców do prac w KM RPOWŚ na lata 2014-2020.
- Wybór przedstawicieli **jednostek samorządu terytorialnego szczebla gminnego**:

Instytucja Zarządzająca RPOWŚ na lata 2014-2020 występuje do Związku Miast i Gmin Regionu Świętokrzyskiego o wskazanie dwóch członków i dwóch zastępców do prac w KM RPOWŚ na lata 2014-2020.

 Wybór przedstawicieli **miast reprezentujących Unię Miasteczek Polskich:** Instytucja Zarządzająca RPOWŚ na lata 2014-2020 występuje do Unii Miasteczek Polskich o wskazanie jednego członka i jednego zastępcy do prac w KM RPOWŚ na lata 2014-2020.

- Wybór przedstawicieli **Związku Gmin Wiejskich RP:** Instytucja Zarządzająca RPO WŚ na lata 2014-2020 występuje do Związku Gmin Wiejskich RP o wskazanie jednego członka i jednego zastępcy do prac w KM RPOWŚ na lata 2014-2020.
- Wybór przedstawicieli **Związku Województw RP:** Instytucja Zarządzająca RPOWŚ na lata 2014-2020 występuje do Związku Województw RP o wskazanie jednego członka i jednego zastępcy do prac w KM RPOWŚ na lata 2014-2020.
- **V. Sposób wyboru przedstawicieli partnerów społecznych i gospodarczych.**

Wybór przedstawicieli **organizacji związkowych i pracodawców**:

Instytucja Zarządzająca RPOWŚ na lata 2014-2020 występuje o wskazanie po jednym

członku oraz jednym zastępcy do reprezentatywnych organizacji związkowych i organizacji pracodawców w rozumieniu Ustawy z dnia 6 lipca 2001 r. o Trójstronnej Komisji do spraw Społeczno-Gospodarczych i wojewódzkich komisji do spraw dialogu społecznego.

## Wybór przedstawicieli **organizacji pozarządowych**:

Instytucja Zarządzająca RPOWŚ na lata 2014-2020 występuje do Świętokrzyskiej Rady Działalności Pożytku Publicznego o przeprowadzenie postępowania w celu wyłonienia do składu KM przedstawicieli organizacji pozarządowych wskazując ich liczbę według określonych rodzajowo organizacji pozarządowych:

a) jednego członka oraz jednego zastępcę - przedstawicieli organizacji pozarządowej działającej na rzecz ochrony środowiska,

b) jednego członka oraz jednego zastępcę - przedstawicieli organizacji pozarządowej działającej na rzecz edukacji i oświaty,

c) jednego członka oraz jednego zastępcę - przedstawicieli organizacji pozarządowej działającej na rzecz promowania włączenia społecznego lub równości szans płci lub równości szans i niedyskryminacji,

d) jednego członka oraz jednego zastępcę - przedstawicieli federacji organizacji pozarządowych.

### Wybór przedstawicieli **izb gospodarczych**:

Instytucja Zarządzająca RPOWŚ na lata 2014-2020 występuje do Staropolskiej Izby Przemysłowo-Handlowej w Kielcach o wyznaczenie jednego członka i jednego zastępcę do prac w KM RPOWŚ na lata 2014-2020.

#### Wybór przedstawicieli **środowiska akademicko-naukowego**:

Instytucja Zarządzająca RPOWŚ na lata 2014-2020 występuje do Rady Głównej Nauki i Szkolnictwa Wyższego i Konferencji Rektorów Akademickich Szkół Polskich o wskazanie po jednym członku i jednym zastępcy reprezentujący środowisko akademicko - naukowe do prac w KM RPOWŚ na lata 2014-2020.

#### **VI.Sposób wyboru obserwatorów:**

#### a) **przedstawiciel KE**

Instytucja Zarządzająca RPOWŚ na lata 2014-2020 występuje do Komisji Europejskiej o wskazanie przedstawiciela Komisji Europejskiej do prac w KM RPOWŚ na lata 2014-2020 w charakterze obserwatora.

#### b) **pozostałych**

Instytucja Zarządzająca RPOWŚ na lata 2014-2020 występuje do:

- Instytucji Audytowej o wskazanie swojego przedstawiciela do prac w KM RPOWŚ na lata 2014-2020.
- Ministra Infrastruktury i Rozwoju o wskazanie przedstawiciela w zakresie procesu desygnacji do prac w KM RPOWŚ na lata 2014-2020.

# Powołanie Komitetu Monitorującego RPOWŚ

- 1. Zarząd Województwa Świętokrzyskiego jako Instytucja Zarządzająca RPOWŚ (IZ) powołuje KM RPOWŚ w terminie 3 miesięcy od daty powiadomienia o decyzji zatwierdzającej Regionalny Program Operacyjny Województwa Świętokrzyskiego na lata 2014 – 2020 (RPOWŚ). Komitet jest powoływany na okres realizacji Regionalnego Programu Operacyjnego Województwa Świętokrzyskiego 2014 – 2020, zwanego dalej RPOWŚ 2014-2020.
- 2. Dyrektor DPR wyznacza pracownika Sekretariatu KM, który opracowuje Procedurę Powołania KM RPOWŚ. Dokument ten przyjmowany jest przez Zarząd Województwa Świętokrzyskiego w drodze Uchwały Zarządu Województwa.
- 3. Członkowie KM RPOWŚ wybierani są w oparciu o Procedurę wyboru członków Komitetu Monitorującego RPOWŚ na lata 2014-2020 zatwierdzona uchwałą Zarządu nr 216/15.
- 4. Po wyłonieniu składu KM RPOWŚ, Zarząd Województwa Świętokrzyskiego powołuje KM RPOWŚ w drodze Uchwały.

Obsługa Komitetu Monitorującego RPOWŚ

- 1. Zarząd Województwa Świętokrzyskiego jako Instytucja Zarządzająca RPOWŚ (IZ) odpowiada za zarządzanie Regionalnym Programem Operacyjnym Województwa Świętokrzyskiego na lata 2014-2020 (RPOWŚ) i jego realizację, a także za kierowanie pracą KM RPOWŚ oraz dostarczanie mu dokumentacji wymaganej w celu umożliwienia monitorowania jakościowego realizacji RPOWŚ.
- 2. Obsługę KM RPOWŚ zapewnia Sekretariat KM utworzony w ramach Departamentu Polityki Regionalnej.
- 3. Za przygotowanie projektu regulaminu KM RPOWŚ odpowiada Sekretariat KM, który przygotowuje ww. dokument. Projekt regulaminu przekazywany zostaje do Dyrektora Departamentu Polityki Regionalnej bądź jego Zastępcy. Ostatecznej akceptacji treści regulaminu dokonują członkowie KM RPOWŚ, na pierwszym posiedzeniu KM RPOWŚ (regulamin jest przyjmowany w drodze Uchwały KM RPOWŚ jednorazowo na pierwszym posiedzeniu, każda zmiana regulaminu następuje poprzez zmianę Uchwały przyjmującej ten dokument).
- 4. Sekretariat KM do sporządza projekty porządków posiedzeń KM RPOWŚ oraz projekty Uchwał, które będą przedmiotem posiedzeń Komitetu.
- 5. Wyznaczony pracownik przedkłada ww. dokumenty, do akceptacji Dyrektora Departamentu Polityki Regionalnej bądź jego Zastępcy. Dokumenty, dodatkowo te same dokumenty przekazywane są do Przewodniczącego KM RPOWŚ, w celu akceptacii.
- 6. Po zatwierdzeniu projektów dokumentów pracownik Sekretariatu KM przesyła w wersji elektronicznej informacje zawierające miejsce i termin posiedzenia KM RPOWŚ oraz projekt porządku posiedzenia KM RPOWŚ wraz z załącznikami do wszystkich członków oraz obserwatorów Komitetu w terminie 10 dni roboczych przed planowanym posiedzeniem.
- 7. Członkowie Komitetu mogą zgłaszać do Sekretariatu KM wnioski o zmianę projektu porządku posiedzenia lub jego uzupełnienie najpóźniej na 5 dni robocze przed posiedzeniem KM RPOWŚ. Zmiany są wprowadzane do dokumentów przez Sekretariat KM i przekazywane w wersji papierowej na posiedzeniu KM RPOWŚ.
- 8. Z każdego posiedzenia KM RPOWŚ, Sekretariat KM sporządza projekt protokołu.
- 9. Projekt protokołu przesyłany jest drogą elektroniczną do członków KM RPOWŚ w terminie 21 dni kalendarzowych od dnia posiedzenia KM RPOWŚ.
- 10. Członkowie zgłaszają drogą elektroniczną uwagi do zapisów protokołu w terminie 10 dni roboczych od daty rozesłania protokołu. Brak uwag do protokołu oznacza jego przyjęcie. Zgłoszenie uwag do protokołu, o którym mowa w pkt 2, skutkuje koniecznością rozpatrzenia ich przez Sekretariat KM w porozumieniu z Przewodniczącym, opracowania skorygowanej wersji protokołu, a następnie przesłanie jej do uczestników posiedzenia Komitetu w ciągu 14 dni roboczych. Jeżeli w ciągu kolejnych 7 dni roboczych nie wpłyną uwagi do nowej wersji protokołu, wówczas uznaje się tę wersję za zaakceptowaną i przedkłada do podpisu Przewodniczącego Komitetu.
- 11. Uzgodniona wersja protokołu podawana do wiadomości publicznej na stronie [www.rpo-swiętokrzyskie.pl.](http://www.rpo-swiętokrzyskie.pl/)

Procedury wspierające pracę Komitetu Monitorującego

Procedura powoływania grup roboczych

- 1. Powołanie grup roboczych odbywa się w formie Uchwały na pisemny wniosek Przewodniczącego Komitetu lub grupy członków Komitetu liczącej co najmniej trzy osoby spośród członków Komitetu, ich zastępców lub obserwatorów w Komitecie;
- 2. Wniosek, o którym mowa w pkt.1 jest składany za pośrednictwem Sekretariatu Komitetu, a przyjęcie Uchwały dotyczącej powołania grupy roboczej odbywa się podczas najbliższego posiedzenia Komitetu;
- 3. Przyjęcie Uchwały o powołaniu i składzie grupy roboczej następuje podczas głosowania w obecności co najmniej połowy składu członków Komitetu, zwykłą większością głosów;
- 4. Grupa robocza pracuje na podstawie regulaminu wewnętrznego grupy;
- 5. Grupa robocza ma ograniczony liczebnie skład (3 7 osób), w celu zapewnienia jej operacyjności i decyzyjności;
- 6. Grupą roboczą kieruje Przewodniczący grupy roboczej;
- 7. Wybór i odwołanie Przewodniczącego grupy roboczej następuje w drodze głosowania poprzez uzyskanie co najmniej połowy głosów wszystkich członków grupy roboczej;
- 8. Grupa robocza może zostać rozwiązana w drodze Uchwały Komitetu poprzez złożenie Przewodniczącemu pisemnego wniosku podpisanego przez co najmniej połowę członków grupy roboczej lub na pisemny wniosek Przewodniczącego Komitetu;
- 9. Wnioski, o których mowa w pkt.8 są składane do Sekretariatu KM, a przyjęcie Uchwały dotyczącej rozwiązania grupy roboczej odbywa się podczas najbliższego posiedzenia Komitetu;
- 10. Przyjęcie Uchwały o rozwiązaniu grupy roboczej następuje podczas głosowania w obecności co najmniej połowy członków Komitetu, zwykłą większością głosów;
- 11. Grupa może mieć charakter grupy stałej lub grupy ad hoc;
- 12. Zadaniem grupy roboczej może być opiniowanie projektów Uchwał Komitetu dotyczących tematycznie zakresu działania grupy, a wypracowana opinia grupy jest sprawozdawana na posiedzeniu Komitetu przed podjęciem tej Uchwały, przez Przewodniczącego grupy lub wyznaczonego przez Przewodniczącego grupy, członka grupy;
- 13. Grupa może przedkładać Komitetowi propozycje Uchwał;
- 14. Na zaproszenie Przewodniczącego grupy w obradach grupy mogą uczestniczyć inne osoby niż członkowie grupy roboczej;
- 15. Przewodniczący grupy roboczej przedkłada Komitetowi raz do roku pisemne sprawozdanie z realizacji zadań grupy. Sprawozdanie jest przygotowywane nie później niż do końca pierwszego kwartału roku następującego po okresie sprawozdawczym i przekazywane jest drogą elektroniczną do wiadomości członkom Komitetu;
- 16. Zmiany zasad pracy grupy roboczej powinny być podejmowane w formie Uchwał na posiedzeniach Komitetu, podczas głosowania w obecności co najmniej połowy członków Komitetu, zwykłą większością głosów;
- 17. Instytucja Zarządzająca podaje do publicznej wiadomości poprzez zamieszczenie na swojej stronie internetowej informacje o powołanych grupach roboczych, w tym o ich składzie i pracach.
- 1.1.1.1 Procedura podejmowania Uchwał w trybie obiegowym
- 1. Przewodniczący Komitetu zwraca się do Sekretariatu Komitetu w sprawie wszczęcia procedury obiegowej oraz podjęcia Uchwały, w szczególnie uzasadnionych sytuacjach, tj.: w przypadku konieczności pilnego rozpatrzenia sprawy lub podjęcia decyzji albo technicznego lub formalnego charakteru przedmiotu projektu Uchwały;
- 2. Dokumenty podlegające rozpatrywaniu są rozsyłane drogą elektroniczną członkom Komitetu, ich zastepcom, obserwatorom oraz przedstawicielowi Komisii Europejskiej w terminie nie krótszym niż 10 dni roboczych przed końcem terminu na zgłaszanie uwag w zakresie kwestii rozpatrywanej w procedurze obiegowej;
- 3. Tryb obiegowy stosuje się za pośrednictwem Sekretariatu Komitetu, który przesyła drogą elektroniczną do członków Komitetu dokumenty podlegające rozpatrywaniu wraz z terminem na zgłaszanie uwag i propozycją projektu Uchwały do podjęcia:
	- a) w przypadku braku uwag we wskazanym terminie Uchwała zostaje uznana za przyjętą;
	- b) każdy z członków Komitetu lub zastępców członków Komitetu może przesłać w określonym terminie drogą elektroniczną uwagi i zastrzeżenia do otrzymanego projektu Uchwały;
	- c) wszystkie zastrzeżenia do projektu Uchwały wraz ze swoim stanowiskiem Instytucja Zarządzająca przekazuje członkom Komitetu i zastępcom członków w Komitecie drogą elektroniczną;
	- d) członkowie Komitetu mogą wycofać zgłoszone przez nich zastrzeżenia;
	- e) zgłoszenie drogą elektroniczną uwag i zastrzeżeń do projektu Uchwały skutkuje koniecznością:
	- rozpatrzenia ich przez Sekretariat Komitetu;

 - opracowania skorygowanej wersji Uchwały, a następnie przesłania jej do członków Komitetu;

 - poddania Uchwały pod głosowanie po upływie terminu na zgłaszanie zastrzeżeń i po ustosunkowaniu się do nich przez Instytucję Zarządzającą;

 - jeżeli nie wpłyną uwagi do nowej wersji Uchwały, wówczas uznaje się tę wersję za zaakceptowaną i przedkłada do podpisu Przewodniczącemu Komitetu;

 f) w przypadku sprzeciwu wyrażonego przez co najmniej jedną trzecią członków Komitetu, dana kwestia musi zostać rozpatrzona w trakcie obrad najbliższego Komitetu. Dlatego też Przewodniczący Komitetu podejmuje decyzję o zwołaniu dodatkowego posiedzenia Komitetu bądź podejmuje decyzję o podjęciu Uchwały na najbliższym planowanym posiedzeniu Komitetu;

- 4. Do Uchwały podejmowanej w trybie obiegowym stosuje się odpowiednio zapisy dotyczące kworum gdy w posiedzeniu Komitetu uczestniczy co najmniej połowa członków, uprawnionych do głosowania.
- 1.1.1.2 Procedura wsparcia członków poprzez ekspertyzy
- 1. W przypadku złożenia do Przewodniczącego Komitetu za pośrednictwem Sekretariatu Komitetu wniosku (pisemnego lub w formie elektronicznej) przez Członka Komitetu lub zastępcę członka Komitetu na wykonanie ekspertyzy w zakresie dotyczącym realizacji RPOWŚ 2014-2020:
- a) wnioskodawca składający wniosek jest zobowiązany przedłożyć uzasadnienie dla zasadności zlecenia ekspertyzy i wskazania korzyści z jej wyników dla RPOWŚ 2014- 2020;
- b) dyskusja dotycząca możliwości zlecenia wykonania ekspertyzy jest rozpatrywana na najbliższym posiedzeniu Komitetu wraz z prezentacją uzasadnienia dla zasadności zlecenia ekspertyzy i wskazania korzyści z jej wyników dla RPOWŚ 2014-2020;
- c) członkowie Komitetu rozpatrując kwestię zlecenia wykonania ekspertyzy biorą pod uwagę:
	- przydatność wyników ekspertyzy do właściwego wykonywania funkcji członka Komitetu lub zastępcy członka Komitetu oraz,
	- możliwość sfinansowania zlecenia uzależniając swą decyzję od posiadanych środków finansowych przeznaczonych na ten cel;
- d) wnioskodawca jest zobowiązany do zaangażowania się w przygotowanie zlecenia ekspertyzy;
- e) decyzję o sfinansowaniu wykonania ekspertyzy przyjmuje się w formie Uchwały na posiedzeniu Komitetu, w obecności co najmniej połowy członków Komitetu, zwykłą większością głosów;
- f) w przypadku akceptacji zlecenia wykonania ekspertyzy, Sekretariat Komitetu rozpoczyna procedurę przeprowadzenia postępowania na wyłonienie realizatora usługi;
- g) po otrzymaniu ekspertyzy od realizatora usługi, Sekretariat Komitetu przekazuje ekspertyzę w formie elektronicznej członkom Komitetu, celem omówienia jej wyników na najbliższym posiedzeniu Komitetu;
- 2. W przypadku złożenia do Przewodniczącego za pośrednictwem Sekretariatu Komitetu wniosku (pisemnego lub w formie elektronicznej) przez Instytucję Zarządzającą na wykonanie ekspertyzy w zakresie dotyczącym realizacji RPOWŚ 2014-2020:
- a) Instytucja Zarządzająca składająca wniosek na wykonanie ekspertyzy jest zobowiązana przedłożyć uzasadnienie dla zasadności zlecenia ekspertyzy i wskazania korzyści z jej wyników dla RPOWŚ 2014-2020;
- b) dyskusja dotycząca możliwości zlecenia wykonania ekspertyzy jest rozpatrywana na najbliższym posiedzeniu Komitetu wraz z prezentacją uzasadnienia dla zasadności zlecenia ekspertyzy i wskazania korzyści z jej wyników dla RPOWŚ 2014-2020.
- c) członkowie Komitetu rozpatrując kwestię konieczności zlecenia wykonania ekspertyzy biorą pod uwagę:

- przydatność wyników ekspertyzy do właściwego wykonywania funkcji członka Komitetu lub zastępcy członka Komitetu oraz,

- możliwość sfinansowania zlecenia uzależniając swą decyzję od posiadanych środków finansowych przeznaczonych na ten cel;

- d) Instytucja Zarządzająca jest zobowiązana do zaangażowania się w przygotowanie zlecenia ekspertyzy;
- e) decyzję o sfinansowaniu wykonania ekspertyzy przyjmuje się w formie Uchwały na posiedzeniu Komitetu, w obecności co najmniej połowy członków Komitetu, zwykłą większością głosów;
- f) w przypadku akceptacji zlecenia wykonania ekspertyzy, Sekretariat Komitetu rozpoczyna procedurę przeprowadzenia postępowania na wyłonienie realizatora usługi;
- g) po otrzymaniu ekspertyzy od realizatora usługi, Sekretariat Komitetu przekazuje (w formie elektronicznej) i ekspertyzę do członków Komitetu, celem omówienia jej wyników na najbliższym posiedzeniu Komitetu.

## 1.1.1.3 Procedura wsparcia członków poprzez szkolenia

- 1. W przypadku złożenia do Przewodniczącego za pośrednictwem Sekretariatu Komitetu wniosku (pisemnego lub w formie elektronicznej) przez Członka Komitetu lub zastępcę członka Komitetu na realizację szkolenia w zakresie dotyczącym realizacji RPOWŚ 2014-2020:
- a) Przewodniczący rozpatruje możliwość organizacji szkolenia pod kątem przydatności do właściwego wykonywania funkcji przez członka Komitetu lub zastępcy członka Komitetu oraz uzależnia możliwość organizacji szkolenia od posiadanych środków finansowych na ten cel;
- b) Przewodniczący informuje członków o podjętej decyzji i jej przyczynach elektronicznie za pośrednictwem sekretariatu.
- c) Przewodniczący ma prawo odrzucenia propozycji tematyki wskazanej we wniosku o możliwość odbycia szkolenia;
- d) Przewodniczący ma prawo zaproponowania innej tematyki szkolenia;
- e) W przypadku akceptacji przez Przewodniczącego możliwości sfinansowania szkolenia, Sekretariat Komitetu rozpoczyna proces zbierania wstępnych zgłoszeń kandydatów na szkolenie drogą elektroniczną oraz rozpoczyna procedurę przeprowadzenia postępowania mającego na celu wyłonienie realizatora szkolenia w przypadku otrzymania zgłoszeń od 10-15 członków na dane szkolenie;
- f) Po wyborze realizatora szkolenia Sekretariat Komitetu zgłasza się ponownie do członków Komitetu, którzy wyrazili wstępną chęć uczestnictwa w szkoleniu celem potwierdzenia ich uczestnictwa i wskazania terminów oraz miejsca szkolenia;
- 2. W przypadku złożenia do Przewodniczącego za pośrednictwem Sekretariatu Komitetu wniosku (pisemnego lub w formie elektronicznej) przez Instytucję Zarządzającą na realizację szkolenia dla członków KM w zakresie dotyczącym realizacji RPOWŚ 2014-2020:
- a) Przewodniczący rozpatruje możliwość organizacji szkolenia pod kątem przydatności do właściwego wykonywania funkcji przez członków Komitetu lub zastępców członków Komitetu oraz uzależnia możliwość organizacji szkolenia od posiadanych środków finansowych na ten cel;
- b) Przewodniczący informuje Instytucję Zarządzającą o podjętej decyzji i jej przyczynach za pośrednictwem sekretariatu KM;
- c) Przewodniczący ma prawo odrzucenia propozycji tematyki wskazanej we wniosku o możliwość odbycia szkolenia;
- d) Przewodniczący ma prawo zaproponowania innej tematyki szkolenia;
- e) W przypadku akceptacji przez Przewodniczącego możliwości sfinansowania szkolenia, Sekretariat Komitetu rozpoczyna proces zbierania wstępnych zgłoszeń kandydatów na szkolenie drogą elektroniczną oraz rozpoczyna procedurę przeprowadzenia postępowania mającego na celu wyłonienie realizatora szkolenia w przypadku otrzymania zgłoszeń od 10-15 członków na dane szkolenie;
- f) Po wyborze realizatora szkolenia Sekretariat Komitetu zgłasza się ponownie do członków Komitetu, którzy wyrazili wstępną chęć uczestnictwa w szkoleniu celem potwierdzenia ich uczestnictwa i wskazania terminów oraz miejsca szkolenia;
- 3. Procedura opisana w punktach 1 i 2 odbywa się jednocześnie i równolegle, w przypadku złożenia wniosków w jednym czasie.
- 1.1.1.4 Procedura wsparcia członków poprzez udział ekspertów
- 1. W obradach/pracach Komitetu, na pisemne zaproszenie Przewodniczącego, mogą uczestniczyć eksperci oraz przedstawiciele innych instytucji, grup społecznych i zawodowych, o ile będzie taka konieczność;
- 2. Przewodniczący Komitetu powinien powiadomić członków Komitetu o zaproszonych gościach na posiedzenie Komitetu;
- 3. Powiadomienie, o którym mowa powyżej może być w formie elektronicznej w opisie porządku obrad za pośrednictwem Sekretariatu Komitetu przed posiedzeniem Komitetu;
- 4. Osoby zaproszone przez Przewodniczącego Komitetu informowane są o planowanych posiedzeniach Komitetu w terminie 15 dni roboczych przed mającym się odbyć posiedzeniem. W uzasadnionych przypadkach termin ten może zostać warunkowo skrócony, lecz nie może być on krótszy niż 10 dni roboczych;
- 5. Zaproszeni goście uczestniczą w posiedzeniu Komitetu w charakterze obserwatorów bez prawa głosu przy podejmowaniu Uchwał.

Procedura zapewniająca podjęcie działań naprawczych w obszarach zidentyfikowanych słabości przez Komitet Monitorujący RPOWŚ 2014-2020

- 1. Każdy członek Komitetu Monitorującego lub jego zastępca może zgłosić do porządku obrad dodatkowy punkt, najpóźniej na 5 dni kalendarzowych przed dniem posiedzenia KM. Sprawy te mogą być rozpatrywane na posiedzeniu za uprzednią zgodą Przewodniczącego oraz po zatwierdzeniu przez Komitet w drodze głosowania.
- 2. Członkowie Komitetu lub ich zastępcy mogą zgłaszać swoje propozycje porządku obrad na kolejne posiedzenie Komitetu.
- 3. Rozpatrywanie dodatkowo zgłoszonych wniosków następuje podczas głosowania w obecności co najmniej połowy składu członków Komitetu, zwykłą większością głosów.
- 4. W przypadku przyjęcia Uchwały w sprawie obszaru zidentyfikowanego słabości przez członków Komitetu, Sekretariat Komitetu przygotowuje wniosek do Zarządu Województwa Świętokrzyskiego w sprawie rozpatrzenia i odniesienia się do przyjętej przez Komitet Uchwały.
- 5. Decyzja Zarządu Województwa Świętokrzyskiego w przedmiotowej sprawie wraz z uzasadnieniem prezentowana jest członkom Komitetu na najbliższym posiedzeniu Komitetu.
- 6. W przypadku zmian dotyczących opracowania i aktualizacji RPOWŚ postępuje się zgodnie z procedurą 6.1 niniejszego dokumentu.
- 7. W przypadku zmian w zakresie opracowania i aktualizacji dokumentów dotyczących powierzenia zadań Instytucji Pośredniczącej: IP WUP i IP ZIT, postępuje się zgodnie z procedurą 6.9 niniejszego dokumentu.
- 8. W przypadku zmian dotyczących opracowania i zmiany kryteriów wyboru projektów realizowanych w ramach Osi Priorytetowych RPOWŚ 2014-2020 współfinansowanych ze środków EFS oraz EFRR postępuje się zgodnie z procedurą 6.10 niniejszego dokumentu.

# **Procedura opracowania i aktualizacji dokumentów powierzenia zadań Instytucji Pośredniczącej; IP WUP i IP ZIT**

- *I. W ramach DW EFS procedura opracowania i aktualizacji warunków powierzenia Instytucji Pośredniczącej realizacji priorytetów inwestycyjnych 8i, 8iii oraz 8v w ramach Osi priorytetowej 10. Otwarty rynek pracy, w ramach Regionalnego Programu Operacyjnego Województwa Świętokrzyskiego na lata 2014-2020*
- 1. Pracownik Zespołu ds. dokumentacji i protestów sporządza projekt/projekt aktualizacji dokumentu pn.: "Warunki realizacji priorytetów inwestycyjnych 8i, 8iii oraz 8v, oś priorytetowa 10 - Otwarty rynek pracy, w ramach Regionalnego Programu Operacyjnego Województwa Świętokrzyskiego na lata 2014-2020, przez Wojewódzki Urząd Pracy w Kielcach". Po weryfikacji przez Koordynatora Zespołu ds. dokumentacji i protestów, następnie po akceptacji Kierownika Oddziału Wdrażania Projektów dokument zostaje przekazany drogą elektroniczną do IZ DPR, która weryfikuje zapisy dokumentu. Po otrzymaniu informacji zwrotnej z DPR dokument zostaje konsultowany z Radcą prawnym.
- 2. Weryfikacje ww. dokumentu przez pracownika Zespołu ds. dokumentacji i protestów i przekazanie zaparafowanego przez Koordynatora Zespołu ds. dokumentacji i protestów i Kierownika Oddziału Wdrażania Projektów dokumentu do IP – WUP.
- 3. Pracownik Zespołu ds. dokumentacji i protestów weryfikuje ewentualne uwagi do dokumentu zgłoszone przez IP WUP, konsultuje je z IZ DPR. Opracowuje ostateczną wersję projektu/zaktualizowanego projektu "Warunków realizacji...." oraz wniosku i Uchwały na Zarząd zgodnie z pkt. 6.3.
- 4. Po akceptacji przez Zarząd Województwa Świętokrzyskiego pracownik Zespołu ds. dokumentacji i protestów przygotowuje pismo i przekazuje zaakceptowany/ zaktualizowany dokument wraz z Uchwałą do IP WUP oraz przesyła do wiadomości IZ DPR drogą elektroniczną kopię Uchwały Zarządu.

## *Aktualizacja dokumentu powierzającego realizację części zadań do IP WUP następuje na wniosek IZ DPR/IZ DW EFS/IP WUP.*

- *II. W ramach DPR - III procedura opracowania i aktualizacji zapisów porozumienia w sprawie powierzenia zadań Instytucji Pośredniczącej w ramach instrumentu Zintegrowane Inwestycje Terytorialne Regionalnego Programu Operacyjnego Województwa Świętokrzyskiego na lata 2014 – 2020*
- 1. Pracownik DPR III sporządza projekt porozumienia/aktualizacji porozumienia w sprawie powierzenia zadań w ramach instrumentu Zintegrowane Inwestycje Terytorialne

Regionalnego Programu Operacyjnego Województwa Świętokrzyskiego na lata 2014-2020, następnie przedkłada dokument do akceptacji Kierownika Oddziału DPR - III.

- 2. Po uzyskaniu akceptacji Kierownika Oddziału DPR III, treść dokumentu jest konsultowana z Radcą prawnym i przekazywany do akceptacji Dyrektora DPR lub jego Zastępcy.
- 3. Po uzyskaniu akceptacji Dyrekcji DPR dokument zostaje przesłany drogą elektroniczną do IZ DW EFS, IZ DW EFRR oraz IP ZIT, celem konsultacji i weryfikacji zapisów porozumienia. IZ DW EFS, IZ DW EFRR oraz IP ZIT w terminie 5 dni roboczych odsyłają zweryfikowany dokument lub zgłaszają uwagi do jego zapisów.
- 4. Po otrzymaniu dokumentu od Departamentów Wdrażających oraz IP ZIT, Pracownik DPR - III opracowuje ostateczną wersję dokumentu i przygotowuje niezbędną dokumentacją na Zarząd Województwa Świętokrzyskiego, w sprawie przyjęcia projektu porozumienia/aktualizacji porozumienia.
- 5. Po akceptacji treści porozumienia przez Zarząd Województwa Świętokrzyskiego pracownik DPR - III przygotowuje pismo i przekazuje zaakceptowany/zaktualizowany dokument do IP ZIT, celem dopełnienia formalności z podpisaniem przedmiotowego dokumentu.

## **Procedura opracowania i zmiany kryteriów wyboru projektów realizowanych w ramach Osi Priorytetowych RPOWŚ współfinansowanych ze środków EFS oraz EFRR**

Instytucja Zarządzająca DW EFS/DW EFRR określa kryteria wyboru projektów do realizacji, które następnie są przedkładane do akceptacji Komitetu Monitorującego. W ramach RPOWŚ 2014-2020 w części dotyczącej EFS/EFRR przewiduje się następujące tryby wyboru projektów:

- tryb konkursowy
- tryb pozakonkursowy.

Za opracowanie i wprowadzanie zmian kryteriów wyboru projektów realizowanych w ramach Osi Priorytetowych nr 8 i 9 Regionalnego Programu Operacyjnego Województwa Świętokrzyskiego na lata 2014-2020 odpowiada Zespół ds. dokumentacji i protestów w ramach Oddziału Wdrażania Projektów oraz współpracuje z Instytucją Pośredniczącą - Wojewódzkim Urzędem Pracy w Kielcach w zakresie opracowania i zmiany kryteriów wyboru projektów dla Osi Priorytetowej nr 10.

Za opracowanie i wprowadzanie zmian kryteriów wyboru projektów realizowanych w ramach Osi Priorytetowych nr 1-7 Regionalnego Programu Operacyjnego Województwa Świętokrzyskiego na lata 2014-2020 odpowiada Departament wdrażający EFRR.

Opracowanie kryteriów wyboru projektów w DW EFS

1. Pracownik Zespołu ds. dokumentacji i protestów sporządza informację dotyczącą opracowania kryteriów wyboru projektów dla Działań/Poddziałań Osi priorytetowej 10 RPOWŚ i przesyła drogą elektroniczną do IP - Wojewódzkiego Urzędu Pracy w Kielcach w terminie wynikającym z daty wyznaczonej przez IZ DPR.

- 2. Pracownicy Zespołu ds. dokumentacji i protestów przygotowują kryteria wyboru projektów dla Działań/Poddziałań Osi priorytetowej 8 i 9, a po otrzymaniu i weryfikacji kryteriów dla Osi priorytetowej 10 sporządzają projekt dokumentu dla EFS.
- 3. Koordynator Zespołu ds. dokumentacji i protestów parafuje projekt kryteriów wyboru projektów i przekazuje do akceptacji Kierownika Oddziału Wdrażania Projektów, który przesyła/wydaje polecenie wysłania dokumentu do weryfikacji IZ DPR drogą elektroniczną.
- 4. Po otrzymaniu uwag od IZ DPR pracownicy Zespołu ds. dokumentacji i protestów przekazują uwagi dotyczące kryteriów Działań/Poddziałań Osi 10 do IP i odnoszą się do uwag zgłoszonych do kryteriów dla Osi priorytetowej 8 i 9 RPOWŚ.
- 5. Pracownicy Zespołu ds. dokumentacji i protestów przygotowują zmienioną wersję załącznika nr 3 dla Osi 8 i 9, a po otrzymaniu i weryfikacji kryteriów dla Osi priorytetowej 10 przygotowują ostateczną wersję projektu kryteriów wyboru projektów dla EFS.
- 6. Koordynator Zespołu ds. dokumentacji i protestów weryfikuje i akceptuje zapisy załącznika nr 3 do SZOOP i przekazuje do akceptacji Kierownika Oddziału Wdrażania Projektów, który przesyła/wydaje polecenie wysłania dokumentu drogą elektroniczną do weryfikacji IZ DPR oraz podania kryteriów do konsultacji z grupami roboczymi. Udział pracowników Zespołu ds. dokumentacji i protestów w pracach grup roboczych.
- 7. Uwzględnienie przez pracowników Zespołu ds. dokumentacji i protestów oraz pracowników IP ewentualnych uwag i sugestii otrzymanych w związku z konsultacjami. Opracowanie ostatecznej wersji projektu kryteriów wyboru projektów wraz z projektem Uchwały i wnioskiem na Zarząd Województwa Świętokrzyskiego zgodnie z procedurą zatwierdzania dokumentów przez Zarząd Województwa Świętokrzyskiego.
- 8. Po akceptacji przez Zarząd Województwa Świętokrzyskiego pracownik Zespołu ds. dokumentacji i protestów przygotowuje pismo przekazujące zaakceptowany projekt kryteriów wyboru projektów wraz z kopią Uchwały do IZ DPR.
- Zmiana kryteriów wyboru projektów dokonywana jest na polecenie IZ DPR lub z inicjatywy IZ DW EFS/IP – WUP
- 1. Pracownik Zespołu ds. dokumentacji i protestów sporządza informację dotyczącą zmiany kryteriów wyboru projektów dla Działań/Poddziałań Osi priorytetowej 10 RPOWŚ

i przesyła drogą elektroniczną do IP - Wojewódzkiego Urzędu Pracy w Kielcach w terminie wynikającym z daty wyznaczonej przez IZ DPR.

- W przypadku zainicjowania zmiany kryterium przez IP WUP, pracownik Zespołu ds. dokumentacji i protestów weryfikuje zmienione kryteria. Przejście do punktu 3.
- Pracownicy Zespołu ds. dokumentacji i protestów przygotowują zmienione kryteria wyboru projektów dla Działań/Poddziałań Osi priorytetowej 8 i 9, a po otrzymaniu i weryfikacji kryteriów dla Osi priorytetowej 10 sporządzają zmieniony dokument dla EFS.
- Koordynator Zespołu ds. dokumentacji i protestów weryfikuje i akceptuje zmienione kryteria wyboru projektów i przekazuje do akceptacji Kierownika Oddziału Wdrażania Projektów, który przesyła/wydaje polecenie wysłania dokumentu do weryfikacji IZ DPR drogą elektroniczną.
- Po otrzymaniu uwag od IZ DPR pracownicy Zespołu ds. dokumentacji i protestów przekazują uwagi dotyczące kryteriów Działań/Poddziałań Osi 10 do IP i odnoszą się do uwag zgłoszonych do kryteriów dla Osi priorytetowej 8 i 9 RPOWŚ.
- 2. Pracownicy Zespołu ds. dokumentacji i protestów przygotowują zmienioną wersję załącznika nr 3 dla Osi 8 i 9, a po otrzymaniu i weryfikacji kryteriów dla Osi priorytetowej 10 przygotowują ostateczną wersję zmienionych kryteriów wyboru projektów dla Osi priorytetowych 8, 9 i/lub 10 wraz z projektem uchwały i wnioskiem na Zarząd WŚ - zgodnie z procedurą zawartą w pkt. 6.4.
- 3. Po akceptacji przez Zarząd Województwa Świętokrzyskiego pracownik Zespołu ds. dokumentacji i protestów przygotowuje pismo przekazujące zaktualizowany i zaakceptowany dokument wraz z kopią Uchwały do IZ DPR.

Opracowanie i zmiana kryteriów wyboru projektów w DW EFRR w ramach Osi priorytetowej 1-7

- 1. Odpowiedzialnym za przygotowanie propozycji kryteriów wyboru projektów w ramach Osi Priorytetowych nr 1-7 RPOWŚ na lata 2014-2020 jest DW EFRR.
- 2. W zakresie kryteriów formalnych za przygotowanie ich propozycji odpowiada Oddział Wdrażania Projektów I/II w DW EFRR.
- 3. W zakresie kryteriów merytorycznych za przygotowanie ich propozycji odpowiada Oddział Oceny Merytoryczno-Technicznej w DW EFRR.
- 4. Przygotowane propozycje kryteriów przesyłane są do konsultacji do IZ DPR oraz do innych Departamentów merytorycznych Urzędu Marszałkowskiego Województwa Świętokrzyskiego.
- 5. Po otrzymaniu uwag z IZ DPR i innych Departamentów Urzędu przygotowywana jest ostateczna wersja projektu kryteriów wyboru projektów, która przedstawiana jest do akceptacji Zarządowi Województwa (Uchwała Zarządu Województwa).
- 6. Po zaakceptowaniu przez Zarząd Województwa propozycji kryteriów wyboru projektów, DW EFRR przekazuje powyższą propozycję do IZ DPR wraz z projektem stosownej Uchwały Komitetu Monitorującego RPOWŚ na lata 2014-2020.

7. Analogiczną ścieżkę procedowania stosuje się w przypadku zmiany kryteriów wybory projektów w ramach Osi Priorytetowych nr 1-7 RPOWŚ na lata 2014-2020.

## **Procedura przeprowadzania naboru wniosków o dofinansowanie w ramach RPOWŚ 2014 – 2020**

Procedura przygotowania i aktualizacji harmonogramu oraz organizacja naboru wniosków o dofinansowanie w trybie konkursowym w DW EFS

## **Przygotowanie harmonogramu konkursów:**

- 1. Pracownicy Zespołu ds. dokumentacji i protestów przygotowują harmonogram naboru wniosków o dofinansowanie w trybie konkursowym zgodnie z ustaleniami Kierowników/Koordynatorów oraz Dyrektora/Z-cy Dyrektora, w terminie wskazanym przez IZ DPR (do dnia 30 listopada każdego roku).
- 2. Koordynator Zespołu ds. dokumentacji i protestów weryfikuje i akceptuje harmonogram naboru wniosków o dofinansowanie w trybie konkursowym i przekazuje do akceptacji Kierownika Oddziału Wdrażania Projektów oraz do akceptacji Dyrektora bądź Zastępcy Dyrektora. Wysłanie dokumentu do IZ DPR drogą elektroniczną w celu zamieszczenia na stronie internetowej oraz na portalu.

## **Aktualizacja harmonogramu konkursów:**

- 1. Pracownicy Zespołu ds. dokumentacji i protestów zgodnie ze wskazaniem w *Wytycznych w zakresie trybów wyboru projektów* przygotowują zmianę harmonogramu naboru wniosków o dofinansowanie w trybie konkursowym zgodnie z ustaleniami Kierowników/Koordynatorów oraz Dyrektora/Z-cy Dyrektora.
- 2. Koordynator Zespołu ds. dokumentacji i protestów weryfikuje i akceptuje zaktualizowany harmonogram naboru wniosków o dofinansowanie w trybie konkursowym i przekazuje do akceptacji Kierownika Oddziału Wdrażania Projektów oraz do akceptacji Dyrektora bądź Zastępcy Dyrektora. Wysłanie dokumentu do IZ DPR drogą elektroniczną w celu zamieszczenia na stronie internetowej oraz na portalu.
- 3. Aktualizacja harmonogramu nie może dotyczyć naboru wniosków o dofinansowanie projektu w trybie konkursowym, którego przeprowadzenie zaplanowano w terminie nie dłuższym niż 3 m-ce od dnia aktualizacji.

## **Przyjmowanie wniosków o dofinansowanie w trybie konkursowym w DW EFS:**

1. Beneficjent składa wniosek o dofinansowanie (z ewentualnymi wymaganymi na tym etapie załącznikami) w formie elektronicznej za pomocą generatora wniosków aplikacyjnych LSI oraz tożsamą wersję wniosku w formie papierowej w dwóch jednobrzmiących egzemplarzach w Sekretariacie Naboru Wniosków. Pracownik

sekretariatu sprawdza zgodność sumy kontrolnej wersji papierowej z wersją elektroniczną i dokonuje niezwłocznie rejestracji wniosku poprzez:

- odnotowanie daty wpływu wniosku,
- nadanie numeru kancelaryjnego,
- nadanie niepowtarzalnego numeru w centralnym systemie informatycznym SL<sub>2014</sub>.
- wpisanie danych osoby przyjmującej wniosek.

Beneficient otrzymuje potwierdzenie złożenia wniosku na przedłożonym przez siebie piśmie lub kopii składanego wniosku.

- 2. Data wpływu wniosku jest datą dostarczenia wersji papierowej wniosku do Sekretariatu Naboru Wniosków.
- 3. Kierownik Oddziału Oceny Projektów Przewodniczący Komisji Oceny Projektów przekazuje otrzymane wnioski do pracowników Oddziału Oceny Projektów celem weryfikacji i oceny formalnej opisanej w pkt. 6.12.1.

## **Organizacja naboru wniosków o dofinansowanie w trybie konkursowym w DW EFS :**

- 1. Zgodnie z zaakceptowanym harmonogramem naboru wniosków Oddział Wdrażania Projektów/Zespół ds. dokumentacji i protestów przygotowuje projekt Regulaminu konkursu wraz z załącznikami dla danego Działania/Poddziałania w oparciu o zapisy obowiązującego Szczegółowego Opisu Osi Priorytetowych oraz zatwierdzone Wytyczne.
- 2. Koordynator Zespołu ds. dokumentacji i protestów weryfikuje i akceptuje projekt Regulaminu konkursu oraz załączników i przekazuje do akceptacji Kierownika Oddziału Wdrażania Projektów, który przesyła/wydaje polecenie wysłania drogą elektroniczną dokumentu do konsultacji Kierownikom/Koordynatorom Oddziałów/Zespołów/Wieloosobowych stanowisk DW EFS oraz do IZ DPR.
- 3. Pracownik Zespołu ds. dokumentacji i protestów analizuje zgłoszone propozycje zmian i opracowuje ostateczną wersję projektu Regulaminu konkursu. Przygotowanie treści ogłoszenia o konkursie na stronę internetową oraz na portal internetowy.
- 4. Przekazanie projektu Regulaminu konkursu, załączników oraz ogłoszenia o konkursie Koordynatorowi Zespołu ds. dokumentacji i protestów, który weryfikuje i akceptuje dokumenty i przekazuje do parafowania Kierownikowi Oddziału Wdrażania Projektów. Konsultacja zapisów Regulaminu konkursu i załączników z Radcą prawnym.
- 5. Przekazania zaparafowanych dokumentów do akceptacji Dyrektora bądź Zastępcy Dyrektora (2 dni robocze).
- 6. Pracownik Zespołu ds. dokumentacji i protestów zamieszcza zaakceptowane ogłoszenie o konkursie wraz z Regulaminem i załącznikami na stronie internetowej RPOWŚ oraz na

stronie portalu w terminie co najmniej 30 dni przed planowanym rozpoczęciem naboru wniosków o dofinansowanie.

Procedura ogłaszania naborów wniosków w ramach RPOWŚ na lata 2014-2020 w DW EFRR

- 1. Instytucja Zarządzająca do dnia 30 listopada każdego roku zamieszcza na swojej stronie internetowej oraz na Portalu Funduszy Europejskich harmonogram naborów wniosków o dofinansowanie w trybie konkursowym w ramach poszczególnych działań osi priorytetowych 1, 2, 3, 4, 5, 6, 7 RPOWŚ, których przeprowadzenie planowane jest na kolejny rok kalendarzowy. Nabory ogłaszane są w formie jedno/dwuetapowych konkursów zamkniętych w rundach obejmujących określone przez Zarząd Województwa Świętokrzyskiego działania.
- 2. Wyznaczony przez Kierownika Oddziału Wdrażania Projektów I/II pracownik przygotowuje wniosek na posiedzenie Zarządu wraz z projektem stosownej Uchwały, którego załącznikiem jest Regulamin konkursu wraz z załącznikami. Komplet dokumentów akceptuje Kierownik Oddziału Wdrażania Projektów I/II, a następnie Dyrektor/Zastępca Dyrektora DW EFRR po uprzednim zatwierdzeniu przez Radcę Prawnego.
- 3. Ostatecznej akceptacji projektu Uchwały dokonuje Członek Zarządu nadzorujący pracę DW EFRR. Szczegółowy sposób, tryb i terminy postępowania z zaakceptowanym wnioskiem na Zarząd określa Wewnętrzny regulamin przyjęty Zarządzeniem Marszałka Województwa Świętokrzyskiego nr 2/07 z dnia 23 stycznia 2007 roku.
- 4. Ogłoszenie konkursowe zamieszczane jest w terminie co najmniej 30 dni kalendarzowych przed planowanym rozpoczęciem naboru w prasie regionalnej, na stronie internetowej [www.rpo-świętokrzyskie.pl,](http://www.rpo-świętokrzyskie.pl/) Portalu Funduszy Europejskich oraz wywieszane w widocznym miejscu w siedzibie Urzędu Marszałkowskiego. W przypadku przedłużenia terminu naboru wniosków informacja o tym zamieszczana jest w prasie regionalnej, na stronie internetowej [www.rpo-świętokrzyskie.pl,](http://www.rpo-świętokrzyskie.pl/) Portalu Funduszy Europejskich oraz wywieszana w widocznym miejscu w siedzibie Urzędu Marszałkowskiego Województwa Świętokrzyskiego.
- 5. Zamieszczenie dokumentacji konkursowej na stronie internetowej Instytucji Zarządzającej [www.rpo-świętokrzyskie.pl,](http://www.rpo-świętokrzyskie.pl/) Portalu Funduszy Europejskich następuje według poniższej procedury. Kierownik Oddziału Wdrażania Projektów I/II niezwłocznie po zatwierdzeniu dokumentacji przez Zarząd Województwa przesyła ją drogą elektroniczną do Kierownika Oddziału DPR - III, który zleca wyznaczonemu pracownikowi zamieszczenie tych dokumentów (ogłoszenie konkursowe, regulamin konkursu wraz z załącznikami) na stronie internetowej oraz portalu.
- 6. Do czasu rozstrzygnięcia konkursu Instytucja Zarządzająca nie może zmieniać regulaminu konkursu w sposób skutkujący nierównym traktowaniem wnioskodawców. Nie dotyczy sytuacji, jeżeli konieczność dokonania zmiany wynika z odrębnych przepisów.
- *7.* IZ RPOWŚ podaje do publicznej wiadomości, w szczególności na swojej stronie internetowej oraz na Portalu Funduszy Europejskich, regulamin konkursu oraz jego zmiany, wraz z ich uzasadnieniem, oraz termin, od którego są stosowane.
- *8.* W trakcie trwania naboru projektów w ramach konkursu, pracownik Oddziału Zarządzania RPO DPR na bieżąco zamieszcza na stronie internetowej [www.rpo-świetokrzyskie.pl](http://www.rpo-świetokrzyskie.pl/) odpowiedzi na pytania dotyczące konkursu.

## *Procedura przyjmowania wniosków o dofinansowanie w ramach RPOWŚ na lata 2014- 2020.*

- 1. Na I etapie konkursu Beneficjent składa wniosek o dofinansowanie w formie papierowej  $(dwa$  oryginały) i elektronicznej (e-Generator<sup>1</sup>) wraz z wymaganymi na tym etapie załącznikami sporządzone zgodnie z Regulaminem Konkursu do Sekretariatu Naboru Wniosków dla osi priorytetowych 1, 2, 3, 7 (Oddział Wdrażania Projektów II).lub Sekretariatu Naboru Wniosków dla osi priorytetowych 4, 5, 6 (Oddział Wdrażania Projektów I) II etap konkursu polega na przedłożeniu przez Beneficjenta aktualizacji wniosku w formie papierowej (dwa oryginały) i elektronicznej (e-Generator) wraz z wymaganymi na tym etapie załącznikami potwierdzającymi gotowość Beneficjenta do realizacji inwestycji.
- 2. Pracownik Oddziału Wdrażania Projektów I/II przyjmujący wniosek sprawdza zgodność sumy kontrolnej wersji papierowej z wersją elektroniczną i dokonuje na bieżąco wpisu zgodnie z zasadami w systemie kancelaryjnym (wzór formularza rejestru kancelaryjnego stanowi załączniki nr 1), odnotowując:
	- numer wniosku.
	- date wpływu,
	- nr działania,
	- tytuł projektu,

<u>.</u>

nazwę Beneficjenta.

Każdy z papierowych egzemplarzy wniosku zostaje opieczętowany przez pracownika Oddziału z podaniem daty wpływu, numeru wniosku oraz podpisem osoby przyjmującej. Beneficjent otrzymuje potwierdzenie złożenia wniosku na przedłożonym przez siebie

<sup>1</sup> W przypadku braku e-Generatora, Beneficjent będzie zobowiązany do przedłożenia wersji elektronicznej wniosku na płycie CD/DVD

piśmie, bądź w przypadku jego braku, na specjalnie przygotowanym przez Oddział Wdrażania Projektów I/II formularzu wpływu*.*

- 3. Data wpływu wniosku jest datą dostarczenia wersji papierowej wniosku do Sekretariatu Naboru Wniosków.
- 4. Po zakończeniu naboru wniosków po I etapie konkursu w terminie do 5 dni roboczych, Kierownik Oddziału Wdrażania Projektów I/II bądź upoważniony przez niego pracownik przekazuje drogą mailową do Kierownika Oddziału DPR – III informację dotyczącą:
	- liczby projektów zgłoszonych w danym działaniu lub w ramach danego typu projektów,
	- łącznej kwoty, na jaką opiewają złożone projekty w podziale na działania lub typy projektów (w tym środki z EFRR).
- 5. Pracownik Oddziału Wdrażania Projektów I/II przyjmujący wniosek wraz z załącznikami na II etapie konkursu sprawdza zgodność sumy kontrolnej wersji papierowej z wersją elektroniczną i dokonuje na bieżąco wpisu zgodnie z zasadami w systemie kancelaryjnym (wzór formularza rejestru kancelaryjnego stanowi załączniki nr 1), odnotowują datę wpływu wersji papierowej. Każdy z papierowych egzemplarzy wniosku zostaje opieczętowany przez pracownika z podaniem daty wpływu, numeru wniosku (z dopiskiem *II etap konkursu*) oraz podpisem osoby przyjmującej. Beneficjent otrzymuje potwierdzenie złożenia wniosku wraz z załącznikami na przedłożonym przez siebie piśmie, bądź w przypadku jego braku, na specjalnie przygotowanym przez Oddział Wdrażania Projektów I/II formularzu wpływu.

# *Procedura powołania Komisji Oceny Projektów w ramach RPOWŚ na lata 2014-2020 w DW EFRR*

- 1. Zarząd Województwa Uchwałą powołuje Komisję Oceny Projektów (KOP) na cały okres realizacji Regionalnego Programu Operacyjnego Województwa Świętokrzyskiego na lata 2014-2020 oraz określa regulamin jej pracy. KOP prowadzi ocenę formalną projektów (KOP Ocena Formalna I/II) oraz ocenę merytoryczną (KOP Ocena Merytoryczna).
- 2. Przewodniczącym KOP jest Dyrektor DW EFRR. Pracę KOP określa Regulamin KOP.
- 3. Przewodniczący KOP odpowiedzialny jest w szczególności za:
	- a) zgodność pracy KOP z regulaminem konkursu i regulaminem KOP;
	- b) sprawne funkcjonowanie KOP;
	- c) zatwierdzanie protokołów z pracy KOP;
	- d) przeciwdziałanie próbom ingerowania z zewnątrz w dokonywaną ocenę przez osoby i podmioty niebiorące w niej udziału.

## *Procedura powołania Komisji Oceny Projektów w DW EFS w ramach RPOWŚ na lata 2014-2020:*

- 1. Komisję Oceny Projektów w Departamencie Wdrażania Europejskiego Funduszu Społecznego stanowi Oddział Oceny Projektów, do którego obowiązków będzie należał nabór, ocena formalna i merytoryczna oraz przeprowadzenie procesu negocjacji i podpisania umów o dofinansowanie projektów.
- 2. Przewodniczącym KOP jest Kierownik Oddziału Oceny Projektów. Pracę Komisji określa Regulamin KOP, który stanowi załącznik nr 19 do niniejszych Instrukcji Wykonawczych.

### **Wybór projektów w trybie konkursowym**

Wybór projektów w trybie konkursowym w DW ESF

Oddział Oceny Projektów przeprowadza odrębnie ocenę formalną i merytoryczną złożonych wniosków o dofinansowanie zgodnie z kryteriami określonymi w Regulaminie danego konkursu.

- 1. Oddział Oceny Projektów przeprowadza weryfikację zgłoszonych wniosków pod kątem wymogów formalnych. Niespełnienie wymogów formalnych skutkuje wezwaniem beneficjenta do uzupełnienia braków formalnych lub oczywistych omyłek w terminie 7 dni od daty otrzymania informacji. W przypadku braku uzupełnienia bądź poprawy wniosek o dofinansowanie nie będzie rozpatrywany, a w konsekwencji nie zostanie dopuszczony do oceny.
- 2. Oddział Oceny Projektów przeprowadza ocenę formalną projektów (pod kątem spełniania kryteriów formalnych), które pozytywnie przeszły weryfikację formalną. Ocena formalna dokonywana jest w oparciu o Kartę oceny formalnej wniosku o dofinansowanie projektu konkursowego w ramach RPOWŚ na lata 2014-2020, stanowiącą załącznik 2. Projekty, które przeszły pozytywnie ocenę formalną, uzyskują niepowtarzalny numer identyfikacyjny i zostają niezwłocznie zarejestrowane w aplikacji SL2014. Oddział Oceny Projektów przygotowuje informacje na temat projektów, które spełniły kryteria formalne i zostały zakwalifikowane do oceny merytorycznej. Informacja ta jest zamieszczana na stronie internetowej i portalu.
- 3. Do beneficjentów, których wnioski, nie spełniły kryteriów formalnych Oddział Oceny Projektów przesyła pisma z podaniem przyczyny odrzucenia oraz informacją o możliwości złożenia protestu w terminie 14 dni od daty otrzymania pisma.
- 4. Pracownicy Oddziału Oceny Projektów przeprowadzają ocenę merytoryczną projektu w oparciu o Kartę oceny merytorycznej wniosku o dofinansowanie projektu konkursowego w ramach RPOWŚ na lata 2014-2020, stanowiącą załącznik nr 3.
- 5. Ocena merytoryczna projektów prowadzona jest przez dwóch losowo wybranych pracowników Oddziału Oceny Projektów/członków Komisji Oceny Projektów lub eksperta/ekspertów, powołanego/powołanych zgodnie z *Wytycznymi w zakresie trybów wyboru projektów* oraz P*rocedurą przeprowadzania naboru w ramach RPOWŚ 2014-20 w DW EFS* niniejszej Instrukcji Wykonawczej. Dla konkursów dedykowanych dla IP ZIT w skład KOP mogą wchodzić pracownicy IP ZIT, bądź wskazani przez IP ZIT eksperci.
- 6. W Oddziale Oceny Projektów sporządzana jest wstępna lista ocenionych projektów z uwzględnieniem oceny warunkowej oraz negocjacji przeprowadzonych zgodnie z pkt. 6.12.1.1.
- 7. Po zakończeniu oceny merytorycznej przez KOP wszystkich wniosków w ramach danego naboru sekretarz Komisji Oceny Projektów dokonuje weryfikacji kompletności dokumentacji sporządzonej przez członków KOP i przygotowuje protokół z prac KOP. Protokół podpisuje sekretarz oraz przewodniczący KOP, bądź jego Z-ca i przekazuje do akceptacji do Dyrektora DW EFS lub jego Z-cy. Następnie zaakceptowany protokół zostaje zarchiwizowany w Oddziale Oceny Projektów.
- 8. Sporządzona Lista ocenionych projektów zostaje parafowana przez Kierownika Oddziału Oceny Projektów i przekazana do akceptacji przez Dyrektora DW EFS, bądź jego Z-cę.
- 9. Pracownik Oddziału Oceny Projektów przygotowuje wniosek i Uchwałę na Zarząd Województwa Świętokrzyskiego (zgodnie z procedurą zawartą w pkt. 6.4) rekomendujące wybór projektów konkursowych.
- 10. Oddział Oceny Projektów po zatwierdzeniu dokumentów przez Zarząd Województwa Świętokrzyskiego zamieszcza na stronie internetowej oraz na portalu zatwierdzoną Uchwałę Zarządu wraz z Listą ocenionych projektów z wyróżnieniem projektów wybranych do dofinansowania.
- 11. Po zakończeniu oceny merytorycznej projektów, w oparciu o zatwierdzoną Listę ocenionych projektów IOK przekazuje niezwłocznie wnioskodawcy pisemną informację o zakończeniu oceny jego projektu oraz o:
	- pozytywnej ocenie projektu i wybraniu go do dofinansowania,
	- pozytywnej ocenie projektu i nie otrzymaniu dofinansowania z uwagi na wyczerpanie alokacji na dany konkurs,
	- negatywnej ocenie projektu i niewybraniu go do dofinansowania wraz z pouczeniem o możliwości wniesienia protestu, o którym mowa w niniejszej Instrukcji.

## *Wybór projektów w trybie konkursowym – negocjacje*

- 1. Wnioski, które w trakcie oceny merytorycznej uzyskały ocenę warunkową kierowane są do negocjacji.
- 2. Beneficjent w terminie wyznaczonym w przesłanym do niego piśmie dotyczącym oceny merytorycznej i możliwości podjęcia negocjacji przekazuje do IOK informację o akceptacji lub też braku akceptacji warunków określonych przez KOP bądź przedstawia stosowne wyjaśnienia, jeżeli został wezwany do ich złożenia.
- 3. Pracownik Oddziału Oceny Projektów ustala termin negocjacji. Projektodawca w terminie 5 dni przekazuje do IOK informację o akceptacji lub też braku akceptacji warunków określonych przez KOP lub przedstawia stosowane wyjaśnienia, jeżeli o takie został wezwany. W trakcie negocjacji Projektodawca może przyjąć warunki przedstawione przez KOP lub złożyć wymagane wyjaśnienia, co będzie skutkowało pozytywną oceną wniosku, którego ostateczny wynik oceny zawierać będzie punkty przyznane za warunkowe spełnienie kryterium lub nie przyjąć warunków przedstawionych przez KOP, co będzie skutkowało pozytywną oceną wniosku o dofinansowanie, ale ostateczny wynik punktowy zostanie pomniejszony o liczbę punktów przyznanych za warunkowe spełnienie kryterium. IOK może nie przyjąć wyjaśnień (uzasadniając swoją decyzję) przedstawionych przez Projektodawcę, co będzie skutkowało pozytywną oceną wniosku o dofinansowanie, którego ostateczny wynik punktowy zostanie pomniejszony o liczbę punktów przyznanych za warunkowe spełnienie kryterium.
- 4. Pracownik Oddziału Oceny Projektów sporządza protokół negocjacji uwzględniający ustalenia dotyczące ostatecznego kształtu projektu, który zostaje podpisany przez obie strony.
- 5. Projektodawca w terminie 7 dni składa/przesyła elektronicznie poprawiony projekt o dofinansowanie, celem ponownej weryfikacji pod kątem zgodności z wersją pierwotną jak i protokołem z negocjacji.
- 6. Pozytywna opinia z weryfikacji projektu prowadzi do następnego etapu wyboru projektów konkursowych.
- 7. Negatywna opinia z weryfikacji projektu skutkuje przesłaniem informacji o błędach i możliwości poprawy.

Ocena formalna wniosków o dofinansowanie w ramach RPOWŚ na lata 2014-2020 w DW EFRR

1. Przed przystąpieniem do oceny formalnej pracownicy Oddziału Wdrażania Projektów I/II dokonują weryfikacji wymogów formalnych w oparciu o *Kartę weryfikacji wymogów* 

*formalnych wniosku o dofinansowanie realizacji projektu w ramach osi priorytetowych 1-7 Regionalnego Programu Operacyjnego Województwa Świętokrzyskiego na lata 2014-* 2020 na zasadzie "dwóch par oczu".

- 2. W przypadku stwierdzenia niedopełnienia przez Wnioskodawcę wymogów formalnych, pracownicy Oddziału Wdrażania Projektów I/II wzywają Wnioskodawcę do uzupełnienia braków formalnych w terminie nie krótszym niż 7 dni kalendarzowych pod rygorem pozostawienia wniosku bez rozpatrzenia.
- 3. Projekty, które pozytywnie przeszły weryfikację wymogów formalnych podlegają ocenie formalnej. Ocena dokonywana jest przez KOP – ocena formalna I/II zgodnie z kryteriami formalnymi zatwierdzonymi przez KM RPOWŚ po wcześniejszym podpisaniu przez oceniających Deklaracji poufności i Oświadczenia o bezstronności. .
- 4. Weryfikacja wymogów formalnych oraz ocena formalna prowadzona jest w terminie nie dłuższym niż 60 dni roboczych liczonych:
	- a) od daty zakończenia danego naboru (I etap konkursu zamkniętego oraz konkurs jednoetapowy)

b) od dnia złożenia pozostałej dokumentacji projektowej do wniosku (II etap konkursu).

W uzasadnionych przypadkach termin ten może zostać wydłużony. Decyzję o przedłużeniu terminu oceny formalnej na I etapie konkursu podejmuje Marszałek Województwa/Członek Zarządu nadzorujący pracę DW EFRR. Informacja o przedłużeniu terminu oceny formalnej zamieszczana jest na stronie internetowej [www.rpo-świętokrzyskie.pl](http://www.rpo-świętokrzyskie.pl/) oraz Portalu Funduszy Europejskich. Termin przeprowadzenia oceny formalnej na II etapie konkursu wydłuża się o kolejne 30 dni robocze, gdy do przeprowadzenia pełnej oceny formalnej projektu konieczne jest uzyskanie dodatkowych informacji, bądź korekta dokumentów.

- 5. Ocena formalna wniosków dokonywana jest zgodnie z zasadą "dwóch par oczu" na karcie oceny formalnej wraz z podaniem terminu dokonania oceny i nadaniem odpowiedniego statusu wniosku. Po dokonaniu oceny pracownicy podpisują się pod kartą oceny formalnej. W zależności od wyników dokonanej oceny formalnej i nadanego statusu podejmowana jest decyzja o:
	- przekazaniu wniosku do KOP Ocena Merytoryczna (w przypadku gdy wniosek spełnia wszystkie kryteria formalne),
	- odrzuceniu wniosku ze względu na negatywną ocenę formalną.
- 6. W przypadku stwierdzenia potrzeby uzupełnienia lub poprawy wniosku, KOP ocena formalna I/II przygotowuje stosowne pismo do Wnioskodawcy , wskazujące błędy i braki we wniosku, które wymagają korekty lub uzupełnienia. Pismo podpisywane jest przez Przewodniczącego KOP, którym jest Dyrektor DW EFRR.
- 7. Na uzupełnienie lub poprawę wniosków wyznacza się Wnioskodawcy termin nie dłuższy niż 14 dni kalendarzowych od daty doręczenia pisma o uzupełnienie lub poprawę wniosku. Jeżeli w wyznaczonym terminie uzupełniony lub poprawiony wniosek nie zostanie dostarczony, zostanie dostarczony po wyznaczonym terminie lub wskazany błąd nie zostanie właściwie poprawiony, wniosek uzyskuje negatywną ocenę. Jeśli w opinii wnioskodawcy dokonanie poprawy wskazanej przez oceniających jest niemożliwe, konieczne jest pisemne odniesienie się do każdego takiego przypadku.
- 8. Uzupełnieniu lub poprawie mogą podlegać wyłącznie elementy wskazane do poprawy lub uzupełnienia przez oceniających, chyba, że wprowadzane zgodnie z uwagami KOP-ocena formalna I/II zmiany implikują kolejne, należy je wówczas wprowadzić do wniosku oraz poinformować o tym fakcie Instytucję Organizującą Konkurs. Jeśli Beneficjent zauważy we wniosku inne błędy formalne, poprawia je składając jednocześnie w piśmie stosowne wyjaśnienia. Natomiast w przypadku wprowadzenia do wniosku dodatkowych nieuzasadnionych zmian, bądź zmian, które prowadzą do istotnej modyfikacji projektu, wniosek uzyskuje negatywną ocenę.
- 9. Po zakończeniu oceny formalnej Sekretarz KOP ocena formalna I/II przygotowuje w terminie 5 dni roboczych protokół z oceny zawierający między innymi:
	- listę projektów, które wpłynęły w trakcie naboru, zawierającą: nazwę Wnioskodawcy tytuł projektu, kwotę całkowitą projektu oraz wnioskowaną kwotę dotacji,
	- listę projektów, które przeszły pozytywnie ocenę formalną, zawierającą: nazwę Wnioskodawcy, tytuł projektu, kwotę całkowitą projektu oraz wnioskowaną kwotę dotacji,
	- listę projektów, które przeszły negatywnie ocenę formalną, zawierającą: nazwę Beneficjenta, tytuł projektu, kwotę całkowitą projektu oraz wnioskowaną kwotę dotacii.
- 10. Przewodniczący KOP zatwierdza protokół z KOP ocena formalna I/II wraz z załącznikami. Wnioski, które pozytywnie przeszły ocenę formalną, wraz z kopią protokołu z oceny formalnej, przekazywane są za protokołem zdawczo – odbiorczym do KOP – Ocena Merytoryczna.
- 11. Projekty, które pozytywnie przeszły ocenę formalną rejestrowane są w SL2014 zgodnie z "*Wytycznymi w zakresie warunków gromadzenia i przekazywania danych w formie elektronicznej na lata 2014-2020"* w terminie nie dłuższym niż 7 dni od dnia zakończenia oceny w ramach danego konkursu.
- 12. Jeżeli projekt na II etapie konkursu nie może zostać z pewnych przyczyn przekazany do oceny merytorycznej (np. w związku ze stwierdzeniem na ocenie formalnej braku wszystkich niezbędnych decyzji i pozwoleń), ocena formalna takiego wniosku może zostać wstrzymana po uzyskaniu zgody Dyrektora/Zastępcy Dyrektora DW EFRR do

czasu dostarczenia przez Beneficjenta wszystkich brakujących dokumentów i wyjaśnień. Stosowne pismo jest wysyłane do Beneficjenta.

- 13. Projekty spełniające kryteria formalne po II etapie konkursu są przekazywane sukcesywnie do KOP – Ocena Merytoryczna za protokołem zdawczo - odbiorczym.
- 14. KOP ocena formalna I/II informuje wnioskodawców o wynikach przeprowadzonej oceny formalnej na każdym etapie oceny. W przypadku negatywnej oceny, konieczne jest podanie uzasadnienia decyzji o odrzuceniu wniosku z przyczyn formalnych, a także poinformowanie Beneficjenta o możliwości wniesienia protestu w terminie 14 dni kalendarzowych od dnia doręczenia informacji o wynikach oceny. Informacja dotycząca możliwości wniesienia protestu przez Beneficjenta powinna zawierać podstawowe zasady dotyczące jego złożenia lub wskazywać jednoznacznie dokument, który jasno te zasady określa oraz pouczać o okolicznościach powodujących pozostawienie protestu bez rozpatrzenia. Wniesiony protest powinien zawierać elementy zgodne z trybem określonym w *Ustawie wdrożeniowej.* W przypadku, gdy kwota przeznaczona na dofinansowanie projektów w konkursie nie wystarcza na wybranie projektu do dofinansowania, okoliczność ta nie może stanowić wyłącznej przesłanki do wniesienia protestu.

Procedura postępowania z wnioskami o dofinansowanie w ramach RPOWŚ na lata 2014-2020 w trakcie oceny merytorycznej w DW EFRR

- 1. Ocena merytoryczna w trybie konkursowym w zależności od typu projektu może być jedno lub dwu etapowa i dokonywana jest przez Komisję Oceny Projektów Ocena Merytoryczna (KOP-OM).
- 2. W skład KOP-OM wchodzą pracownicy DW EFRR, inni pracownicy Urzędu Marszałkowskiego Województwa Świętokrzyskiego oraz pracownicy wojewódzkich samorządowych jednostek organizacyjnych powołani Uchwałą Zarządu Województwa. W skład KOP-OM mogą wchodzić eksperci o których mowa w art. 49 *Ustawy wdrożeniowej.*
- 3. Ocena projektów prowadzona jest w oparciu o kryteria zatwierdzone przez Komitet Monitorujący RPOWŚ na lata 2014-2020. Na I etapie konkursu ocena przeprowadzana jest w oparciu o kryteria dopuszczające ogólne i sektorowe oraz punktowe. Natomiast na II etapie konkursu ocena dokonywana jest w oparciu o kryteria dopuszczające ogólne i sektorowe.
- 4. Przed przystąpieniem do oceny merytorycznej wniosków o dofinansowanie w konkursie wszystkie osoby uczestniczące w tym procesie zobowiązane są do podpisania Deklaracji o poufności. Dodatkowo osoby dokonujące oceny zobligowane są do podpisania

oświadczenia o bezstronności w odniesieniu do każdego ocenianego przez siebie projektu.

- 5. Przewodniczący KOP lub osoba przez niego wskazana, wybiera spośród członków KOP-OM Zespoły Oceniające. Dobór projektów do zespołów oceniających odbywa się losowo.
- 6. Ocena spełniania każdego z kryteriów jest przeprowadzana przez co najmniej dwóch członków KOP-OM. Prowadzenie oceny spełniania kryteriów może w szczególności przyjąć formę przeprowadzenia niezależnej oceny danego projektu przez co najmniej dwóch członków KOP-OM lub wspólną ocenę danego projektu, podczas której projekt może być porównywany z innymi projektami w ramach danego konkursu.
- 7. Wspólna ocena projektu może dotyczyć w szczególności sytuacji dążenia do osiągnięcia konsensusu mającego na celu usunięcie ewentualnych rozbieżności w ocenie projektu.
- 8. Każdy projekt w trybie konkursowym w pierwszej kolejności poddawany jest ocenie pod kątem spełniania kryteriów dopuszczających (ogólnych i sektorowych). Wynikiem takiej oceny jest spełnienie (TAK) lub niespełnienie (NIE) danego kryterium. Niespełnienie co najmniej jednego z kryteriów dopuszczających powoduje odrzucenie projektu. W przypadku nie osiągnięcia konsensusu w ocenie kryteriów dopuszczających, wybierany jest dodatkowy członek zespołu oceniającego, którego ocena jest rozstrzygająca.
- 9. Projekty, które na I etapie konkursu spełniły wszystkie kryteria dopuszczające poddawane są następnie ocenie prowadzonej w oparciu o kryteria punktowe.
- 10. Ocena punktowa projektu jest średnią arytmetyczną dokonanych ocen. W przypadku, gdy różnica pomiędzy sumami punktów przyznanych dla projektu przez oceniających przekracza liczbę punktów stanowiących 30% maksymalnej możliwej do uzyskania, oceny projektu dokonuje dodatkowy członek zespołu oceniającego. Ostateczna ocena jest średnią wszystkich ocen projektu, zaokrąglając ją do 2 miejsc po przecinku zgodnie z zasadami matematycznymi.
- 11. W przypadku kryteriów oceny punktowej, dla których wcześniej nie określono szczegółowych przedziałów liczbowych dla podanej skali punktowej system oceny danego kryterium zostanie doprecyzowany po zamknięciu rundy aplikacyjnej na podstawie danych zawartych we wnioskach aplikacyjnych. Określone zostaną przedziały liczbowe i przypisana im zostanie punktacja. Przedziały liczbowe z pierwszej rundy aplikacyjnej będą obowiązujące w kolejnych naborach (o ile funkcjonować będzie lista rezerwowa projektów z poprzednich naborów).
- 12. Ocena merytoryczna dla:
- a) I etapu konkursu prowadzona jest w terminie do 60 dni roboczych licząc od dnia następującego po dniu przekazania wszystkich projektów, które pozytywnie przeszły ocenę formalną w ramach danego konkursu przez KOP-OF I/II. W uzasadnionych przypadkach termin ten może zostać wydłużony. Decyzję o przedłużeniu oceny podejmuje Marszałek Województwa/Członek Zarządu Województwa. Informacja o przedłużeniu terminu oceny merytorycznej zamieszczana jest na stronie internetowej IOK;
- b) II etapu przeprowadzana jest w terminie do 60 dni roboczych licząc od dnia następującego po dniu przekazania pozytywnie ocenionego pod względem formalnym projektu przez KOP-OF I/II. Gdy do pełnej oceny projektu konieczne jest uzyskanie dodatkowych wyjaśnień, brakujących/uzupełniających dokumentów, ekspertyz lub opinii, termin przeprowadzenia oceny wydłuża się maksymalnie o 60 dni roboczych licząc od dnia następującego po dniu uzyskania powyższych dokumentów. Termin przeprowadzenia oceny wydłuża się również maksymalnie o 60 dni roboczych w przypadku przekazania projektu do ponownej oceny formalnej, licząc od dnia następującego po dniu ponownego przekazania projektu do oceny merytorycznej.
- 13. Dla projektów będących w trakcie oceny na I lub II etapie konkursu, co do których zaistnieje konieczność przygotowania opinii/ekspertyzy istnieje możliwość jej zamówienia. W takim przypadku zespół oceniający przygotowuje pismo do odpowiedniej instytucji/osoby z prośbą o opinię/ekspertyzę, które jest podpisywane przez Dyrektora/ Zastępcę Dyrektora DW EFRR. W takiej sytuacji bieg terminu oceny zostaje zawieszony na okres niezbędny do wyboru wykonawcy opinii/ekspertyzy, jej wykonania i otrzymania przez IOK. Po otrzymaniu opinii/ekspertyzy zespół oceniający dokonuje oceny.
- 14. Dla projektów będących w trakcie oceny na II etapie w uzasadnionych przypadkach (w szczególności, gdy niezbędne jest uzyskanie dodatkowych dokumentów) istnieje możliwość zawieszenia oceny merytorycznej projektu. Decyzję o zawieszeniu oceny podejmuje Dyrektor/Zastępca Dyrektora DW EFRR.
- 15. Jeżeli w trakcie przeprowadzania oceny projektu zespół oceniający stwierdzi błąd formalny, wówczas Wniosek o dofinansowanie przekazywany jest protokolarnie do KOP-OF I/II, gdzie podlega procedurom przewidzianym dla oceny formalnej, a fakt ten odnotowywany jest w kartach oceny merytorycznej.
- 16. W uzasadnionych przypadkach oceniający mogą zwrócić się do wnioskodawcy o dokonanie wyjaśnień, uzupełnień lub poprawy ocenianego projektu. W takim przypadku zespół oceniający przygotowuje stosowne pismo do wnioskodawcy, które zawiera zakres wymaganych wyjaśnień, poprawek lub uzupełnień. Pismo jest podpisywane przez Dyrektora/Zastępcę Dyrektora DW EFRR. Złożone uzupełnienia nie

mogą prowadzić do istotnej modyfikacji projektu, pod rygorem pozostawienia projektu bez rozpatrzenia.

- 17. Jeżeli w wyznaczonym terminie wnioskodawca nie udzieli odpowiedzi na pismo DW EFRR lub nie przedłoży wyjaśnień, poprawek lub uzupełnień wskazanych w piśmie, projekt oceniany jest na podstawie posiadanej dokumentacji aplikacyjnej.
- 18. W przypadku stwierdzenia, że w wyniku oceny merytorycznej projekt nie spełnia któregokolwiek z kryteriów dopuszczających lub nie uzyskał wymaganej minimalnej liczby punktów, wniosek zostaje odrzucony. Zespół Oceniający wyczerpująco uzasadnia podjętą decyzję.
- 19. Po zakończonej ocenie merytorycznej Sekretarz KOP-OM sporządza protokół zawierający informacje o przebiegu i wynikach oceny merytorycznej projektów wraz z listą ocenionych projektów zawierającą w odniesieniu do każdego projektu, co najmniej tytuł projektu, nazwę wnioskodawcy, kwotę wnioskowanego dofinansowania, koszt całkowity projektu oraz wynik oceny. Lista uwzględnia wszystkie projekty oceniane w danym konkursie i jest uszeregowana w kolejności od największej do najmniejszej liczby uzyskanych punktów na ocenie merytorycznej.
- 20. Protokół z oceny merytorycznej wraz z listą ocenionych projektów, o której mowa powyżej zatwierdzany jest przez Przewodniczącego KOP, a następnie przekazywany do KOP-OF I/II, który sporządza projekt Uchwały Zarządu Województwa Świętokrzyskiego w sprawie wyboru do dofinansowania projektów, w ramach dostępnych środków finansowych.
- *21.* Rozstrzygnięcie konkursu następuje poprzez zatwierdzenie przez Zarząd Województwa Świętokrzyskiego listy, o której mowa w art.44ust.4 *Ustawy wdrożeniowej.*
- 22. Po zakończeniu oceny formalnej i merytorycznej Sekretarz KOP-OF I/II przygotowuje protokół końcowy z prac KOP (składający się z protokołu z oceny formalnej i protokołu z oceny merytorycznej), który jest zatwierdzany przez Przewodniczącego KOP. Do protokołu końcowego załączany jest Regulamin pracy KOP oraz Uchwała Zarządu o wyborze projektów do dofinansowania.
- 23. Po rozstrzygnięciu konkursu projekty wybrane do dofinansowania przekazywane są protokolarnie przez Oddział Oceny Merytoryczno-Technicznej wraz z wynikiem i uzasadnieniem oceny merytorycznej do Oddziału Wdrażania Projektów I/II, który niezwłocznie kieruje do wnioskodawców pisemną informację o zakończeniu oceny (wraz z jej wynikiem i uzasadnieniem przekazanym od KOP-OM).
- 24. W przypadku projektów ocenionych negatywnie w rozumieniu art. 53 ust. 2 *Ustawy wdrożeniowej* KOP-OM informuje o tym wnioskodawców niezwłocznie po przyjęciu przez Zarząd Województwa Uchwały dotyczącej wyboru projektów do dofinansowania
w ramach danego konkursu. Pismo o wyniku oceny, skierowane do wnioskodawcy zawiera pełną informację o powodach odrzucenia wniosku oraz o możliwości wniesienia protestu w terminie 14 dni kalendarzowych od dnia doręczenia informacji o wynikach oceny. Informacja dotycząca możliwości wniesienia protestu zawiera podstawowe zasady dotyczące jego złożenia lub wskazuje jednoznacznie dokument, który jasno te zasady określa oraz poucza o okolicznościach powodujących pozostawienie protestu bez rozpatrzenia. Wniesiony protest zawiera elementy zgodne z trybem określonym w rozdziale 15 *Ustawy wdrożeniowej.* W przypadku gdy kwota przeznaczona na dofinansowanie projektów w konkursie nie wystarcza na wybranie projektu do dofinansowania, okoliczność ta nie może stanowić wyłącznej przesłanki do wniesienia protestu.

25. W przypadku przekazania wniosku przez Oddział Wdrażania Projektów I/II do ponownej weryfikacji związanej z zamiarem wprowadzenia zmian przez wnioskodawcę po podpisaniu pre-umowy/umowy, dokonywana jest ona przez pracowników Oddziału Oceny Merytorycznej i dokumentowana protokołem. W zależności od zakresu tych zmian protokół może w szczególności określać konieczność dokonania ponownej oceny merytorycznej przedmiotowego projektu. Na etapie weryfikacji, o której mowa powyżej możliwe jest żądanie od wnioskodawcy dodatkowych wyjaśnień i/lub uzupełnień. W przypadku stwierdzenia w protokole konieczności ponownej oceny jej przebieg odpowiada procedurze przewidzianej dla oceny merytorycznej opisanej w niniejszym rozdziale.

## **Tryb odwoławczy IZ RPOWŚ**

- 1. Procedura odwoławcza znajduje zastosowanie w odniesieniu do projektów, które otrzymały negatywną ocenę formalną lub merytoryczną; w przypadku projektów współfinansowanych z EFRR, w przypadku projektów z EFS ocenę formalną lub merytoryczną, lub które znalazły się na liście rezerwowej. Prowadzona jest ona w oparciu o *ustawę wdrożeniową*. Wnioskodawcom, których projekty przeszły pozytywnie wszystkie etapy oceny, ale nie zostały zakwalifikowane do dofinansowania ze względu na wyczerpanie puli środków przewidzianych w ramach danego konkursu i w związku z tym zostały umieszczone na liście rezerwowej, przysługuje prawo protestu od oceny merytorycznej (EFS) lub merytorycznej (EFRR) projektu.
- 2. Wnioskodawcy, w przypadku negatywnej oceny jego projektu wybieranego w trybie konkursowym, przysługuje prawo wniesienia protestu w celu ponownego sprawdzenia złożonego wniosku w zakresie spełniania kryteriów wyboru projektów.
- *3.* Instytucja Zarządzająca RPOWŚ 2014-2020 przekazuje niezwłocznie Wnioskodawcy pisemną informację o zakończeniu oceny jego projektu i jej wyniku wraz z uzasadnieniem oceny i podaniem liczby punktów otrzymanych przez projekt lub

informacji o spełnieniu albo niespełnieniu kryteriów wyboru projektów oraz pouczenie o możliwości wniesienia środka odwoławczego w postaci protestu w trybie i na zasadach określonych w *ustawie wdrożeniowej.*

- 4. Negatywną oceną jest ocena w zakresie spełnienia przez projekt kryteriów zatwierdzonych przez Komitet Monitorujący, w ramach której:
	- 1)projekt nie uzyskał minimum punktowego lub nie spełnił kryteriów wyboru projektów, na skutek czego nie może być zakwalifikowany do dofinansowania lub nie może zostać skierowany do kolejnego etapu oceny,
	- 2)projekt uzyskał minimum punktowe lub spełnił kryteria wyboru projektów, umożliwiające zakwalifikowanie go do dofinansowania, jednak dofinansowanie nie jest możliwe z uwagi na wyczerpanie środków przeznaczonych na ten cel w ramach konkursu. Wyczerpanie w ramach konkursu środków nie może stanowić wyłącznej przesłanki wniesienia protestu.
- 5. W ramach trybu odwoławczego Wnioskodawcy przysługuje prawo złożenia protestu do Instytucji Zarządzającej RPOWŚ 2014-2020 w terminie 14 dni kalendarzowych od dnia doręczenia informacji o negatywnej ocenie wniosku o dofinansowanie, .
- 6. Protest powinien zawierać:
	- 1) oznaczenie instytucji właściwej do rozpatrzenia protestu;
	- 2) oznaczenie Wnioskodawcy;
	- 3) numer wniosku o dofinansowanie projektu;
	- 4) wskazanie kryteriów wyboru projektów, z których oceną Wnioskodawca się nie zgadza, wraz z uzasadnieniem;
	- 5) wskazanie zarzutów o charakterze proceduralnym w zakresie przeprowadzonej oceny, jeżeli zdaniem Wnioskodawcy naruszenia takie miały miejsce, wraz z uzasadnieniem;
	- 6) podpis Wnioskodawcy lub osoby upoważnionej do jego reprezentowania, z załączeniem oryginału lub kopii dokumentu poświadczającego umocowanie takiej osoby do reprezentowania Wnioskodawcy.
- 7. Jeżeli projekt otrzymał negatywną ocenę, o której mowa w pkt. 2, informacja, o której mowa pkt. 3, zawiera pouczenie o możliwości wniesienia protestu na zasadach i w trybie, o których mowa w pkt. 6, określające:
	- 1) termin do wniesienia protestu;
	- 2) instytucję, do której należy wnieść protest;
- 3) wymogi formalne protestu, o których mowa w pkt. 6;
- 8. W przypadku negatywnej oceny formalnej lub merytorycznej projektu w ramach:
	- DW EFRR odpowiedzialny pracownik, odpowiednio Oddziału Wdrażania Projektów I lub Oddziału Wdrażania Projektów II lub Oddziału Oceny Merytorycznej przygotowuje pismo, w którym zamieszcza uzasadnienie oceny projektu z podaniem otrzymanej punktacji lub informacji o spełnieniu bądź niespełnieniu kryteriów wyboru projektu oraz pouczenie o możliwości wniesienia środka odwoławczego w postaci protestu w trybie i na zasadach określonych w pkt. 6 i 7. W ww. piśmie zawarte są wszystkie błędy formalne lub merytoryczne, powodujące negatywną ocenę oraz wykluczenie projektu z dalszej procedury konkursowej.
	- DW EFS odpowiedni pracownik Oddziału Oceny Projektów DW EFS przygotowuje pismo, w którym zamieszcza uzasadnienie oceny projektu z podaniem otrzymanej punktacji lub informacji o spełnieniu bądź niespełnieniu kryteriów wyboru projektu oraz pouczenie o możliwości wniesienia środka odwoławczego w postaci protestu w trybie i na zasadach określonych w pkt. 6 i 7.W ww. piśmie zawarte są wszystkie błędy formalne lub merytoryczne, powodujące negatywną ocenę oraz wykluczenie projektu z dalszej procedury konkursowej.
- 9. Wyżej wymienione pismo parafowane jest przez Kierownika odpowiedniego Oddziału oraz podpisywane przez Dyrektora DW EFRR lub DW EFS bądź ich Zastępców, a następnie wysyłane za potwierdzeniem odbioru do Wnioskodawcy.
- 10. W ramach systemu realizacji RPOWŚ 2014-2020 Instytucja Zarządzająca RPOWŚ 2014-2020 przyjęła jednostopniowy przedsądowy proces odwoławczy.
- 11. Protest jest rozpatrywany w zależności, czy odwołanie dotyczy oceny formalnej przez Oddział Wdrażania Projektów I lub Oddział Wdrażania Projektów II w DW EFRR, lub czy odwołanie dotyczy oceny merytorycznej - przez Oddział Zarządzania RPO w Departamencie Polityki Regionalnej (DPR). W DW EFS protest jest rozpatrywany przez Zespół ds. dokumentacji i protestów Oddziału Wdrażania Projektów. Na początku procesu pracownicy podpisują deklarację bezstronności i poufności. Pracownik odpowiedniego Oddziału DW EFRR, DW EFS lub DPR sprawdza, czy protest został złożony w terminie i do właściwego Departamentu w Instytucji Zarządzającej RPOWŚ.
- 12. Instytucja Zarządzająca RPOWŚ 2014-2020 w terminie 21 dni od dnia otrzymania protestu weryfikuje wyniki dokonanej przez siebie oceny projektu w zakresie kryteriów i zarzutów, o których mowa w pkt. 6, ppkt. 4 i 5.
- 13. Protest może zostać wycofany przez Beneficjenta, który go złożył. Powinno to nastąpić do czasu upływu terminu na jego rozpatrzenie, ewentualnie do czasu wydania rozstrzygnięcia w tej sprawie, jeżeli nastąpi to przed upływem terminu na rozpatrzenie protestu. Konsekwencją skutecznego wycofania protestu jest brak możliwości wniesienia przez Wnioskodawcę skargi do sądu administracyjnego.
- 15. Do protestu Wnioskodawca powinien dołączyć egzemplarz wniosku o dofinansowanie (wraz z całą dokumentacją), zwróconego Wnioskodawcy na danym etapie negatywnego rozstrzygnięcia.
- 16. W przypadku wniesienia protestu niespełniającego wymogów formalnych, o których mowa w pkt. 6, lub zawierającego oczywiste omyłki, właściwa instytucja wzywa Wnioskodawcę do jego uzupełnienia lub poprawienia w nim oczywistych omyłek, w terminie 7 dni, licząc od dnia otrzymania wezwania, pod rygorem pozostawienia protestu bez rozpatrzenia.
- 17. Wezwanie, o którym mowa w pkt. 16 wstrzymuje bieg terminu, o którym mowa pkt. 12.
- 18. Uzupełnienie protestu, o którym mowa w pkt. 16, może nastąpić wyłącznie w odniesieniu do wymogów formalnych, o których mowa w pkt. 6 ppkt 1–3 i 6.
- 19. Niedopuszczalnym jest, aby po wszczęciu protestu, Wnioskodawca wnosił dodatkowe dokumenty albo wnosił dodatkowe zarzuty, których nie dołączył w trakcie oceny formalnej bądź merytorycznej, a które mogłyby rzutować na jej wynik.
- 20. Wszystkie zarzuty Wnioskodawcy, powinny zostać ujęte w jednym proteście. W przypadku, jeżeli zdaniem Wnioskodawcy, ocena została przeprowadzona niezgodnie z którymkolwiek kryterium oceny, w proteście należy wskazać wszystkie te kryteria.
- 21. W przypadku złożenia protestu do Instytucji Zarządzającej RPOWŚ pracownik odpowiedniego Oddziału zmienia status Wniosku o dofinansowanie z odrzucony na procedura odwoławcza w LSI.
- 22. Protest pozostawia się bez rozpatrzenia, jeżeli mimo prawidłowego pouczenia, o którym mowa w pkt. 7 został wniesiony:

1) po terminie,

- 2) przez podmiot wykluczony z możliwości otrzymania dofinansowania,
- 3) bez spełnienia wymogów określonych w pkt.6 ppkt 4,

– o czym Wnioskodawca jest niezwłocznie informowany na piśmie przez Instytucję Zarządzającą RPOWŚ 2014-2020.

22. Instytucja Zarządzająca RPOWŚ 2014-2020 rozpatruje protest w terminie nie dłuższym niż **30** dni licząc od dnia jego otrzymania. W uzasadnionych przypadkach, w szczególności gdy w trakcie rozpatrywania protestu konieczne jest skorzystanie

z pomocy ekspertów, termin rozpatrzenia protestu może być przedłużony, o czym właściwa instytucja zarządzająca niezwłocznie informuje na piśmie Wnioskodawcę. Termin na rozpatrzenie protestu nie może przekroczyć łącznie **60** dni.

- 23. Zgodnie z art. *60 Ustawy o zasadach realizacji programów w zakresie polityki spójności finansowanych w perspektywie finansowej 2014-2020* w rozpatrywaniu protestu, w weryfikacji, o której mowa w pkt. 12, a także w ponownej ocenie, o której mowa w pkt. 26, nie mogą brać udziału osoby, które były zaangażowane w przygotowanie projektu lub jego ocenę. Przepis art. 24 § 1 ustawy z dnia 14 czerwca 1960 r. – Kodeks postępowania administracyjnego stosuje się odpowiednio.
	- 24. W Oddziale Wdrażania Projektów I lub w Oddziale Wdrażania Projektów II w DW EFRR rozpatruje się odpowiednio protesty od oceny formalnej projektu. Na początku procesu pracownicy podpisują deklarację bezstronności i poufności. W terminie do 20 dni kalendarzowych od dnia wpłynięcia protestu do DW EFRR przygotowywane jest stanowisko o przywróceniu projektu do ponownej oceny formalnej lub podtrzymywane jest pierwotne stanowisko o zasadności otrzymania negatywnej oceny formalnej wraz z pouczeniem Wnioskodawcy o możliwości wniesienia skargi do wojewódzkiego sądu administracyjnego. Każdorazowo zajęcie stanowiska zostaje udokumentowane w formie protokołu.
- 25. W DPR-III rozpatrywane są protesty dotyczące oceny merytorycznej projektu współfinansowanego z EFRR. Rozpoczęcie prac nad rozpatrywaniem protestu poprzedzone jest otrzymaniem z odpowiedniego Oddziału DW EFRR całości dokumentacji projektowej wraz z dokumentacją z przeprowadzonej oceny przez DW EFRR.
- 26. Pracownicy DPR-III dokonują analizy protestu w terminie **20** dni kalendarzowych od dnia otrzymania dokumentacji z DW EFRR przy zachowaniu zasady "dwóch par oczu". Jednocześnie na początku procesu pracownicy podpisują deklarację bezstronności i poufności. Informacja o wyniku rozpatrzenia protestu zostaje przekazana Wnioskodawcy na piśmie niezwłocznie po rozpatrzenia protestu.
	- W przypadku uznania protestu za zasadny Departament Polityki Regionalnej zwraca się za pismem, do którego załączona jest dokumentacja projektowa, do DW EFRR o skierowanie projektu do właściwego etapu oceny albo umieszczenie go na liście projektów wybranych do dofinansowania w wyniku przeprowadzenia procedury odwoławczej, o czym niezwłocznie informując o tym Wnioskodawcę.
	- W przypadku uznania protestu za niezasadny, Departament Polityki Regionalnej informuje Wnioskodawcę o przysługującym mu prawie złożenia skargi do wojewódzkiego sądu administracyjnego. Pismo ww. sprawie przygotowuje pracownik DPR-III, które następnie parafowane jest przez Kierownika Oddziału

i podpisywane jest przez Dyrektora bądź Zastępcę Dyrektora DPR. Wraz z pismem do Wnioskodawcy przesyłany jest jeden egzemplarz kopii dokumentacji projektowej. Kopia pisma przekazywana jest również do wiadomości Dyrektora DW EFRR.

- 27. W Zespole ds. dokumentacji i protestów DW EFS rozpatrywane są protesty dotyczące oceny formalnej i merytorycznej projektu współfinansowanego z EFS. Odpowiedni pracownik Zespołu ds. dokumentacji i protestów sprawdza czy protest został złożony w terminie i do właściwej instytucji. Protest rozpatrywany jest pod względem formalnym lub merytorycznym w terminie do 20 dni kalendarzowych od dnia wpłynięcia protestu do DW EFS.
- 28. Pracownik DW EFS przygotowuje pismo do Wnioskodawcy o rozstrzygnięciu protestu tj.:

## odpowiednio:

- jeśli została podjęta decyzja uwzględniająca protest, wniosek objęty protestem przekazywany jest do ponownej oceny (formalnej lub merytorycznej), w zależności od tego, której fazy dany protest dotyczył. Pracownik Zespołu ds. dokumentacji i protestów przekazuje informację o rozstrzygnięciu - w przypadku protestu dotyczącego oceny formalnej do Koordynatora Zespołu ds. obsługi projektów konkursowych, a w przypadku protestu dotyczącego oceny merytorycznej do Przewodniczącego KOP. Po dokonaniu ponownej oceny (formalnej – w terminie 14 dni od daty wydania rozstrzygnięcia/ merytorycznej – w terminie 30 dni od daty wydania rozstrzygnięcia), beneficjent jest informowany o jej wyniku;
- jeśli protest nie został uwzględniony do Projektodawcy przekazywane jest pismo zawierające rozstrzygnięcie wraz z uzasadnieniem oraz pouczenie, o możliwości wniesienia skargi do sądu administracyjnego zgodnie z art. 3 § 3 ustawy z dnia 30 sierpnia 2002 r. – prawo o postępowaniu przed sądami administracyjnymi;
- pracownik Zespołu ds. dokumentacji i protestów przekazuje informacje o decyzji IOK w sprawie rozstrzygnięcia protestu do weryfikacji i parafowania Kierownikowi Oddziału Wdrażania Projektów, a następnie do akceptacji Dyrektora bądź Zastępcy Dyrektora (2 dni robocze). Wysłanie pisma do Projektodawcy.
- 29. Każdorazowo Instytucja Zarządzająca RPOWŚ 2014-2020 niezwłocznie informuje Wnioskodawcę na piśmie o wyniku rozpatrzenia jego protestu. Informacja ta zawiera w szczególności:
- 1) treść rozstrzygnięcia polegającego na uwzględnieniu albo nieuwzględnieniu protestu, wraz z uzasadnieniem;
- 2) w przypadku nieuwzględnienia protestu pouczenie o możliwości wniesienia skargi do sądu administracyjnego na zasadach określonych w art. 61.
- 30. Kopie odpisów wyroków sądów administracyjnych przechowywane są w Oddziale Wdrażania Projektów I lub w Oddziale Wdrażania Projektów II lub w Oddziale Zarządzania RPO w DPR lub Oddziale Oceny Projektów DW EFS, wraz z dokumentacją projektową.
- 31. Negatywny wynik ponownej oceny przeprowadzonej w wyniku uwzględnienia skargi przez sąd administracyjny powoduje zakończenie procedury odwoławczej oraz procedury wyboru projektu.
- 32. Do procedury odwoławczej nie stosuje się przepisów ustawy z dnia 14 czerwca 1960 r. Kodeks postępowania administracyjnego, z wyjątkiem przepisów dotyczących wyłączenia pracowników organu, doręczeń i sposobu obliczania terminów.

## **Procedury podpisywania, aneksowania i rozwiązywania umów o dofinansowanie projektu**

Podpisywanie umowy o dofinansowanie projektu w DW EFS

- 1. Do Oddziału Oceny Projektów przekazana zostaje zaakceptowana przez Zarząd Województwa lista ocenionych projektów.
- 2. Pracownicy Oddziału Oceny Projektów przygotowują umowę o dofinansowanie projektu zgodnie z wzorem stanowiącym załącznik do Regulaminu konkursu, na podstawie przesłanych przez beneficjentów wymaganych załączników.
- 3. Przekazanie umowy do akceptacji przez Kierownika Oddziału Oceny Projektów, Dyrektora DW EFS lub jego Z-cę, a następnie do zatwierdzenia i podpisu przez Marszałka Województwa.
- 4. Wezwanie beneficjenta do podpisania umowy i złożenia ewentualnych prawnych zabezpieczeń realizacji umowy.
- 5. Przekazanie dokumentów prawnego zabezpieczenia umowy do właściwej komórki Urzędu Marszałkowskiego celem prawidłowego zabezpieczenia tych dokumentów.
- 6. Wprowadzenie umowy do aplikacji SL2014 i przekazanie kompletu dokumentów do Oddziału Wdrażania Projektów – Zespołu ds. obsługi projektów konkursowych.

## *Aneksowanie umowy o dofinansowanie projektu*

- 1. W przypadku wystąpienia okoliczności zmieniających warunki umowy, które powodują konieczność jej aneksowania Kierownik Oddziału Wdrażania Projektów wydaje dyspozycję przygotowania aneksu umowy pracownikowi Zespołu ds. obsługi projektów konkursowych.
- 2. Przygotowany aneks zaparafowany przez Koordynatora Zespołu i Kierownika Oddziału Wdrażania Projektów przekazany zostaje do zaopiniowania przez Radcę prawnego. Poprawny aneks zostaje przekazany do podpisu przez Dyrektora DW EFS lub jego Z-cę, a następnie do zatwierdzenia przez Marszałka Województwa.
- 3. Po zatwierdzeniu aneksu umowy pracownik zespołu wzywa beneficjenta do jego podpisania, a następnie wprowadza aneks do aplikacji SL2014.

# *Rozwiązanie umowy o dofinansowanie projektu*

- 1. W przypadku, gdy na podstawie działań prowadzonych podczas realizacji projektu stwierdzono konieczność rozwiązania umowy o dofinansowanie projektu (naruszenie zapisów zawartych w umowie o dofinansowanie projektu) z inicjatywy IZ DW EFS lub beneficjenta Kierownik Oddziału Wdrażania Projektów dostaje dyspozycję rozwiązania umowy od Dyrektora DW EFS.
- 2. Pracownik Zespołu ds. obsługi projektów konkursowych na podstawie dokumentacji projektu i danych z aplikacji SL2014 przygotowuje rozwiązanie umowy o dofinansowanie projektu, które po parafowaniu przez Koordynatora Zespołu/ Kierownika Oddziału Wdrażania Projektów przekazuje do Radcy prawnego.
- 3. Po uzyskaniu pozytywnej opinii od Radcy prawnego rozwiązanie umowy zostaje zaakceptowane przez Dyrektora DW EFS, bądź jego Zastępcę, a następnie przekazane do akceptacji i podpisu przez Marszałka Województwa.
- 4. Rozwiązanie umowy zostaje przesłane do beneficjenta oraz do informacji do Kierownika Oddziału Rozliczeń i Płatności, który wydaje dyspozycję pracownikowi merytorycznemu w Zespole ds. płatności w celu odzyskania kwot podlegających zwrotowi zgodnie z procedurą w pkt. 6.24.6.
- 5. Pracownik Zespołu ds. obsługi projektów konkursowych wprowadza do aplikacji SL2014 rozwiązanie umowy.

Procedura podpisywania pre-umów/umów o dofinansowanie realizacji projektów wybieranych w trybie konkursowym DW EFRR

Podstawą wszczęcia działań zmierzających do podpisania pre-umowy/umowy o dofinansowanie jest podjęcie przez Zarząd Województwa Świętokrzyskiego Uchwały wybierającej projekty do dofinansowania. Informacja o wybranych do dofinansowania projektach (Uchwała Zarządu w/s wyboru projektów) przekazywana jest drogą mailową przez pracownika Oddziału Wdrażania Projektów I/II do Kierownika Oddziału Zarządzania RPO DPR w terminie do 5 dni w celu zamieszczanie jej na stronie internetowej [www.rpo-świetokrzyskie.pl](http://www.rpo-świetokrzyskie.pl/) oraz Portalu Funduszy Europejskich w terminie nie późniejszym niż 2 dni. Powinna ona zawierać co najmniej: nazwy projektów, nazwy wnioskodawców, kwoty przyznanego dofinansowania, kwoty całkowite projektów, wyniki oceny.

## *Podpisywanie pre-umów po I etapie konkursu – wstępne kwalifikowanie projektów w DW EFRR*

1. Po podjęciu Uchwały Zarządu o warunkowym wyborze projektów po pierwszym etapie konkursu, pracownik Oddziału Wdrażania Projektów I/II przygotowuje projekt *preumowy*

o dofinansowanie w terminie 21 dni kalendarzowych liczonych od przyjęcia Uchwały Zarządu o warunkowym wyborze projektów do dofinansowania. Projekt pre-umowy jest parafowany przez pracownika wraz z podaniem daty jej sporządzenia.

- 2. Przygotowany projekt *pre-umowy* wraz z załącznikami jest przekazywany do Radcy Prawnego celem parafowania. Następnie przekazywany jest do Kierownika Oddziału Wdrażania Projektów I/II oraz Dyrektora/Zastępcy Dyrektora DWEFRR celem parafowania. Po parafowaniu przez Kierownika i Dyrektora/Zastępcę Dyrektora, *preumowa* w dwóch jednobrzmiących egzemplarzach podpisywana jest przez Marszałka Województwa oraz Członka Zarządu lub dwóch Członków Zarządu, a następnie przez Beneficjenta w siedzibie Urzędu Marszałkowskiego, bądź innym miejscu wskazanym przez strony pre-umowy. Ponadto dopuszcza się możliwość przesłania podpisanych przez IZ egzemplarzy pre-umowy do Beneficjenta oraz zwrotne odesłanie jednego egzemplarza przez Beneficjenta w terminie 7 dni kalendarzowych.
- 3. W przypadku stwierdzenia braku możliwości podpisania *pre-umowy* o dofinansowanie projektu, pracownik Oddziału Wdrażania Projektów I/II informuje o tym fakcie Beneficjenta, wyznaczając termin 14 dni kalendarzowych na złożenie stosownych wyjaśnień. Podpisanie pre-umowy zostaje zawieszone do czasu uzupełnienia dokumentacji. Przesłanką do odmowy podpisania *pre-umowy* z Beneficjentem może być zaistnienie nowych okoliczności, nie znanych w momencie dokonywania naboru i oceny projektów, a mogących rzutować na wyniki oceny.
- 4. Zawarta *pre-umowa* jest rejestrowana w rejestrze *pre-umów* prowadzonym w Oddziale Wdrażania Projektów I/II po podpisaniu pre-umowy. Po zarejestrowaniu *pre-umowy,* Kierownik bądź upoważniony przez niego pracownik Oddziału Wdrażania Projektów I/II przekazuje drogą mailową do Kierownika Oddziału DPR – III informację na temat

dofinansowania zawartych pre-umów. Pracownik DPR – III zamieszcza informację o podpisaniu pre-umowy na stronie internetowej [www.rpo-świętokrzyskie.pl](http://www.rpo-świętokrzyskie.pl/) oraz Portalu Funduszy Europejskich.

- 5. Minimalny zakres informacji na stronę internetową powinien obejmować:
	- Nazwę wnioskodawcy,
	- Tytuł projektu*,*
	- Datę zawarcia *pre-umowy*,
	- Wartość przyznanego dofinansowania,
	- Całkowitą wartość inwestycji.

Procedura podpisywania umów o dofinansowanie oraz ich aneksowanie w DW EFRR

- 1. Po podjęciu Uchwały przez Zarząd o wyborze projektów pracownicy Oddziału Wdrażania Projektów I/II przeprowadzają ocenę warunków dopuszczalności Pomocy publicznej (w tym weryfikacja statusu przedsiębiorców).
- 2. Przygotowywanie umów o dofinansowanie projektów odbywa się:
	- po II etapie konkursu w przypadku konkursów dwuetapowych,
	- po rozstrzygnięciu konkursu I etapowego.
- 3. Umowa podpisywana z Beneficjentem powinna zawierać przynajmniej następujące elementy:
- a) Strony umowy;
- b) Tytuł projektu;
- c) Nazwa programu operacyjnego w ramach którego realizowany będzie projekt;
- d) Wartość umowy:
	- planowana wartość projektu,
	- planowana wartość wydatków kwalifikowanych,
	- przyznana kwota dofinansowania ze środków publicznych, w tym procent dofinansowania,
	- wielkość wkładu własnego Beneficjenta.
- e) Formę dofinansowania (finansowanie zaliczkowe lub/i refundacja poniesionych wydatków);
- f) Obowiązek stosowania przepisów związanych z rozliczaniem dotacji ze środków publicznych w przypadku finansowania projektu w formie dotacji;
- g) Warunki rozliczenia płatności;
- h) Informacje o rachunku bankowym Beneficjenta;
- i) Obowiązki Beneficjenta w zakresie sprawozdawczości;
- j) Obowiązki Beneficjenta w zakresie audytu i kontroli;
- k) Obowiązki Beneficjenta w zakresie przestrzegania zasad horyzontalne;
- l) Minimalny zakres obowiązków Beneficjenta w zakresie promocji i informacji;
- m) Sposób i terminy przechowywania dokumentacji;
- n) Klauzula zobowiązująca Beneficjenta do zapewnienia trwałości projektu
- o) Tryb i zakres wprowadzania zmian do umowy i do wniosku
- p) Okoliczności powodujące rozwiązanie umowy
- q) Okoliczności powodujące zwrot dofinansowania i związane z tym konsekwencje w przypadku finansowania zaliczkowego oraz refundacji
- r) Informacji o zabezpieczeniach prawidłowej realizacji projektu.
- 4. W przypadku stwierdzenia braku możliwości podpisania umowy o dofinansowanie projektu, pracownik Oddziału Wdrażania Projektów I/II informuje o tym fakcie Beneficjenta wyznaczając termin 14 dni kalendarzowych na złożenie stosownych wyjaśnień. Podpisanie umowy zostaje zawieszone do czasu uzupełnienia dokumentacji. Przesłankami do odmowy podpisania umowy o dofinansowanie projektu z Beneficjentem mogą być m.in.:
- niedostarczenie przez Beneficjenta w wyznaczonym terminie stosownych dokumentów lub niedokonanie stosownych korekt,
- zaistnienie nowych okoliczności, nie znanych w momencie dokonywania naboru projektów, a mogących rzutować na wyniki oceny,
- brak możliwości ustalenia zabezpieczenia.
- 5. W przypadku braku przesłanek uniemożliwiających podpisanie umowy o dofinansowanie projektu, pracownik Oddziału Wdrażania Projektów I/II przygotowuje projekt umowy wraz z załącznikami w terminie 30 dni kalendarzowych (liczonych od dnia podjęcia Uchwały przez Zarząd o wyborze projektów do dofinansowania – w przypadku projektów konkursowych, natomiast od dnia przekazania protokołu z zakończenia oceny merytorycznej – w przypadku projektów

pozakonkursowych). Pracownik parafuje projekt umowy wraz z podaniem daty sporządzenia, przekazuje go do Radcy Prawnego, a następnie do Kierownika Oddziału Wdrażania Projektów I/II oraz Dyrektora/Zastępcy Dyrektora DWEFRR celem parafowania. W przypadku występowania współfinansowania z budżetu państwa dodatkowo projekt umowy przekazywany jest do Departamentu Budżetu i Finansów celem parafowania przez osobę upoważnioną. Ostatecznie projekt parafowanej umowy wraz z załącznikami w dwóch jednobrzmiących egzemplarzach przekazywany jest Beneficjentowi celem podpisania a następnie podpisywany jest przez Marszałka Województwa oraz Członka Zarządu lub dwóch Członków Zarządu. Dopuszcza się możliwość podpisania umowy przez Beneficjenta w siedzibie Urzędu.

- 6. Zawarta umowa w terminie do 5 dni roboczych od dnia jej podpisania wprowadzana jest do SL2014 przez wyznaczonego pracownika.
- 7. Po podpisaniu umowy o dofinansowanie, Kierownik bądź upoważniony przez niego pracownik Oddziału Wdrażania Projektów I/II przekazuje drogą mailową do Kierownika Oddziału DPR – III informację na temat projektów i przyznanego dofinansowania. Pracownik DPR – III zamieszcza listę na stronie internetowej [www.rpo-świętokrzyskie.pl](http://www.rpo-świętokrzyskie.pl/) oraz Portalu Funduszy Europejskich.

Minimalny zakres informacii na strone internetowa powinien obejmować:

- a) Nazwę wnioskodawcy,
- b) Tytuł projektu,
- c) Datę zawarcia umowy o dofinansowanie,
- d) Wartość przyznanego dofinansowania,
- e) Całkowitą wartość projektu.
- 8. Zmiany wprowadzane do projektu w trakcie jego realizacji wymagają formy pisemnej pod rygorem nieważności. Zmiany te mogą stanowić dodatkową dokumentację do akt sprawy, bądź zostać wprowadzone w formie aneksu do umowy. Szczegółowy zakres zmian i procedura ich wprowadzania regulowane są zapisami właściwej umowy o dofinansowanie.
- 9. W przypadku zasadności zmian w projekcie wnioskowanych przez Beneficjenta oraz po uzyskaniu akceptacji Kierownika Oddziału Wdrażania Projektów I/II oraz Dyrektora/Zastępcy Dyrektora DWEFRR, pracownik Oddziału przygotowuje treść aneksu w terminie do 30 dni kalendarzowych od dnia powierzenia mu sprawy. W przypadku zmian w zakresie poszczególnych zadań i/ lub kategorii wydatków wynikających np. z przeprowadzenia postępowania o udzielenie zamówienia lub obmiaru powykonawczego, na uzasadniony wniosek Beneficjenta, możliwe jest aneksowanie umowy jedynie pod warunkiem zgodności wprowadzanych zmian z

wytycznymi

w zakresie kwalifikowalności wydatków, przepisami ustawy pzp, prawa budowlanego oraz dostępności środków.

- 10. Dalsza procedura dotycząca podpisywania aneksu jest analogiczna z procedurą podpisywania umowy opisywaną powyżej.
- 11. Informacja dotycząca podpisanej umowy/aneksu jest niezwłocznie przekazywana drogą mailową do Kierownika Oddziału Rozliczeń oraz Kierownika Potwierdzania Płatności .
- 12. W przypadku podjęcia decyzji o rozwiązaniu umowy bądź anulowaniu decyzji o dofinansowanie przez Zarząd Województwa, pracownik Oddziału Wdrażania Projektów I/II niezwłocznie, jednak w terminie nie dłuższym niż 5 dni roboczych wprowadza dane do SL2014 o terminie rozwiązania/anulowania.
- 13. Przed podpisaniem umowy z Beneficjentem następuje ponowna weryfikacja uprawnień przedsiębiorcy do aplikowania w ramach danego działania. Beneficjent jest proszony o wypełnienie Oświadczenia o spełnianiu kryteriów MŚP. W przypadku kiedy przedsiębiorca w momencie składania wniosku wykazał, że spełnia kryteria określone dla MŚP w ramach konkursu a na moment podpisania umowy dane przedsiębiorstwa sytuują go w innej grupie MŚP to:
	- w przypadku zmiany statusu z małego/średniego przedsiębiorcy na mikroprzedsiębiorcę następuje aktualizacja wniosku o dofinansowanie,
	- w przypadku zmiany statusu mikroprzedsiębiorcy na małego/średniego przedsiębiorcę następuje aktualizacja wniosku o dofinansowanie poprzez zmianę wysokości przyznanego dofinansowania zgodnie z pułapem określonym dla małych/średnich przedsiębiorstw,
	- w przypadku zmiany statusu mikro/małego/średniego przedsiębiorcy na dużego przedsiębiorcę – następuje aktualizacja wniosku o dofinansowanie poprzez zmianę wysokości przyznanego dofinansowania zgodnie z pułapem określonym dla dużego przedsiębiorstwa.

# **Zabezpieczenia zwrotu wypłaconych środków w ramach RPOWŚ 2014-2020**

Przydział czynności w zakresie zabezpieczenia wypłaconych środków W Urzędzie Marszałkowskim Województwa Świętokrzyskiego, obowiązki w zakresie zabezpieczenia wypłaconych środków w ramach RPOWŚ 2007-2013 realizuje Oddział Wdrażania Projektów II (EFRR.II) i Oddział Wdrażania Projektów I (EFRR.I) w Departamencie Wdrażania Europejskiego Funduszu Rozwoju Regionalnego. W ramach Oddziału Wdrażania Projektów I/II powołuje się Zespół ds. oceny ryzyka i ustanawiania propozycji zabezpieczenia prawidłowej realizacji umów o dofinansowanie projektów gospodarczych. Zespół ten powoływany jest zarządzeniem Dyrektora DWEFRR.

W przypadku Oddziału Wdrażania Projektów I Zespół powoływany jest tylko w uzasadnionych przypadkach.

Wyznaczeni przez Kierownika Oddziału pracownicy z tych Oddziałów przygotowują do podpisu przez osoby ze strony Beneficjenta weksel i deklarację wekslową. Podpisy osób ustanawiających zabezpieczenie składane są w obecności w/w pracownika z DWEFRR lub w obecności notariusza, przy czym oświadczenie właściciela nieruchomości o ustanowieniu hipoteki składane jest tylko przed notariuszem.

Po upływie terminu okresu trwałości, prawidłowo zrealizowanego projektu, na który ustanowione zostało zabezpieczenie, wyznaczony pracownik z Oddziału Wdrażania Projektów I/II dokonuje zwrotu dokumentów wniesionych na zabezpieczenie do ich wystawców. Zwrot ten dokonywany jest w formie przesyłki poleconej, bądź mogą być przez nich odebrane osobiście, za pokwitowaniem odbioru, w ciągu 90 dni kalendarzowych po upływie w/w terminu. **Wzór Listy sprawdzającej do zwolnienia zabezpieczenia umowy o dofinansowanie projektu** stanowi załącznik nr 4 do niniejszej Instrukcji Wykonawczej.

Natomiast wszelkie czynności związane z windykacją dofinansowania z dokumentów wnoszonych na zabezpieczenie realizuje upoważniony pracownik Departamentu Budżetu i Finansów w ramach procedur odzyskiwania dofinansowania.

Ustanowione zabezpieczenia podlegają ewidencji prowadzonej odrębnie przez wyznaczonych przez Kierownika pracowników z Oddziału Wdrażania Projektów II i odrębnie Oddziału Wdrażania Projektów I w **Rejestrze zabezpieczeń do umów o dofinansowanie projektów w ramach RPOWŚ 2014-2020 wg poszczególnych Działań,** określonym we wzorze stanowiącym załącznik nr 5 niniejszej Instrukcji Wykonawczej.

Podstawowe zadania w zakresie zabezpieczeń zwrotu wypłaconych środków

Zgodnie z umową o dofinansowanie projektów Beneficjent zobowiązany jest do odpowiedniego zabezpieczenia zwrotu środków wypłaconych w formie dotacji, pobranych w sposób nienależny lub w nadmiernej wysokości. Zwrot ten powinien nastąpić wraz z odsetkami w wysokości określonej jak dla zaległości podatkowych, liczonymi od dnia przekazania środków w terminie i na rachunek wskazany przez Instytucję Zarządzającą RPOWŚ.

Zatem wartość ustanowionego zabezpieczenia nie może być niższa od kwoty dofinansowania, powiększonej o ewentualne koszty windykacji i odsetek z tytułu nieprawidłowo wykorzystanego lub pobranego dofinansowania. W przypadku, gdy na podstawie wniosków o płatność, sprawozdań z realizacji lub czynności kontrolnych przeprowadzonych przez uprawnione organy, zostanie stwierdzone, że Beneficjent wykorzystał całość lub część dofinansowania niezgodnie z przeznaczeniem, bez zachowania obowiązujących procedur, lub pobrał je nienależnie, lub w nadmiernej wysokości, Beneficjent zobowiązuje się do zwrotu odpowiedniej części lub całości dofinansowania wraz z odsetkami w wysokości określonej jak dla zaległości podatkowych, na rachunek wskazany przez Instytucję Zarządzającą RPOWŚ. Instytucja Zarządzająca RPOWŚ zakłada, że w przypadku braku zwrotu dofinansowania na jej wezwanie przez Beneficjenta, w praktyce koszty windykacji mogą wynieść około 10% kwoty głównej i wyliczonej kwoty odsetek za okres trwałości projektu (w szacunku uwzględniono opłaty komornicze, koszt oszacowania nieruchomości objętej hipoteką dokonywany na zlecenie komornika przy ustalaniu ceny wywoławczej, ewentualne koszty postępowania sądowego łącznie z kosztami zastępstwa procesowego).

W przypadku stwierdzenia wykorzystania przez Beneficjenta lub przekazania mu części bądź całości dofinansowania niezgodnie z przeznaczeniem, zostaje on poinformowany o tym fakcie na piśmie podpisanym przez Dyrektora/Zastępcę Dyrektora DWEFRR.

Wartość zabezpieczenia ustala się w wysokości 140 % otrzymanego dofinansowania.

Dla ważności zabezpieczenia – możliwości zaspokojenia się z niego przez Instytucję Zarządzającą RPOWŚ konieczne jest by forma zabezpieczenia była wymieniona w umowie o dofinansowanie, a więc zgodnie z zapisem we wzorach umów na dofinansowanie powinny być wykreślone formy zabezpieczenia, które nie będą zastosowane w danym projekcie.

Dotacja celowa w formie zaliczki wypłacana jest Beneficjentowi po ustanowieniu i wniesieniu przez Beneficjenta zabezpieczenia należytego wykonania zobowiązań wynikających z umowy o dofinansowanie.

Zabezpieczenie prawidłowej realizacji umowy o dofinansowanie projektu ustanawiane jest w jednej lub kilku z następujących form uzgodnionych przez Beneficjenta z Instytucją Zarządzającą RPOWŚ:

- 1) pieniądzu (przelew wierzytelności z rachunku lokaty terminowej);
- 2) gwarancjach bankowych;
- 3) gwarancjach ubezpieczeniowych;
- 4) poręczeniach udzielanych przez podmioty, o których mowa w art. 6b ust. 5 pkt. 2 ustawy z dnia 9 listopada 2000 r. o utworzeniu Polskiej Agencji Rozwoju Przedsiębiorczości (Dz. U. z 2007 r. Nr 42, poz. 275);
- 5) wekslach z poręczeniem wekslowym banku lub spółdzielczej kasy oszczędnościowokredytowej;
- 6) zastawu na papierach wartościowych emitowanych przez Skarb Państwa lub jednostkę samorządu terytorialnego;
- 7) cesji praw z polisy ubezpieczeniowej;
- 8) hipotece;
- 9) poręczeniu według prawa cywilnego,
- 10) wekslu własnym in blanco Beneficjenta wraz z deklaracją wekslową,
- 11) wekslu własnym in blanco Beneficjenta wraz z deklaracją wekslową i poręczeniem wekslowym.

W przypadku Działania 2.6 dopuszczalny jest również wybór innych form dozwolonych przepisami prawa.

Wybór formy zabezpieczenia zależeć będzie od oceny przez Instytucję Zarządzającą RPOWŚ sytuacji ekonomiczno-finansowej Beneficjenta. Instytucja Zarządzająca RPOWŚ będzie brała pod uwagę przede wszystkim osiągnięty wynik finansowy w bieżącym okresie roku gospodarczego i w minionym roku, poziom kapitału (funduszu) własnego, w tym kapitału (funduszu) zapasowego.

Instytucja Zarządzająca RPOWŚ przyjęła następujący tryb postępowania przy wyborze zabezpieczenia:

 Po przyjęciu projektu do dofinansowania Instytucja Zarządzająca RPOWŚ w formie pisemnej informuje Beneficjenta o konieczności wniesienia zabezpieczenia, jego wysokości tj. 140 % otrzymanego dofinansowania, i jednocześnie wskazuje termin,

w jakim Beneficjent (w formie pisemnej) powinien zaproponować formę zabezpieczenia.

- Wraz z propozycją formy zabezpieczenia Beneficjent przesyła swoje dokumenty finansowe. W przypadku osoby fizycznej prowadzącej indywidualnie działalność gospodarczą, a także w formie spółki cywilnej czy jawnej Beneficjent składa **Deklarację majątkową Beneficjenta – poręczyciela (osoby fizycznej)** wg wzoru, stanowiącego załącznik Nr 6 do niniejszej Instrukcji Wykonawczej, wprowadzonego przez Instytucję Zarządzającą RPOWŚ, ponadto dokumenty wskazujące status majątkowy tej osoby, takie jak; akt notarialny nabycia nieruchomości, wyciąg z księgi wieczystej, deklaracje podatkowe, polisy ubezpieczeń Na Życie połączonych z funduszem inwestycyjnym, itp. Również takie dokumenty przedkłada kandydat na poręczyciela. Dokumenty te są potwierdzane za zgodność z oryginałem przez ich posiadacza.
- W przypadku Oddziału Wdrażania Projektów I odpowiedzialny za kwestie zabezpieczenia pracownik dokonuje analizy przedstawionych dokumentów pod kątem adekwatności proponowanego zabezpieczenia ryzyka wynikającego z sytuacji ekonomiczno – finansowej Beneficjenta i stosownie do ryzyka podejmuje z nim negocjacje co do wzmocnienia zabezpieczenia. W Oddziale Wdrażania Projektów II analizy przedstawionych dokumentów pod katem adekwatności proponowanego zabezpieczenia do ryzyka wynikającego z sytuacji ekonomiczno – finansowej Beneficjenta i negocjacji zabezpieczenia dokonuje wyznaczony pracownik. Następnie pracownik przedkłada propozycje zabezpieczenia Zespołowi ds. oceny ryzyka i ustanawiania propozycji zabezpieczenia prawidłowej realizacji umów o dofinansowanie projektów gospodarczych, który to dokonuje ostatecznej oceny formy zabezpieczenia. Po ustaleniu zabezpieczenia sporządzany jest protokół, który przedkładany jest Członkowi Zarządu do akceptacji. Wzór protokołu z zabezpieczeń stanowi załącznik nr 7 do Instrukcji. Odpowiedzialny za kwestie zabezpieczeniowe pracownik DWEFRR odpowiednio z Oddziału Wdrażania Projektów I/II dokonuje analizy przedstawionych dokumentów pod kątem adekwatności proponowanego zabezpieczenia do ryzyka wynikającego z sytuacji ekonomiczno-finansowej Beneficjenta i stosownie do ryzyka podejmuje z nim negocjacje co do wzmocnienia zabezpieczenia.

Zabezpieczenie, o którym mowa, ustanawiane jest na okres realizacji projektu przedłużony o 3 lata dla projektów realizowanych przez MŚP a 5 lat dla pozostałych projektów, liczone od dnia płatności końcowej na rzecz beneficjenta, nie krócej jednak niż do dnia zakończenia postępowania związanego z odzyskiwaniem dofinansowania, przy czym w przypadku gwarancji ubezpieczeniowej czy bankowej okres zabezpieczenia jest wydłużony o pół roku w stosunku do okresu trwałości. Zabezpieczenie winno być ustanowione i wniesione w terminie uzgodnionym przez obie strony umowy o dofinansowanie projektu, na etapie jej podpisywania pod rygorem natychmiastowego rozwiązania umowy o dofinansowanie.

W przypadku ustanowienia zabezpieczenia w formie hipoteki termin ten jest dotrzymany jeśli w tym czasie Beneficjent udokumentuje prawidłowe opłacenie wniosku o wpis hipoteki – złoży stosowny akt notarialny.

Osoby fizyczne udzielające zabezpieczenia, w tym prowadzące działalność gospodarczą przedkładają oświadczenie małżonka wskazujące na jego zgodę na rozporządzenie majątkiem wspólnym dla potrzeb zabezpieczenia. Oświadczenie to wyrażone jest odpowiednio we wzorach dokumentów, którymi ustanowiono zabezpieczenie. W przypadku osób fizycznych prowadzących działalność indywidualnie, także w formie spółki cywilnej i od spółki jawnej zawsze wymagany jest weksel in blanco z deklaracją wekslową właścicieli z poręczeniem małżonków. Może być stosowane ograniczenie kwoty odpowiedzialności wspólników w zależności od ich udziałów w przedsiębiorstwie.

W przypadku pełnomocników działających w imieniu osób prawnych należy zwrócić uwagę czy mogą oni dysponować majątkiem w zakresie zaciągania zobowiązań, a szczególnie zobowiązań wekslowych, zbycia czy obciążania składników majątkowych prawami na rzecz osób trzecich. (należy szczegółowo zapoznać się ze statutem, umową spółki w celu sprawdzenia ograniczeń do dysponowania składnikami majątkowymi).

#### Zasady stosowania poszczególnych form zabezpieczenia zwrotu wypłaconych środków w ramach RPOWŚ 2007-2013.

**Weksel własny in blanco wraz z deklaracją wekslową.** Skuteczność zabezpieczenia wekslowego jest uzależniona od posiadanego przez wystawcę weksla majątku, a przede wszystkim decyduje stan konta wystawcy w momencie spłaty zobowiązania. Dla celów zabezpieczenia w ramach umów o dofinansowanie ze środków publicznych przyjmowane będą weksle w postaci wydruku komputerowego. Wzór **Weksla** stanowi załącznik Nr 8 do niniejszej Instrukcji Wykonawczej, a **Deklaracji do weksla in blanco** załącznik Nr 9. Do zabezpieczanej umowy stosuje się weksel w 1 egzemplarzu. Wystawca weksla podpisuje się (na przedniej stronie weksla); jeśli jest osobą fizyczną, czytelnie imieniem i nazwiskiem, pod którym wpisuje swój nr PESEL wraz z tym słowem. Wystawcy weksla posiadający osobowość prawną podpisują pod pieczęcią firmową (wskazany podpis czytelny). W przypadku weksla poręczonego, poręczyciel na odwrotnej stronie weksla wpisuje klauzulę "poręczam za wystawcę" i jeśli jest osobą prawną podpisuje się pod pieczęcią firmową imieniem i nazwiskiem, a jeśli jest osobą fizyczną podaje przy podpisie swój numer PESEL. – Wskazane są podpisy czytelne. Weksel in blanco może być przyjęty tylko z deklaracją wekslową sporządzoną wg wzoru przyjętego przez Instytucję Zarządzającą RPOWŚ. Deklarację wypełnia się tylko w 1 egzemplarzu, który pozostaje do dyspozycji Instytucji Zarządzającej.

Udzielający zabezpieczenia wekslowego może na własną prośbę otrzymać kserokopię podpisanej deklaracji wekslowej i weksla in blanco.

W przypadku windykacji wierzytelności weksel przyjęty na zabezpieczenie uzupełnia (wypełnia) Instytucja Zarządzająca; po słowie "zapłacę" wpisuje klauzulę "bez protestu". Opatrzenie weksla klauzulą "bez protestu" ułatwia dochodzenie wierzytelności i eliminuje procedurę i koszty oprotestowania weksla. Data wystawienia weksla powinna obejmować dzień, miesiąc (słownie miesiąc) i rok wystawienia. Wpisanie daty wystawienia późniejszej od daty płatności czyni weksel nieważnym. Weksel powinien podawać tylko jedno miejsce płatności (wpisanie kilku miejsc płatności czyni weksel nieważnym). Jako miejsce płatności wskazywać się będzie nazwę banku z nazwą oddziału, do którego dłużnik powinien wpłacić pieniądze.

W przypadku zwrotu weksla po spłacie wierzytelności przez Beneficjenta, upoważniony pracownik Departamentu Budżetu i Finansów przekreśla jego pierwszą stronę po przekątnych weksla i umieszcza adnotację "zapłacono". Weksel tak przygotowany, zostaje zwrócony wystawcy wraz z deklaracją do weksla, przesyłką poleconą za potwierdzeniem odbioru, bądź może być odebrany osobiście przez wystawcę, za pokwitowaniem odbioru.

Po wypełnieniu weksla, w przypadku zapłaty przez poręczyciela, Instytucja Zarządzająca RPOWŚ potwierdza dokonanie zapłaty przez poręczyciela i wydaje za pokwitowaniem weksel i deklarację wekslową wyłącznie poręczycielowi. Potwierdzenie następuje w formie adnotacji z pieczęcią Urzędu Marszałkowskiego i podpisem z pieczątką imienną Dyrektora/Zastępcy Dyrektora DWEFRR. Dokumenty te przygotowuje wyznaczony upoważniony pracownik Departamentu Budżetu i Finansów w terminie 7 dni kalendarzowych od dnia spłaty zobowiązania przez poręczyciela. Potwierdzenia zapłaty przez poręczyciela dokonuje się na odwrocie weksla w formie zapisu "zapłata dokonana przez poręczyciela (nazwa firmy lub nazwisko imię osoby poręczyciela) w dniu, data i miejscowość".

Gdy projekt został prawidłowo zrealizowany i upłynął okres trwałości projektu, wyznaczony pracownik Oddziału Wdrażania Projektów I/II weksel poręczony i deklarację wekslową przekreśla po przekątnych i zwraca przesyłką poleconą do wystawcy dokumentów.

**Poręczenie cywilne.** Jest udzielane w formie umowy, na podstawie której poręczyciel zobowiązuje się względem wierzyciela do wykonania zobowiązania na wypadek, gdyby dłużnik zobowiązania nie wykonał (art. 876 § 1 kc). Oznacza to, że dług poręczyciela staje się wymagalny z chwilą, gdy dłużnik główny opóźni się ze spełnieniem swego świadczenia. Od tego momentu poręczyciel może być wezwany, sam lub razem z dłużnikiem głównym, do wykonania całości lub części zobowiązania. Do ważności poręczenia oświadczenie poręczyciela powinno być pod rygorem nieważności złożone na piśmie. Przedmiotem poręczenia może być również dług przyszły, jednakże w tym przypadku przepisy kodeksu cywilnego wymagają, by poręczenie wskazywało wysokość tego długu jako z góry oznaczoną. Poręczenie może dotyczyć tylko części zobowiązania głównego, co w takim przypadku powinno być wskazane w treści poręczenia.

W przypadku poręczeń udzielanych przez podmioty, o których mowa w art. 6b ust. 5 pkt 2 ustawy z dnia 9 listopada 2000 r. o utworzeniu Polskiej Agencji Rozwoju Przedsiębiorczości (Dz. U. z 2007 r. Nr 42, poz. 275), IZ RPOWŚ oczekiwać będzie poświadczonego za zgodność z oryginałem pełnomocnictwa dla osób udzielających poręczenia. Instytucja Zarządzająca może dodatkowo zażądać dokumentów poświadczających pozycję ekonomiczno-finansową poręczyciela.

Zaletą tej formy zabezpieczenia jest łatwość w jego ustanawianiu. Wadą tej formy zabezpieczenia jest uzależnienie jej skuteczności od majątku faktycznie posiadanego przez poręczyciela.

Poręczenie cywilne spełnia podobną rolę w praktyce zabezpieczeniowej jak wekslowe, ale to drugie daje ułatwienia w windykacji należności. W przypadku poręczenia cywilnego – każdy z poręczycieli składa do Urzędu Skarbowego deklarację PCC-1 w terminie 14 dni kalendarzowych i uiszcza podatek od czynności cywilno-prawnych (PCC). **Umowa poręczenia –** wzór stanowi załącznik nr 10 niniejszej Instrukcji Wykonawczej.

**Zastaw na papierach wartościowych emitowanych przez Skarb Państwa / jednostkę samorządu terytorialnego.** Zabezpieczenie to może być praktycznie realizowane na obligacjach Skarbu Państwa lub jednostek samorządu terytorialnego, natomiast w zasadzie nie na bonach skarbowych, gdyż są emitowane z krótkim czasem wykupu, maksymalnie 52 tygodnie. Gwarantem wykupu obligacji jest sam emitent, co w obu przypadkach rodzi zerowe ryzyko. Na zabezpieczenie mogą być przyjmowane papiery wartościowe o terminie wykupu nie krótszym niż trwałość projektu, ale jednak te które można przedstawić do wykupu przed terminem, gdy zajdzie taka konieczność. Przedstawiona **Umowa ustanowienia zastawu na papierach wartościowych emitowanych przez Skarb Państwa / jednostkę samorządu terytorialnego -** wzór, której stanowi załącznik nr 11 niniejszej Instrukcji Wykonawczej**,**  powinna na etapie jej sporządzania odpowiednio uwzględnić zasady wynikające z prospektu emisyjnego danego rodzaju papierów wartościowych i specyfikę ich sprzedaży oraz wykupu, co wymagać będzie każdorazowego dostosowania treści umowy wskazanej we wzorze.

**Hipoteka** jest ograniczonym prawem rzeczowym. Hipoteka polega na obciążeniu nieruchomości prawem, na mocy którego wierzyciel może dochodzić zaspokojenia z nieruchomości bez względu na to, czyją stała się własnością. Ustanowienie hipoteki na zabezpieczenie prawidłowej realizacji Projektu uprawnia Instytucję Zarządzającą do zaspokojenia wierzytelności z przedmiotu hipoteki. O pierwszeństwie wierzycieli hipotecznych przesądza kolejność złożenia wniosku o wpis hipoteki, chyba, że z mocy szczególnych przepisów określona hipoteka korzysta z pierwszeństwa niezależnie od kolejności wpisu. Instytucja Zarządzająca preferuje ustanowienie hipoteki na nieruchomości gruntowej niezabudowanej, mającej charakter działki budowlanej położonej w dobrym miejscu, łatwej do sprzedaży. W drugiej kolejności zainteresowanie hipoteką kieruje się do nieruchomości zabudowanych domem jednorodzinnym, własności lokalu w tzw. wspólnotach mieszkaniowych, w dalszej kolejności do własnościowego spółdzielczego prawa do lokalu mieszkalnego, nieruchomości biurowych i produkcyjnych. Hipotekę można ustanowić na całości wyodrębnionej nieruchomości bądź na ułamkowej części nieruchomości należącej do beneficjenta bądź osoby trzeciej. Ustanowienie hipoteki na części ułamkowej nieruchomości, może niekiedy rodzić problemy z windykacją i w takim przypadku lepsze by było wydzielenie części ze wskazaniem co ona obejmuje. Można ustanowić hipotekę także na prawie wieczystego użytkowania. Zabezpieczenie hipoteczne jest akceptowane przez Instytucję Zarządzającą RPOWŚ pod warunkiem braku wpisów na rzecz innych wierzycieli, albo gdy wierzytelności objęte hipoteką już są w nieznacznej wysokości – ich spłata dobiega końca, albo gdy wartość nieruchomości przekracza zobowiązania dotychczasowe i przewidywane z tytułu dofinansowania. Można nie żądać wykreślenia wpisów już nie aktualnych pod warunkiem zaświadczenia, czy innego dowodu, że spłata została dokonana. Instytucja Zarządzająca RPOWŚ dopuszcza ryzyko związane z możliwością ustanowienia wpisu na drugim miejscu (zwłaszcza po banku), bądź nawet wyrażenia zgody na ustanowienie pierwszeństwa dla instytucji finansującej działalność ustanawiającego hipotekę.

Beneficjent – jeśli posiada, przedstawia Instytucji Zarządzającej RPOWŚ wycenę nieruchomości przeprowadzoną przez rzeczoznawcę metodą rynkową (porównawcza do sprzedanych w okolicy podobnych nieruchomości, bądź na podstawie spodziewanych efektów dochodowych z wycenianej nieruchomości). Wycena, najlepiej, nie powinna być starsza niż 1 rok. W sprawach dot. zabezpieczenia spłaty dofinansowania w ramach RPOWŚ 2007-2013 możliwe jest zastąpienie wyceny, jeśli jej nie ma, oświadczeniem właściciela nieruchomości o jej wartości szacunkowej. Dokumentem świadczącym o wartości obiektu znajdującego się na gruncie może być polisa ubezpieczeniowa tego obiektu. Hipoteka powstaje dopiero z chwilą wpisu do księgi wieczystej, co w praktyce trwa długo. W związku z tym, a także faktem iż wnoszący zabezpieczenie, składa oświadczenie o ustanowieniu hipoteki na zabezpieczenie wierzytelności w formie aktu notarialnego, dla celu zabezpieczenia dofinansowania jako termin wniesienia i ustanowienia zabezpieczenia przyjmuje się złożenie do Instytucji Zarządzającej RPOWŚ aktu notarialnego z oświadczeniem o ustanowieniu hipoteki przez jej właściciela (osobę umocowaną do złożenia tego typu oświadczenia). – Do prawidłowego sporządzenia aktu notarialnego, stanowiącego podstawę ustanowienia hipoteki z racji wykonywania zawodu zobowiązany jest notariusz (notariusz działa jako osoba zaufania publicznego - odmówi dokonania czynności notarialnej sprzecznej z prawem). W trosce o poprawność wpisu hipoteki Instytucja Zarządzająca RPOWŚ przekazuje Beneficjentowi oświadczenie Zarządu Województwa potwierdzające istotę wpisu hipoteki, które przedstawiane jest przez Beneficjenta w kancelarii notarialnej w celu odebrania oświadczenia właściciela nieruchomości o ustanowieniu hipoteki. Odpowiedzialny pracownik DWEFRR z chwilą otrzymania aktu notarialnego,

a później zawiadomienia z Wydziału Ksiąg Wieczystych analizuje szczegółowo te dokumenty pod katem ich zgodności ze stanem faktycznym i oczekiwaniami Instytucji Zarządzającej, a w razie niezgodności występuje o ich sprostowanie. Nie występuje możliwość odrzucenia wniosku o wpis hipoteki z tytułu jego nie opłacenia, gdyż wszelkie opłaty z tym związane pobiera od ustanawiającego hipotekę notariusz. W sprawach zabezpieczenia zwrotu dotacji zastosowanie ma hipoteka umowna. Niekiedy ustanawia się tzw. hipotekę umowną łączną, na 2 lub więcej nieruchomościach tego samego właściciela. Oświadczenie składane w związku z wnioskiem o wpis hipoteki – wzór stanowi załącznik nr 12 niniejszej Instrukcji Wykonawczej. Wzór oświadczenia właściciela nieruchomości dotyczącego wyrażenia zgody do rozporządzania opróżnionym miejscem hipotecznym stanowi załącznik nr 13 do niniejszej Instrukcji Wykonawczej. Wzór zwolnienia hipoteki stanowi załącznik nr 14 do niniejszej Instrukcji Wykonawczej.

**Cesja praw z polisy ubezpieczeniowej Beneficjenta.** Może wystąpić jako przelew wierzytelności z polisy ubezpieczenia składnika majątkowego, który jest przedmiotem zabezpieczenia. Ubezpieczenie składnika majątkowego nie ma wartości jako samoistne zabezpieczenie, gdy się nic nie zdarzy, a jest jedynie wzmocnieniem zabezpieczenia rzeczowego (hipoteka, zastaw, przewłaszczenie) na wypadek kradzieży, zdarzeń losowych itp. Na polisie takiego ubezpieczenia lub w postaci odrębnego dokumentu – zakład ubezpieczeń ma potwierdzić, że dokonano cesji praw z polisy na rzecz Województwa Świętokrzyskiego, a Beneficjent co roku powinien wznawiać ubezpieczenie i potwierdzać aktualność cesji.

W sprawach dotyczących zabezpieczenia zwrotu dofinansowania istotne znaczenie ma cesja praw z polisy ubezpieczenia indywidualnej osoby Na Życie z funduszem kapitałowym. Świadczenia z tytułu ubezpieczeń osobowych określone są umową i ustaloną w niej sumą ubezpieczenia. Zakład ubezpieczeń zobowiązany jest wypłacić je ubezpieczonemu albo uposażonemu, tzn. osobie wskazanej przez ubezpieczonego na wypadek jego śmierci (art. 831 kc.). W przypadku tej formy zabezpieczenia podmiotem uposażonym będzie podmiot udzielający dofinansowania ze środków funduszy strukturalnych, któremu zakład ubezpieczeń jest obowiązany wypłacić określoną sumę ubezpieczenia w razie zajścia wypadku w życiu osoby ubezpieczonej, a więc Beneficjenta środków unijnych, bądź innej osoby udzielającej zabezpieczenia. **Cesja praw z polisy ubezpieczeniowej majątkowej –** wzór stanowi załącznik nr 15 niniejszej Instrukcji Wykonawczej, **Umowa cesji praw z polisy ubezpieczeniowej na życie –** wzór stanowi załącznik nr 16 niniejszej Instrukcji Wykonawczej.

**Gwarancja bankowa.** Jest to najlepsze z dostępnych zabezpieczeń. Jeśli Beneficjent jest solidnym przedsiębiorstwem – ma zdolność kredytową to bez trudu uzyska gwarancję bankową. W praktyce stosowane są listy gwarancyjne opatrzone klauzulami, że gwarant zobowiązuje się zapłacić nieodwołalnie i bezwarunkowo oraz na pierwsze żądanie Beneficjenta gwarancji. Klauzula taka wzmacnia w sposób istotny pozycję wierzyciela uniezależniając wypłatę kwoty świadczenia od jakichkolwiek zastrzeżeń podnoszonych przez dłużnika.

**Gwarancja ubezpieczeniowa.** Jest porównywalną formą zabezpieczenia do gwarancji bankowej, w zasadzie również bardzo cenną.

Uwaga: zarówno w treści gwarancji bankowej jak i ubezpieczeniowej należy określić, że nie wymagają zgody gwaranta zmiany w umowie o dofinansowanie projektu objętego gwarancją, jeśli nie zwiększają kwoty gwarancji i nie wydłużają okresu możliwości zaspokojenia się z gwarancji".

Obie formy gwarancji są jednak kosztowne.

**Zabezpieczenie w pieniądzu** – jest to jedna z najlepszych form zabezpieczenia. Praktycznie może przyjąć postać przelewu wierzytelności z rachunku lokaty terminowej Beneficjenta,

a także osoby trzeciej. **Umowa przelewu wierzytelności z rachunku lokaty terminowej**  wzór stanowi załącznik nr 17 niniejszej Instrukcji Wykonawczej.

## **Cesja dotacji na rzecz banku (instytucji finansującej Beneficjenta)**

Jest również sytuacja odwrotna do zabezpieczeń zwrotu dotacji, polegająca na tym, że IZ RPOWŚ 2014-2020 uczestniczy w wykonaniu zabezpieczenia spłaty kredytów zaciągniętych przez Beneficjenta, w formie cesji dotacji. Beneficjent w tym przypadku przedkłada IZ RPOWŚ 2014-2020 kopię umowy przelewu wierzytelności z tytułu dotacji na rzecz banku (instytucji finansującej Beneficjenta). Potwierdzenie przyjęcia do wiadomości i realizacji umowy o dofinansowanie **przelewu wierzytelności (cesji) przedstawiono** we wzorze stanowiącym załącznik nr 18 do niniejszej Instrukcji Wykonawczej. Potwierdzenie realizacji przelewu wierzytelności przygotowuje pracownik odpowiedniego oddziału wdrażania projektów. Z wydaniem potwierdzenia wiąże się równoczesny obowiązek wprowadzenia do umowy o dofinansowanie numeru i nazwy rachunku na który ma być dokonana wpłata w ramach cesji. W przypadku cesji dofinansowania zabezpieczeniem kredytu nie może być przewłaszczenie na środkach trwałych zakupywanych w ramach projektu. Beneficjent powinien dostarczyć dokument potwierdzający ten fakt.

#### Zasady deponowania dokumentów zabezpieczeń zwrotu wypłaconych środków w ramach RPOWŚ 2014-2020.

Na Zarządzie Województwa Świętokrzyskiego realizującym zadania Instytucji Zarządzającej w zakresie prawidłowego wykorzystania środków na projekty realizowane w ramach RPOWŚ ciąży obowiązek zapewnienia odpowiednich warunków i sposobu przystąpienia do przechowania dokumentów, których znaczenie może być bardzo ważne w dochodzeniu od Beneficjentów zwrotu nieprawidłowo wykorzystanych środków. Zapewnienie odpowiednich warunków przechowania dokumentów ma również swoją rangę w aspekcie ochrony danych osobowych.

Dokumentami podlegającymi szczególnym warunkom przechowywania są:

- deklaracja majątkowa Beneficjenta, deklaracja majątkowa poręczyciela,
- deklaracja wekslowa, weksel,
- umowa poręczenia cywilnego,
- akt notarialny, zawiadomienie Sądu Rejonowego Wydział Ksiąg Wieczystych o dokonanym wpisie hipoteki,
- gwarancja bankowa,
- $-$  gwarancia ubezpieczeniowa,
- cesja polisy ubezpieczeniowej, polisa ubezpieczeniowa,
- umowa przelewu wierzytelności z rachunku lokaty terminowej,
- umowa zastawu i świadectwo nabycia obligacji skarbu państwa, czy jednostek samorządu terytorialnego przez zastawcę.

#### Miejsce przechowywania:

Dokumenty podlegające szczególnym warunkom przechowania powinny w wersji oryginału zostać zabezpieczone w miejscu nie narażonym na kradzież, zniszczenie, pożar, zalanie. Mogą do tego służyć szafy metalowe z zabezpieczeniem przeciwpożarowym, w miejscu monitorowanym, z ograniczonym dostępem osób trzecich. Aktualnie warunki te spełnia Kancelaria Tajna w Urzędzie Marszałkowskim. Wyznaczony przez Kierownika pracownik Oddziału Wdrażania Projektów II/I sporządza kserokopie złożonego zabezpieczenia (weksel in blanco, akt notarialny, gwarancje) i potwierdzone za zgodność z oryginałem przez Kierownika oddziału umieszcza je w aktach przy umowie o dofinansowaniu projektu.

Przystępując do przygotowania dokumentów dot. zabezpieczeń do przechowania, wyznaczony pracownik Oddziału Wdrażania Projektów II/I sprawdza ich prawidłowość w oparciu o **"Listę sprawdzającą pod względem formalno – prawnym przekazanego przez Beneficjenta zabezpieczenia realizacji umowy o dofinansowanie projektu"**, która została przedstawiona we wzorze w załączniku nr 19 niniejszej Instrukcji Wykonawczej IZ RPOWŚ. Dokumenty przygotowane do przekazania na przechowanie spisuje się w formie **"Notatki służbowej w sprawie przekazania dokumentów zabezpieczenia do depozytu w Kancelarii Tajnej"** według wzoru w załączniku nr 20 do niniejszej Instrukcji Wykonawczej.

Dokumenty przekazywane do przechowywania są przedkładane w komplecie przez wyznaczonego pracownika do Kierownika Oddziału Wdrażania Projektów II bądź odpowiednio Kierownika Oddziału Wdrażania Projektów I, który po uprzednim sprawdzeniu ich kompletności w oparciu o:

- Listę sprawdzającą pod względem formalno prawnym przekazanego przez Beneficjenta zabezpieczenia realizacji umowy o dofinansowanie projektu,
- Notatkę służbową w sprawie przekazania dokumentów zabezpieczenia do depozytu w Kancelarii Tajnej

zapakowuje wszystkie dokumenty przygotowane do depozytu do koperty opisanej w sposób: *Nr umowy o dofinansowanie: ………………………………….*

*Beneficjent: …………………………………………………….. Tytuł Projektu: …………………………………………………. Przekazał do depozytu: ………………………………………… Data przekazania do depozytu: ………………………………… Poz. w rejestrze depozytów: …………………………………….*

Następnie opieczętowuje i parafuje kopertę na złączach oraz okleja dla bezpieczeństwa zawartości taśmą samoprzylepną, przeźroczystą. Tak przygotowaną kopertę wyznaczony pracownik z Oddziału Wdrażania Projektów I/II przekazuje do Kancelarii Tajnej na przechowanie. Osoba prowadząca Kancelarię Tajną na kopercie z dokumentami wpisuje numer rejestrowy depozytu w kancelarii Tajnej, datę przyjęcia do depozytu, również datę wpisuje na Notatce służbowej, której 1 egzemplarz zatrzymuje, a drugi egzemplarz zwraca pracownikowi celem dopięcia do dokumentów w teczce przy umowie o dofinansowanie projektu.

Procedura przyjmowania zabezpieczeń została przedstawiona na poniższym schemacie.

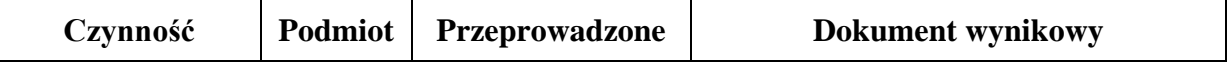

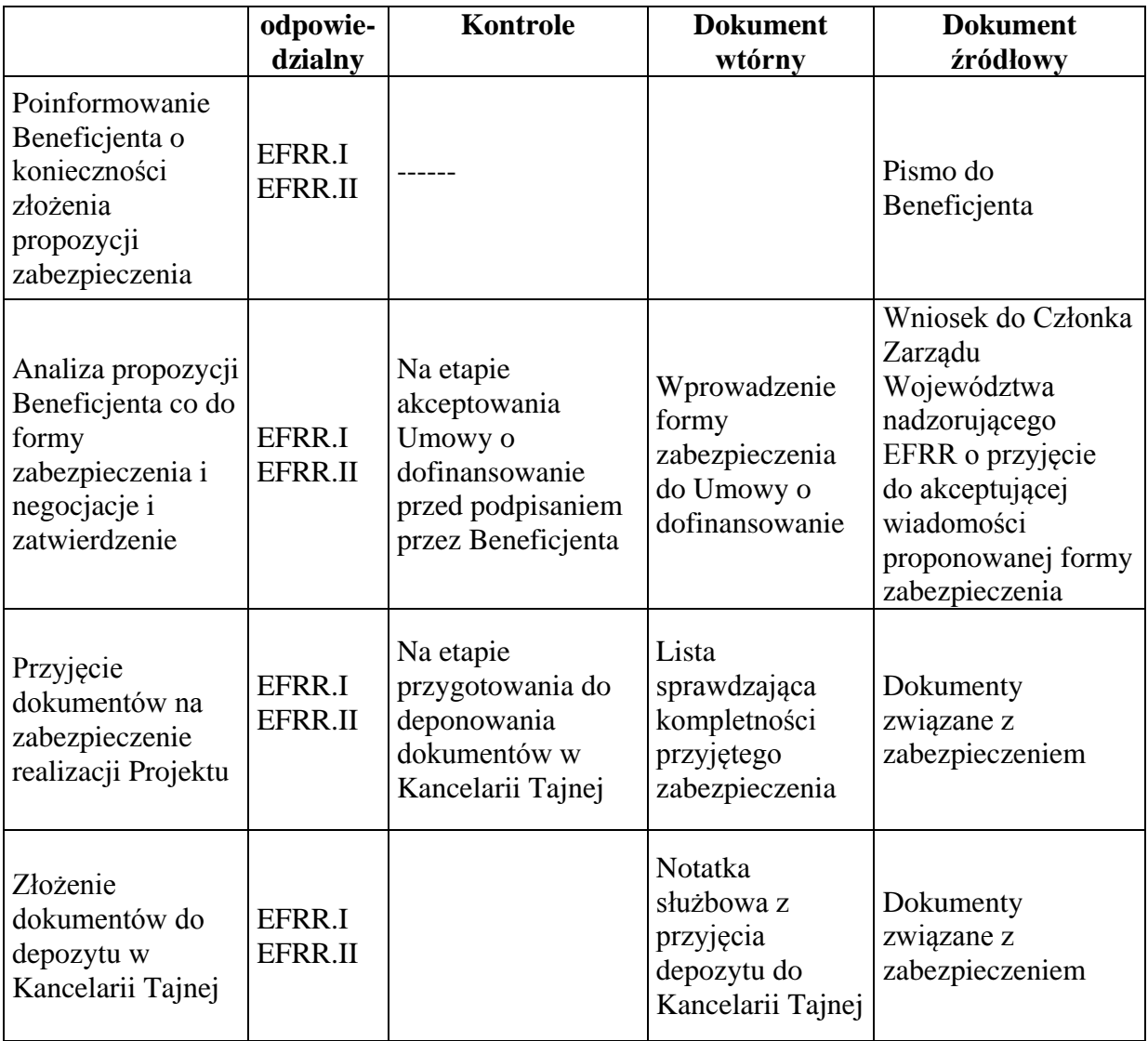

## **Przebieg procedury naboru projektów w trybie pozakonkursowym**

Projekty w procedurze pozakonkursowej zostaną zidentyfikowane zgodnie z wymogami zawartymi w Ustawie z dnia 29 sierpnia 2014 roku o zasadach realizacji programów w zakresie polityki spójności finansowych w perspektywie finansowej 2014-2020 (Dz. U 2014 poz. 1146), zwanej dalej Ustawą wdrożeniową.

Przebieg procedury naboru projektów w trybie pozakonkursowym w DW EFS odpowiednio

1. Zespół ds. obsługi i wdrażania projektów pozakonkursowych w Oddziale Wdrażania Projektów zamieszcza ogłoszenie o naborze wniosków na stronie internetowej [www.rpo](http://www.rpo-swietokrzyskie.pl/)[swietokrzyskie.pl](http://www.rpo-swietokrzyskie.pl/) oraz na portalu, wraz z linkiem do właściwego naboru w Generatorze wniosków o dofinansowanie dla RPOWŚ 2014 – 2020, a następnie wysyła wezwanie do złożenia wniosku o dofinansowanie w rozumieniu art. 48 ust. 1 ustawy do potencjalnych wnioskodawców w formie pisemnej.

- 2. Wniosek składany jest w terminie wyznaczonym w ogłoszeniu i w wezwaniu w formie dokumentu elektronicznego za pośrednictwem Generatora wniosków o dofinansowanie dla RPOWŚ na lata 2014 – 2020 lub w formie papierowej na sekretariat DW EFS w przypadku awarii systemu teleinformatycznego - SL2014.
- 3. W przypadku niezłożenia wniosku o dofinansowanie w wyznaczonym terminie pracownik Zespołu ds. obsługi i wdrażania projektów pozakonkursowych ponownie wzywa w formie elektronicznej/pisemnej potencjalnego wnioskodawcę do złożenia wniosku o dofinansowanie, wyznaczając ostateczny termin. W przypadku bezskutecznego upływu ostatecznego terminu pracownik Zespołu ds. obsługi i wdrażania projektów pozakonkursowych niezwłocznie wykreśla projekt z wykazu projektów zidentyfikowanych stanowiącego załącznik nr 4 do SZOOP RPOWŚ. Projekt pozakonkursowy, który został usunięty z wykazu projektów zidentyfikowanych, stanowiącego załącznik do SZOOP nie może zostać wybrany do dofinansowania.
- 4. Pracownik Zespołu ds. obsługi i wdrażania projektów pozakonkursowych weryfikuje wniosek o dofinansowanie pod kątem spełniania kryteriów dostępu oraz pod względem formalnym na podstawie Karty oceny formalnej wniosku o dofinansowanie w trybie pozakonkursowym RPOWŚ na lata 2014-2020", stanowiący załącznik nr 21 do niniejszej Instrukcji Wykonawczej.
- 5. Uzasadniona Karta oceny zostaje przekazana do Koordynatora Zespołu ds. obsługi i wdrażania projektów pozakonkursowych i Kierownika Oddziału Wdrażania Projektów w celu akceptacji i zakończenia oceny formalnej w terminie nie późniejszym niż 14 dni od dnia złożenia wniosku o dofinansowanie.
- 6. W terminie do 7 dni od daty zakończenia oceny formalnej poprawny formalnie wniosek zostaje zarejestrowany w Systemie SL2014 i przekazywany do oceny merytorycznej.
- 7. W terminie nie późniejszym niż 7 dni od daty wprowadzenia do SL2014 pracownik Zespołu ds. obsługi i wdrażania projektów pozakonkursowych przekazuje w formie elektronicznej /pisemnej informację do beneficjenta o pozytywnej ocenie formalnej wraz z jej uzasadnieniem.
- 8. W przypadku negatywnej oceny formalnej wniosku o dofinansowanie w terminie maksymalnie 7 dni od jej zakończenia pracownik Zespołu ds. obsługi i wdrażania projektów pozakonkursowych przekazuje wnioskodawcy elektronicznie/pisemne uzasadnienie oceny kryteriów formalnych oraz dostępu z wezwaniem do poprawy lub uzupełnienia w wyznaczonym terminie.
- 9. Nowa wersja wniosku o dofinansowanie w terminie nie późniejszym niż 14 dni od jej złożenia dokonywana jest przy pomocy karty oceny formalnej na zasadach analogicznych jak przy pierwotnej wersji.
- 10. Oceny merytorycznej wniosków o dofinansowanie projektu pozakonkursowego, które zostały pozytywnie ocenione w trakcie oceny formalnej, dokonuje obligatoryjnie co najmniej dwóch ekspertów, którzy spełniają określone warunki zgodnie z art. 49 ustawy wdrożeniowej.
- 11. Przed dokonaniem oceny merytorycznej projektu ekspert, o którym mowa w art. 49 ustawy wdrożeniowej składa deklarację poufności oraz oświadczenie o bezstronności.
- 12. Ocena merytoryczna jest dokonywana w oparciu o Kartę oceny merytorycznej wniosku o dofinansowanie w trybie pozakonkursowym (stanowiący załącznik nr 22 EFS do niniejszej Instrukcji Wykonawczej) w terminie nie późniejszym niż miesiąc od dnia zarejestrowania wniosku w SL2014. Za termin zakończenia oceny merytorycznej uznaje się termin wypełnienia karty oceny merytorycznej przez ekspertów.
- 13. W przypadku pozytywnej oceny wniosku w terminie nie późniejszym niż 7 dni od zakończenia oceny merytorycznej pracownik Zespołu ds. obsługi i wdrażania projektów pozakonkursowych przekazuje wnioskodawcy elektronicznie/pisemnie informację o wynikach oceny, zawierającą uzasadnienie oceny w odniesieniu do każdego ocenianego kryterium horyzontalnego i każdego ocenianego kryterium merytorycznego. Za termin zakończenia oceny merytorycznej uznaje się termin wypełnienia karty oceny merytorycznej przez ekspertów.
- 14. W przypadku negatywnej oceny wniosku w terminie nie późniejszym niż 7 dni od zakończenia oceny merytorycznej pracownik Zespołu ds. obsługi i wdrażania projektów pozakonkursowych przekazuje wnioskodawcy elektronicznie/pisemnie informację o tym fakcie wraz z uzasadnieniem wyniku oceny każdego ocenianego kryterium horyzontalnego i każdego ocenianego kryterium merytorycznego. Wniosek jest poprawiany lub uzupełniany i składany przez wnioskodawcę w terminie wyznaczonym przez IZ DW EFS.
- 15. Nowa wersja wniosku o dofinansowanie podlega ponownej ocenie merytorycznej w terminie nie późniejszym niż miesiąc od dnia jej złożenia i dokonywana jest na zasadach analogicznych jak przy pierwotnej wersji wniosku o dofinansowanie przy pomocy karty oceny merytorycznej wniosku o dofinansowanie projektu pozakonkursowego DW EFS.
- 16. Zespół ds. obsługi i wdrażania projektów pozakonkursowych przygotowuje informację o wybranych do dofinansowania projektach, a następnie przekazuje do akceptacji przez Koordynatora Zespołu, Kierownika Oddziału Wdrażania Projektów oraz przez Dyrektora DW EFS, bądź jego Z-cę, a następnie do zatwierdzenia przez Zarząd Województwa.
- 17. Pracownik Zespołu ds. obsługi i wdrażania projektów pozakonkursowych przygotowuje porozumienie/decyzji/warunków powierzenia zadania i przekazuje do podpisu Marszałkowi Województwa.
- 18. W terminie nie późniejszym niż 7 dni od daty zakończenia oceny merytorycznej projektu, który został wybrany do dofinansowania pracownik Zespołu ds. obsługi i wdrażania projektów pozakonkursowych zamieszcza na stronie internetowej i portalu informację na temat wybranych do dofinansowania projektów, wybranych w trybie pozakonkursowym.

Procedury pozakonkursowe w ramach EFRR odpowiednio:

# **I. Procedura zgłaszania i identyfikacji projektów w trybie pozakonkursowym**

Zastosowanie pozakonkursowego trybu wyboru projektów może mieć miejsce tylko przy zaistnieniu łącznie dwóch okoliczności, o których mowa w art. 38 ust. 2 i 3 ustawy o zasadach realizacji programów w zakresie polityki spójności finansowanych w perspektywie finansowej 2014-2020:

- a) wnioskodawcą danego projektu, ze względu na jego charakter lub cel, może być wyłącznie podmiot jednoznacznie określony przed złożeniem wniosku o dofinansowanie;
- b) dany projekt ma strategiczne znaczenie dla społeczno-gospodarczego rozwoju kraju lub regionu, lub obszaru objętego realizacja ZIT, lub dotyczy realizacji zadań publicznych.

# **II. Zgłaszanie projektów pozakonkursowych**

1. Propozycje projektów pozakonkursowych przekazywane są przez właściwe instytucje w odpowiedniej formie do Departamentu Polityki Regionalnej. Zakres informacji o proponowanym projekcie pozakonkursowym powinien przewidywać następujące informacje: szacunkowy koszt projektu, potencjalnego beneficjenta, zakres i przedmiot projektu oraz terminy realizacji projektu. Po otrzymaniu od uprawnionych podmiotów dokumentacji dotyczącej propozycji projektów pozakonkursowych. wyznaczony pracownik DPR - III przekazuje do Kierownika Oddziału DPR – III, listę projektów pozakonkursowych celem jej akceptacji.

2. Po pozytywnej akceptacji Kierownika Oddziału DPR – III lista przekazywana jest do Dyrektora bądź Z-y Dyrektora DPR celem uzyskania pozytywnej akceptacji dla propozycji projektów pozakonkursowych.

3. Następnie wyznaczony pracownik DPR – III sporządza dokumentację na posiedzenie Zarządu Województwa Świętokrzyskiego wraz z Listą projektów pozakonkursowych planowanych do realizacji w ramach RPOWŚ 2014-2020.

4. Zarząd Województwa Świętokrzyskiego jako IZ RPOWŚ akceptuje Listę projektów pozakonkursowych planowanych do realizacji w ramach RPOWŚ 2014-2020. Podczas realizacji RPOWŚ 2014-2020 IŻ RPOWŚ może podjąć decyzje o zmianie Listy projektów pozakonkursowych planowanych do realizacji w ramach RPOWŚ 2014-2020.

# **III.Identyfikacja projektów pozakonkursowych**

Zgodnie z art. 38 ust. 2 i 3 ustawy z dnia 11 lipca 2014 r. o zasadach realizacji programów w zakresie spójności finansowanych w perspektywie finansowej 2014-2020 tryb pozakonkursowy może być zastosowany do wyboru projektów, których wnioskodawcami, ze względu na charakter lub cel projektu, mogą być jedynie podmioty jednoznacznie określone przed złożeniem wniosku o dofinansowanie. Wspierane mogą być projekty o strategicznym znaczeniu dla społeczno-gospodarczego rozwoju regionu, obszaru objętego realizacja ZIT, projekty wynikające z dokumentów sporządzonych na potrzeby spełnienia wymogów warunkowości ex-ante, projekty dotyczące realizacji zadań publicznych.

IZ RPOWŚ uznaje za projekty pozakonkursowe, te które zostały wskazane w dokumentach strategicznych m.in. Strategia Rozwoju Województwa Świętokrzyskiego do 2020 r. oraz te które wprost wynikają z RPOWŚ 2014-2020. W przypadku przedsięwzięć priorytetowych za zgłoszony uznaje się projekt ujęty w kontrakcie terytorialnym, którego identyfikacja ma miejsce w ramach negocjacji/renegocjacji dokumentu i kończy się wraz z jego zawarciem. Sporządzanie Listy projektów pozakonkursowych uprzednio zidentyfikowanych

- 1. Propozycje projektów pozakonkursowych wynikających z dokumentów sporządzonych na potrzeby spełnienia wymogów warunkowości ex-ante oraz propozycje projektów uprzednio zidentyfikowanych wynikających ze Strategii ZIT są przekazywane do Departamentu Polityki Regionalnej przez uprawnione podmioty.
- 2. Po akceptacji Dyrektora bądź Z-y Dyrektora DPR przedmiotowej listy projektów wyznaczony pracownik DPR-III przygotowuje dokumentację na posiedzenie Zarządu Województwa Świętokrzyskiego wraz z Listą projektów pozakonkursowych planowanych do realizacji w ramach RPOWŚ 2014-2020 celem akceptacji.

## **Zidentyfikowanie projektu oznacza:**

- 1. wpisanie projektu na listę projektów stanowiącą załącznik do SZOOP,
- 2. zobowiązanie potencjalnego wnioskodawcy do przystąpienia do opracowania wniosku o dofinansowanie i złożenia go w określonym przez IZ RPOWŚ terminie,
- 3. uruchomienie monitoringu i wsparcia przygotowania zidentyfikowanego projektu,

Wykaz projektów zidentyfikowanych w ramach trybu pozakonkursowego stanowi załącznik do SZOOP. Zarząd Województwa Świętokrzyskiego pełniący funkcje IZ RPOWŚ 2014-2020 może w trakcie realizacji RPOWŚ 2014-2020 podjąć decyzje o aktualizacji Wykazu projektów zidentyfikowanych w ramach trybu pozakonkursowego stanowiący załącznik do SZOOP.

IZ RPOWŚ 2014-2020 weryfikuje zgłoszone propozycje projektów pozakonkursowych dokonując ich wstępnej weryfikacji w celu zidentyfikowania projektów mających realne szanse na uzyskanie dofinansowania. Weryfikacja projektu dotyczy w szczególności:

- 1. spełnienia przesłanek, o których mowa w art. 38 ust. 2 i 3 ustawy z dnia 11 lipca 2014 r. o zasadach realizacji programów w zakresie spójności finansowanych w perspektywie finansowej 2014-2020,
- 2. zgodności projektu z celami szczegółowymi i rezultatami odpowiednich priorytetów RPOWŚ 2014-2020,
- 3. możliwości realizacji w ramach kwoty przeznaczonej na dofinansowanie projektu,
- 4. wykonalności, przez którą należy rozumieć możliwość zrealizowania przedsięwzięcia i osiągnięcia celów m.in. w świetle zaproponowanych ram czasowych lub przedstawionego planu poszczególnych zadań w ramach projektu.

W ramach procedury pozakonkursowej wyboru projektów środki odwoławcze uregulowane w *Ustawie wdrożeniowej* nie przysługują.

Projekty o strategicznym znaczeniu dla społeczno-gospodarczego rozwoju województwa oraz projekty dotyczące realizacji zadań publicznych

1. Po otrzymaniu z DPR zatwierdzonego przez Zarząd Województwa *Wykazu Projektów Pozakonkursowych,* Pracownik Oddziału Wdrażania Projektów I/ II przesyła

Beneficjentowi w formie elektronicznej wzór *pre-umowy* celem wypełnienia we wskazanym zakresie.

- 2. Poprawnie wypełnioną *pre-umowę* Beneficjent przekazuje do Urzędu Marszałkowskiego w ciągu 14 dni kalendarzowych od daty otrzymania dokumentu.
- 3. W przypadku braku przesłanek uniemożliwiających podpisanie *pre-umowy,* pracownik Oddziału Wdrażania Projektów I/ II przygotowuje w terminie 14 dni kalendarzowych od dnia otrzymania informacji od Beneficjenta projekt *pre-umowy*, który następnie parafuje.
- 4. Po parafowaniu przez pracownika, projekt *pre-umowy* jest niezwłocznie przekazywany do Kierownika Oddziału Wdrażania Projektów I/ II, a następnie Radcy Prawnego oraz Dyrektora/Zastępcy Dyrektora DWEFRR celem parafowania. Następnie *pre-umowa* w dwóch jednobrzmiących egzemplarzach jest podpisywana przez Marszałka Województwa oraz Członka Zarządu lub dwóch Członków Zarządu.
- 5. Po podpisaniu *pre-umowy* przez Marszałka Województwa oraz Członka Zarządu lub dwóch Członków Zarządu, *pre-umowa* podpisywana jest przez Beneficjenta w siedzibie Urzędu Marszałkowskiego, bądź innym miejscu wskazanym przez strony pre-umowy.
- 6. Po podpisaniu *pre-umowy* przez obie strony:
	- a) jeden egzemplarz *pre-umowy* zostaje przekazany do Beneficjenta,
	- b) drugi egzemplarz *pre-umowy* pozostaje w Oddziale Wdrażania Projektów I/II celem jej realizacji,
	- c) kserokopia *pre-umowy* przekazywana jest do Wieloosobowego Stanowiska ds. Sprawozdawczości i Raportowania EFRR do celów monitorowania.
- 7. Pracownik Oddziału Wdrażania Projektów I/II przekazuje informację o zawartych pre-umowach do DPR – III, a następnie pracownik tego Oddziału zamieszcza otrzymaną informację na stronie internetowej [www.rpo-świętokrzyskie.pl](http://www.rpo-świętokrzyskie.pl/) oraz Portalu Funduszy Europejskich.
- 8. Pracownik Wieloosobowego Stanowiska ds. Sprawozdawczości i Raportowania EFRR monitoruje na bieżąco stan przygotowania projektów pozakonkursowych, a także analizuje ryzyka związane z procesem przygotowania projektów.
- 9. Pracownik Wieloosobowego Stanowiska ds. Sprawozdawczości i Raportowania EFRR przygotowuje raport zbiorczy z monitorowania stanu przygotowania dokumentacji projektowej projektów pozakonkursowych (na wzorze określonym w załączniku nr 23 do IW). Raport, po zaparafowaniu przez Koordynatora i zatwierdzeniu przez Dyrektora/Zastępcę Dyrektora DW EFRR jest przekazywany w formie elektronicznej przez Koordynatora na adres mailowy Kierownika DPR-III, w terminie do 15 dnia każdego miesiąca następującego po kwartale sprawozdawczym. Pismo informujące

o przekazaniu raportu, podpisane przez Dyrektora/Zastępcę Dyrektora DW EFRR jest przekazywane do Sekretariatu DPR.

10. Dyrektor DPR

<u>.</u>

- 11. Aneksowanie *pre-umów* odbywa się w Oddziale Wdrażania Projektów I/ II na pisemną prośbę Beneficjenta.
- 12. Pracownik Oddziału Wdrażania Projektów I/ II na minimum 14 dni kalendarzowych przed upływem terminu składania dokumentów wskazanego w *pre-umowie* wzywa Beneficjenta w formie pisemnej do złożenia wymaganych dokumentów. Wezwanie powinno określać termin na złożenie wniosku o dofinansowanie, orientacyjny termin oceny projektu oraz odesłanie do odpowiednich dokumentów (m.in.: dokumenty aplikacyjne, kryteria wyboru) zamieszczonych na stronie internetowej [www.rpo](http://www.rpo-świętokrzyskie.pl/)[świętokrzyskie.pl](http://www.rpo-świętokrzyskie.pl/) oraz Portalu Funduszy Europejskich.
- 13. W przypadku niezłożenia wniosku o dofinansowanie w wyznaczonym terminie, pracownik Oddziału Wdrażania Projektów I/ II ponownie wzywa Beneficjenta do złożenia wniosku wyznaczając ostateczny termin. W przypadku bezskutecznego upływu ostatecznego terminu, Uchwałą Zarządu Województwa Świętokrzyskiego następuje wykreślenie projektu z Wykazu projektów zidentyfikowanych w ramach trybu pozakonkursowego stanowiącego załącznik do SZOOP. Stosowną Uchwałę przygotowują pracownicy DPR – III.
- 14. Beneficjent w odpowiedzi na wezwanie składa za pismem wniosek o dofinansowanie w formie papierowej (dwa oryginały) i elektronicznej (e-Generator<sup>2</sup>) wraz z wymaganymi załącznikami do Sekretariatu DW EFRR.
- 15. Dyrektor DW EFRR przekazuje wniosek wraz z załącznikami do Oddziału Wdrażania Projektów I/II (KOP – ocena formalna I/II), gdzie zostaje przeprowadzona weryfikacja wymogów formalnych oraz ocena formalna w terminach i trybie określonych w niniejszej Instrukcji.
- 16. Po pozytywnej ocenie wniosku o dofinansowanie wraz z załącznikami, pracownik Oddziału Wdrażania Projektów I/II niezwłocznie rejestruje go w SL2014.
- 17. Po zarejestrowaniu wniosku, pracownik Oddziału Wdrażania Projektów I/II przekazuje wniosek wraz z załącznikami do Oddziału Oceny Merytorycznej, celem dokonania oceny merytorycznej przez KOP – ocena merytoryczna w terminach i trybie określonych w dalszej części niniejszej Instrukcji.

<sup>2</sup> W przypadku braku e-Generatora, Beneficjent będzie zobowiązany do przedłożenia wersji elektronicznej wniosku na płycie CD/DVD

- 18. Po ocenie merytorycznej pracownik Oddziału Oceny Merytoryczno-Technicznej przekazuje wyniki oceny zaakceptowane przez Przewodniczącego KOP wraz z wnioskiem o dofinansowanie i załącznikami do odpowiedniego Oddziału Wdrażania Projektów I lub II. Jeśli ocena merytoryczna projektu jest pozytywna, pracownik Oddziału Oceny Merytoryczno-Technicznej niezwłocznie uaktualnia dane dotyczące statusu wniosku o dofinansowanie projektu w SL2014. Natomiast pracownik Oddziału Wdrażania Projektów I/II przygotowuje projekt umowy. Negatywny wynik oceny merytorycznej skutkuje odrzuceniem wniosku o dofinansowanie z dalszej procedury. O fakcie odrzucenia wniosku na ocenie merytorycznej informuje Beneficjenta członek KOP – ocena merytoryczna. Pracownik Oddziału Oceny Merytoryczno-Technicznej dokonuje odpowiedniej zmiany statusu wniosku o dofinansowanie w SL2014.
- 19. Proces podpisywania umowy z Beneficjentem określony jest szczegółowo w Procedurze podpisywania umów o dofinansowanie realizacji projektów (pkt. 6.14.2).
- 20. Podpisana umowa jest niezwłocznie rejestrowana przez upoważnionego pracownika Oddziału Wdrażania Projektów I/II w SL 2014 oraz informacja o jej podpisaniu zamieszczana jest na stronie internetowej [www.rpo-świętokrzyskie.pl](http://www.rpo-świętokrzyskie.pl/) oraz Portalu Funduszy Europejskich.
- 21. W przypadku negatywnej oceny projektu pozakonkursowego na etapie weryfikacji formalnej lub merytorycznej stosowna informacja jest przekazywana do DPR, a następnie Uchwałą Zarządu Województwa Świętokrzyskiego, przygotowaną przez pracowników DPR – III, następuje wykreślenie projektu z *Wykazu projektów zidentyfikowanych w ramach trybu pozakonkursowego* stanowiącego załącznik do SZOOP, Informację o podjętej uchwale Zarządu DPR przekazuje niezwłocznie do Sekretariatu DW EFRR, co skutkuje natychmiastowym rozwiązaniem *pre-umowy* z Beneficjentem. Rozwiązanie pre-umowy przygotowuje pracownik Oddziału Wdrażania Projektów I/II.
- 22. Proces podpisywania aneksów do umów z Beneficjentem określony jest szczegółowo w procedurze opisanej w punkcie 6.14.3.
- Projekty o strategicznym znaczeniu dla społeczno-gospodarczego rozwoju obszaru objętego realizacją ZIT
- 1. Zaopiniowaną przez KS ZIT KOF i zatwierdzoną przez Prezydenta Miasta Strategię Zintegrowanych Inwestycji Terytorialnych Kieleckiego Obszaru Funkcjonalnego na lata 2014-2020, IP ZIT przedkłada do zatwierdzenia przez IZ RPOWŚ i właściwe ministerstwa.
- 2. Zarząd Województwa poprzez IZ DPR w terminie 60 dni od daty przekazania przez IP ZIT Strategii ZIT KOF opiniuje dokument – w zakresie możliwości finansowania ZIT

w ramach EFRR RPOWŚ. Dodatkowo IP ZIT przekazuje do IZ DW EFRR fiszki projektów pozakonkursowych wskazanych w Strategii ZIT KOF.

- 3. Pracownicy Oddziału Wdrażania Projektów I oraz Oddziału Oceny Merytorycznej dokonują weryfikacji przedłożonej listy projektów w oparciu o złożone fiszki projektowe pod kątem ich zgodności z zapisami programu.
- 4. Po zakończonej weryfikacji ewentualne uwagi do listy projektów przekazywane są do DPR, który odpowiedzialny jest za opiniowanie Strategii ZIT KOF.
- 5. Pracownicy DPR III przygotowują zbiorczą opinię dotyczącą całości dokumentu i przekazują ją do Instytucji Pośredniczącej ZIT.
- 4. W przypadku uwag co do treści dokumentu i/lub listy projektów, IP ZIT dokonuje stosownych zmian w Strategii ZIT KOF, zgodnie z procedurą aktualizacji Strategii ZIT KOF, zawartą w IW IP ZIT.
- 5. Po pozytywnym zaopiniowaniu Strategii ZIT KOF, pracownicy Oddziału Zarządzania RPO DPR przygotowują projekt stosownej Uchwały Zarządu Województwa.
- 6. Po podjęciu Uchwały Zarządu, DW EFRR niezwłocznie rozpoczyna procedurę przygotowania i zawierania *pre-umów*.
- 7. Pracownik Oddziału Wdrażania Projektów I przekazuje Beneficjentowi wzór *pre-umowy,*  celem wypełnienia we wskazanym zakresie.
- 8. Poprawnie wypełnioną *pre-umowę* Beneficjent przekazuje do Urzędu Marszałkowskiego w ciągu 14 dni kalendarzowych od daty otrzymania wzoru.
- 9. W przypadku braku przesłanek uniemożliwiających podpisanie *pre-umowy,* pracownik Oddziału Wdrażania Projektów I przygotowuje w terminie 14 dni kalendarzowych od dnia otrzymania informacji od Beneficjenta projekt *pre-umowy*, który następnie parafuje.
- 10. Po zaparafowaniu przez pracownika Oddziału Wdrażania Projektów I, projekt *preumowy* jest niezwłocznie przekazywany do Kierownika Oddziału, a następnie Radcy Prawnego oraz Dyrektora/Zastępcy Dyrektora DW EFRR celem parafowania. Po zaparafowaniu przez Kierownika Oddziału i Dyrektora/Zastępcę Dyrektora, *preumowa* w dwóch jednobrzmiących egzemplarzach podpisywana jest przez Marszałka Województwa oraz Członka Zarządu lub dwóch Członków Zarządu.
- 11. Po podpisaniu *pre-umowy* przez Marszałka Województwa oraz Członka Zarządu lub dwóch Członków Zarządu, *pre-umowa* podpisywana jest przez Beneficjenta w siedzibie Urzędu Marszałkowskiego bądź innym miejscu wskazanym przez strony *pre-umowy*.
- 12. Po podpisaniu *pre-umowy* przez obie strony:
- a) jeden egzemplarz *pre-umowy* zostaje przekazany do Beneficjenta,
- b) drugi egzemplarz *pre-umowy* pozostaje w Oddziale Wdrażania Projektów I celem jej realizacji,
- c) kopia pre-umowy zostaje przekazana do Instytucji Pośredniczącej ZIT do celów monitorowania,
- 13. Pracownik Oddziału Wdrażania Projektów I przekazuje informację o zawartych preumowach do DPR – III, a następnie pracownik tego Oddziału zamieszcza otrzymaną informację na stronie internetowej [www.rpo-świętokrzyskie.pl](http://www.rpo-świętokrzyskie.pl/) oraz Portalu Funduszy Europejskich.
- 14. Pracownicy Instytucji Pośredniczącej ZIT monitorują na bieżąco stan przygotowania projektów ZIT, a także analizują ryzyka związane z procesem przygotowania projektów.
- 15. Pracownik Instytucji Pośredniczącej ZIT odpowiedzialny za monitorowanie projektów wybieranych w trybie pozakonkursowym przygotowuje raport zbiorczy z przygotowania projektów ZIT, zgodnie z procedurą monitorowania projektów przekazuje za pismem przewodnim do Sekretariatu Departamentu Polityki Regionalnej w terminie do 15 dnia każdego miesiąca następującego po kwartale sprawozdawczym. Tabele, które są częścią raportu, kierownik Biura ZIT przesyła drogą elektroniczną do kierownika Oddziału DPR – III.
- 16. Dyrektor DPR ………
- 17. Aneksowanie *pre-umów* odbywa się w Oddziale Wdrażania Projektów I DW EFRR na pisemną prośbę Beneficjenta.
- 18. Pracownik Oddziału Wdrażania Projektów I na minimum 14 dni kalendarzowych przed upływem terminu składania dokumentów wskazanego w *pre-umowie* wzywa Beneficjenta w formie pisemnej do złożenia wymaganych dokumentów. Wezwanie powinno określać termin na złożenie wniosku o dofinansowanie, orientacyjny termin oceny projektu oraz odesłanie do odpowiednich dokumentów (m.in.: dokumenty aplikacyjne, kryteria wyboru) zamieszczonych na stronie internetowej [www.rpo](http://www.rpo-świetokrzyskie.pl/)[świetokrzyskie.pl](http://www.rpo-świetokrzyskie.pl/) oraz Portalu Funduszy Europejskich.
- 19. W przypadku niezłożenia wniosku o dofinansowanie w wyznaczonym terminie, pracownik Oddziału Wdrażania Projektów I ponownie wzywa Beneficjenta do złożenia wniosku wyznaczając ostateczny termin. W przypadku bezskutecznego upływu ostatecznego terminu, IZ DW EFRR występuje do Instytucji Pośredniczącej ZIT z wnioskiem o wykreślenie projektu ze *Szczegółowej listy projektów strategicznych realizowanych w formule ZIT w ramach RPOWŚ*.
- 20. Beneficjent w odpowiedzi na wezwanie składa za pismem wniosek o dofinansowanie projektu ZIT zawierający niezbędny zakres informacji oraz wymagane załączniki do Sekretariatu DW EFRR.
- 21. Dyrektor DW EFRR przekazuje wniosek wraz z załącznikami do Oddziału Wdrażania Projektów I (*KOP – ocena formalna*), gdzie zostaje przeprowadzona weryfikacja wymogów formalnych, a następnie ocena formalna w terminach i trybie określonych w dalszej części niniejszej Instrukcji tj. w pkt. 6.12.2.
- 22. Po pozytywnej ocenie wniosku o dofinansowanie wraz z załącznikami, pracownik Oddziału Wdrażania Projektów I niezwłocznie rejestruje go w SL2014.
- 23. Po zarejestrowaniu wniosku, pracownik Oddziału Wdrażania Projektów I przekazuje wniosek wraz z załącznikami do Oddziału Oceny Merytoryczno-Technicznej celem przeprowadzenia oceny strategicznej i merytorycznej przez KOP ocena merytoryczna, w terminach i trybie określonych w dalszej części niniejszej Instrukcji tj. w pkt. 6.12.3.
- 24. Po ocenie merytorycznej, pracownik Oddziału Oceny Merytoryczno-Technicznej przekazuje wyniki oceny zaakceptowane przez Przewodniczącego KOP wraz z wnioskiem o dofinansowanie i załącznikami do Oddziału Wdrażania Projektów I oraz dokonuje zmiany statusu wniosku w SL2014.
- 25. W przypadku pozytywnej oceny, wyznaczony pracownik Oddziału Wdrażania Projektów I przygotowuje projekt umowy. Proces podpisywania umowy z Beneficjentem określony jest szczegółowo w Procedurze podpisywania umów o dofinansowanie realizacji projektów (pkt. 6.14.3).
- 26. Podpisana umowa jest niezwłocznie rejestrowana przez upoważnionego pracownika Oddziału Wdrażania Projektów I w SL2014 oraz informacja o jej podpisaniu zamieszczana jest na stronie internetowej [www.rpo-świętokrzyskie.pl,](http://www.rpo-świętokrzyskie.pl/) Portalu Funduszy Europejskich oraz na stronie internetowej IP ZIT.
- 27. Proces podpisywania aneksów do umów z Beneficjentem określony jest szczegółowo w procedurze opisanej w punkcie 6.14.3.
- 28. Negatywny wynik oceny merytorycznej skutkuje odrzuceniem wniosku o dofinansowanie z dalszej procedury. O fakcie odrzucenia wniosku informują Beneficjenta oceniający dany projekt członkowie KOP – ocena merytoryczna, pouczając jednocześnie o możliwości wniesienia protestu.
- 29. W przypadku negatywnej oceny projektu ZIT na etapie oceny formalnej, strategicznej lub merytorycznej, Instytucja Zarządzająca zwraca się do Instytucji Pośredniczącej z wnioskiem o wykreślenie projektu ze *Szczegółowej listy projektów strategicznych realizowanych w formule ZIT w ramach RPOWŚ*, co skutkuje natychmiastowym

rozwiązaniem *pre-umowy* z Beneficjentem. Rozwiązanie pre-umowy przygotowuje pracownik Oddziału Wdrażania Projektów I.

Procedura naboru kandydatów na ekspertów do oceny projektów realizowanych w ramach DW EFS oraz DW EFRR

Procedura naboru ekspertów zewnętrznych do oceny projektów realizowanych w ramach DW ESF odbywa się zgodnie z załącznikiem nr 24 EFS do niniejszych Instrukcji Wykonawczych. Za przeprowadzenie procedury naboru ekspertów odpowiedzialny jest Oddział Oceny Projektów.

W ramach DW EFRR procedura naboru ekspertów będzie tworzona na etapie bieżących prac nad oceną projektów, jeśli zaistnieje uzasadniona potrzeba ich powołania.

Przebieg procedury przygotowania projektów stypendialnych w trybie pozakonkursowym

- 1. Zespół ds. obsługi i wdrażania projektów pozakonkursowych w Oddziale Wdrażania Projektów na wezwanie z IZ DPR przygotowuje w aplikacji SL2014 wniosek o dofinansowanie projektu stypendialnego, a następnie przekazuje go do zatwierdzenia przez Koordynatora Zespołu ds. obsługi i wdrażania projektów pozakonkursowych, Kierownika Oddziału oraz do akceptacji przez Dyrektora DW EFS bądź Z-cę Dyrektora.
- 2. Wersja elektroniczna wniosku o dofinasowanie projektu stypendialnego dokonywana jest przez zewnętrznych ekspertów.
- 3. W przypadku uwag lub błędów wniosek zostaje odesłany do poprawy do Oddziału Wdrażania Projektów, który uzupełnia braki lub nanosi poprawki i przechodzi do realizacji zgodnie z pkt. 1 i 2.
- 4. Zaakceptowany wniosek wraz z projektem Uchwały i wnioskiem na Zarząd WŚ jest weryfikowany i podpisywany przez Koordynatora Zespołu ds. obsługi i wdrażania projektów pozakonkursowych, a następnie jest przekazany do akceptacji Kierownikowi Oddziału Wdrażania Projektów oraz Dyrektorowi bądź Zastępcy Dyrektora poprzez podpisanie wniosku na Zarząd WŚ (2 dni robocze).
- 5. Pracownik Zespołu ds. ds. obsługi i wdrażania projektów pozakonkursowych przedkłada Radcy prawnemu do zaparafowania projekt Uchwały oraz wniosek na Zarząd WŚ. Po uzyskaniu akceptacji Radcy prawnego pracownik przekazuje wniosek do podpisu przez Marszałka Województwa Świętokrzyskiego.
- 6. Po akceptacji dokumentu przez Zarząd Województwa Świętokrzyskiego pracownik Zespołu ds. ds. obsługi i wdrażania projektów pozakonkursowych przygotowuje pismo przekazujące zaakceptowany wniosek o dofinansowanie wraz z Uchwałą do IZ DPR.

Przebieg procedury wyboru projektów w ramach Zintegrowanych Inwestycji Terytorialnych (ZIT)

## **W trybie konkursowym (IP ZIT we współpracy z IZ DW EFS):**

- 1. IP ZIT opracowanie kryteriów oceny zgodności ze strategią ZIT (po wcześniejszym zaopiniowaniu przez Komitet Sterujący ZIT), umożliwiających ocenę stopnia spełnienia przez projekt kryteriów zgodności ze strategią ZIT. Przedstawienie kryteriów do IZ DW EFS celem weryfikacji pod kątem niedyskryminacji i przejrzystości, a następnie przekazanie do akceptacji IZ RPOWŚ oraz do zatwierdzenia Komitetowi Monitorującemu RPOWŚ.
- 2. IZ DW EFS, we współpracy z IP ZIT przygotowanie harmonogramu konkursów i przekazanie go do IZ RPOWŚ, celem przedstawienia Zarządowi Województwa Świętokrzyskiego.
- 3. IZ DW EFS, we współpracy z IP ZIT opracowanie Regulaminu Konkursu.
- 4. IZ DW EFS i IP ZIT zamieszczenie ogłoszenia o konkursie na stronie internetowej IZ RPOWŚ, IP ZIT i na portalu.
- 5. IZ DW EFS przeprowadzenie naboru wniosków o dofinansowanie.
- 6. Ocena projektów w ramach ZIT dokonywana wspólnie przez IZ DW EFS i IP ZIT.
- 7. Ocena formalna i ocena merytoryczna przeprowadzana jest zgodnie z poniższym schematem:
	- IZ DW EFS (w ramach KOP) przeprowadzanie weryfikacji formalnej zgłoszonych wniosków wraz z załącznikami pod kątem wymogów formalnych. Niespełnienie wymogów formalnych będzie skutkować wezwaniem beneficjenta do uzupełnienia wniosku o dofinansowanie projektu. W przypadku stwierdzenia we wniosku o dofinansowanie projektu braków formalnych lub oczywistych omyłek, beneficjent zostanie wezwany do ich uzupełnienia bądź poprawy omyłki. W przypadku braku uzupełnienia bądź poprawy wniosek o dofinansowanie projektu nie będzie rozpatrywany, a w konsekwencji nie zostanie dopuszczony do dalszej oceny.
	- IZ DW EFS (w ramach KOP) przeprowadzenie oceny formalnej projektów (pod kątem spełniania kryteriów formalnych), które pozytywnie przeszły weryfikację formalną. Ocena formalna dokonywana jest w oparciu o "Kartę oceny formalnej projektu konkursowego RPOWŚ na lata 2014-2020". Przygotowanie informacji na temat wniosków o dofinansowanie, które spełniły wymogi formalne i zostały zakwalifikowane do oceny merytorycznej. Informacja ta jest zamieszczana

na stronie internetowej IZ RPOWŚ i IP ZIT. Przeprowadzanie ewentualnej procedury odwoławczej.

- IP ZIT (w ramach KOP) przeprowadzanie części A oceny merytorycznej wniosku w zakresie zgodności ze Strategią ZIT. Ocena ta dokonywana jest przez pracowników IP ZIT i/lub ekspertów na odrębnej karcie oceny poprzez weryfikację stopnia spełnienia kryterium zgodności ze Strategią ZIT. Maksymalna liczba punktów przyznana za spełnienie tego kryterium wynosi 20, a wymagane minimum 60% ogólnej liczby punktów możliwych do uzyskania, tj. 12. Nieuzyskanie wymaganego minimum powoduje odrzucenie projektu, a tym samym niezakwalifikowanie do części B oceny merytorycznej. W przypadku pozytywnej oceny (tj. otrzymania min. 12 punktów i powyżej) punkty uzyskane w części A oceny merytorycznej są doliczane do punktów przyznanych w części B. Przygotowanie informacji na temat wniosków, które spełniły kryteria zgodności ze Strategią ZIT.
- IZ DW EFS (w ramach KOP) przeprowadzanie części B oceny merytorycznej wniosku. Sporządzenie ostatecznej listy projektów wybranych do dofinansowania celem zatwierdzenia przez IZ DW EFS i IP ZIT.
- IZ DW EFS i IP ZIT (w ramach KOP) zatwierdzenie ostatecznej listy projektów wybranych do dofinansowania.
- IP ZIT Prezydent Miasta Kielce zatwierdza listę, Zarząd Województwa zatwierdza ją ostatecznie. Lista ta jest publikowana na stronie internetowej IZ RPOWŚ, IP ZIT i na portalu.
- 8. IZ DW EFS przeprowadzanie ewentualnej procedury odwoławczej (w przypadku złożenia środka odwoławczego dotyczącego części A oceny merytorycznej IZ DW EFS wystąpi do IP ZIT z prośbą o uzasadnienie oceny stopnia zgodności ze Strategią ZIT).
- 9. IZ DW EFS przygotowanie i przekazanie do podpisu Marszałka Województwa Świętokrzyskiego umów o dofinansowanie realizacji projektów.
- 10. IZ DW EFS przygotowanie listy zawartych umów o dofinansowanie. Zamieszczenie listy na stronie internetowej IZ RPOWŚ oraz przekazanie 1 egzemplarza do wiadomości IP ZIT, celem zamieszczenia na stronie internetowej IP ZIT.

# **W trybie konkursowym (IP ZIT we współpracy z Wojewódzkim Urzędem Pracy w Kielcach):**

1. IP ZIT – opracowanie kryteriów oceny zgodności ze Strategią ZIT (po wcześniejszym zaopiniowaniu przez Komitet Sterujący ZIT), umożliwiających ocenę stopnia spełnienia przez projekt kryteriów zgodności ze Strategią ZIT. Przedstawienie kryteriów do IP WUP
celem weryfikacji pod kątem niedyskryminacji i przejrzystości a następnie przekazanie do akceptacji IZ DW EFS oraz do zatwierdzenia przez KM RPOWŚ.

- 2. IP WUP, we współpracy z IP ZIT przygotowanie harmonogramu konkursów i przekazanie do IZ DW EFS do akceptacji.
- 3. IP WUP, we współpracy z IP ZIT opracowanie Regulaminu Konkursu.
- 4. IP WUP i IP ZIT zamieszczenie ogłoszenia o konkursie na stronie internetowej IP WUP, IP ZIT i na portalu.
- 5. IP WUP przeprowadzenie naboru wniosków o dofinansowanie.
- 6. Ocena projektów:
	- IP WUP (w ramach KOP) przeprowadzanie weryfikacji formalnej zgłoszonych wniosków wraz z załącznikami pod kątem wymogów formalnych. Niespełnienie wymogów formalnych będzie skutkować wezwaniem beneficjenta do uzupełnienia wniosku o dofinansowanie projektu. W przypadku stwierdzenia we wniosku o dofinansowanie projektu braków formalnych lub oczywistych omyłek, beneficjent zostanie wezwany do ich uzupełnienia bądź poprawy omyłki. W przypadku braku uzupełnienia bądź poprawy wniosek o dofinansowanie projektu nie będzie rozpatrywany, a w konsekwencji nie zostanie dopuszczony do dalszej oceny.
	- IP WUP (w ramach KOP) przeprowadzenie oceny formalnej projektów (pod kątem spełniania kryteriów formalnych), które pozytywnie przeszły weryfikację formalną. Ocena formalna dokonywana jest w oparciu o "Kartę oceny formalnej projektu konkursowego RPOWŚ 2014-2020". Przygotowanie informacji na temat wniosków o dofinansowanie, które spełniły wymogi formalne i zostały zakwalifikowane do oceny merytorycznej. Informacja ta jest zamieszczana na stronie internetowej IZ RPOWŚ i IP ZIT. Przeprowadzanie ewentualnej procedury odwoławczej.
	- IP ZIT (w ramach KOP) przeprowadzanie części A oceny merytorycznej wniosku w zakresie zgodności ze strategią ZIT. Ocena ta dokonywana jest przez pracowników ZIT/ekspertów na odrębnej części karty oceny merytorycznej poprzez weryfikację stopnia spełnienia kryterium zgodności ze Strategią ZIT. Maksymalna liczba punktów przyznana za spełnienie tego kryterium wynosi 20, a wymagane minimum 60% ogólnej liczby punktów możliwych do uzyskania, tj. 12. Nieuzyskanie wymaganego minimum powoduje odrzucenie projektu, a tym samym niezakwalifikowanie do części B oceny merytorycznej. W przypadku pozytywnej oceny (tj. otrzymania min. 12 punktów i powyżej) punkty uzyskane w części A oceny merytorycznej są doliczane do punktów przyznanych w części B.
- IP ZIT przygotowanie informacji na temat wyników części A oceny merytorycznej wniosków i przekazanie jej wraz z kartami oceny do IP WUP.
- IP WUP (w ramach KOP) przeprowadzanie części B oceny merytorycznej wniosku. Sporządzenie ostatecznej listy projektów wybranych do dofinansowania celem zatwierdzenia przez IP WUP i IP ZIT.
- IP ZIT Prezydent Miasta Kielce i IP WUP Dyrektor WUP zatwierdzenie listy projektów wybranych do dofinansowania.
- IP WUP i IP ZIT opublikowanie listy projektów wybranych do dofinansowania na swoich stronach internetowych.
- IP WUP opublikowanie tej listy na portalu.
- 7. IP WUP przy współpracy IP ZIT (w zakresie części A oceny merytorycznej) – przeprowadzenie ewentualnej procedury odwoławczej.
- 8. IP WUP przygotowanie umów o dofinansowanie realizacji projektów.
- 9. IP WUP Dyrektor WUP podpisanie umów o dofinansowanie.
- 10. IP WUP przygotowanie listy zawartych umów o dofinansowanie. Zamieszczenie listy na stronie internetowej IP WUP oraz przekazanie 1 egzemplarza do wiadomości IP ZIT, celem zamieszczenia na stronie internetowej IP ZIT.

## **Procedura weryfikacji i zatwierdzania wniosków o płatność projektów konkursowych i pozakonkursowych w DW EFS**

Celem weryfikacji wniosku beneficjenta o płatność jest potwierdzenie kwalifikowalności wydatków, które zostały w tym wniosku ujęte w celu ich dofinansowania z funduszy UE. W trakcie weryfikacji DW EFS obowiązany jest do sprawdzenia czy:

- wniosek o płatność został przekazany w wymaganej formie,
- wniosek o płatność został prawidłowo wypełniony od strony formalnej,
- wydatki ujęte we wniosku o płatność, przedstawione do rozliczenia, są wydatkami kwalifikowalnymi,
- wniosek o płatność jest poprawny od strony rachunkowej.

Weryfikacji wniosku o płatność dokumentowana jest poprzez wypełnienie listy sprawdzającej. Weryfikacja ta jest przeprowadzona z zachowaniem zasady "dwóch par oczu", co oznacza że każdy wniosek weryfikowany jest przez co najmniej dwie osoby tj. odpowiednio jeden pracownik z Oddziału Wdrażania Projektów oraz Oddziału Rozliczeń i Płatności (w części formalno-rachunkowej) oraz Oddział Sprawozdawczości i Monitorowania (w części dotyczącej postępu rzeczowego, osiągniętych wskaźników).

Procedura weryfikacji i zatwierdzania wniosków o płatność projektów konkursowych

- 1. Beneficjent przesyła wniosek elektronicznie za pomocą Centralnego Systemu Teleinformatycznego SL2014 w terminie 10 dni roboczych od dnia zakończenia okresu rozliczeniowego. W przypadku, gdy z powodów technicznych złożenie wniosku nie jest możliwe za pośrednictwem SL2014 beneficjent składa wniosek o płatność osobiście lub za pośrednictwem poczty lub kuriera w Sekretariacie Departamentu Wdrażania Europejskiego Funduszu Społecznego UMWŚ – Ul. Sienkiewicza 27 w Kielcach (przy czym za termin złożenia wniosku uznaje się termin nadania dokumentu na poczcie operatora publicznego).
- 2. Złożony wniosek o płatność w wersji papierowej jest rejestrowany przez sekretariat DW EFS w książce korespondencyjnej (ewentualnie w systemie e-SOD), a następnie zostaje przekazany do Oddziału Wdrażania Projektów.
- 3. Pracownik Zespołu ds. obsługi projektów konkursowych w Oddziale Wdrażania Projektów w wersji elektronicznej niezwłocznie nadaje numer identyfikacyjny za pomocą Centralnego systemu teleinformatycznego SL2014 dla wniosku o płatność, w celu jego weryfikacji.
- 4. Pracownik Zespołu ds. obsługi projektów konkursowych sprawdza wniosek o płatność beneficjenta pod kątem formalno-rachunkowym i merytorycznym zgodnie z listą kontrolną, która stanowi załącznik nr 25 do niniejszej Instrukcji. Błędny wniosek o płatność zostaje odesłany elektronicznie do beneficjenta celem poprawy lub uzupełnienia stosownie do uwag pracownika.
- 5. Po pozytywnej w terminie nie przekraczającym 10 dni roboczych, pracownik Zespołu ds. obsługi projektów konkursowych przekazuje informacje:
	- do Zespołu sprawozdawczości i monitorowania RPOWŚ w Oddziale Sprawozdawczości i Monitorowania, który weryfikuje wniosek o płatność w części dotyczącej postępu rzeczowego oraz monitorowania uczestników projektu,
	- do Zespołu ds. rozliczeń w Oddziale Rozliczeń i Płatności w celu weryfikacji wniosku o płatność pod kątem formalnym i postępu finansowego.
- 6. Pracownicy: Zespołu ds. rozliczeń oraz Zespołu ds. sprawozdawczości i monitorowania RPOŚW przekazują, parafowane przez Koordynatorów/ Kierowników danych oddziałów, informacje zwrotne pozytywne/negatywne dotyczące weryfikacji wniosku o płatność w poszczególnych zakresach oceny wniosków w terminie nie przekraczającym 10 dni roboczych od momentu otrzymania informacji z Zespołu ds. obsługi projektów konkursowych.
- 7. Na podstawie informacji zwrotnych pracownik Zespołu ds. obsługi projektów konkursowych przygotowuje Informację o wynikach weryfikacji wniosku o płatność

w przypadku pozytywnej jego oceny lub pismo o jego odrzuceniu w przypadku błędów i przekazuje do parafowania przez Koordynatora Zespołu, Kierownika Oddziału Wdrażania Projektów oraz zaakceptowania przez Dyrektora DW EFS, bądź jego Z-cę.

8. Po akceptacji Dyrektora DW EFS pracownik Zespołu ds. obsługi projektów konkursowych zatwierdza przedmiotowy wniosek w aplikacji SL i przesyła elektronicznie Informację o wynikach weryfikacji wniosku do beneficjenta i Oddziału Sprawozdawczości i Monitorowania oraz Oddziału Rozliczeń i Płatności.

Procedura weryfikacji końcowego wniosku o płatność

- 1. Weryfikacja końcowego wniosku o płatność przesyłanego do DW EFS w terminie 30 dni kalendarzowych od dnia zakończenia okresu realizacji projektu jest zgodna z pkt. 6.17.1.
- 2. Pracownik Oddziału Wdrażania Projektów po otrzymaniu zaakceptowanej Informacji końcowego wniosku o płatność przez Dyrektora DW EFS lub jego Z-cę wypełnia Kartę zamknięcia projektu w terminie 10 dni od daty zamieszczenia w systemie SL2014 niniejszej Informacji do beneficjenta.
- 3. Karta zamknięcia projektu umieszczona w systemie SL2014 zostaje potwierdzona przez pracowników poszczególnych Zespołów w ramach Oddziałów, w których była prowadzona weryfikacja końcowego wniosku o płatność, a następnie zostaje przekazana do Koordynatorów Zespołów i Kierowników Oddziałów i Dyrektora DW EFS, bądź jego Z-cy celem jej akceptacji.
- Procedura przygotowania i zatwierdzenia wniosku o płatność w ramach projektów stypendialnych
- 1. Zespół ds. obsługi i wdrażania projektów pozakonkursowych przygotowuje wniosek o płatność w systemie SL2014 i przekazuje do akceptacji przez Koordynatora Zespołu, Kierownika Oddziału Wdrażania Projektów, a następnie do Dyrektora DW EFS bądź jego Z-cy.
- 2. Zaakceptowany wniosek przekazywany jest elektronicznie do IZ DPR celem weryfikacji; wniosek z błędami zostanie przekazany do Zespołu ds. obsługi i wdrażania projektów pozakonkursowych w celu poprawienia i dalszego postępowania zgodnie z pkt.1.

## **Procedura składania wniosków o płatność w DW EFRR**

Tryb składania wniosku

- 1. Beneficjent składa wniosek o płatność za pomocą systemu SL2014 wyłącznie w formie elektronicznej. Beneficjent wypełnia wniosek zgodnie z instrukcją wypełniania wniosku o płatność.
- 2. W celu przeprowadzenia oceny wnioski przekazywane są przez Dyrektora/Zastępcę Dyrektora DW EFRR do Kierownika Oddziału Rozliczeń.

W przypadku nieobecności Kierownika Oddziału wnioski przekazywane są do osoby zastępującej go lub bezpośrednio osób dokonujących oceny. Przekazanie wniosków do Oddziału Rozliczeń następuje niezwłocznie po wpłynięciu wniosku do DW EFRR.

## Tryb oceny wniosku

- 1. Oceny wniosku dokonują, zgodnie z zasadą "dwóch par oczu", wskazani przez Kierownika pracownicy Oddziału Rozliczeń.
- 2. Procedura oceny wniosku rozpoczyna się od wpisania daty wpłynięcia wniosku oraz nadania wnioskowi numeru rejestracyjnego, służącego jego identyfikacji w systemie informatycznym. Numer jest zgodny z Jednolitym Identyfikatorem Dokumentów w SL2014, który stanowi załącznik do *Wytycznych w zakresie warunków gromadzenia i przekazywania danych w postaci elektronicznej na lata 2014-2020)*.

Ocena wniosku przeprowadzana jest na podstawie Karty oceny wniosku o płatność, która stanowi załącznik nr 26 do niniejszej Instrukcji. Ocenie podlegają wszystkie wnioski o płatność oraz wszystkie faktury lub równoważne dokumenty poświadczające poniesienie wydatków.

3. Ocena wniosku dokonywana jest w terminie do 30 dni kalendarzowych od daty wpłynięcia wniosku do IZ.

Termin ten zawiesza się w przypadku skierowania wniosku do Beneficjenta w celu uzupełnienia. Zawieszenie terminu oceny liczy się od dnia sporządzenia pisma o konieczności uzupełnienia wniosku do dnia złożenia przez Beneficjenta poprawek lub terminu złożenia takich poprawek, wskazanego w rzeczonym piśmie. Ocena wniosku o płatność końcową zostaje wstrzymana od momentu przekazania załącznika do Oddziału Kontroli do otrzymania informacji o zakończeniu wszystkich czynności kontrolnych realizowanych w ramach kontroli na miejscu realizacji projektu.

- 4. W wyniku przeprowadzonej oceny wniosku, wnioskowi może zostać nadany jeden z poniższych statusów:
	- a) "wniosek poprawny" wniosek spełnia wszystkie kryteria opisane w Karcie oceny wniosku o płatność.
	- b) "wniosek odrzucony" wniosek nie spełnia kryteriów opisanych w Karcie oceny wniosku o płatność a stwierdzone błędy powodują jego odrzucenie. Beneficjent informowany jest pisemnie o odrzuceniu wniosku w terminie 14 dni kalendarzowych od daty odrzucenia wniosku. Beneficjent informowany jest

o możliwości ponownego złożenia wniosku o płatność – z zastrzeżeniem, że wniosek taki przejdzie przez cały proces oceny ponownie.

5. Poprawa lub uzupełnienie wniosku może być dokonana również przez osoby dokonujące oceny.

Osoby dokonujące oceny wniosku nie mogą poprawiać lub uzupełniać:

- a) zestawienia dokumentów potwierdzających poniesione i objęte wnioskiem wydatki, o ile nie dotyczy to oczywistych omyłek pisarskich i omyłek rachunkowych;
- b) załączonych skanów kopii dokumentów potwierdzających poniesione wydatki, o ile nie dotyczy to oczywistych omyłek w opisie załączonych kserokopii dokumentów.

O każdym uzupełnieniu lub poprawieniu wniosku, załączonych do wniosku dokumentów lub zestawienia dokumentów potwierdzających poniesione wydatki Beneficjent jest informowany za pomocą systemu SL2014.

- 6. W przypadku nadania wnioskowi statusu "wniosku poprawnego" wynik oceny zatwierdza poprzez złożenie podpisu na Karcie oceny wniosku o płatność Kierownik Oddziału Rozliczeń oraz Dyrektor lub Zastępca Dyrektora Departamentu Wdrażania Europejskiego Funduszu Rozwoju Regionalnego W przypadku nadania wnioskowi statusu "wniosku poprawnego" po zatwierdzeniu wyniku oceny merytorycznej przez Dyrektora lub Zastępcę Dyrektora Departamentu Wdrażania Europejskiego Funduszu Rozwoju Regionalnego jeden z oceniających wniosek pracowników Oddziału Rozliczeń niezwłocznie, jednak nie dłużej niż w ciągu 5 dni roboczych załącza do systemu SL2014 skan karty oceny wniosku..
- 7. W przypadku nadania wnioskowi statusu "wniosek poprawny" data złożenia na Karcie oceny wniosku o płatność podpisu przez Dyrektora lub Zastępcę Dyrektora Departamentu Wdrażania Europejskiego Funduszu Rozwoju Regionalnego jest jednocześnie datą zakończenia oceny wniosku.
- 8. W przypadku nadania wnioskowi statusu "wniosek odrzucony" wynik oceny zatwierdza poprzez złożenie podpisu na Karcie oceny wniosku o płatność Kierownik Oddziału Rozliczeń oraz Dyrektor lub Zastępca Dyrektora Departamentu Wdrażania Europejskiego Funduszu Rozwoju Regionalnego . Wniosek odrzucony nie jest rejestrowany w SL2014.
- 9. W przypadku nadania wnioskowi statusu "wniosek odrzucony" data złożenia na Karcie oceny wniosku o płatność podpisu przez Dyrektora lub Zastępcę Dyrektora Departamentu jest jednocześnie datą zakończenia oceny wniosku.
- 10. Pozytywna ocena wniosku oznacza jednocześnie poświadczenie określonej kwoty wydatków kwalifikowalnych.
- 11. W przypadku, gdy w trakcie realizacji projektu została przeprowadzona kontrola realizacji projektu, wyniki kontroli są uwzględniane w trakcie weryfikacji wniosku

o płatność, którego weryfikacja nie zakończyła się przed otrzymaniem przez Beneficjenta zaleceń pokontrolnych.

- 12. W przypadku wniosku o płatność końcową dla projektu, dla którego założone jest przeprowadzenie kontroli na zakończenie jego realizacji, poświadczenie kwoty wydatków kwalifikowalnych następuje z uwzględnieniem ustaleń kontroli. Oddział Rozliczeń informuje niezwłocznie Kierownika Oddziału Kontroli o weryfikacji każdego wniosku o płatność końcową. Oddział Kontroli po przeprowadzonej kontroli przekazuje do Oddziału Rozliczeń informację o pozytywnych wynikach kontroli, bądź o ustaleniach mających wpływ na ograniczenie kwoty wypłacanego dofinansowania, czy uzależnieniu wypłaty dofinansowania od realizacji zaleceń pokontrolnych, a następnie ich wykonaniu. Gdy w wyniku kontroli następuje ograniczenie kwoty wypłacanego dofinansowania Oddział Rozliczeń dokonuje korekty kwoty kosztów kwalifikowanych i kwoty wnioskowanej do wypłaty poprzez naniesienie ograniczenia kwoty w karcie weryfikacji wniosku o płatność. W przypadku gdy część lub cała kwota zmniejszana nie jest ujęta we wniosku o płatność końcową, pomniejszenia o tę kwotę dokonuje Oddział Potwierdzania Płatności poprzez wprowadzenie obciążenia na projekcie.
- 13. Poświadczona kwota wydatków kwalifikowanych jest pomniejszana o wykazany przez Beneficjenta dochód, zgodnie z *art. 61 Rozporządzenia KE 1303/2013 z dnia 17 grudnia 2013 r.*
- 14. Informacja o kwocie środków zatwierdzonych do wypłaty przekazywana jest Beneficjentowi w terminie 7 dni kalendarzowych od zatwierdzenia kwoty do wypłaty. Dodatkowo do informacji załącza się uzasadnienie w przypadku rozbieżności między kwotą środków zatwierdzonych do wypłaty a kwotą wnioskowaną przez Beneficjenta.
- 15. Wnioski Beneficjentów o płatność wraz z pełną korespondencją przechowywane są w systemie SL2014.
- 16. Kopia wypełnionej i podpisanej Karty oceny wniosku o płatność przekazywana jest do Oddziału Potwierdzania Płatności.

### **Procedura certyfikacji wydatków**

Procedura certyfikacji wydatków DW EFS

1. System sporządzania deklaracji wydatków opiera się na modelu kaskadowym. Po weryfikacji wniosków o płatność otrzymanych od beneficjentów i IP – WUP Oddział Wdrażania Projektów przygotowuje deklaracje wydatków IZ w ramach Osi Priorytetowej z uwzględnieniem wydatków ujętych w zatwierdzonych wnioskach

o płatność beneficjentów konkursowych, beneficjentów pozakonkursowych i pomocy technicznej.

- 2. Deklaracja przekazana zostaje do Oddziału Rozliczeń i Płatności w celu jej weryfikacji w oparciu o listę kontrolną stanowiącą załącznik nr 27 niniejszej Instrukcji Wykonawczej, a następnie przedstawiona do akceptacji Kierownikowi Oddziału i Dyrektorowi DW EFS, bądź jego Z-cy.
- 3. Zaakceptowana deklaracja wydatków przekazana jest do Biura Certyfikacji w terminie do 15 dnia każdego miesiąca (włącznie z tym dniem).
- 4. Biuro Certyfikacji, po otrzymaniu od IZ DW EFS deklaracji wydatków, dokonuje weryfikacji tej deklaracji według listy sprawdzającej, zgodnie z pisemnymi procedurami określonymi dla Instytucji Certyfikującej w tym zakresie.
- 5. Deklaracje wydatków przechowywane są w IZ DW EFS oraz instytucjach, do których są przekazywane. Wypełnione listy sprawdzające do deklaracji wydatków przechowuje instytucja weryfikująca te dokumenty.

Procedura sporządzania deklaracji wydatków od IZ DW EFRR do BC

- 1. Kierownik Oddziału Potwierdzania Płatności zleca 2 podległym pracownikom przygotowanie *Deklaracji wydatków od Instytucji Zarządzającej do Instytucji Certyfikującej*. *Deklaracje wydatków* są sporządzane przy wykorzystaniu systemu informatycznego SL2014, w którym gromadzone są *m.in. dane finansowe na tem*at wdrażania programu. Kwoty ujęte w dokumencie dotyczące RPO wyrażone są w PLN.
- 2. Po utworzeniu *Deklaracji* w SL2014 pracownicy weryfikują pod względem merytorycznym i rachunkowym dane wprowadzone do systemu SL2014 dotyczące wydatków dołączonych do *Deklaracji* w zakresie wniosków o płatność, rejestru obciążeń na projekcie, przeprowadzonych kontroli. Przygotowanie *Deklaracji* odbywa się zgodnie z zasadami opisanymi w *Instrukcji Użytkownika SL2014* w części dotyczącej *Deklaracji wydatków*.
- 3. Przygotowanie *Deklaracji wydatków* następuje w terminie 15 dni kalendarzowych od dnia zakończenia okresu, którego *Deklaracja* dotyczy. Po uzgodnieniu z Instytucją Certyfikującą Instytucja Zrządzająca DW EFRR może składać *Deklarację* z inną częstotliwością, ale nie rzadziej niż raz na kwartał. Kolejna składana *Deklaracja* powinna obejmować cały okres od następnego dnia po dacie końcowej poprzedniej *Deklaracji.* IZ DW EFRR wraz z przekazaniem *Deklaracji* w systemie, przekazuje wydruk z SL2014 podpisany przez osoby sporządzające, Kierownika Oddziału Potwierdzania Płatności oraz Dyrektora / Zastępcę Dyrektora EFRR oraz Oświadczenie o prawidłowości poniesionych wydatków załączonych do *Deklaracji.*
- 4. W przypadku braku wydatków podlegających certyfikacji w danym okresie IZ DW EFRR składa *Oświadczenie o braku wydatków za dany okres.*
- 5. *Deklaracja wydatków* przedkładana jest do podpisu przez Dyrektora / Zastępcę Dyrektora EFRR w terminie 1 dnia roboczego od dnia jego sporządzenia.
- 6. Wykrycie błędu może nastąpić na każdym etapie zarządzania i wdrażania Programu, a więc każdy pracownik Oddziału Departamentu Wdrażania Europejskiego Funduszu Rozwoju Regionalnego, Oddziału DPR – III Departamentu Polityki Regionalnej oraz Departamentu Budżetu i Finansów może wychwycić potencjalny błąd. W przypadku wykrycia błędu przez pracowników zaangażowanych we wdrażanie i zarządzanie RPOWŚ - niezwłocznie, ale nie w terminie dłuższym niż 3 dni roboczych, przygotowywane jest pisemne powiadomienie, o tym wraz z wyczerpującym opisem stanu faktycznego. Pismo to podpisywane jest przez Dyrektora bądź Zastępcę Dyrektora odpowiedniego Departamentu (tj. Departamentu Wdrażania Europejskiego Funduszu Rozwoju Regionalnego bądź Departamentu Budżetu i Finansów) i przekazywane do BC.
- 7. Zgodnie z art. 125 ust.4 lit. e) *rozporządzenia ogólnego* oraz zapisami *Wytycznych* IZ przekazuje do BC *deklarację zarządczą* zgodnie ze wzorem określonym w załączniku nr VI do rozporządzenia wykonawczego Komisji (UE) 2015/207<sup>3</sup>.

### **Kontrola realizacji projektów**

<u>.</u>

Roczne plany kontroli w DW EFS/DW EFRR

Kontrola realizacji projektów współfinansowanych w ramach Regionalnego Programu Operacyjnego Województwa Świętokrzyskiego na lata 2014 – 2020 przeprowadzana jest na podstawie rocznego planu kontroli (wzór rocznego planu kontroli stanowi załącznik nr 28a/28b do niniejszej Instrukcji Wykonawczej IZ RPOWŚ) sporządzanego do dnia 15 maja roku, w którym rozpoczyna się rok obrachunkowy ujmowany w planie, aktualizowanego w razie pojawienia się zmian. Roczny plan kontroli po zatwierdzeniu przez Z-cę Dyrektora lub Dyrektora DW EFS/DW EFRR przekazywany jest do Departamentu Polityki Regionalnej, celem wysłania do IK UP/MIiR.

Procedura sporządzania i aktualizacji Harmonogramów kontroli (analizy ryzyka) DW EFS oraz DW EFRR

<sup>&</sup>lt;sup>3</sup> rozporządzenie wykonawcze Komisji (UE) 2015/207 z dnia 20.01.2015 r. ustanawiające szczegółowe zasady wykonania rozporządzenia Parlamentu Europejskiego i Rady (UE) nr 1303/2013 w odniesieniu do wzoru sprawozdania z postępów, formatu dokumentu służącego przekazywaniu informacji na temat dużych projektów, wzorów wspólnego planu działania, sprawozdań z wdrażania w ramach celu "Inwestycje na rzecz wzrostu i zatrudnienia", deklaracji zarządczej, strategii audytu, opinii audytowej i rocznego sprawozdania z kontroli oraz metodyki przeprowadzania analizy kosztów i korzyści.

## *W DW EFS odpowiednio:*

- 1. Harmonogram kontroli przygotowuje wyznaczony pracownik Oddziału Kontroli w terminie do 30 stycznia roku którego Harmonogram dotyczy oraz kolejnych kwartalnych aktualizacji w terminie do 15 dnia po zakończeniu kwartału w oparciu o przyjętą metodologię w Rocznym planie kontroli oraz na podstawie:
	- a) analizy zestawień podpisanych umów przekazywanych przez Oddział Wdrażania Projektów i informacji na temat stanu realizacji i postępu finansowego projektów przygotowywanego przez Oddział Rozliczeń i Płatności;

### oraz

- b) analizy ryzyka wdrażanych projektów, uznanych za ryzykowne pod względem finansowym lub realizacyjnym na podstawie następujących kryteriów:
	- projekty realizowane przez nowo powstałe podmioty (funkcjonujące na rynku krócej niż 6 m-cy od daty złożenia wniosku) i/lub nie mające doświadczenia w wykorzystaniu środków z EFS,
	- projekty w ramach których składane wnioski o płatność zawierają liczne błędy lub braki wpływające na wartość wniosku lub kwalifikowalność,
	- projekty, których realizacja znacznie odbiega od ustalonego harmonogramu,
	- projekty realizowane przez beneficjenta, u którego wykryto poważne nieprawidłowości w projektach realizowanych ze środków EFS;
	- informacji na temat przeprowadzonych w danym kwartale kontroli projektów.
- 2. Przygotowany Harmonogram kontroli przedłożony zostaje do weryfikacji i akceptacji Kierownikowi Oddziału Kontroli oraz akceptacji przez Z-cy Dyrektora DW EFS lub Dyrektora DW EFS, a następnie przekazywany jest do akceptacji IZ DPR.
- 3. Pracownicy Oddziału Kontroli aktualizują do 15 dnia po zakończeniu kwartału Harmonogram kontroli w związku z pojawieniem się zmian związanych m. in. podpisywaniem nowych umów o dofinansowanie projektów w oparciu o przyjęta w RPK metodologię. Zaktualizowany Harmonogram po zatwierdzeniu go przez Z-cę Dyrektora lub Dyrektora DW EFS przekazywany jest do akceptacji Dyrektorowi DPR.

### *W DW EFRRR odpowiednio:*

1. Projekt planu kontroli przygotowuje wyznaczony pracownik DW EFRR – Oddziału Kontroli na podstawie:

a) analizy zestawień podpisanych umów przekazywanych przez Oddział Wdrażania Projektów I i Oddział Wdrażania Projektów II i informacji na temat stanu realizacji i postępu finansowego projektów przygotowywanego przez Oddział Rozliczeń;

oraz

- b) analizy ryzyka wdrażanych projektów, uznanych za ryzykowne pod względem finansowym lub realizacyjnym na podstawie następujących kryteriów:
	- projekty realizowane przez nowo powstałe podmioty (funkcjonujące na rynku krócej niż 1 rok od daty złożenia wniosku) i/lub nie mające doświadczenia w wykorzystaniu środków z EFRR,
	- projekty o znacznej wartości całkowitej (powyżej 10 mln złotych lub których wartość przekracza o 30 % średnią wartość w ramach danego Działania – obliczaną każdorazowo po wynikach konkursu na podstawie wartości projektów rekomendowanych przez Zarząd Województwa Świętokrzyskiego do podpisania umów o dofinansowanie),
	- projekty w ramach których składane wnioski o płatność zawierają liczne błędy lub braki wpływające na wartość wniosku lub kwalifikowalność,
	- projekty których realizacja znacznie odbiega od ustalonego harmonogramu,
	- projekty które uzyskały niską punktację podczas procesu wyboru projektów przez Oddział Oceny Merytoryczno-Technicznej;
	- projekty realizowane przez Beneficjenta, u którego wykryto poważne nieprawidłowości w projektach realizowanych w ramach RPOWŚ;

W rocznym planie kontroli mogą zostać wskazane dodatkowe kryteria projektów ryzykownych.

- 3. Pracownicy Oddziału Kontroli aktualizują do 5 dnia po zakończeniu kwartału plan kontroli w związku z pojawieniem się zmian związanych m. in. z podpisywaniem nowych umów o dofinansowanie projektów. Zaktualizowany Plan po zatwierdzeniu go przez Dyrektora DW EFRR przekazywany jest do akceptacji Dyrektorowi DPR. Zaakceptowany zaktualizowany Plan przekazywany jest do IK UP celem akceptacji zmian.
- 4. Przygotowany projekt Planu kontroli pracownicy Oddziału Kontroli przedstawiają Kierownikowi Oddziału Kontroli. Plany kontroli są parafowane przez Kierownika Oddziału Kontroli i zatwierdzane przez Dyrektora DW EFRR.
- 5. Zatwierdzony przez Dyrektora DW EFRR roczny plan kontroli przekazywany jest w terminie do 5 maja do DPR.
- 6. Po zatwierdzeniu Rocznego Planu Kontroli przez Dyrektora/Zastępcę Dyrektora DPR jest on przekazywany do dnia 15 maja do akceptacji IK UP.

7. W przypadku uzasadnionych uwag ze strony IK UP są one nanoszone w Oddziale Kontroli DW EFRR. Poprawiony dokument zatwierdzony przez Dyrektora DW EFRR przekazywany jest do DPR celem wysłania do IK UP.

# *W IP WUP odpowiednio:*

- 1. W wyznaczonym terminie wskazanym w piśmie wzywającym do sporządzenia rocznego planu kontroli IP WUP składa na sekretariacie DW EFS Roczny plan kontroli. Pracownik Oddziału Kontroli weryfikuje otrzymany dokument oraz przygotowuje pismo zatwierdzające lub pismo z uwagami i przekazuje je celem akceptacji do Kierownika Oddziału Kontroli, a następnie do Z-cy Dyrektora lub Dyrektora DW EFS. W przypadku pisma z uwagami przesyłane jest ono do IP WUP celem poprawy i ponownego złożenia Rocznego planu kontroli.
- 1. Po akceptacji pisma przez IZ DPR zatwierdzającego Roczny plan kontroli IP WUP zostaje ono przekazane do IP WUP.

Procedura weryfikacji i zatwierdzania analiz ryzyka IP WUP

- 1. Zgodnie z zapisami w Rocznym planie kontroli weryfikacji podlega analiza ryzyka przekazana przez IP WUP. Weryfikacji dokonuje wyznaczony pracownik Oddziału Kontroli, a następnie przygotowuje pismo zatwierdzające lub pismo z uwagami , które przekazywane jest do akceptacji przez Kierownika Oddziału Kontroli, Z-cę Dyrektora DW EFS lub Dyrektora DW EFS. Pismo zatwierdzające przekazywane jest do IP WUP po zaakceptowaniu przez IZ DPR.
- 2. Pismo z uwagami odsyłane zostaje do IP, celem poprawy i ponownej weryfikacji.

Przygotowanie do kontroli planowych DW EFS/DW EFRR

- 1. Przed wszczęciem postępowanie kontrolnego Kierownik Oddziału Kontroli DW EFS oraz Kierownik Oddziału Kontroli DW FRRR wyznacza zespół kontrolny spośród pracowników ( w DW EFRR co najmniej 2 osobowy), co do których nie zachodzą przesłanki nakazujące ich wykluczenie, na podstawie art. 24 § 1 Kodeksu Postępowania Administracyjnego (składający się co najmniej z dwóch osób), określając kierownika kontroli.
- 2. Kontrola w danej jednostce jest poprzedzona zebraniem przez Zespół kontrolny danych i dokumentów złożonych przez beneficjentów, znajdujących się w Centralnym Systemie Teleinformatycznym SL2014 oraz oddziałach merytorycznych DW EFS oraz DW EFRR, do których należą:
	- wniosek o dofinansowanie projektu,
- umowa o dofinansowanie projektu, wraz z wszystkimi aneksami,
- wniosek beneficjenta o płatność wraz z częścią sprawozdawczą,
- informacja z poprzednich kontroli.

#### **W DW EFS**

3. Na podstawie wstępnej analizy w/w dokumentów na temat kontrolowanego projektu pracownik Oddziału Kontroli sporządza niezwłocznie program kontroli, w którym określa się zakres kontroli, i stanowi dokument wewnętrzny. Program kontroli podpisywany jest przez pracownika sporządzającego, parafowany przez Kierownika Oddziału Kontroli i zatwierdzany przez Z-cę Dyrektora DW EFS lub Dyrektora DW EFS. Każdy członek Zespołu kontrolnego podpisuje Deklaracje bezstronności i poufności.

### *W DW EFRR*

3. Na podstawie wstępnej analizy w/w dokumentów oraz Informacji wewnętrznej (wzór stanowi załącznik nr 29 do niniejszej Instrukcji Wykonawczej) na temat kontrolowanego projektu pracownik Oddziału Kontroli sporządza program kontroli w terminie do 3 dni roboczych (wzór Programu kontroli stanowi załącznik nr 30 do niniejszej Instrukcji Wykonawczej IZ RPOWŚ), w którym określa się zakres kontroli – dokument wewnętrzny. Program kontroli podpisywany jest przez pracownika sporządzającego, parafowany przez Kierownika Oddziału Kontroli i zatwierdzany przez Dyrektora DW EFRR. Każdy członek Zespołu kontrolnego podpisuje Deklaracje bezstronności i poufności, której wzór stanowi załącznik nr 31 do niniejszej Instrukcji Wykonawczej.

### *W DW EFS/***DW EFRR**

3. Pracownik Oddziału Kontroli sporządza upoważnienia do przeprowadzenia kontroli na miejscu (upoważnienie do przeprowadzenia kontroli stanowi załącznik nr 32 EFS załącznik 33 EFRR do niniejszej Instrukcji Wykonawczej).

Upoważnienie zawiera:

- oznaczenie jednostki przeprowadzającej kontrolę,
- datę i miejsce wystawienia,
- podstawę prawną przeprowadzenia kontroli,
- imię i nazwisko osób wchodzących w skład zespołu kontrolującego, ze wskazaniem osoby pełniącej funkcję kierownika zespołu kontrolującego,
- nazwę i adres jednostki kontrolowanej,
- tytuł i numer projektu,
- temat i zakres kontroli,
- podpisy osoby udzielającej upoważnienia wraz z informacją o zajmowanym stanowisku i funkcji,
- termin ważności upoważnienia.
- 4. Upoważnienie do kontroli jest parafowane przez Kierownika Oddziału Kontroli i podpisywane przez Z-cę Dyrektora DW EFS/DW EFRR lub Dyrektora DW EFS/DW EFRR.

### **W DW EFS**

- Jednocześnie pracownik Oddziału Kontroli przygotowuje zawiadomienie o kontroli przekazywane do beneficjenta. Zawiadomienie parafowane jest przez Kierownika/Koordynatora Oddziału Kontroli i podpisywane przez Z-cę Dyrektora DW EFS lub Dyrektora DW EFS.
- 5. W przypadku kontroli planowej pracownik Oddziału Kontroli przesyła elektronicznie i pocztą tradycyjną za zwrotnym potwierdzeniem odbioru do jednostki kontrolowanej pismo zawiadamiające o planowanej kontroli na co najmniej 5 dni kalendarzowych przed rozpoczęciem kontroli.

### **DW EFRR**

- 5. Jednocześnie pracownik Oddziału Kontroli przygotowuje zawiadomienie o kontroli (wzór pisma do Beneficjenta o kontroli stanowi załącznik nr 34 do niniejszej Instrukcji Wykonawczej IZ RPOWŚ) przekazywane do Beneficjenta. Zawiadomienie parafowane jest przez Kierownika Oddziału Kontroli i podpisywane przez Dyrektora DW EFRR.
- 6. W przypadku kontroli planowej pracownik Oddziału Kontroli przesyła faksem i pocztą tradycyjną za zwrotnym potwierdzeniem odbioru do jednostki kontrolowanej pismo zawiadamiające o planowanej kontroli na co najmniej 3 dni kalendarzowe przed rozpoczęciem kontroli.
- 7. W przypadku kontroli prowadzonych w trybie doraźnym IZ nie ma obowiązku przekazywania kontrolowanemu zawiadomienia o planowanej kontroli.

## Realizacja czynności kontrolnych

- 1. Zespół kontrolny przed rozpoczęciem czynności kontrolnych w miejscu realizacji projektu lub siedzibie beneficjenta okazuje stosowne upoważnienia i legitymacje służbowe lub inny dokument potwierdzający tożsamość osoby kontrolującej. Kierownik jednostki kontrolowanej lub osoba przez niego upoważniona potwierdza własnoręcznym podpisem zapoznanie się z treścią upoważnienia.
- 2. Zespół kontrolny przeprowadza kontrolę w oparciu o listę sprawdzającą do kontroli na miejscu (stanowiącą załącznik nr 35 do niniejszej Instrukcji Wykonawczej), której zakres jest zgodny z Rocznym planem kontroli i Upoważnieniem do przeprowadzenia kontroli. W trakcie czynności kontrolnych zespół kontrolny uzupełnia listy sprawdzające z możliwością w miarę konieczności poszerzenia listy o dodatkowe pytania dotyczące kontroli dokumentów związanych z realizacją projektu.

## **W DW EFS**

- 3. Zespół kontrolny dokonuje ustaleń stanu faktycznego między innymi na podstawie przedstawionych przez jednostkę kontrolowaną dokumentów. Kontrola na dokumentach odbywa się zgodnie z metodologią wskazaną w Rocznym planie kontroli. W razie konieczności kierownik zespołu kontrolującego zwraca się o sporządzenie kopii potwierdzonych za zgodność z oryginałem wskazanych dokumentów lub samodzielnie tworzy kopie tych dokumentów poświadczając je za zgodność. Po przeprowadzonej kontroli dokumenty te są dołączane do akt kontroli jako dowody, które dostępne są do wglądu w siedzibie Urzędu Marszałkowskiego Województwa Świętokrzyskiego w Departamencie Wdrażania EFS.
- 4. Sporządzone w trakcie czynności kontrolnych dokumenty podpisywane są przez członków zespołu kontrolującego.
- 5. Zespół kontrolujący ma prawo żądania od pracowników jednostki kontrolowanej ustnych oraz pisemnych wyjaśnień. W przypadku złożenia ustnego wyjaśnienia kontrolujący sporządza na tę okoliczność protokół.
- 6. Zespół kontrolny w momencie zakończenia kontroli odbiera od Kierownika jednostki kontrolowanej oświadczenie o udostępnieniu do kontroli wszystkich dokumentów związanych z realizacją przedmiotowego projektu.

### **W DW EFRR**

- 3. Zespół kontrolny dokonuje ustaleń stanu faktycznego między innymi na podstawie przedstawionych przez jednostkę kontrolowaną dokumentów. Kontrola na dokumentach odbywa się z poszanowaniem szczegółowych minimalnych wymagań dotyczących ścieżki audytu, określonych w art. 25. Rozporządzenia delegowanego komisji (UE) nr 480/2014. W razie konieczności kierownik zespołu kontrolnego zwraca się o sporządzenie kopii potwierdzonych za zgodność z oryginałem wskazanych dokumentów lub samodzielnie tworzy kopie tych dokumentów poświadczając je za zgodność. Po przeprowadzonej kontroli dokumenty te są dołączane do akt kontroli jako dowody, które dostępne są do wglądu w siedzibie Urzędu Marszałkowskiego Województwa Świętokrzyskiego w Departamencie Wdrażania Europejskiego Funduszu Rozwoju Regionalnego.
- 4. Sporządzone w trakcie czynności kontrolnych dokumenty parafowane są co najmniej przez kierownika zespołu kontrolnego.
- 5. Zespół kontrolny ma prawo żądania od pracowników jednostki kontrolowanej ustnych oraz pisemnych wyjaśnień.
- 6. W ramach kontroli w miejscu realizacji projektu mogą być przeprowadzane oględziny. Oględziny przeprowadza się w obecności Beneficjenta.
- 7. Z czynności kontrolnej polegającej na oględzinach oraz przyjęciu ustnych wyjaśnień lub oświadczeń sporządza się protokół. Protokół podpisują osoba kontrolująca i pozostałe osoby uczestniczące w tej czynności.
- 8. Z czynności kontrolnej niewymienionej w pkt. 7, która ma istotne znaczenie dla ustaleń kontroli, sporządza się notatkę podpisaną przez osobę kontrolującą.
- 9. Zespół kontrolny w momencie zakończenia kontroli odbiera od Kierownika jednostki kontrolowanej oświadczenie o udostępnieniu do kontroli wszystkich dokumentów związanych z realizacją przedmiotowego projektu.
- 10. W uzasadnionych przypadkach, gdy ze względu na złożoność kontroli zachodzi konieczność zmiany czasu trwania lub zmiany zakresu czynności kontrolnych, kierownik zespołu kontrolującego występuje w porozumieniu z Kierownikiem Oddziału Kontroli o zgodę na dokonanie stosownych zmian w upoważnieniu (wzór upoważnienie do przeprowadzenia kontroli stanowi załącznik nr 33 do niniejszej Instrukcji Wykonawczej IZ RPOWŚ) do przeprowadzenia kontroli do Dyrektora DW EFRR.

Postępowanie pokontrolne w DW EFS/DW EFRR

1. Po zakończeniu czynności kontrolnych w terminie 30 dni kalendarzowych –DW EFS 21 dni kalendarzowych - DW EFRR, od dnia zakończenia kontroli Zespół kontrolny opracowuje w dwóch jednobrzmiących egzemplarzach. Informację pokontrolną (wzór

formularza informacji pokontrolnej stanowi załącznik nr 36a EFRR/ 36 b EFS do niniejszej Instrukcji Wykonawczej), zawierającą opis stanu faktycznego przesyła się w dwóch egzemplarzach, jeden zostaje dla kierownika jednostki kontrolowanej a drugi do odesłania do akt kontroli.

Termin odpowiednio 21/30 dni kalendarzowych liczy się od dnia zakończenia czynności kontrolnych i upływa w dniu wysłania (data nadania przesyłki) bądź osobistego odebrania Informacji pokontrolnej przez Kierownika jednostki kontrolowanej lub osobę przez niego upoważnioną.

- 2. Informacja pokontrolna podpisywana jest przez członków zespołu kontrolnego. Podpisana Informacja pokontrolna stanowi załącznik do pisma przekazującego przedmiotową informację pokontrolną do beneficjenta parafowanego przez Kierownika Oddziału Kontroli i podpisywanego przez Z-cę Dyrektora DW EFS/ DW EFRR lub Dyrektora DW EFS/DW EFRR.
- 3. W sytuacji, gdy sporządzenie Informacji pokontrolnej wymaga dodatkowych wyjaśnień, polegających w szczególności na zasięgnięciu przez kontrolujących opinii prawnych, termin 21/30 dni kalendarzowych zostaje wydłużony o czas niezbędny do uzyskania tych wyjaśnień. Kierownik jednostki kontrolowanej informowany jest na piśmie o wydłużeniu terminu przygotowania Informacji pokontrolnej. Przedmiotowe pismo parafowane jest przez Kierownika Oddziału Kontroli i podpisywane przez Z-cę Dyrektora lub Dyrektora DW ESF/ DW EFRR.
- 4. Sporządzona Informacja pokontrolna zawiera w szczególności następujące elementy:
	- podstawę prawną przeprowadzenia kontroli,
	- oznaczenie instytucji kontrolującej oraz kontrolowanej,
	- imiona i nazwiska osób wchodzących w skład zespołu kontrolującego,
	- zakres kontroli.
	- ustalenia przeprowadzonej kontroli,
	- pouczenie o przysługujących prawach w tym termin na wniesienie uwag i zastrzeżeń.
- 5. Kierownik jednostki kontrolowanej lub osoba przez niego upoważniona w terminie 14 dni kalendarzowych od dnia doręczenia Informacji pokontrolnej, podpisuje Informację pokontrolną, bądź zgłasza uwagi co do zapisów w niej zawartych lub odmawia podpisu zgłaszając zastrzeżenia do ustaleń w niej zawartych i przekazuje informację pokontrolną (oryginał) do Oddziału Kontroli DW EFS/DW EFRR.
- 6. Termin, o którym mowa w pkt. 5, może być przedłużony przez IZ na czas oznaczony, na wniosek podmiotu kontrolowanego, złożony przed upływem terminu zgłoszenia zastrzeżeń.
- 7. IZ ma prawo poprawienia w informacji pokontrolnej, w każdym czasie, z urzędu lub na wniosek podmiotu kontrolowanego, oczywistych omyłek. Informację o zakresie sprostowania przekazuje się bez zbędnej zwłoki podmiotowi kontrolowanemu.
- 8. Zgłoszone przez kierownika jednostki kontrolowanej zastrzeżenia, kierownik zespołu kontrolującego rozpatruje w terminie 21 dni kalendarzowych od dnia ich otrzymania w DW EFS , w DW EFRR termin ten wynosi 14 dni kalendarzowych.

W uzasadnionych przypadkach zespół kontrolujący może podjąć dodatkowe czynności kontrolne w celu ustalenia zasadności zastrzeżeń zgłoszonych przez beneficjenta. Podjęcie dodatkowych czynności kontrolnych powoduje przerwanie biegu 21/14 dniowego terminu rozpatrzenia zastrzeżeń.

- 9. Zastrzeżenia, o których mowa w pkt. 8, mogą zostać w każdym czasie wycofane. Zastrzeżenia, które zostały wycofane, pozostawia się bez rozpatrzenia.
- 10. IZ, po rozpatrzeniu zastrzeżeń, sporządza ostateczną informację pokontrolną, zawierającą skorygowane ustalenia kontroli lub pisemne stanowisko wobec zgłoszonych zastrzeżeń wraz z uzasadnieniem odmowy skorygowania ustaleń. Ostateczna informacja pokontrolna jest przekazywana podmiotowi kontrolowanemu.
- 11. W przypadku stwierdzenia zasadności zgłoszonych zastrzeżeń kontrolujący uzupełniają część Informacji pokontrolnej, której zastrzeżenia dotyczyły. Poprawiona informacja pokontrolna w dwóch egzemplarzach, oznaczona dodatkowo literą "P" (w DW EFRR) podpisana przez członków zespołu kontrolnego przesyłana jest jako załącznik do pisma sporządzonego przez pracownika Oddziału Kontroli, parafowanego przez Kierownika Oddziału Kontroli i podpisanego przez Dyrektora DWEFRR/ DW EFS.
- 12. W przypadku, gdy zespół kontrolny nie uwzględni zgłoszonych zastrzeżeń w całości lub w części, kierownik zespołu kontrolnego przygotowuje pismo w terminie 21 dni kalendarzowych DW EFS, 14 dni kalendarzowych DW EFRR od dnia otrzymania zastrzeżeń, w którym uzasadnia odmowę uwzględnienia zastrzeżeń. Pismo to parafowane jest przez Kierownika Oddziału Kontroli i podpisywane przez Z-cę Dyrektora lub Dyrektora DW EFS/DW EFRR. Załącznikiem do w/w pisma są dwa egzemplarze przedmiotowej Informacji pokontrolnej.

### **w DW EFS**

13. Pismo przekazujące po raz drugi Informację pokontrolną zawiera pouczenie o konieczności odesłania w terminie 7 dni kalendarzowych podpisanej Informacji pokontrolnej lub przygotowanie w formie pisemnej uzasadnienia odmowy podpisania Informacji pokontrolnej. Beneficjent jest jednocześnie informowany, że druga

odmowa podpisania Informacji pokontrolnej nie wstrzymuje sporządzenia i przekazania zaleceń pokontrolnych.

- 14. W przypadku drugiej odmowy podpisania Informacji pokontrolnej kierownik zespołu kontrolnego zamieszcza na ostatniej stronie adnotację o odmowie podpisania Informacji pokontrolnej wraz z podaniem uzasadnienia takiej decyzji. Pod adnotacją umieszcza datę i swój podpis.
- 15. W przypadku przekroczenia terminu wymienionego w pkt. 4 i 8 pracownik Oddziału Kontroli przygotowuje pismo, parafowane przez Kierownika Oddziału Kontroli i podpisywane przez Z-cę Dyrektora DW EFS, w którym odmawia się rozpatrzenia zgłoszonych zastrzeżeń.
- 16. Na podstawie ostatecznej Informacji pokontrolnej Pracownik Oddziału Kontroli wprowadza niezwłocznie, jednak nie dłużej niż w ciągu 5 dni roboczych dane dotyczące przeprowadzonej kontroli do systemu SL2014. Rejestruje w SL2014 fakt przeprowadzenia kontroli danego projektu, wybierając numer umowy/ decyzji, na podstawie której realizowany jest projekt. W przypadku, gdy kontrola nie dotyczyła całego projektu, ale jedynie pewnej jego części (np. dokumentów złożonych w ramach ostatniego zatwierdzonego wniosku o płatność) pracownik dodatkowo wybiera odpowiedni wniosek/ wnioski o płatność, spośród wniosków o płatność zarejestrowanych w systemie dla danego projektu.
- 17. W przypadku stwierdzenia nieprawidłowości, błędów i uchybień w realizacji projektu, członek zespołu kontrolnego w terminie 14 dni kalendarzowych od dnia otrzymania podpisanej Informacji pokontrolnej formułuje zalecenia pokontrolne (wzór formularza zaleceń pokontrolnych stanowi załącznik nr 37 EFS do niniejszej Instrukcji Wykonawczej IZ DW EFS). Zalecenia pokontrolne parafowane są przez Kierownika Oddziału Kontroli i podpisywane z upoważnienia Marszałka Województwa Świętokrzyskiego przez Z-cę Dyrektora lub Dyrektora DW EFS.

W przypadku ewentualnego wstrzymania płatności oraz wykrycia nieprawidłowości zalecenia pokontrolne przekazywane są drogą elektroniczną przez Kierownika Oddziału Kontroli lub upoważnionego przez niego pracownika Oddziału Kontroli do Kierownika Oddziału Rozliczeń i Płatności oraz do Oddziału Wdrażania Projektów DW EFS (podobnie jak późniejsza informacja o realizacji zaleceń przez beneficjenta). Ponadto zalecenia pokontrolne zawierają zobowiązanie dla kierownika jednostki kontrolowanej do poinformowania Kierownika Jednostki (Marszałka Województwa Świętokrzyskiego) o sposobie wykorzystania uwag i zaleceń pokontrolnych oraz podjętych działań lub przyczynach niepodjęcia tych działań w terminie 14 dni kalendarzowych od daty otrzymania.

18. Upoważniony pracownik Oddziału Kontroli wprowadza niezwłocznie, jednak nie dłużej niż w ciągu 5 dni roboczych informacje dotyczące instytucji przeprowadzającej kontrolę, terminu przeprowadzenia kontroli (w przypadku kontroli trwającej dłużej niż 1 dzień roboczy – rozumianego jako data zakończenia czynności kontrolnych),

wyników kontroli oraz faktu sformułowania bądź nie zaleceń pokontrolnych (z ewentualnym krótkim opisem) do systemu SL2014. W przypadku informacji pokontrolnej, termin 5 dni roboczych liczony jest od momentu ostatecznego jej zatwierdzenia czyli wpływu podpisanej przez beneficjenta informacji do Oddziału Kontroli albo upłynięcia terminu na zgłaszanie uwag do jej treści. W przypadku zaleceń pokontrolnych termin ten jest liczony od dnia wysłania zaleceń do beneficienta.

19. W uzasadnionych przypadkach Oddział Kontroli dokonuje weryfikacji wykonania zaleceń pokontrolnych przeprowadzając kontrolę sprawdzającą/doraźną. Dane dotyczące ponownej kontroli projektu przeprowadzonej w celu zweryfikowania wykonania zaleceń pokontrolnych są rejestrowane w systemie odrębnie – zgodnie procedurą opisaną w punktach 16-19.

### **W DW EFRR**

- 13. Informację pokontrolną oraz ostateczną informację pokontrolną w razie potrzeby uzupełnia się o zalecenia pokontrolne lub rekomendacje.
- 14. Informacja pokontrolna zawiera termin przekazania IZ informacji o sposobie wykonania zaleceń pokontrolnych lub wykorzystania rekomendacji, a także o podjętych działaniach lub przyczynach ich niepodjęcia. Termin wyznacza się, uwzględniając charakter tych zaleceń lub rekomendacji.
- 15. Do ostatecznej informacji pokontrolnej oraz do pisemnego stanowiska wobec zgłoszonych zastrzeżeń nie przysługuje możliwość złożenia zastrzeżeń.
- 16. Podmiot kontrolowany w wyznaczonym terminie informuje instytucję kontrolującą o sposobie wykonania zaleceń pokontrolnych lub rekomendacji.
- 17. Na podstawie ostatecznej Informacji pokontrolnej Pracownik Oddziału Kontroli wprowadza niezwłocznie, jednak nie dłużej niż w ciągu 5 dni roboczych do centralnego systemu teleinformatycznego (SL2014) dane dotyczące przeprowadzonej kontroli. Rejestruje w systemie informatycznym fakt przeprowadzenia kontroli danego projektu, wybierając numer umowy/ decyzji, na podstawie której realizowany jest projekt. W przypadku, gdy kontrola nie dotyczyła całego projektu, ale jedynie pewnej jego części (np. dokumentów złożonych w ramach ostatniego zatwierdzonego wniosku o płatność) Pracownik dodatkowo wybiera odpowiedni wniosek/ wnioski o płatność, spośród wniosków o płatność zarejestrowanych w systemie dla danego projektu.
- 18. W przypadku ewentualnego wstrzymania płatności lub warunkowej jej wypłaty do czasu zrealizowania zaleceń pokontrolnych dotyczących realizacji wskaźników, kopia

zaleceń przekazywana jest drogą elektroniczną przez Kierownika Oddziału Kontroli lub upoważnionego przez niego pracownika Oddziału Kontroli do Kierownika Oddziału Potwierdzania Płatności (podobnie jak późniejsza informacja o realizacji zaleceń przez Beneficjenta).

- 19. W uzasadnionych przypadkach Oddział Kontroli dokonuje weryfikacji wykonania zaleceń pokontrolnych przeprowadzając kontrolę sprawdzającą/doraźną. Dane dotyczące ponownej kontroli projektu przeprowadzonej w celu zweryfikowania wykonania zaleceń pokontrolnych są rejestrowane w systemie odrębnie.
- 20. Kierownik zespołu kontrolnego przekazuje do wiadomości Kierownika Oddziału Rozliczeń, Kierownika Oddziału Potwierdzania Płatności oraz Kierownika Oddziału Wdrażania Projektów I/II wersję elektroniczną Informacji pokontrolnej.
- 21. Każdorazowo Dyrektor/Zastępca Dyrektora DWEFRR może zdecydować, zgodnie z regulaminem organizacyjnym Urzędu Marszałkowskiego i hierarchią służbową, o podpisaniu któregokolwiek z dokumentów dotyczących procesu kontroli bez wcześniejszej parafy Kierownika Oddziału Kontroli.

Kontrola systemowa IP WUP przez DW EFS oraz IP ZIT przez DW EFRR

Kontrola systemowa ma za zadanie służyć sprawdzeniu prawidłowości realizacji powierzonych zadań dla Instytucji Pośredniczącej przy uwzględnieniu przepisów ustawy wdrożeniowej i wytycznych w zakresie kontroli realizacji programów operacyjnych. Informacje o kontrolach systemowych stanowią obowiązkowy element Rocznych planów kontroli IZ DW EFS, w których zawarto zakres i temat przedmiotowej kontroli Kontrola może zostać przeprowadzona zarówno w trybie planowym, jak i doraźnym.

- 1. Kontrola w danej jednostce IP poprzedzona jest zaplanowaniem czynności kontrolnych dotyczących przygotowania dokumentacji przez pracownika Oddziału kontroli na polecenie Kierownika Oddziału Kontroli zgodnie z pkt. 6.20.5.
- 2. Pracownik Zespołu Kontroli zawiadamia instytucję kontrolowaną co najmniej 5 dni kalendarzowych przed rozpoczęciem kontroli. Zespół kontrolny przeprowadza kontrolę w oparciu o listę sprawdzającą, będący załącznikiem nr 38 do niniejszych Instrukcji Wykonawczych.
- 3. Zespół kontrolujący po zakończeniu kontroli sporządza informację pokontrolną zgodnie z pkt. 6.20.6. wraz z ewentualnymi zaleceniami pokontrolnymi lub rekomendacjami i przedstawia ją do podpisu instytucji kontrolowanej określając tym samym warunki, zgodnie z którymi odbywać się będzie weryfikacja wdrożenia zaleceń pokontrolnych.

4. Instytucja kontrolująca w przypadku złożenia zastrzeżeń wniesionych do informacji pokontrolnej, rozpatruje i sporządza oraz przekazuje ostateczną informację pokontrolną zgodnie z art. 25 *ustawy wdrożeniowej* wraz z ewentualnymi zaleceniami pokontrolnymi lub rekomendacjami:

do instytucji kontrolowanej,

- do wiadomości IZ DPR, gdy wynik kontroli wskazuje w ocenie IZ DW EFS, IZ DW EFRR na niespełnienie kryteriów desygnacji, o których mowa w załączniku XIII do *Rozporządzenia ogólnego*, z kolei IZ DPR przekazuje do ministra właściwego do spraw rozwoju regionalnego,
- do wiadomości IZ DPR, który z kolei przekazuje do IK UP oraz Instytucji Audytowej, o ile wykryto uchybienia w funkcjonowaniu systemu zarządzania i kontroli, skutkujące wystąpieniem nieprawidłowości indywidualnej podlegającej zgłoszeniu do KE lub nieprawidłowości systemowej lub uchybienia nie stwierdzanego wcześniej, mogącego mieć charakter horyzontalny poprzez prawdopodobieństwo jego wystąpienia w innych Programach Operacyjnych.
- 5. Kierownik zespołu kontrolującego zobowiązany jest do monitorowania wdrożenia zaleceń pokontrolnych.

Kontrola prawidłowości Rocznych Planów Działania Pomocy Technicznej w IP WUP

- 1. Kontrola prawidłowości realizacji zadań w ramach Rocznych Planów Działania Pomocy Technicznej obejmuje kontrolę dokumentacji dostępną w siedzibie WUP.
- 2. Zgodnie z zapisami RPK Kierownik Oddziału Kontroli wydaje dyspozycje do przeprowadzenia kontroli systemowej RPD PT pracownikowi Oddziału kontroli, który niezwłocznie wysyła pismo zawiadamiające o kontroli do IP WUP.
- 3. Zgodnie z Rocznym planem kontroli zespół kontrolujący przygotowuje się do procedury kontrolnej a następnie w siedzibie IP WUP przeprowadza czynności kontrolne weryfikując dokumenty i sporządza informację pokontrolną w terminie 30 dni kalendarzowych od dnia zakończenia kontroli. Przygotowana informacja przekazana zostaje do akceptacji do Kierownika Oddziału Kontroli, a następnie do zatwierdzenia przez Z-cę Dyrektora DW EFS lub Dyrektora DW EFS. Zatwierdzona informacja pokontrolna wraz z pismem przewodnim przesyłana jest do IP WUP.

Procedura sporządzenia sprawozdania z realizacji Rocznego planu kontroli DW EFS

1. Kierownik Oddziału Kontroli wyznacza pracowników odpowiedzialnych za przygotowanie sprawozdania z realizacji Rocznego planu kontroli w terminie do 30 stycznia roku następnego po okresie sprawozdawczym.

- 2. Wyznaczeni pracownicy Oddziału Kontroli odbierają od IP WUP informacje sprawozdawcze z realizacji Rocznych planów kontroli, w celu sporządzenia rocznego podsumowania końcowych sprawozdań z audytu i przeprowadzonych kontroli za rok obrachunkowy w terminie do 15 stycznia roku następnego po okresie sprawozdawczym.
- 3. Kierownik Oddziału Kontroli po weryfikacji i akceptacji sprawozdania z realizacji Rocznego planu kontroli ww. dokument przesyła do akceptacji Z-cy Dyrektora DW EFS lub Dyrektora DW EFS. W przypadku uwag – powrót do pkt. 2.
- 4. Po zaakceptowaniu przez Dyrektora DW EFS, bądź jego Z-cę sprawozdania z realizacji Rocznego planu kontroli pracownik Oddziału Kontroli dokument ten przesyła w systemie e-SOD do IZ DPR, który przekazuje do IK UP/MIiR.

## Przechowywanie i ewidencja dokumentacji z przeprowadzonej kontroli

Wszystkie dokumenty związane z kontrolą są ewidencjonowane zgodnie z wymogami Instrukcji Kancelaryjnej obowiązujące dla UMWŚ.

## **Procedura wymierzania korekt finansowych za naruszenia prawa zamówień publicznych**

- 1. W wyniku przeprowadzenia czynności kontrolnych zespół kontrolujący może stwierdzić naruszenia prawa zamówień publicznych związane z realizacją projektu.
- 2. Identyfikacja i ocena naruszeń prawa zamówień publicznych dokonywana jest przez zespół kontrolny, stan faktyczny zaś jest opisywany w Informacji pokontrolnej sporządzanej zgodnie z procedurą opisaną w pkt. 6.20.6.
- 3. W związku ze stwierdzeniem naruszeń prawa zamówień publicznych członek zespołu kontrolnego formułujący zalecenia pokontrolne umieszcza w nich informację o rodzaju naruszenia oraz konieczności wymierzenia korekty finansowej za naruszenie – informacja ta stanowi podstawę wymierzenia konkretnej korekty finansowej przez pracownika Zespołu ds. płatności w Oddziale Rozliczeń i Płatności.
- 4. Rodzaj i wysokość korekty finansowej ustalana jest przez zespół kontrolny na podstawie Wytycznych do określenia korekt finansowych nakładanych na wydatki ponoszone z funduszy strukturalnych lub Funduszu Spójności w przypadku naruszenia przepisów prawa zamówień publicznych oraz wydanego na ich podstawie przez Ministerstwo Infrastruktury i Rozwoju dokumentu pod nazwą Wymierzanie korekt finansowych za naruszenia prawa zamówień publicznych związane z realizacją projektów współfinansowanych ze środków UE.
- 5. Informacja pokontrolna przekazywana jest elektronicznie do Kierownika Oddziału Rozliczeń i Płatności, gdzie przez upoważnionego pracownika Zespołu ds. płatności następuje sprawdzenie wpłaty kwoty korekty finansowej.

### **Weryfikacja Wydatków**

Weryfikacja wydatków polega na sprawdzeniu faktycznego poniesienia wydatków i ich zgodności z programem operacyjnym oraz zasadami unijnymi i krajowymi oraz sprawdzenia dostarczenia produktów i usług współfinansowanych w ramach projektów.

Proces weryfikacji wydatków może przyjąć formę:

- kontroli składanego przez beneficjentów wniosków o płatność.
- kontroli projektu w miejscu realizacji lub w siedzibie beneficjenta
- kontroli krzyżowych.

Weryfikacja wniosków o płatność

Procedura weryfikacji wniosków o płatność została szczegółowo opisana w pkt. 6.17 Procedura weryfikacji i zatwierdzania wniosków o płatność projektów konkursowych i pozakonkursowych.

### *Kontrole w miejscu realizacji projektu lub w siedzibie beneficjenta*

- 1. Kontrola w miejscu realizacji projektu ma na celu weryfikację prawidłowości realizacji projektu zgodnie z umową/porozumieniem/decyzją o dofinansowanie projektu oraz załączonym do niej wnioskiem o dofinansowanie projektu oraz sprawdzenie, czy poniesione wydatki przedstawiane przez beneficjenta we wnioskach o płatność są zgodne ze stanem rzeczywistym, harmonogramem realizacji projektu, harmonogramem płatności oraz budżetem projektu.
- 2. Kontroli projektów w miejscu ich realizacji lub w siedzibie beneficjenta jest formą weryfikacji wydatków potwierdzającą, że:
	- współfinansowane towary i usługi zostały dostarczone,
	- faktyczny stan realizacji projektu odpowiada informacjom ujętym we wnioskach o płatność lub,
	- wydatki zadeklarowane przez beneficjentów w związku z realizowanymi projektami zostały rzeczywiście poniesione i są zgodne z wymaganiami programu operacyjnego oraz z zasadami unijnymi i krajowymi.
- 3. Kontrola w miejscu realizacji projektu może przyjmuje postać wizyty monitorującej, której celem jest weryfikacja rzeczywistej realizacji projektu oraz faktycznego postępu rzeczowego projektu (np. w miejscu szkolenia, stażu itp.)
- 4. Wizytę monitorującą przeprowadza się w miarę możliwości bez wcześniej zapowiedzi.
- Termin wizyty monitorującej wyznacza Kierownik Oddziału Kontroli, a akceptuje Z-ca Dyrektora DW EFS lub Dyrektora DW EFS.

## *Procedura postępowania w przypadku zamknięcia siedziby beneficjenta lub zgłoszenia o braku zajęć wskazanych w harmonogramie*

- 1. Zespół kontrolujący w sytuacji, gdy w miejscu realizacji projektu nie zastaje beneficjenta lub nie są realizowane zajęcia, które uprzednio wskazane zostały w harmonogramie zajęć, niezwłocznie zamieszcza informację o tym fakcie w liście sprawdzającej oraz informuje drogą elektroniczną Kierownika Oddziału Kontroli.
- 2. Pracownik Zespołu kontrolującego niezwłocznie przygotowuje pismo do beneficjenta z prośbą o wyjaśnienie powodu w terminie 7 dni od dnia otrzymania pisma, dla którego siedziba beneficjenta była zamknięta lub podaniem przyczyny braku zajęć szkoleniowych i przekazuje do Kierownika Oddziału Kontroli w celu weryfikacji i akceptacji. Po zaakceptowaniu pisma do beneficjenta przez Dyrektora DW EFS, bądź jego Z-cę pracownik Zespołu kontrolującego wysyła pismo do beneficjenta.
- 3. W przypadku braku odpowiedzi beneficjenta bądź niewystarczającego uzasadnienia zaistniałej sytuacji, Kierownik Oddziału Kontroli niezwłoczne wyznacza termin przeprowadzenie kolejnej kontroli w siedzibie beneficjenta, celem sprawdzenia postępów w realizacji projektu.

## **Kontrola krzyżowa**

## **W DW EFS**

- 1. Kontrole krzyżowe zawarte w Rocznym planie kontroli mogą przybrać postać kontroli krzyżowej koordynowanej, której celem jest weryfikacja i wykluczenie podwójnego finansowania wydatków w ramach różnych programów poprzez przeprowadzenie czynności kontrolnych na dokumentacji i wówczas jest realizowana we współpracy z Oddziałem Wdrażania projektów DW EFS lub w siedzibie beneficjenta i wówczas jest realizowana we współpracy z Oddziałem Kontroli DW EFS . Kontrola krzyżowa koordynowana i prowadzona jest przez IK UP/MIiR.
- 2. Decyzją IK UP o przeprowadzeniu kontroli krzyżowej Z-ca Dyrektora DW EFS wyznacza pracowników Oddziału Wdrażania projektów DW EFS lub Oddziału Kontroli, którzy wraz z pracownikami IK UP uzgadniają zakres kontroli, sposób jej przeprowadzenia i podziału zadań.
- 3. Przeprowadzenie czynności kontrolnych lub sporządzenie informacji pokontrolnej przebiegają zgodnie z procedurami zapisanymi w pkt. 6.20.5 i 6.20.6, przy czym ewentualne informowanie o nieprawidłowościach i korygowanie wydatków należy do obowiązku IZ DW EFS.

### **W DW EFRR**

- 1. Oddział Rozliczeń przeprowadza kontrole krzyżowe programu, których celem jest wykrywanie i eliminowanie podwójnego finansowania wydatków w ramach RPOWŚ 2014 - 2020 natomiast Oddział Kontroli przeprowadza kontrole krzyżowe horyzontalne z projektami PROW 14-20 i PO RYBY oraz kontrole krzyżowe koordynowane w zakresie projektów realizowanych ze środków Europejskiego Funduszu Rozwoju Regionalnego.
- 2. Kontrole krzyżowe programu prowadzone są z wykorzystaniem danych zawartych w SL2014. Identyfikacja Beneficjentów realizujących więcej niż jeden projekt w ramach RPOWŚ 2014 – 2020 dokonywany jest w oparciu o Numer Identyfikacji Podatkowej (NIP). Kontrole krzyżowe horyzontalne z projektami PROW 14-20 oraz PO RYBY prowadzone są z wykorzystaniem danych dostępnych w dedykowanym systemie teleinformatycznym, do którego dostęp mają wskazani pracownicy Oddziału Kontroli oraz Oddziału Rozliczeń.
- 3. Dla zapewnienia kontroli krzyżowej horyzontalnej, mającej na celu wykrywanie i eliminowanie podwójnego finansowania wydatków na podstawie dokumentów finansowo-księgowych przedkładanych równolegle w ramach RPOWŚ 2014 – 2020 i PROW 14-20 lub PO RYBY, Oddział Kontroli zapewnia sprawdzanie w trakcie kontroli na miejscu występowania na oryginałach faktur (lub dokumentów o równoważnej wartości dowodowej) adnotacji instytucji wdrażających PROW 14-20 oraz adnotacji instytucji wdrażającej PO RYBY. Adnotacje te potwierdzają fakt przedłożenia faktur do refundacji w ramach PROW 14-20 lub PO RYBY, w związku z czym zespół kontrolny w ramach czynności kontrolnych ustala czy wydatki zostały zrefundowane. Jednocześnie prowadzona jest szczegółowa weryfikacja duplikatów faktur lub dokumentów o równoważnej wartości dowodowej w celu stwierdzenia faktu, czy oryginał dokumentu nie posłużył rozliczeniu wydatków w jednym programie a duplikat w innym.

W przypadku, kiedy Oddział Kontroli nie przeprowadza kontroli na zakończenie realizacji projektu (w przypadku kontroli na próbie projektów) weryfikacja takiego projektu pod kątem kontroli krzyżowej z PROW i PO RYBY następuje za pomocą danych dostępnych w dedykowanym systemie teleinformatycznym – jeżeli zidentyfikowany na podstawie numeru NIP Beneficjent realizuje projekt w ramach PROW lub PO RYBY dokonywane jest porównanie zestawień dokumentów księgowych zarejestrowanych w SL2014 oraz dedykowanym PROW i PO RYBY systemie teleinformatycznym. W przypadku stwierdzenia wystąpienia dokumentów o tym samym numerze kierownik Oddziału Kontroli zarządza kontrolę doraźną w siedzibie Beneficjenta, informując o tym fakcie instytucję właściwą w zakresie zarządzania PROW lub PO RYBY. Kontrola doraźna u beneficjanta, w przypadku wystąpienia dokumentów o tym samym numerze w ramach RPOWŚ i PROW lub PO RYBY, poprzedzona jest wystąpieniem do właściwej instytucji systemu wdrażania PROW lub PO RYBY z wnioskiem o przekazanie kopii konkretnej faktury lub dokumentu o równorzędnej wartości dowodowej. W przypadku stwierdzenia podwójnego finansowania wydatków IZ RPOWŚ powiadamia o tym fakcie niezwłocznie właściwe instytucje systemu wdrażania PROW lub PO RYBY. Fakt przeprowadzania kontroli krzyżowej z projektami PROW i PO RYBY rejestrowany jest we właściwym module SL2014.

- 4. Oddział Rozliczeń dokonuje kontroli podwójnego finansowania wydatku w oparciu o dane zarejestrowane w SL2014 z dokumentów poświadczających poniesione wydatki lub z zestawień tych dokumentów, załączanych do wniosków o płatność danego Beneficjenta, pod kątem przedkładania do sfinansowania więcej niż jeden raz tego samego dokumentu finansowo-księgowego. Kontroli takiej podlega 100 % wniosków o płatność – oznacza to, że sprawdzane jest, czy Beneficjent nie przedkłada do refundacji więcej niż raz tego samego wydatku, ponoszonego w związku z realizacją tego samego projektu, ale w ramach rozliczania różnych wniosków o płatność (np. raz w ramach wniosku o płatność pośrednią i ponownie w ramach wniosku o płatność końcową).
- 5. Kontroli krzyżowej programu podlegają co do zasady wszyscy Beneficjenci realizujący więcej niż jeden projekt w ramach RPOWŚ 2014 – 2020. Kontrole te przeprowadzane są przez Oddział Rozliczeń w oparciu o dane zarejestrowane w SL2014 z dokumentów poświadczających poniesione wydatki lub z zestawień tych dokumentów, załączanych do wniosków o płatność danego Beneficjenta, pod kątem przedkładania do sfinansowania więcej niż jeden raz tego samego dokumentu finansowo-księgowego w ramach różnych projektów. Dodatkowo w przypadku kontroli na miejscu realizacji projektu pracownicy Oddziału Kontroli badają zgodność oryginałów dokumentów księgowych z wersjami złożonymi przez Beneficjenta do wniosku o płatność.
- 6. Kierownik Oddziału Kontroli ma każdorazowo prawo do zarządzenia przeprowadzenia kontroli krzyżowej w trybie kontroli doraźnej.
- 7. W przypadku stwierdzenia wystąpienia podwójnego finansowania wdraża się procedurę zgodną z systemem informowania o nieprawidłowościach, opisanym w punkcie 6.24 oraz niezwłocznie, jednak nie dłużej niż w ciągu 5 dni roboczych, informuje się o wykryciu, właściwe instytucje.

Kontrola doraźna realizacji projektów

- 1. W sytuacji, gdy IZ DW EFS/IZ DW EFRR uzyska informację o wystąpieniu lub podejrzewa wystąpienie nieprawidłowości związanej z realizacją projektu współfinansowanego ze środków EFS /EFRR, przeprowadza kontrolę doraźną, nie ujętą w Rocznym planie kontroli. Celem kontroli w tym trybie jest przede wszystkim zweryfikowanie informacji o nieprawidłowości oraz ustalenie sposobu dalszego postępowania w kwestii zaistniałej nieprawidłowości.
- 2. Procedura przeprowadzenia kontroli doraźnej przebiega zgodnie z procedurami kontroli planowych w obszarze, którego dotyczy w/w podejrzenie.

Kontrola trwałości DW EFS/DW EFRR

- 1. Kontrola trwałości służy sprawdzeniu, czy w odniesieniu do współfinansowanych projektów nie zaszła jedna z okoliczności, o których mowa w art. 71 rozporządzenia PE i Rady (UE) nr 1303/2013.
- 2. Kontrola trwałości przeprowadzana jest przez IZ RPOWŚ w trybie kontroli na miejscu.
- 3. Kontrola trwałości projektu odbywa się na ogólnych zasadach dotyczących kontroli doraźnych, z uwzględnieniem planu kontroli trwałości, stanowiącego załącznik nr 39 do niniejszej Instrukcji Wykonawczej.
- 4. Kontrola trwałości projektu na miejscu jego realizacji oraz w siedzibie Beneficjenta przeprowadzana jest za pomocą listy sprawdzającej do kontroli trwałości projektu na miejscu, stanowiącej załącznik nr 40 do niniejszej Instrukcji wykonawczej.
- 5. Kontrola trwałości może być rozszerzona o kontrolę innych elementów podlegających weryfikacji po zakończeniu realizacji projektu, a w szczególności o:
	- a) weryfikację występowania podwójnego finansowania, zwłaszcza w kontekście możliwości zmiany kwalifikowalności podatku od towarów i usług,
	- b) weryfikację generowania przychodu w projekcie,
	- c) sprawdzenie zachowania celu projektu, definiowanego poprzez osiągnięcie i utrzymanie wskaźników rezultatu,
	- d) sprawdzenie poprawności przechowywania dokumentów,
	- e) weryfikację zachowania zasad informacji i promocji projektu,
	- f) weryfikację zachowania zasad udzielenia pomocy publicznej.

Elementy podlegające weryfikacji po zakończeniu realizacji projektu mogą być sprawdzane w trakcie kontroli odrębnych.

- 6. W terminie 5 dni roboczych wyznaczony przez Kierownika Oddziału Kontroli pracownik merytoryczny wprowadza do SL2014 wynik kontroli trwałości.
- 7. Termin 5 dni roboczych na wprowadzenie danych do SL2014 liczy się od daty pisma potwierdzającego zachowanie trwałości projektu albo notatki służbowej z rekomendacją rozwiązania umowy z powodu niewywiązania się Beneficjenta z nałożonych na niego obowiązków w przedmiotowym zakresie.

Kontrola na zakończenie realizacji projektu w ramach EFS

1. Kontrola na zakończenie realizacji obligatoryjnie przeprowadzana jest przed akceptacją wniosku o płatność końcową. Kontrole te realizowane są przez oddziały: Oddział

Wdrażania Projektów, Oddział Sprawozdawczości i Monitorowania oraz Oddział Rozliczeń i Płatności – w części dotyczącej weryfikacji końcowego wniosku o płatność oraz w części dotyczącej sprawdzenia kompletności i prawidłowości całej dokumentacji (w tym elektronicznej) związanej z realizacją projektu dostępnej w siedzibie IZ DW EFS.

- 2. Kontrola na zakończenie projektu może również przybrać formę kontroli na miejscu w siedzibie beneficjenta zgodnie z pkt. 6.23.3 Kontrola ta może być przeprowadzana w sytuacji, gdy kontrola na dokumentach nie daje wystarczającego zapewnienia, że cele projektu zostały osiągnięte, a dokumentacja projektowa jest kompletna i zarchiwizowana. Kontrola ta jest przeprowadzana przez Oddział Kontroli IZ DW EFS.
- 3. Kontrole te mogą być prowadzone w wyniku planowej realizacji Harmonogramu kontroli zgodnie z założeniami RPK lub w formie kontroli doraźnej w przypadku uzasadnionego podejrzenia możliwości wystąpienia uchybień lub nieprawidłowości.
- 4. Kontrole na zakończenie realizacji projektu podlegają rejestracji w SL2014.

Kontrola instrumentów finansowych w DW EFRR

- 1. Kontrola instrumentów finansowych przeprowadzana jest w każdej instytucji, z którą IZ zawarła umowę o dofinansowanie przynajmniej raz w trakcie roku obrachunkowego.
- 2. Procedura przeprowadzenia kontroli instrumentów finansowych przebiega zgodnie ze wcześniej opisanymi procedurami kontroli na miejscu realizacji projektu.
- 3. Kontrola przeprowadzana jest przy użyciu dodatkowych list sprawdzających do kontroli instrumentów finansowych, stanowiących Załączniki 41, do niniejszej instrukcji wykonawczej.
- 4. Minimalny zakres weryfikacji wydatków w ramach instrumentów finansowych obejmuje:
	- a) zgodność operacji wybieranych do wsparcia z mającymi zastosowanie przepisami prawa unijnego i krajowego, z programem operacyjnym oraz z umową o finansowaniu,
	- b) kontrolę operacji przeprowadzoną na dokumentach dostarczonych przez ostatecznego odbiorcę pomocy, w celu sprawdzenia, czy produkty i usługi objęte wsparciem w ramach instrumentów finansowych zostały dostarczone a poniesione wydatki są zgodnie z biznesplanem i umową zawartą z podmiotem wdrażającym instrument finansowy.
- 5. Kontrola, o której mowa w pkt 4 lit. b może być także prowadzona w miejscu realizacji operacji jeżeli zostanie stwierdzone wystąpienie sytuacji, o której mowa w art. 40 ust. 3 rozporządzenia PE i Rady (UE) nr 1303/2013, chyba że IZ zidentyfikuje występowanie

w ramach instrumentu finansowego ryzyka uzasadniającego konieczność prowadzenia tej kontroli na próbie.

Kontrola w momencie zamknięcia PO obejmuje co najmniej:

- a) weryfikację finansową wydatków kwalifikowalnych w zakresie ich zgodności z warunkami, o których mowa w art. 42 rozporządzenia PE i Rady (UE) nr 1303/2013,
- b) weryfikację kompletności i zgodności w właściwymi przepisami i procedurami dokumentów, składających się na ścieżkę audytu, o których mowa w art. 9 ust. 1 lit. e rozporządzenia delegowanego Komisji (UE) nr 480/2014.

## Kontrola uprzednia w DW EFRR

- 1. Na każdym etapie procedowania z wnioskiem o dofinansowanie przed dniem otrzymania przez wnioskodawcę informacji o wyborze projektu do dofinansowania IZ może przeprowadzić kontrolę o charakterze kontroli uprzedniej w zakresie określonym przez przepisy *Ustawy*.
- 2. Kontrola uprzednia przeprowadzana jest przez Oddział Kontroli na wniosek komórek merytorycznych DW EFRR.
- 3. Informacja o potrzebie przeprowadzenia kontroli uprzedniej przekazywana jest do kierownika Oddziału Kontroli przez kierownika komórki merytorycznej za pomocą poczty elektronicznej przy użyciu wypełnionej informacji na temat kontrolowanego projektu.
- 4. Kontrola uprzednia może zostać przeprowadzona w trybie kontroli na miejscu realizacji projektu/siedzibie Beneficjenta. W takim przypadku procedura przeprowadzenia kontroli uprzedniej przebiega zgodnie ze wcześniej opisanymi procedurami kontroli na miejscu realizacji projektu.
- 5. Kontrola uprzednia może zostać przeprowadzona w formie weryfikacji dokumentów w zakresie prawidłowości przeprowadzenia właściwych procedur dotyczących udzielania zamówień publicznych lub oceny oddziaływania na środowisko lub udzielania pomocy publicznej.
- 6. W przypadku kontroli uprzedniej wymienionej w punkcie 5 Beneficjent wzywany jest do dostarczenia dokumentów w terminach i pod adres wskazany przez Dyrektora DW EFRR.
- 7. Na uzasadniony wniosek Beneficjenta, za zgodą Dyrektora DW EFRR kontrola uprzednia wymieniona w punkcie 5 może odbyć się w siedzibie Beneficjenta. W takim przypadku Beneficjent odpowiada za zabezpieczenie odpowiednich zasobów lokalowych

i sprzętowych niezbędnych do przeprowadzenia czynności kontrolnych w terminach i zakresie czasowym wskazanym przez IZ.

#### **System informowania o nieprawidłowościach**

Podstawowym źródłem informacji o nieprawidłowościach są różnego rodzaje kontrole prowadzone przez Oddziały Departamentów wdrażających RPOWŚ tj. przede wszystkim podczas kontroli dokumentacji projektu, weryfikacji wniosków o płatność oraz kontroli na miejscu realizacji projektów jak i kontrole prowadzone przez instytucje spoza systemu wdrażania PO tj. UZP, NIK czy CBA.

Zgodnie z art. 122 ust. 1 i 2 Rozporządzeniem ogólnego IZ DW EFS powiadamia Komisję o nieprawidłowościach przekraczających 10 000 EUR tytułem wkładu z funduszy polityki spójności i regularnie informują ją o istotnych postępach przebiegu powiązanych postępowań administracyjnych i prawnych.

Procedura postępowania w przypadku wykrycia nieprawidłowości przez pracowników DW EFS/ DW EFRR w trakcie wykonywania obowiązków służbowych

- 1. Pracownicy komórek organizacyjnych Urzędu Marszałkowskiego Województwa Świętokrzyskiego wykonując czynności służbowe mogą stwierdzić wystąpienie nieprawidłowości lub uzasadnione podejrzenie wystąpienia nieprawidłowości w trakcie weryfikacji dokumentów zgodnie z zasadami określonymi w regulaminie organizacyjnym Urzędu Marszałkowskiego Województwa Świętokrzyskiego.
- 2. Pracownicy komórek organizacyjnych Urzędu Marszałkowskiego Województwa Świętokrzyskiego w przypadku wykrycia nieprawidłowości lub uzyskania uzasadnionego podejrzenia wystąpienia nieprawidłowości, po przeprowadzeniu postępowania wyjaśniającego niezwłocznie informuje o tym fakcie Kierownika swojego Oddziału oraz w ciągu 3 dni roboczych sporządzają wstępne ustalenie administracyjne (wzór wstępnego ustalenia administracyjnego stanowi załącznik nr 42 do niniejszej Instrukcji Wykonawczej IZ RPOWŚ).
- 3. Jednocześnie pracownik, który wykrył lub uzyskał uzasadnione podejrzenie wystąpienia nieprawidłowości potwierdza w porozumieniu z Oddziałem Kontroli, że wykryte lub uzasadnione podejrzenie wystąpienia nieprawidłowości jest nieprawidłowością w rozumieniu rozporządzenia 1303/2013. Następnie wyznaczony Pracownik Oddziału kontroli dokonuje kwalifikacji nieprawidłowości, czy:
	- podlega bieżącemu zgłoszeniu do KE
	- podlega kwartalnemu zgłoszeniu do KE
	- nie podlega zgłoszeniu do KE.
- 4. W zależności od wyniku kwalifikacji nieprawidłowości pracownik sporządza:
	- W terminie 5 dni od daty rejestracji nieprawidłowości formularz zgłoszenia nieprawidłowości do KE (wzór formularza zgłoszenia nieprawidłowości do KE stanowi załącznik nr 43 do niniejszej Instrukcji Wykonawczej IZ RPOWŚ) – dotyczy nieprawidłowości podlegających bieżącemu i kwartalnemu zgłoszeniu do KE;
	- W terminie 30 dni od zakończenia kwartału sporządza Kwartalne zestawienie nieprawidłowości niepodlegających raportowaniu do Komisji Europejskiej (wzór kwartalnego zestawienia nieprawidłowości niepodlegających raportowaniu do Komisji Europejskiej stanowi załącznik nr 44 do niniejszej Instrukcji Wykonawczej IZ RPOWŚ) – dotyczy nieprawidłowości nie podlegających zgłoszeniu do KE.
- 5. Wstępne ustalenie administracyjne, formularz zgłoszenia nieprawidłowości do KE, zestawienie nieprawidłowości nie podlegających raportowaniu do KE parafowane jest przez Kierownika właściwego Oddziału i przekazywane do Oddziału Kontroli.
- Procedura postępowania w przypadku wykrycia nieprawidłowości (w tym podejrzenia nadużycia finansowego) przez pracowników UMWŚ w trakcie wykonywania czynności kontrolnych (kontrole w miejscu realizacji projektów)

W przypadku wykrycia lub uzyskania uzasadnionego podejrzenia wystąpienia nieprawidłowości w rozumieniu rozporządzenia nr 1303/2013 art. 2 pkt. 36, 38 przez pracownika Oddziału Kontroli w trakcie prowadzonych czynności kontrolnych w miejscu realizacji projektu, informuje on niezwłocznie o tym fakcie Kierownika Oddziału Kontroli oraz ujmuje ją w Informacji pokontrolnej.

### **Odpowiednio w DW EFS**

- 1. Po otrzymaniu Informacji pokontrolnej wyznaczony Pracownik Oddziału Rozliczeń i Płatności / Zespołu ds. płatności w porozumieniu pracownikiem Oddziału Kontroli dokonuje kwalifikacji nieprawidłowości, czy:
	- podlega bieżącemu zgłoszeniu do KE
	- podlega kwartalnemu zgłoszeniu do KE
	- nie podlega zgłoszeniu do KE.
- 2. W zależności od wyniku kwalifikacji nieprawidłowości Kierownik Oddziału Rozliczeń i Płatności wydaje dyspozycje sporządzenia:
- Raportu o nieprawidłowości w systemie IMS dla nieprawidłowości podlegających raportowaniu w niezwłocznym terminie / nie później niż do 20 dnia od daty wstępnego ustalenia administracyjnego lub sądowego.
- Informacji o wystąpieniu nieprawidłowości niepodlegających raportowaniu do Komisji Europejskiej lub informacji o braku przedmiotowych nieprawidłowości terminie 25 dni kalendarzowych od zakończenia kwartału.
- 3. Przedmiotowe dokumenty są przekazywane w zależności od wagi stwierdzonej nieprawidłowości do właściwych organów w terminach określonych w Systemie informowania o nieprawidłowościach w wykorzystaniu funduszy strukturalnych i Funduszu Spójności w latach 2014-2020.

# **Odpowiednio w DW EFRR**

- 1. Następnie kierownik zespołu kontrolnego przygotowuje wstępne ustalenie administracyjne, najpóźniej w terminie 3 dni roboczych od dnia wykrycia lub uzyskania uzasadnionego podejrzenia wystąpienia nieprawidłowości (wzór wstępnego ustalenia administracyjnego stanowi załącznik nr 42 do niniejszej Instrukcji Wykonawczej IZ RPOWŚ).
- 2. Kierownik zespołu kontrolnego, który wykrył lub uzyskał uzasadnione podejrzenie wystąpienia nieprawidłowości potwierdza w porozumieniu z wyznaczonym pracownikiem Oddziału Kontroli, że wykryte lub uzasadnione podejrzenie wystąpienia nieprawidłowości jest nieprawidłowością w rozumieniu rozporządzenia 1303/2013.

Następnie wyznaczony Pracownik Oddziału Kontroli dokonuje kwalifikacji nieprawidłowości, czy:

- podlega bieżącemu zgłoszeniu do KE
- podlega kwartalnemu zgłoszeniu do KE
- nie podlega zgłoszeniu do KE.
- 3. W zależności od wyniku kwalifikacji nieprawidłowości pracownik sporządza:
	- W terminie 5 dni od daty rejestracji nieprawidłowości formularz zgłoszenia nieprawidłowości do KE (wzór formularza zgłoszenia nieprawidłowości do KE stanowi załącznik nr 43 do niniejszej Instrukcji Wykonawczej IZ RPOWŚ) – dotyczy nieprawidłowości podlegających bieżącemu i kwartalnemu zgłoszeniu do KE;
	- W terminie 30 dni od zakończenia kwartału sporządza Kwartalne zestawienie nieprawidłowości niepodlegających raportowaniu do Komisji Europejskiej (wzór

kwartalnego zestawienia nieprawidłowości niepodlegających raportowaniu do Komisji Europejskiej stanowi załącznik nr 44 do niniejszej Instrukcji Wykonawczej IZ RPOWŚ) – dotyczy nieprawidłowości nie podlegających zgłoszeniu do KE.

4. Przedmiotowe dokumenty są przekazywane w zależności od wagi stwierdzonej nieprawidłowości do właściwych organów w terminach określonych w Procedurze informowania Komisji Europejskiej o nieprawidłowościach w wykorzystaniu funduszy Strukturalnych i Funduszu Spójności w latach 2014 – 2020.

Informowanie o nieprawidłowościach

#### **Odpowiednio w DW EFS**

Zgodnie z podziałem zadań za raportowanie do właściwych instytucji odpowiedzialny jest w DW EFS Oddział Rozliczeń i Płatności / Zespół ds. płatności.

Wyznaczony pracownik Zespołu ds. płatności prowadzi ewidencję nieprawidłowości

w systemie SL2014 – w module "Obciążenia na projekcie".<br>IP WUP zobowiązany jest do prowadzenia IP WUP zobowiązany jest do prowadzenia ewidencji nieprawidłowości w SL2014 oraz w IMS w ramach realizowanych projektów i na podstawie raportu o nieprawidłowościach oraz przesłania do Zespołu ds. płatności informacji ta temat nieprawidłowości stwierdzonych w projektach IP WUP.

Nieprawidłowości podlegające bieżącemu zgłoszeniu do KE – system IMS.

- 1. Niezwłocznie od daty wprowadzenia nieprawidłowości do raportu z SL2014, pracownik DW EFS posiadający odpowiednie uprawnienia operatora w systemie IMS tworzy raport bieżący w systemie IMS i zapisuje go ze statusem "szkic".
- 2. Pracownik Zespół ds. płatności posiadający uprawnienia menadżera w systemie IMS, dokonuje weryfikacji poprawności sporządzenia raportu bieżącego i zmienia status raportu na status "sfinalizowany".
- 3. Pracownik DW EFS posiadający uprawnienia menadżera w systemie IMS, nie później niż 30 dnia od stwierdzenia nieprawidłowości przesyła raport bieżący na poziom MF-R. W przypadku otrzymania informacji o konieczności dokonania poprawek, pracownik, który tworzył raport lub menadżer niezwłocznie nanosi stosowne poprawki.

Nieprawidłowości podlegające kwartalnemu zgłoszeniu do KE – system IMS

- 1. W terminie 10 dni od stwierdzenia nieprawidłowości na podstawie raportu z SL2014, pracownik Zespół ds. płatności – posiadający uprawnienia operatora w systemie IMS tworzy raport kwartalny w systemie IMS i zapisuje go ze statusem "szkic".
- 2. Pracownik DW EFS/ DW EFRR posiadający uprawnienia menadżera w systemie IMS, dokonuje weryfikacji poprawności sporządzenia raportu kwartalnego i zmienia status raportuna status "sfinalizowany".
- 3. Pracownik DW EFS/DW EFRR posiadający uprawnienia menadżera w systemie IMS, nie później niż 40 dnia od zakończenia kwartału przesyła raport kwartalny na poziomie MF-R.
- 4. W przypadku otrzymania informacji o konieczności dokonania poprawek, pracownik który tworzył raport lub menadżer niezwłocznie nanosi stosowne poprawki.
- 5. W terminie do 40 dni od zakończenia kwartału za pośrednictwem systemu IMS przekazywana jest również informacja o braku nieprawidłowości niepodlegających raportowaniu do KE w danym kwartale.

Nieprawidłowości niepodlegające zgłoszeniu do KE

1. Na podstawie raportu SL2014 – "Obciążenia na projekcie" i raportów z IMS pracownik sporządza zbiorczą informację, która po zaparafowaniu przez Koordynatora Zespołu ds. płatności oraz Kierownika Oddziału Rozliczeń i Płatności i akceptacji Dyrektora EFS, bądź jego Z-cy, zostaje przekazana do IZ DPR.

Brak nieprawidłowości podlegających raportowaniu do KE

- 1. W przypadku braku nieprawidłowości podlegających raportowaniu do KE w danym kwartale, pracownik Zespołu ds. płatności przekazuje informację o braku nieprawidłowości w danym kwartale do MF-R i do BC w formie pisemnej w terminie określonym w Systemie informowania o nieprawidłowościach.
- 2. Na podstawie raportu SL2014 "Obciążenia na projekcie" i raportów z IMS oraz informacji z IP WUP pracownik Zespół ds. płatności sporządza zbiorczą informację o nieprawościach podlegających raportowaniu do KE lub niepodlegających raportowaniu lub braku wystąpienia nieprawidłowości. Informacja ta przekazana jest do IZ DPR i wiadomości BC, po uprzednim zaparafowaniu przez Koordynatora Zespołu ds. płatności, Kierownika Oddziału Rozliczeń i Płatności oraz akceptacji Dyrektora EFS, bądź jego Z-cy.

## **Odpowiednio w DW EFRR**

1. Zgodnie z podziałem zadań za raportowanie nieprawidłowości stwierdzonych w projektach współfinansowanych ze środków Europejskiego Funduszu Rozwoju Regionalnego do właściwych instytucji odpowiedzialny jest Oddział Kontroli w Departamencie Wdrażania Europejskiego Funduszu Rozwoju Regionalnego Urzędu Marszałkowskiego Województwa Świętokrzyskiego – Schematy postępowania z nieprawidłowościami stanowią załącznik nr 45 do niniejszej Instrukcji Wykonawczej IZ RPOWŚ.

- 2. Upoważniony pracownik Oddziału Kontroli prowadzi ewidencję nieprawidłowości (wzór upoważnienia dla pracowników mających dostęp do raportów o nieprawidłowościach stanowi załącznik nr 46 do niniejszej Instrukcji Wykonawczej; wzór rejestru osób upoważnionych do wglądu w raporty o nieprawidłowościach oraz wyniki kontroli UKS stanowi załącznik nr 47 do niniejszej Instrukcji Wykonawczej, wzór rejestru nieprawidłowości stanowi załącznik nr 48 do niniejszej Instrukcji Wykonawczej). Pracownik Oddziału Kontroli dokonuje wstępnej weryfikacji sporządzonych przez pracowników Urzędu Marszałkowskiego Województwa Świętokrzyskiego raportów dotyczących nieprawidłowości w wykorzystaniu funduszy strukturalnych i Funduszu Spójności w latach 2014 – 2020 i zestawień nieprawidłowości nie podlegających raportowaniu do Komisji Europejskiej (wzór listy sprawdzającej czy nieprawidłowość podlega raportowaniu do KE stanowi załącznik nr 49 do niniejszej Instrukcji Wykonawczej IZ RPOWŚ). Pracownicy DW EFRR w przypadku wykrycia nieprawidłowości w rozumieniu rozporządzenia 1303/2013, sporządzają formularz zgłoszenia nieprawidłowości do KE lub zamieszczają nową pozycję w kwartalnym zestawieniu nieprawidłowości nie podlegających raportowaniu do Komisji Europejskiej i przekazują go do Oddziału Kontroli wraz z przedmiotowymi dokumentami dotyczącymi danej nieprawidłowości:
	- nieprawidłowości podlegające niezwłocznemu zgłoszeniu do KE w terminie 5 dni od dnia rejestracji nieprawidłowości – formularz zgłoszenia nieprawidłowości do KE,
	- nieprawidłowości podlegającej kwartalnemu zgłoszeniu do KE w terminie 5 dni od rejestracji nieprawidłowości – formularz zgłoszenia nieprawidłowości do KE,
	- nieprawidłowości niepodlegające zgłoszeniu do KE w terminie 30 dni od zakończenia kwartału – kwartalne zestawienie nieprawidłowości niepodlegających raportowaniu

Wyznaczeni pracownicy Oddziału Kontroli po otrzymaniu przedmiotowych dokumentów dokonują weryfikacji i na ich podstawie tworzą:

- raport bieżący (system IMS),
- raport kwartalny (system IMS),
- zbiorcze kwartalne zestawienie nieprawidłowości niepodlegających raportowaniu do KE.
- 3. Nieprawidłowości podlegające zgłoszeniu do KE system IMS.

W terminie 10 dni od daty stwierdzenia nieprawidłowości na podstawie formularzy zgłoszenia nieprawidłowości do KE, pracownik DW EFRR – posiadający uprawnienia operatora w systemie IMS tworzy raport bieżący w systemie IMS i zapisuje go ze statusem "szkic"
Pracownik DW EFRR posiadający uprawnienia menadżera w systemie IMS, dokonuje weryfikacji poprawności sporządzenia raportu bieżącego i zmienia status raportu na status "sfinalizowany".

Pracownik DW EFRR posiadający uprawnienia menadżera w systemie IMS, nie później niż 30 dnia od stwierdzenia nieprawidłowości przesyła raport bieżący na poziom MF-R.

W przypadku otrzymania informacji o konieczności dokonania poprawek, pracownik który tworzył raport lub menadżer niezwłocznie nanosi stosowne poprawki.

4. Nieprawidłowości podlegające kwartalnemu zgłoszeniu do KE – system IMS

W terminie 10 dni od stwierdzenia nieprawidłowości na podstawie formularzy zgłoszenia nieprawidłowości do KE, pracownik DW EFRR – posiadający uprawnienia kreatora w systemie IMS tworzy raport kwartalny w systemie IMS i zapisuje go ze statusem "szkic".

Pracownik DW EFRR posiadający uprawnienia menadżera w systemie IMS, dokonuje weryfikacji poprawności sporządzenia raportu kwartalnego i zmienia status raportu na status "sfinalizowany".

Pracownik DW EFRR posiadający uprawnienia menadżera w systemie IMS, nie później niż 40 dnia od zakończenia kwartału przesyła raport kwartalny na poziomie MF-R.

W przypadku otrzymania informacji o konieczności dokonania poprawek, pracownik który tworzył raport lub menadżer niezwłocznie nanosi stosowne poprawki.

W terminie do 40 dni od zakończenia kwartału za pośrednictwem systemu IMS przekazywana jest również informacja o braku nieprawidłowości niepodlegających raportowaniu do KE w danym kwartale.

Raporty bieżące/kwartalne (wzór raportu dotyczącego nieprawidłowości w wykorzystaniu funduszy strukturalnych i funduszu spójności stanowi załącznik nr 50 do niniejszej Instrukcji Wykonawczej) informujące o działaniach następczych dotyczące spraw wszczętych przed wdrożeniem systemu IMS przekazywane są w dotychczasowej formie tj. wersji elektronicznej.

5. Nieprawidłowości niepodlegające zgłoszeniu do KE

Po przeprowadzeniu weryfikacji formalnej i merytorycznej formularzy kwartalnych zestawień, Pracownik Oddziału Kontroli tworzy zbiorcze zestawienie nieprawidłowości niepodlegających raportowaniu do KE. W terminie nie później niż 65 dni od zakończenia kwartału sporządza pismo przewodnie przekazujące kwartalne zestawienia nieprawidłowości nie podlegające raportowaniu do Komisji Europejskiej. Zestawienia przekazywane są w wersji elektronicznej na nośniku danych. Pismo przekazujące podpisywane jest przez Dyrektora DW EFRR.

Sprawozdania finansowe i zapotrzebowanie środków dofinansowania

1. Pracownik Oddziału Potwierdzania Płatności sporządza prognozę zapotrzebowania środków finansowych na dany rok budżetowy w ramach limitów kwot przyznanych przez Ministerstwo Finansów. Zapotrzebowanie środków finansowych ustalane jest przez pracownika Oddziału Potwierdzania Płatności na podstawie harmonogramów wydatków przedstawionych przez Beneficjentów. W związku z tym, iż środki finansowe w części dot. współfinansowania krajowego przekazywane są przez Departamentu Budżetu i Finansów istnieje konieczność zabezpieczenia kwot do realizacji podpisanych umów w budżecie województwa. Wszelkie wymagane zmiany w planie finansowym budżetu województwa dotyczące środków współfinansowania krajowego dokonywane są przez

pracownika Oddziału Potwierdzania Płatności we współpracy z pracownikiem Departamentu Budżetu i Finansów na podstawie wniosku do Zarządu Województwa.

2. Pracownik Oddziału Potwierdzania Płatności sporządza wszelkie wymagane sprawozdania finansowe i harmonogramy wydatków na potrzeby DPR, Departament Budżetu i Finansów oraz Ministerstwa Finansów/Ministerstwa Infrastruktury i Rozwoju.

Czynności zmierzające do usunięcia nieprawidłowości

- 1. Po uzyskaniu niezbędnych informacji (bez działań wyjaśniających, po działaniach wyjaśniających lub gdy dodatkowe działania wyjaśniające nie są niezbędne do rozpoczęcia procesu usunięcia nieprawidłowości) Dyrektor DW EFS/DW EFRR podejmuje decyzję o podjęciu działań zmierzających bezpośrednio do usunięcia nieprawidłowości.
- 2. Odpowiednio Departament DW EFRR lub Departament DW EFS podejmuje niezwłocznie działania zmierzające do usunięcia nieprawidłowości niezależnie od procesu informowania o nieprawidłowościach:
	- a) **w przypadku nieprawidłowości wykrytych przed dokonaniem płatności -** Dyrektor DW EFS/Dyrektor DW EFRR kieruje w formie pisemnej żądanie usunięcia nieprawidłowości do beneficjenta, u którego wykryto nieprawidłowość.
	- b) **w przypadku nieprawidłowości wykrytych po dokonaniu płatności –** Dyrektor DW EFS/ Dyrektor DW EFRR:
		- wydaje dyspozycję odpowiednio w DW FFS Kierownikowi Oddziału Rozliczeń i Płatności a w DW EFRR Kierownikowi Oddziału Rozliczeń zawieszenia części lub całości płatności poprzez wstrzymanie transzy lub potrącenie z niej kwoty odpowiadającej powstałym nieprawidłowościom i informuje o tym jednostkę, której nieprawidłowość dotyczy,
		- żąda w formie pisemnej od beneficjenta zwrotu środków,
		- wszczyna powództwo cywilnoprawne,
		- w przypadku popełnienia przestępstwa powiadamia właściwe organy ścigania,
		- rozpoczyna inne działania uznane przez Dyrektora DW EFS/ Dyrektora DW EFRR za istotne z punktu widzenia usunięcia nieprawidłowości.

Odzyskiwanie nieprawidłowości podlegających zwrotowi oraz korekt

- 1. Kierownik Oddziału Kontroli informuje o wykrytej nieprawidłowości finansowej lub korekcie polegającej zwrotowi do Kierownika Oddziału Rozliczeń i Płatności, który przekazuje ją do pracownika Zespołu ds. płatności.
- 2. Zgodnie z art. 207 u.f.p. i na podstawie Informacji pokontrolnej pracownik Zespołu ds. płatności przygotowuje pisemne wezwanie do dokonania zwrotu kwoty nieprawidłowości wraz z odsetkami naliczonymi jak dla zaległości podatkowych od dnia przekazania transzy albo wyrażenia zgody na pomniejszenie kolejnych płatności na rzecz beneficjenta, w terminie 14 dni od dnia doręczenia wezwania.
- 3. W przypadku nie dokonania zwrotu w całości lub w wyznaczonym terminie pracownik nalicza odsetki jak dla zaległości podatkowych za każdy dzień zwłoki i przekazuje informację do Koordynatora Zespołu ds. płatności celem podjęcia dalszych działań zmierzających do wydania decyzji administracyjnej do Zespołu ds. dokumentacji i protestów w Oddziale Wdrażania Projektów.
- 4. Pracownik Zespołu ds. dokumentacji i protestów sporządza decyzję (zgodnie z art. 207 ust. 9 u.f.p.) określającą kwotę do zwrotu i termin, od którego naliczane są odsetki w wysokości jak dla zaległości podatkowych.
- 5. Kierownik Oddziału Wdrażania Projektów akceptuje decyzję i przekazuje do Dyrektora DW EFS, bądź jego Zastępcy celem zatwierdzenia. Decyzja zostaje przesłana do beneficjenta.
- 6. W przypadku odwołania beneficjenta od decyzji przesłanie odwołania wraz z aktami sprawy do organu odwoławczego. W przypadku podtrzymania decyzji IZ DW EFS przez organ odwoławczy lub braku odwołania – przekazanie sprawy do organu odpowiedzialnego za egzekucję należności.
- 7. W przypadku wydania decyzji w pierwszej instancji przez instytucję zarządzającą beneficjentowi służy wniosek do tej instytucji o ponowne rozpatrzenie sprawy (zgodnie z art. 207 ust. 12 a pkt 1 u.f.p.).
- 8. Przekazanie do IZ DPR informacji o każdej wydanej przez IZ DW EFS decyzji dotyczącej umorzenia, odroczenia lub rozłożenia na raty należności beneficjenta.

Procedura sporządzania informacji o nieprawidłowościach na podstawie wyników kontroli przekazanych przez Urzędy Kontroli Skarbowej lub Najwyższą Izbę Kontroli

1. W przypadku, gdy do Urzędu Marszałkowskiego Województwa Świętokrzyskiego zostanie przekazany wynik kontroli prowadzonej przez UKS lub NIK, której przedmiotem był projekt realizowany w ramach RPOWŚ Dyrektor / Zastępca Dyrektora DW EFS niezwłocznie dekretuje pismo na Kierownika Oddziału Kontroli oraz Kierownika Oddziału Rozliczeń i Płatności. Kierownik Oddziału Rozliczeń

i Płatności przekazuje uzyskane informacje merytorycznemu pracownikowi Zespołu ds. płatności, który podejmuje następujące czynności:

a) analiza wyniku kontroli – kwalifikacja przypadku jako nieprawidłowość/brak nieprawidłowości w rozumieniu art. 2 pkt 36 rozporządzenia 1303/2013,

Pracownik Zespołu ds. płatności dokonuje analizy informacji zawartych w wynikach kontroli. Przedmiotem analizy jest ustalenie czy wykryte przez instytucje zewnętrze naruszenia prawa stanowią nieprawidłowość w rozumieniu *art. 2 pkt 36 rozporządzenia 1303/2013* dokonuje się we wstępnym ustaleniu administracyjnym lub sądowym.

Kwalifikacja nieprawidłowości jako podlegającej/nie podlegającej raportowaniu do KE.

W przypadku, gdy w wyniku powyższej analizy pracownik Zespołu ds. płatności ustali, że ma do czynienia z nieprawidłowością w rozumieniu *art. 2 pkt 36 rozporządzenia 1303/2013*, wówczas dokonuje kwalifikacji nieprawidłowości do jednej z dwóch kategorii:

- nieprawidłowości podlegające raportowaniu,
- nieprawidłowości nie podlegające raportowaniu.
- b) sporządzenie informacji o nieprawidłowości podlegającej zgłoszeniu do KE/

zestawienia nieprawidłowości niepodlegających raportowaniu do KE.

W zależności od wyniku powyższej kwalifikacji pracownik Zespołu ds. płatności w Oddziale Rozliczeń i Płatności zamieszcza nieprawidłowość w kwartalnej informacji o nieprawidłowości niepodlegających raportowaniu do Komisji Europejskiej.

Przedmiotowe dokumenty są przekazywane w zależności od wagi stwierdzonej nieprawidłowości do właściwych organów.

Ochrona informacji dotyczących nieprawidłowości w rozumieniu rozporządzenia 1303/2013

- 1. Raporty o nieprawidłowościach są wykorzystywane **wyłącznie do użytku służbowego.** Dostęp do raportów o nieprawidłowościach posiadają wyłącznie pracownicy upoważnieni przez Marszałka Województwa Świętokrzyskiego / Członka Zarządu nadzorujący odpowiednio pracę DW EFS/DW EFRR.
- 2. DW EFS /DW EFRR zobowiązane są do prowadzenia rejestrów osób posiadających w/w upoważnienia. Rejestry te powinny być dołączone do każdego segregatora, w którym znajdują się informacje nt. nieprawidłowości i aktualizowane wraz z każdą zmianą personalną.
- 3. Urząd Marszałkowski Województwa Świętokrzyskiego DW EFS/DW EFRR zobowiązany jest do zapewnienia gromadzonym, przetwarzanym i przekazywanym informacjom dotyczącym nieprawidłowości: w przypadku systemu IMS zgodnie z ustawą o ochronie danych osobowych (Dz. U. 2002 Nr 101, poz. 926 z późn. zm.).
- 4. Raporty bieżący/kwartalny/informacja o braku nieprawidłowości podlegających zgłoszeniu do KE – przekazywany jest za pomocą systemu IMS. Kwartalne informacje o nieprawidłowości nie podlegających raportowaniu przekazywane są w wersji elektronicznej na nośniki danych w zaklejonej kopercie dołączonej do pisma przewodniego.
- 5. Raporty bieżące/kwartalne (wzór raportu dotyczącego nieprawidłowości w wykorzystaniu funduszy strukturalnych i funduszu spójności stanowi załącznik nr 50 do niniejszej Instrukcji Wykonawczej) informujące o działaniach następczych dotyczące spraw wszczętych przed wdrożeniem systemu IMS przekazywane są w dotychczasowej formie tj. wersji elektronicznej na nośniki danych w zaklejonej kopercie dołączonej do pisma przewodniego.
- 6. Raporty i zestawienia o nieprawidłowościach wykrytych w ramach Regionalnego Programu Operacyjnego Województwa Świętokrzyskiego na lata 2014-2020 przekazywane są na bieżąco do Biura Certyfikacji.

Procedura analizy wyników audytów operacji przeprowadzonych przez Urząd Kontroli Skarbowej, NIK i inne upoważnione instytucje kontrolne

1. Wynik audytu operacji przeprowadzonego przez instytucje kontrolne przekazywany jest na ręce Dyrektora DW EFS/DW EFRR lub jego Zastępcy.

# *Odpowiednio w DW EFS*

- 1. Dyrektor DW EFS lub jego Zastępca przekazuje wynik audytu operacji na ręce Kierownika Oddziału Wdrażania Projektów lub Koordynatora Wieloosobowego Stanowiska ds. Pomocy Technicznej i Promocji. Wyznaczony przez Kierownika Oddziału Wdrażania Projektów lub Koordynatora Wieloosobowego Stanowiska ds. Pomocy Technicznej i Promocji pracownik merytoryczny dokonuje analizy wyniku audytu operacji oraz niezwłocznie, nie później jednak niż w terminie 5 dni roboczych od daty wpływu do sekretariatu EFS wyniku audytu rejestruje dotyczące tego audytu dane w SL2014.
- 2. W przypadku kiedy wynik audytu operacji nie zawiera rekomendacji ani nie wskazuje kosztów uznanych w projekcie przez instytucje kontrolne za niekwalifikowalne pracownik merytoryczny Oddziału Wdrażania Projektów, pracownik merytoryczny Wieloosobowego Stanowiska ds. Pomocy Technicznej i Promocji archiwizuje go w teczce zawierającej wyniki audytów.
- 3. W przypadku kiedy wynik audytu operacji zawiera rekomendacje lub wskazuje koszty uznane w projekcie przez instytucje kontrolne za niekwalifikowalne pracownik merytoryczny Oddziału Wdrażania Projektów niezwłocznie, nie później

jednak niż w terminie 14 dni roboczych od daty wpływu do sekretariatu DW EFS wyniku audytu przygotowuje pismo do beneficjenta o ustosunkowanie się do zastrzeżeń wniesionych przez instytucje kontrolne, przesyłając mu w załączeniu kopię wyniku audytu operacji. Parafowane przez Kierownika Oddziału pismo przekazywane jest do podpisu Dyrektorowi DW EFS lub jego Zastępcy.

- 4. W przypadku uznania przez beneficjenta zasadności zastrzeżeń instytucje kontrolne i wyrażenia przez niego zgody na wdrożenie rekomendacji i/lub pomniejszenie wartości przyznanego dofinansowania o łączną kwotę wydatków niekwalifikowalnych, wynikającą z nieprawidłowości wskazanych przez instytucje kontrolne, pracownik merytoryczny Oddziału Wdrażania Projektów niezwłocznie, nie później jednak niż w terminie 14 dni roboczych od daty wpływu do sekretariatu DW EFS stanowiska beneficjenta, przygotowuje pismo nakładające na beneficjenta korektę finansową. Parafowane przez Kierownika Oddziału pismo przekazywane jest do podpisu Dyrektorowi DW EFS lub jego Zastępcy.
- 5. Informacja o nałożeniu korekty finansowej przekazywana jest do wiadomości Kierowników Oddziałów Rozliczeń i Płatności oraz Kontroli.
- 6. Pracownik merytoryczny Oddziału Wdrażania Projektów niezwłocznie, nie później jednak niż w terminie 3 dni roboczych od daty podpisania przez Dyrektora DW EFS lub jego Zastępcę pisma w sprawie nałożenia korekty finansowej przygotowuje notatkę służbową zawierającą wszelkie niezbędne informacje dotyczące prowadzonej sprawy, powodu oraz wartości nałożonej korekty. Podpisana przez pracownika merytorycznego i Kierownika Oddziału Wdrażania Projektów notatka przekazywana jest na ręce Kierownika Oddziału Rozliczeń i Płatności.
- 7. Na podstawie notatki służbowej, o której mowa w punkcie 9, wyznaczony przez Kierownika Oddziału Rozliczeń i Płatności pracownik Zespołu ds. płatności zamieszcza stosowną informację dotyczącą kwot podlegających procedurze odzyskiwania w ramach Rejestru Obciążeń na Projekcie.
- 8. Wynik audytu operacji archiwizowany jest wraz z całą wytworzoną w ramach sprawy korespondencją przez pracownika merytorycznego Oddziału Wdrażania Projektów w teczce zawierającej wyniki audytów operacji pod następnym dostępnym w kolejności numerem sprawy.
- 9. W przypadku zakwestionowania przez beneficjenta zasadności zastrzeżeń instytucje kontrolne i nie wyrażenia przez niego zgody na wdrożenie rekomendacji i/lub pomniejszenie wartości przyznanego dofinansowania o łączną kwotę wydatków niekwalifikowalnych, wynikającą z nieprawidłowości wskazanych przez instytucje kontrolne, Kierownik Oddziału Wdrażania Projektów niezwłocznie, nie później jednak niż w terminie 14 dni roboczych od daty wpływu do sekretariatu DW EFS

stanowiska beneficjenta, przekazuje do Kierownika Oddziału Kontroli kserokopię wyniku audytu operacji oraz wniosek o przeprowadzenie kontroli doraźnej projektu w zakresie stwierdzonych w nim przez instytucje kontrolne nieprawidłowości.

- 10. Kontrola doraźna w zakresie nieprawidłowości stwierdzonych przez instytucje kontrolne przeprowadzana jest zgodnie z pkt. 6.23.1 Kontrola doraźna realizacji projektów w ramach niniejszej Instrukcji Wykonawczej.
- 11. Oryginał wyniku audytu operacji archiwizowany jest przez pracownika merytorycznego Oddziału Wdrażania Projektów oraz Wieloosobowego Stanowiska ds. Pomocy Technicznej i Promocji w teczce zawierającej wyniki audytów.

### **Odpowiednio w DW EFRRR**

- 1. Dyrektor/Zastępca Dyrektora DW EFRR przekazuje wynik audytu operacji na ręce Kierownika Oddziału Kontroli.
- 2. Wyznaczony przez Kierownika Oddziału Wdrażania Projektów I/II pracownik merytoryczny dokonuje analizy wyniku audytu operacji oraz niezwłocznie, nie później jednak niż w terminie 5 dni roboczych od daty wpływu do sekretariatu DW EFRR wyniku audytu rejestruje dotyczące tego audytu dane w SL2014 oraz wprowadza je do rejestru, który prowadzony jest w wersji elektronicznej, dostępnej na dysku współdzielonym w ramach struktury organizacyjnej DW EFRR, według wzoru stanowiącego załącznik nr 51 do niniejszej Instrukcji Wykonawczej.
- 3. Wskazany w pkt. 3 rejestr prowadzony jest przez Oddział Kontroli dla wszystkich wyników audytów operacji, niezależnie od Osi priorytetowych, w jakich realizowany jest projekt objęty badaniem audytowym.
- 4. W przypadku kiedy wynik audytu operacji nie zawiera rekomendacji ani nie wskazuje kosztów uznanych w projekcie przez UKS (IA) za niekwalifikowalne pracownik merytoryczny Oddziału Kontroli archiwizuje go w teczce zawierającej wyniki audytów operacji pod następnym dostępnym w kolejności numerem sprawy.
- 5. W przypadku kiedy wynik audytu operacji zawiera rekomendacje lub wskazuje koszty uznane w projekcie przez UKS (IA) za niekwalifikowalne pracownik merytoryczny Oddziału Kontroli niezwłocznie, nie później jednak niż w terminie 14 dni roboczych od daty wpływu do sekretariatu DW EFRR wyniku audytu przygotowuje pismo do Beneficjenta o ustosunkowanie się do zastrzeżeń wniesionych przez UKS (IA), przesyłając mu w załączeniu kopię wyniku audytu operacji. Parafowane przez Kierownika Oddziału pismo przekazywane jest do podpisu Dyrektorowi/Zastępcy Dyrektora DW EFRR.
- 6. W przypadku uznania przez Beneficjenta zasadności zastrzeżeń UKS (IA) i wyrażenia przez niego zgody na wdrożenie rekomendacji i/lub pomniejszenie wartości przyznanego dofinansowania o łączną kwotę wydatków niekwalifikowalnych, wynikającą z nieprawidłowości wskazanych przez UKS (IA), pracownik merytoryczny Oddziału Kontroli niezwłocznie, nie później jednak niż w terminie 14 dni roboczych od daty wpływu do sekretariatu DW EFRR stanowiska Beneficjenta, przygotowuje pismo nakładające na Beneficjenta korektę finansową. Parafowane przez Kierownika Oddziału pismo przekazywane jest do podpisu Dyrektorowi/Zastepcy Dyrektora DW EFRR.
- 7. Informacja o nałożeniu korekty finansowej przekazywana jest do wiadomości Kierowników Oddziałów Rozliczeń, Potwierdzania Płatności oraz Wdrażania Projektów I/II.
- 8. Pracownik merytoryczny Oddziału Kontroli niezwłocznie, nie później jednak niż w terminie 3 dni roboczych od daty podpisania przez Dyrektora/Zastępcę Dyrektora DW EFRR pisma w sprawie nałożenia korekty finansowej przygotowuje notatkę służbową zawierającą wszelkie niezbędne informacje dotyczące prowadzonej sprawy, powodu oraz wartości nałożonej korekty. Podpisana przez pracownika merytorycznego i Kierownika Oddziału Kontroli notatka przekazywana jest na ręce Kierownika Oddziału Rozliczeń.
- 9. Na podstawie notatki służbowej, o której mowa w punkcie 9, wyznaczony przez Kierownika Oddziału Rozliczeń pracownik merytorycznych tego Oddziału wypełnia załącznik nr 52 Zgłoszenie do Oddziału Potwierdzania Płatności kwot podlegających procedurze odzyskiwania w ramach Rejestru Obciążeń na Projekcie.
- 10. Wynik audytu operacji archiwizowany jest wraz z całą wytworzoną w ramach sprawy korespondencją przez pracownika merytorycznego Oddziału Kontroli w teczce zawierającej wyniki audytów operacji pod następnym dostępnym w kolejności numerem sprawy.
- 11. W przypadku zakwestionowania przez Beneficjenta zasadności zastrzeżeń UKS (IA) i nie wyrażenia przez niego zgody na wdrożenie rekomendacji i/lub pomniejszenie wartości przyznanego dofinansowania o łączną kwotę wydatków niekwalifikowalnych, wynikającą z nieprawidłowości wskazanych przez UKS (IA), Kierownik Oddziału Kontroli wyznacza termin kontroli doraźnej w zakresie stwierdzonych przez UKS (IA) nieprawidłowości.
- 12. Kontrola doraźna w zakresie nieprawidłowości stwierdzonych przez UKS (IA) przeprowadzana jest zgodnie z procedurami opisanymi wcześniej w niniejszej instrukcji wykonawczej.
- 13. Oryginał wyniku audytu operacji archiwizowany jest przez pracownika merytorycznego Oddziału Kontroli w teczce zawierającej wyniki audytów operacji pod następnym dostępnym w kolejności numerem sprawy.

Procedura sporządzania informacji o nieprawidłowościach na podstawie informacji o naruszeniu przepisów prawa od podmiotów, które nie mają prawa sporządzać wstępnego ustalenia administracyjnego/sądowego. EFRR

W przypadku otrzymania informacji o naruszeniu przepisów prawa od podmiotów, które nie mają prawa sporządzać wstępnego ustalenia administracyjnego/sądowego (wszelkie podmioty nie będące organem administracyjnym lub sądowym z uwzględnieniem, że za podmiot administracyjny uważa się również instytucje pełniące funkcje IP lub IP II, które nie są organami administracji państwowej lub samorządowej) lub od podmiotów, które mogą sporządzać wstępne ustalenie, ale przekazany dokument nie zawiera informacji definiujących naruszenie prawa jako nieprawidłowość w myśl Rozporządzenia 1303/2013 Dyrektor DW EFRR:

- Przekazuje przedmiotowe pismo Kierownikowi Oddziału Kontroli. Kierownik Oddziału Kontroli wyznacza pracownika, który dokonuje analizy przedmiotowych dokumentów. Po dokonaniu analizy sporządza wstępne ustalenie administracyjne/sądowe. Następnie dokonuje zaklasyfikowania nieprawidłowości jako podlegająca bądź nie podlegająca zgłoszeniu do KE i sporządza odpowiednio formularz zgłoszenia nieprawidłowości do KE (wzór formularza zgłoszenia nieprawidłowości do KE stanowi załącznik nr 43 do niniejszej Instrukcji Wykonawczej IZ RPOWŚ) lub zamieszcza nieprawidłowość w kwartalnym zestawieniu nieprawidłowości niepodlegających raportowaniu do Komisji Europejskiej (wzór kwartalnego zestawienia nieprawidłowości niepodlegających raportowaniu do Komisji Europejskie stanowi załącznik nr 44 do niniejszej Instrukcji Wykonawczej IZ RPOWŚ).
- W porozumieniu z Kierownikiem Oddziału Kontroli podejmuje decyzję o przeprowadzeniu kontroli, w wyniku której zostanie wykryte naruszenie prawa, a w sporządzonej informacji pokontrolnej/lub innym dokumencie (który może być wstępnym ustaleniem adm./sąd.) zostanie stwierdzone, że dane naruszenie prawa spełnia wszelkie przesłanki pozwalające zakwalifikować je jako nieprawidłowość w myśl rozporządzenia 1303/2013 (w tym wypadku nieprawidłowość zostanie stwierdzona we wstępnym ustaleniu adm./sąd. sporządzonym przez organ adm.). Wyznaczony pracownik Oddziału Kontroli dokonuje klasyfikacji nieprawidłowości i sporządza odpowiednio formularz zgłoszenia nieprawidłowości do KE (wzór formularza zgłoszenia nieprawidłowości do KE stanowi załącznik nr 43 do niniejszej Instrukcji Wykonawczej IZ RPOWŚ) lub zamieszcza nieprawidłowość w kwartalnym zestawieniu nieprawidłowości niepodlegających raportowaniu do Komisji Europejskiej (wzór kwartalnego zestawienia nieprawidłowości niepodlegających raportowaniu do Komisji Europejskie stanowi załącznik nr 44 do niniejszej Instrukcji Wykonawczej IZ RPOWŚ).

 Po otrzymaniu informacji o nieprawidłowościach sporządzonej przez uprawnione do tego podmioty w formie wstępnego ustalenia administracyjnego lub sądowego przekazuje przedmiotowe dokumenty Kierownikowi Oddziału Kontroli. Kierownik Oddziału Kontroli zleca merytorycznemu pracownikowi Oddziału dokonanie zaklasyfikowania nieprawidłowości jako podlegająca bądź nie podlegająca zgłoszeniu do KE i sporządzenie odpowiednio formularza zgłoszenia nieprawidłowości do KE (wzór formularza zgłoszenia nieprawidłowości do KE stanowi załącznik nr 43 do niniejszej Instrukcji Wykonawczej IZ RPOWŚ) lub zamieszcza nieprawidłowość w kwartalnym zestawieniu nieprawidłowości niepodlegających raportowaniu do Komisji Europejskiej (wzór kwartalnego zestawienia nieprawidłowości niepodlegających raportowaniu do Komisji Europejskie stanowi załącznik nr 44 do niniejszej Instrukcji Wykonawczej IZ RPOWŚ).

Postępowanie w przypadku zgłoszenia podejrzenia nadużycia finansowego do organów ścigania DW EFRR

W przypadku, gdy w trakcie wykonywania czynności służbowych, pracownik Instytucji Zarządzającej RPOWŚ (DPR, DW EFRR oraz Departamentu Budżetu i Finansów) stwierdzi lub podejrzewać będzie popełnienie przestępstwa ściganego z urzędu lub nadużycia finansowego, fakt ten zgłasza Dyrektorowi/Zastępcy odpowiedniego Departamentu w formie notatki służbowej. Dyrektor lub wyznaczony przez niego pracownik sporządza w tej sprawie notatkę do Marszałka Województwa Świętokrzyskiego z prośbą o podjęcie dalszych decyzji. Nadużyciem finansowym jest jakiekolwiek celowe działanie lub zaniechanie naruszające interesy finansowe Wspólnot Europejskich w odniesieniu do wydatków polegające na:

- wykorzystaniu lub przedstawieniu nieprawdziwych, niepoprawnych lub niepełnych oświadczeń lub dokumentów w celu sprzeniewierzenia lub bezprawnego zatrzymania środków z budżetu ogólnego Wspólnot Europejskich lub budżetów zarządzanych przez Wspólnoty Europejskie lub w ich imieniu,
- nieujawnieniu informacji z naruszeniem szczególnego obowiązku w tym zakresie, w tym samym celu,
- niewłaściwym wykorzystaniu takich środków do celów innych niż te, na które zostały pierwotnie przyznane.

Zgodnie z § 2 art. 304 ustawy z dnia 6 czerwca 1997 r. Kodeks postępowania karnego (Dz. U. z 1997 r., nr 89, poz. 555) instytucje państwowe i samorządowe, które w związku ze swą działalnością dowiedziały się o popełnieniu przestępstwa ściganego z urzędu, są zobowiązane niezwłocznie zawiadomić o tym prokuratora lub Policję oraz przedsięwziąć niezbędne czynności do czasu przybycia organu powołanego do ścigania przestępstw lub do czasu wydania przez ten organ stosownego zarządzenia, aby nie dopuścić do zatarcia śladów i dowodów przestępstwa.

#### **Dokonywanie płatności**

Przygotowanie Dyspozycji /do dokonania płatności\*/wystawienia zlecenia płatności na rzecz beneficjenta w ramach Osi Priorytetowej 8 i 9 RPOWŚ 2014-2020 i danego Działania

Wyznaczeni przez Kierownika pracownicy Oddziału Rozliczeń i Płatności zgodnie z "zasadą 2 par oczu", na podstawie Informacji o wynikach weryfikacji wniosku o płatność, umowy o dofinansowanie projektu, wyciągów bankowych (kserokopie)

z dokonanych płatności współfinansowania krajowego (środków dotacji celowej) na rzecz beneficjenta, potwierdzenia wykonania zlecenia płatności w Systemie BGK-Zlecenia w przypadku płatności z budżetu środków europejskich, sprawdzają, czy:

- a) w przygotowanej Dyspozycji do dokonania płatności kwota płatności jest zgodna z ustaloną kwotą w zatwierdzonej *Informacji o wynikach weryfikacji wniosku o płatność*;
- b) zastosowano wobec beneficjenta sankcje wynikające z umowy o dofinansowanie w przypadku niepełnego rozliczenia płatności zaliczkowej;
- c) w przypadku płatności pośredniej lub końcowej zatwierdzona kwota płatności została pomniejszona o kwoty podlegające odzyskaniu, które wykryto w trakcie weryfikacji wniosku o płatność/ przeprowadzonych kontroli przez Instytucję Zarządzającą lub przez uprawnione instytucje kontroli zewnętrznej,
- d) wielkość wcześniej dokonanych wypłat łącznie z zatwierdzaną płatnością uwzględnia zachowanie poziomu dofinansowania ustalonego w umowie o dofinansowanie;
- e) w przygotowanej Dyspozycji do dokonania płatności na rzecz beneficjenta zostały prawidłowo uwzględnione dane:
	- dane adresowe stron biorących udział w operacji wynikające z umowy o dofinansowanie,
	- numer rachunku wskazany przez beneficjenta z uwzględnieniem zmian wprowadzonych do umowy na dzień wystawienia dyspozycji do dokonania płatności.
- 1. Pozytywna ocena sprawdzenia przygotowanej dyspozycji w oparciu o Listę sprawdzającą (stanowiącą załącznik nr 53 EFS o niniejszej Instrukcji Wykonawczej) w Oddziale Rozliczeń i Płatności, stanowi podstawę jej zatwierdzenia. W razie ujawnienia w toku sprawdzenia nieprawidłowości, sprawdzający zwracają bezzwłocznie dokument właściwej komórce merytorycznej z wnioskiem o dokonanie zmian lub uzupełnień.
- 2. Dyspozycja /do dokonania płatności na rzecz beneficjenta w ramach danej Osi Priorytetowej RPOWŚ 2014-2020, danego Działania przedkładana jest niezwłocznie po jej

sporządzeniu Kierownikowi Oddziału Rozliczeń i Płatności oraz Dyrektorowi DW EFS lub Zastępcy Dyrektora do zatwierdzenia.

Dokonywanie płatności dla beneficjentów

# **W DW EFS**

- 1. Dokonanie płatności na rzecz beneficjenta rozpoczyna się od wystawienia Dyspozycji do dokonania płatności na rzecz beneficjenta w ramach danej Osi Priorytetowej RPOWŚ 2014-2020, danego Działania.
- 2. W przypadku płatności współfinansowania krajowego (środków dotacji celowej) Dyspozycja do dokonania płatności na rzecz beneficjenta w ramach danej Osi Priorytetowej RPOWŚ 2014-2020, danego Działania zostaje przekazana do sekretariatu Departamentu Budżetu i Finansów, zarejestrowana i następnie przekazana niezwłocznie do realizacji przez Oddział ds. Obsługi Księgowej Zadań Współfinansowanych z Funduszy Unijnych w Departamencie Budżetu i Finansów.
- 3. Pracownik Oddziału ds. Obsługi Księgowej Zadań Współfinansowanych z Funduszy Unijnych dokonuje kontroli formalno-rachunkowej dyspozycji:
	- czy dyspozycja zawiera datę jej wystawienia, dane stron biorących udział w operacji oraz czy powyższe dane są zgodne z zapisami umowy o dofinansowanie, w tym numer rachunku bankowego beneficjenta,
	- czy zawiera podpisy i pieczątki imienne osób upoważnionych do składania dyspozycji,
	- czy nie zawiera błędów rachunkowych,
	- czy mieści się w zatwierdzonym planie finansowym z równoczesnym potwierdzeniem posiadania środków pieniężnych na rachunku bankowym i potwierdza kontrolę datą i podpisem.
- 4. Do kontrolującego pracownika należy zatwierdzenie Dyspozycji do dokonania płatności na rzecz beneficjenta w ramach Osi Priorytetowej 8 i 9 RPOWŚ 20014-2020, danego Działania poprzez opieczętowanie stemplami i wpisaniu danych o odpowiedniej treści, w celu przekazania jej do realizacji i ujęcia w księgach rachunkowych przez upoważnione osoby.
- 5. Następnie przekazuje Dyspozycję pracownikowi, który sprawdza poprawność wpisanych danych do zatwierdzenia i wprowadza dane do elektronicznej formy polecenia przelewu należności na wskazany przez beneficjenta rachunek bankowy. Przelew może mieć formę papierową. Potwierdzeniem dokonania płatności w przypadku współfinansowania krajowego (środków dotacji celowej) są wyciągi bankowe oraz papierowa forma polecenia przelewu lub polecenie przelewu wygenerowane elektronicznie z programu bankowego, których kserokopie podlegają przekazaniu do Oddziału Rozliczeń i Płatności DW EFS.
- 6. Wprowadzenia zleceń płatności środków unijnych dokonują użytkownicy portalu komunikacyjnego BGK-Zlecenia, którymi są wyznaczeni pracownicy Oddziału Rozliczeń i Płatności. Następnie, jedna z umocowanych przez Zarząd Województwa osób – Kierownik Oddziału Rozliczeń i Płatności lub wyznaczony przez niego pracownik (osoba z kolumny I karty wzorów podpisów do środków europejskich w BGK) loguje się do systemu przy użyciu PIN-u do Karty Identyfikacyjnej System BGK-Zlecenia i dokonuje sprawdzenia zgodności danych wprowadzonych do systemu BGK-Zlecenia z danymi zawartymi w Informacji o wynikach weryfikacji wniosku o płatność, umowie o dofinansowanie projektu. Po sprawdzeniu zgodności danych osoba ta zatwierdza dane w systemie, a "na drugą rękę" zatwierdza zlecenie płatności jedna z osób wymienionych w kolumnie II w karcie wzorów podpisów do środków europejskich w BGK, przy użyciu PIN-u do Karty Identyfikacyjnej System BGK-Zlecenia. Po zatwierdzeniu zlecenia przez dwie upoważnione osoby i uzyskaniu statusu realizacji zlecenia "przelew wykonany" – zgodnie z możliwościami edycyjnymi Systemu BGK-Zlecenia zostaje wygenerowany wydruk zlecenia płatności, który zostaje w ewidencji dokonanych płatności, a kserokopia wydruku jest przekazywana do ewidencji pozaksięgowej w Departamencie Budżetu i Finansów.
- 7. Departament Budżetu i Finansów niezwłocznie otrzymuje informację z Oddziału Rozliczeń i Płatności wykonanych przez BGK zleceniach płatności oraz o zwrotach środków europejskich, dokonanych przez beneficjentów na rachunek w BGK.

### **W DW EFRR**

- 1. Zgodnie z zapisami Umowy o dofinansowanie realizacji projektu (…) *Przekazanie płatności pośrednich i końcowych (po spełnieniu warunków określonych w umowie) następuje w terminie do 2 miesięcy od dnia zatwierdzenia przez Instytucję Zarządzającą wniosku Beneficjenta o płatność* oraz (…) *Instytucja Zarządzająca nie ponosi odpowiedzialności za szkodę wynikającą z opóźnienia lub niedokonania wypłaty dofinansowania wydatków kwalifikowalnych będących rezultatem:*
	- *a) braku wystarczających środków na rachunku BGK – w części dotyczącej płatności pochodzących z budżetu środków europejskich odpowiadających wkładowi Funduszu oraz na rachunku bankowym Instytucji Zarządzającej RPOWŚ – w części dotyczącej współfinansowania,*
	- *b) nienależytego wykonania przez Beneficjenta obowiązków wynikających z Umowy.*
- 2. Pozytywna ocena formalno-merytoryczna wniosku o płatność stanowi podstawę refundacji wydatków poniesionych przez Beneficjenta bądź też wypłacenie transzy zaliczki.
- 3. Oddział Rozliczeń po zatwierdzeniu kwoty dofinansowania do wypłaty w systemie SL2014 przekazuje w niezwłocznym terminie do Oddziału Potwierdzania Płatności kopię zatwierdzonej Karty oceny wniosku o płatność.
- 4. Po przekazaniu przez Oddział Rozliczeń kopii zatwierdzonej Karty oceny wniosku o płatność wyznaczony przez Kierownika pracownik Oddziału Potwierdzania Płatności sporządza Dyspozycje płatności z budżetu środków europejskich i współfinansowania krajowego na rzecz Beneficjenta w ramach RPOWŚ, na rachunek wskazany przez Beneficjenta w umowie o dofinansowanie realizacji projektu wraz z listą sprawdzającą oraz kartą płatności dotacji w projekcie (prowadzoną oddzielnie dla każdego projektu).
- 5. W przypadku płatności końcowej, gdy kwota wypłaconego ogółem dofinansowania jest niższa od kwoty określonej w umowie o dofinansowanie (wraz z obowiązującymi aneksami) przygotowanie Dyspozycji płatności nie jest wstrzymywane, a Oddział Potwierdzania Płatności elektronicznie informuje Kierownika właściwego Oddziału Wdrażania Projektów I/II o rozważenie konieczności sporządzenia stosownego aneksu.
- 6. Dyspozycja/e płatności na rzecz Beneficjenta w ramach RPOWŚ, (załącznik nr 79 do IW) kompletowana jest wraz z kserokopią umowy o dofinansowanie projektu i aneksami. Pracownik Oddziału Potwierdzania Płatności sporządzający dyspozycję płatności po weryfikacji przekazuje komplet dokumentacji drugiemu pracownikowi Oddziału Potwierdzania Płatności wyznaczonemu przez Kierownika Oddziału celem jej sprawdzenia w oparciu o Listę sprawdzającą do przygotowania w Oddziale Potwierdzania Płatności Dyspozycji płatności ( Załącznik nr 54 do IW RPOWŚ).
- 7. Dyspozycja/e płatności na rzecz Beneficjenta w ramach RPOWŚ wraz z ww. Listą sprawdzającą, przedkładana jest niezwłocznie po jej sporządzeniu Kierownikowi Oddziału Potwierdzania Płatności oraz Dyrektorowi/Zastępcy Dyrektora DWEFRR do zatwierdzenia. W przypadku nieobecności Kierownika Oddziału Potwierdzania Płatności dyspozycja/e płatności przekazywane są na ręce osoby zastępującej.
- 8. Dyspozycja płatności z budżetu środków europejskich stanowi podstawę do sporządzenia zlecenia płatności w ciężar rachunku bankowego Ministra Finansów do obsługi zleceń płatności (BGK-Zlecenia) w ramach programów finansowanych z udziałem środków europejskich w Banku Gospodarstwa Krajowego.
- 9. Wprowadzenia zleceń płatności środków unijnych na podstawie Dyspozycji płatności dokonują użytkownicy portalu komunikacyjnego BGK-Zlecenia, którymi są wyznaczeni pracownicy Oddziału Potwierdzania Płatności. Następnie, jedna z umocowanych przez Zarząd Województwa osób – Kierownik Oddziału Potwierdzania Płatności lub

wyznaczony przez niego pracownik Oddziału Potwierdzania Płatności (osoba z kolumny II karty wzorów podpisów do środków europejskich w BGK) loguje się do systemu przy użyciu PIN-u do Karty Identyfikacyjnej System BGK-Zlecenia i dokonuje sprawdzenia zgodności danych wprowadzonych do systemu BGK-Zlecenia z danymi zawartymi w Dyspozycji płatności, w oparciu o którą zostało wystawione zlecenie. Po sprawdzeniu zgodności danych osoba ta zatwierdza dane w systemie, a "na drugą rękę" zatwierdza zlecenie płatności jedna z osób wymienionych w kolumnie I w karcie wzorów podpisów do środków europejskich w BGK, przy użyciu PIN-u do Karty Identyfikacyjnej System BGK-Zlecenia. Po zatwierdzeniu zlecenia przez dwie upoważnione osoby i uzyskaniu statusu realizacji zlecenia "przelew wykonany" – zgodnie z możliwościami edycyjnymi Systemu BGK – Zlecenia zostaje wygenerowany wydruk zlecenia płatności, który podlega załączeniu do Dyspozycji płatności, a kserokopia wydruku jest przekazywana do ewidencji pozaksięgowej w Departamencie Budżetu i Finansów.

- 10. Dyspozycja płatności dotycząca współfinansowania krajowego (środków dotacji celowej) po podpisaniu przez ww. osoby składana jest wraz z kserokopią umowy o dofinansowanie i aneksów w sekretariacie Departamentu Budżetu i Finansów (BF) celem zrealizowania płatności na rzecz Beneficjenta z rachunku bankowego Instytucji Zarządzającej.
- 11. Wyznaczony przez Kierownika pracownik ds. obsługi księgowej zadań współfinansowanych z funduszy unijnych w Departamencie Budżetu i Finansów dokonuje kontroli formalno-rachunkowej Dyspozycji płatności oraz uzupełnia na tej dyspozycji pole: transza środków. Kontrola ta realizowana jest w zakresie:
	- czy dyspozycja zawiera datę jej wystawienia, dane stron biorących udział w operacji oraz czy powyższe dane są zgodne z zapisami umowy o dofinansowanie,
	- czy zawiera podpisy i pieczątki imienne osób upoważnionych do składania dyspozycji,
	- czy nie zawiera błędów rachunkowych,
	- czy zawiera odpowiednią klasyfikację budżetową (gdy obowiązek podawania klasyfikacji budżetowej będzie wymagany) i mieści się w zatwierdzonym planie finansowym,
	- czy na rachunku bankowym są wystarczające środki pieniężne. Pracownik ten potwierdza kontrolę datą i podpisem.
- 12. W przypadku stwierdzenia przez pracownika kontrolującego błędów formalnych przekazywana jest w formie elektronicznej informacja pracownikowi sporządzającemu Dyspozycję płatności w Oddziale Potwierdzania Płatności celem jej weryfikacji. Po zaakceptowaniu przez pracownika Oddziału Potwierdzania Płatności konieczności dokonania korekty, pracownik ds. obsługi księgowej zadań współfinansowanych z funduszy unijnych w Departamencie Budżetu i Finansów dokonuje na oryginale

przekazanej dyspozycji stosownej zmiany, jak również pracownik Oddziału Potwierdzania Płatności dokonuje analogicznej korekty na własnej dyspozycji.

- 13. W przypadku stwierdzenia błędów merytorycznych przez pracownika ds. obsługi księgowej zadań współfinansowanych z funduszy unijnych w Departamencie Budżetu i Finansów korekta dokonywana jest na oryginale tej dyspozycji przez pracownika Oddziału Potwierdzania Płatności poprzez skreślenie błędnej treści i wpisanie poprawnej oraz złożenie daty i podpisu.
- 14. Pracownik ds. obsługi księgowej zadań współfinansowanych z funduszy unijnych w Departamencie Budżetu i Finansów sporządza polecenie przelewu na rzecz Beneficjenta.
- 15. Pracownik ds. obsługi księgowej zadań współfinansowanych z funduszy unijnych w Departamencie Budżetu i Finansów na podstawie dowodów księgowych (Dyspozycji płatności oraz wyciągów bankowych potwierdzających ich wykonanie) jest zobowiązany do udzielenia pracownikom Oddziału Potwierdzania Płatności informacji o terminach i wielkości dokonywanych płatności w postaci wydruku "Relacja plan – wykonanie".
- 16. W przypadku płatności dokonywanych na rzecz Beneficjenta z budżetu środków europejskich pracownik ds. obsługi księgowej zadań współfinansowanych z funduszy unijnych w Departamencie Budżetu i Finansów wprowadza do systemu wyodrębnionej ewidencji pozaksięgowej zrealizowane zlecenia płatności. Pracownik ten zobowiązany jest również do udzielenia informacji dotyczących wysokości zrealizowanych zleceń płatności.
- 17. Po uzyskaniu statusu realizacji zlecenia płatności "zrealizowano" w systemie BGK-Zlecenia oraz wyciągów z rachunku bankowego Instytucji Zarządzającej potwierdzających zrealizowane płatności, pracownik Oddziału Potwierdzania Płatności sporządza do Beneficjenta pismo informujące o dokonanej płatności. Wersja elektroniczna pisma informującego o przekazanym dofinansowaniu na rzecz Beneficjenta jest przekazywana do Oddziału Rozliczeń.

Odzyskiwanie kwot nieprawidłowo wydatkowanych

- 1. W ramach środków podlegających odzyskaniu kwoty zgodnie z przyjętą metodologią przyporządkowuje się na kwoty do odzyskania lub kwoty wycofane po anulowaniu całości lub części wkładu dla projektu z wyodrębnieniem wkładu publicznego oraz wkładu wspólnotowego.
- 2. Kwota do odzyskania to kwota, która została wypłacona Beneficjentowi i do jej zwrotu Beneficjent jest zobowiązany w związku z rozwiązaniem umowy, na własny wniosek lub po stwierdzeniu nieprawidłowości w ramach realizacji projektu przez Instytucję

Zarządzającą lub uprawniony organ zewnętrzny bądź Beneficjent został zobowiązany do zwrotu środków na wskutek innych błędów, w tym błędów administracyjnych, systemowych.

- 3. Kwota wycofana po anulowaniu całości lub części wkładu dla projektu z wyodrębnieniem wkładu publicznego oraz wkładu wspólnotowego – spełnia te same kryteria, co kwota do odzyskania, z tym, że nie rokuje możliwości odzyskania jej w konkretnie wskazanym terminie.
- 4. Pracownik Oddziału Potwierdzania Płatności po uzgodnieniu z Kierownikiem Oddziału oraz Dyrektorem/Zastępcą Dyrektora DWEFRR dokonuje w Załączniku 55 do IW RPOWŚ przyporządkowania kwot odpowiednio na kwoty do odzyskania lub kwoty wycofane po anulowaniu całości lub części wkładu dla projektu z wyodrębnieniem wkładu publicznego oraz wkładu wspólnotowego.
- 5. Cały proces odzyskiwania należności prowadzi ten pracownik Oddziału Potwierdzania Płatności, który sporządził większość dyspozycji płatności lub pracownik wyznaczony przez Kierownika Oddziału Potwierdzania Płatności. Dane w dokumentach typu: wezwania do zapłaty, decyzje, postanowienia, zawiadomienia, notatki służbowe itp. podlegają sprawdzeniu przez drugiego pracownika, na dowód czego parafowany jest egzemplarz dokumentu pozostający w dyspozycji Instytucji Zarządzającej.
- 6. W zakresie dotyczącym procesu odzyskania kwot dofinansowania wraz z odsetkami wypłaconego nienależnie lub w nadmiernej wysokości, wykorzystanego niezgodnie z przeznaczeniem, albo wykorzystanego z naruszeniem procedur, a także w zakresie środków płatności zaliczkowych nierozliczonych w sposób prawidłowy - stosuje się zapisy umowy o dofinansowanie projektu oraz przepisy ustawy o finansach publicznych.
- 7. Zgodnie z treścią art. 67 w zw. z art. 60 pkt. 6 obowiązującej ustawy o finansach publicznych do spraw dotyczących należności z tytułu zwrotu płatności dokonanych w ramach programów finansowanych z udziałem środków europejskich stosuje się przepisy ustawy - Kodeks postępowania administracyjnego i odpowiednio przepisy działu III ustawy– Ordynacja podatkowa.
- 8. Dokumentem na podstawie którego rozpoczyna się procedura odzyskiwania środków jest Załącznik 52 do IW RPOWŚ: *Zgłoszenie do Oddziału Potwierdzania Płatności kwot podlegających procedurze odzyskiwania.*
- 9. Zgłoszenie do Oddziału Potwierdzania Płatności kwot podlegających procedurze odzyskiwania jest sporządzane przez oddziały, które w trakcie wykonywania czynności stwierdziły nieprawidłowość w realizacji projektu bądź Beneficjent z własnej inicjatywy poinformował o konieczności zwrotu lub odstąpieniu od dalszej realizacji projektu. W sytuacji stwierdzenia nieprawidłowości w wyniku kontroli IZ RPOWŚ pracownik Oddziału Kontroli sporządza Zgłoszenie w dniu sporządzenia zaleceń pokontrolnych. Natomiast w przypadku rozwiązania Umowy o dofinansowanie Projektu, w zależności od jej przyczyny, właściwy Oddział DWEFRR sporządza Zgłoszenie w dniu

uprawomocnienia się rozwiązania Umowy. W pozostałych przypadkach Zgłoszenie jest sporządzane w niezwłocznym terminie od stwierdzenia bądź pozyskania informacji o nieprawidłowości w realizacji Projektu. W przypadku, gdy Beneficjent zwróci środki przed sporządzeniem Zgłoszenia Oddział Potwierdzania Płatności informuje odpowiednie Oddziały w celu ustalenia przyczyny zwrotu, określenia faktycznej kwoty nieprawidłowości i sporządzenia w niezwłocznym terminie Zgłoszenia.

- 10. Zgłoszenie zatwierdza Dyrektor/Zastępca Dyrektora DWEFRR. Zatwierdzony dokument w formie papierowej kwalifikuje ten dokument jako podjęcie decyzji przez Instytucję Zarządzającą o konieczności odzyskiwania środków od Beneficienta i podlega on złożeniu do Oddziału Potwierdzania Płatności w dniu jego zatwierdzenia przez Dyrektora/Zastępcę Dyrektora DWEFRR. Data Zatwierdzenia powyższego dokumentu jest traktowana jako data decyzji o odzyskaniu środków podlegająca rejestracji w systemie SL2014, z wyjątkiem sytuacji, kiedy zwrot środków nastąpi przed zatwierdzeniem przez Dyrektora / Zastępcę Dyrektora DWEFRR Zgłoszenia. Wówczas data decyzji o zwrocie środków będzie tożsama z datą obciążenia rachunku bankowego Beneficjenta kwotą zwrotu. Dniem zdarzenia, od którego liczy się termin 5 dni roboczych na wprowadzenie danych do systemu SL2014 jest data zatwierdzenia Zgłoszenia przez Dyrektora/Zastępcę Dyrektora DWEFRR.
- 11. Dane wprowadzone do systemu SL2014 dot. kwot podlegających procedurze odzyskiwania są na bieżąco aktualizowane przez pracownika Oddziału Potwierdzania Płatności.
- 12. Pracownik Oddziału Potwierdzania Płatności opierając się na otrzymanym Zgłoszeniu sporządza tekst wezwania Beneficjenta do zwrotu dofinansowania wraz z odsetkami w wysokości określonej jak dla zaległości podatkowych w trybie art. 207 lub art. 189 obowiązującej ustawy o finansach publicznych.
- 13. Jeśli w wyznaczonym w wezwaniu terminie Beneficjent nie dokonał zwrotu dofinansowania wraz z odsetkami lub nie wyraził pisemnej zgody na piśmie na pomniejszenie przez Instytucję Zarządzającą kolejnej płatności, pracownik Oddziału Potwierdzania Płatności sporządza zawiadomienie o wszczęciu postępowania administracyjnego, zgodnie z art. 61 § 4 obowiązującej ustawy – Kodeks Postępowania Administracyjnego.
- 14. Po zgromadzeniu i analizie materiału dowodowego pracownik Oddziału Potwierdzania Płatności sporządza zawiadomienie o zebranym materiale dowodowym i przekazuje je do Beneficjenta, informując go jednocześnie, iż ma możliwość zapoznania się z tym materiałem. Gdy Beneficjent zgłosi się do Instytucji Zarządzającej celem zapoznania się ze zgromadzonym materiałem dowodowym, pracownik Oddziału Potwierdzania Płatności sporządza na tę okoliczność protokół.
- 15. Pracownik Oddziału Potwierdzania Płatności przygotowuje projekt decyzji określającej kwotę dofinansowania do zwrotu, termin zwrotu oraz termin od którego liczone są odsetki, a także sposób zwrotu. Jeśli po wysłaniu zawiadomienia o wszczęciu

postępowania administracyjnego, a przed podjęciem decyzji, Beneficjent dokona zwrotu dofinansowania wraz z odsetkami pracownik Oddziału Potwierdzania Płatności sporządza projekt decyzji o umorzeniu postępowania administracyjnego.

- 16. Pracownik Oddziału Potwierdzania Płatności sporządzony projekt postanowienia/decyzji przedkłada wraz z wnioskiem na Zarząd i projektem Uchwały Zarządu Województwa Radcy Prawnemu Urzędu Marszałkowskiego celem weryfikacji, naniesienia ewentualnych uwag oraz podpisania, a następnie przekazuje do akceptacji: Kierownikowi Oddziału, Dyrektorowi/Zastępcy Dyrektora DWEFRR, Skarbnikowi Województwa oraz Członkowi Zarządu Województwa. Wniosek na Zarząd, podpisany przez ww. osoby, wraz z projektem uchwały i decyzji/postanowienia, przedkładany jest na posiedzenie Zarządu Województwa.
- 17. Wezwanie i zawiadomienia sporządzone w toku wszczętego postępowania administracyjnego podpisuje z upoważnienia Zarządu Województwa Świętokrzyskiego Dyrektor/Zastępca Dyrektora DWEFRR. Natomiast, postanowienia i decyzje administracyjne podejmuje Zarząd Województwa Świętokrzyskiego, a podpisuje Marszałek Województwa Świętokrzyskiego lub zastępujący go Wicemarszałek Województwa Świętokrzyskiego.
- 18. Po otrzymaniu decyzji /postanowienia Beneficjent może wystąpić w terminie 14 dni od dnia doręczenia decyzji/postanowienia o ponowne rozpatrzenie sprawy. Oddział Potwierdzania Płatności, po otrzymaniu od Beneficjenta wniosku o ponowne rozpatrzenie sprawy, sprawdza, czy termin na jego wniesienie został dotrzymany, a gdy nie, przygotowuje stosowne postanowienie administracyjne w przedmiocie odrzucenia wniosku bez rozpatrzenia.
- 19. Dyrektor/Zastępca Dyrektora DWEFRR poleceniem służbowym wyznacza pracowników do ponownego rozpatrzenia sprawy objętej decyzją/postanowieniem.
- 20. W przypadku ponownego rozpatrzenia na wniosek Beneficjenta, sprawy objętej decyzją, wyznaczony pracownik Oddziału Potwierdzania Płatności przygotowuje projekt decyzji w trybie ponownego rozpatrzenia sprawy. Przebieg całości postępowania administracyjnego, aż do momentu wydania ponownej decyzji wygląda analogicznie jak procedura opisana przy wydaniu decyzji/postanowień.
- 21. Jeśli Beneficjent zaskarży decyzję do sądu całość dokumentacji dotycząca sprawy jest przekazywana niezwłocznie do Radcy Prawnego, w celu obrony zajętego w sprawie stanowiska.
- 22. W przypadku nie dotrzymania przez Beneficjenta terminu zwrotu dofinansowania wyznaczonego w ostatecznej decyzji o zwrocie dofinansowania oraz braku wstrzymania wykonalności decyzji przez Instytucję Zarządzającą lub właściwy sąd, pracownik Oddziału Potwierdzania Płatności niezwłocznie przekazuje dokumentację do Departamentu Budżetu i Finansów celem wszczęcia procedury egzekucyjnej w administracji, a także rekomenduje w notatce służbowej przekazywanej do Oddziału Wdrażania Projektów I/II o konieczności umieszczenia danego Beneficjenta w Rejestrze

Podmiotów Wykluczonych. Do egzekucji należności pieniężnych wynikających z decyzji stosuje się przepisy ustawy z dnia 17 czerwca 1966 r. o postępowaniu egzekucyjnym w administracji.

- 23. Upoważniony pracownik Departamentu Budżetu i Finansów prowadzi dalszą procedurę odzyskiwania środków zgodnie z ostateczną decyzją administracyjną, tj. sporządza upomnienie oraz tytuły wykonawcze, a także prowadzi dalszy nadzór nad procedurą egzekucyjną w administracji. W przypadku zbiegu egzekucji skarbowej i sądowej, sprawę odzyskiwania środków prowadzi upoważniony Radca Prawny, w sytuacji gdy dalsze postępowanie toczy się w ramach egzekucji sądowej.
- 24. Metodyka naliczania odsetek od kwot do odzyskania: przy ustalaniu okresu odsetkowego zastosowanie znajdują zapisy art. 207 oraz art. 189 ustawy o finansach publicznych, a także Działu III ustawy Ordynacja podatkowa. Odsetki naliczane są oddzielnie od środków EFRR i oddzielnie od współfinansowania krajowego, ale dochodzone są jednocześnie.

Dokonywanie płatności projektów własnych i pomocy technicznej

- 1. Dowodem księgowym wykonawczym, który stanowi potwierdzenie powstania operacji gospodarczej jest faktura, rachunek i inne dokumenty dotyczące realizacji projektów własnych.
- 2. Dowód księgowy poddany zostaje kontroli pod względem merytorycznym oraz wyczerpującemu opisowi operacji gospodarczej przez pracowników komórki merytorycznej. Następnie dowód przekazany zostaje do sekretariatu Departamentu Budżetu i Finansów.

Na odwrocie dokumentu księgowego winny znaleźć się następujące informacji:

- Nazwa programu operacyjnego, Osi, Działania bądź projektu,
- Obszar tematyczny oraz kod klasyfikacji,
- Numer umowy o dofinansowanie,
- Podział źródeł finansowania wraz z podziałem klasyfikacji budżetowej,
- Dotyczącą prawa zamówień publicznych oraz zachowania zasad wspólnotowych,
- Opis operacji gospodarczej oraz podpis pracownika komórki merytorycznej, który go sporządził,
- Treść "sprawdzono pod względem merytorycznym", data i podpis osoby odpowiedzialnej za dokonanie kontroli.
- 3. Dowód po wpływie do sekretariatu zostaje zarejestrowany i przekazany niezwłocznie do realizacji przez Oddział ds. Obsługi Księgowej Zadań Współfinansowanych z Funduszy Unijnych w Departamencie Budżetu i Finansów.
- 4. Pracownik Oddziału ds. obsługi księgowej zadań współfinansowanych z funduszy unijnych dokonuje kontroli formalno-rachunkowej dowodu:
	- czy dowód posiada cechy dowodu księgowego, co do formy,
	- czy posiada datę wystawienia, datę i czas dokonania operacji, termin zapłaty,
	- czy dowód został opatrzony właściwymi pieczęciami stron biorących udział w operacji, w tym pieczątkami imiennymi i podpisami osób odpowiedzialnych za dokonanie operacji i jej udokumentowanie,
	- czy dane liczbowe są prawidłowo wyliczone zgodnie z zasadami działań matematycznych i obowiązującymi normami (zaokrąglenia, obliczenia podatkowe). Kontrolujący nie może z góry akceptować sposobu obliczeń bez względu na to, kto je wykonał. Dowód po kontroli rachunkowej nie może zawierać żadnych błędów liczbowych,
	- czy zawiera odpowiednią klasyfikację budżetową i mieści się w zatwierdzonym planie finansowym z równoczesnym potwierdzeniem posiadania środków pieniężnych na rachunku bankowym i potwierdza kontrolę datą i podpisem.
- 5. Do kontrolującego pracownika należy przygotowanie dowodu księgowego do zatwierdzenia, poprzez opieczętowanie stemplami i wpisaniu danych o odpowiedniej treści, aby dowód mógł być zatwierdzony do realizacji i ujęcia w księgach rachunkowych przez upoważnione osoby.
- 6. Następnie przekazuje zatwierdzony dowód pracownikowi, który sprawdza poprawność wpisanych danych do zatwierdzenia dowodu i wprowadza dane do elektronicznej formy polecenia przelewu należności na wskazany rachunek bankowy kontrahenta w określonym terminie zapłaty. Przelew może mieć formę papierową.
- 7. Potwierdzeniem dokonania płatności są wyciągi bankowe oraz papierowa forma polecenia przelewu lub polecenie przelewu wygenerowane elektronicznie z programu bankowego.
- 8. W razie ujawnienia w toku kontroli nieprawidłowości, kontrolujący zwraca bezzwłocznie dokument właściwej komórce merytorycznej z wnioskiem o dokonanie zmian lub uzupełnień oraz odmawia podpisu dokumentów nierzetelnych lub dotyczących operacji sprzecznych z obowiązującymi przepisami.
- 9. Błędy w dowodach księgowych zewnętrznych można korygować jedynie poprzez wystawienie dowodu korygującego. W przypadku błędów w dowodach księgowych wewnętrznych mogą być one poprawione przez skreślenie błędnej treści lub kwoty i wpisanie obok danych poprawnych wraz z datą korekty i podpisem osoby jej

dokonującej. Należy pamiętać, iż dokonywanie korekt winno odbywać się z zachowaniem czytelności skreślonych wyrażeń lub liczb, nie można poprawiać pojedynczych liter lub cyfr oraz używać korektora.

10. Dokumenty, które nie zostały poddane kontroli i nie spełniają określonych wymogów nie mogą być ani zadekretowane, ani dopuszczone do ewidencji księgowej.

### Księgowanie płatności i zobowiązań

- 1. Płatności z budżetu środków europejskich podlegają odrębnej ewidencji pozaksięgowej prowadzonej przez Oddział ds. Obsługi Księgowej Zadań Współfinansowanych z Funduszy Unijnych. Wydatki w ramach współfinansowania krajowego (środków dotacji celowej) na wyodrębnionych kontach księgowych, zgodnie z polityką rachunkowości.
- 2. Przyjęte zasady (polityki) rachunkowości określają sposób prowadzenia ksiąg rachunkowych, w tym zakładowy plan kont, który obejmuje również wykaz kont księgi głównej wyodrębnionej ewidencji funduszy pomocowych z opisem działania kont bilansowych i pozabilansowych.
- 3. Zapisy w księgach rachunkowych dokonywane są jedynie na podstawie dowodów księgowych, które dokumentują przedmiot operacji, zostały poddane kontroli i zatwierdzone do realizacji.
- 4. Dowód księgowy podlega zaksięgowaniu po dokonaniu dekretacji, która polega na przygotowaniu dokumentów do księgowania, wydaniu dyspozycji ich zaksięgowania zgodnie z zasadami ustalonymi w zakładowym planie kont.
- 5. Dekretacja obejmuje m.in. segregację dokumentów napływających do księgowości oraz sprawdzenie ich prawidłowości, polegającej na ustaleniu, czy są one podpisane na dowód skontrolowania pod względem formalnym i rachunkowym i zatwierdzone do realizacji.
- 6. Właściwa dekretacja, czyli oznaczenie sposobu księgowania polega na:
	- nadaniu dokumentom księgowych numerów, pod którymi zostaną one zaewidencjonowane,
	- umieszczeniu na dokumentach adnotacji, na jakich kontach syntetycznych i analitycznych dokumenty mają być zaksięgowane,
	- kwotę operacji gospodarczej,
	- określeniu daty, pod jaką dokumenty mają być zaksięgowane,
	- podpisaniu przez osobę upoważnioną do dekretacji wraz z podaniem daty dekretacji.
- 7. Faktury za zakupione usługi i materiały po zatwierdzeniu przez upoważnione osoby, księgowane są pod datą wpływu do Departamentu Budżetu i Finansów na kontach rozrachunkowych i kontach kosztów wyodrębnionej ewidencji księgowej.
- 8. Zrealizowane dowody księgowe ujmowane są w komputerowej ewidencji syntetycznej i analitycznej według klasyfikacji budżetowej.
- 9. Dokonany wydatek potwierdzany jest wyciągiem bankowym, w związku z tym zachodzi zgodność zapisów między urzędem a bankiem.
- 10. Po ujęciu w ewidencji wszystkich dowodów księgowych za okres sprawozdawczy dokonuje się ich uzgodnienia. Na podstawie uzgodnionych danych księgowość sporządza zbiorcze informacje i sprawozdawczość budżetową.
- 11. Ewidencja księgowa jak i sprawozdawczość są udokumentowane poprzez utrwalenie zapisów dziennika, księgi głównej, zestawień obrotów i sald i sprawozdań finansowych na nośnikach komputerowych i w formie wydruków komputerowych.
- 12. Dowody księgowe oraz księgi rachunkowe przechowywane są w siedzibie urzędu w pomieszczeniach biurowych i archiwum, zgodnie z przepisami i w ustalonych okresach przechowywania.

Przygotowanie prognoz wydatków dla RPOWŚ 2014-2020 w ramach DW EFS

- 1. Za przygotowanie prognoz wydatków dla RPOWŚ odpowiada DPR III. Ww. prognozy sporządzane są w oparciu o propozycje Oddziału Płatności i Rozliczeń/ Zespół ds. płatności i przekazywane na piśmie podpisanym przez Dyrektora DW EFS, bądź jego Zastępcę.
- 2. W trakcie opracowywania prognoz pracownik Zespołu ds. płatności bierze pod uwagę:
	- propozycje Wojewódzkiego Urzędu Pracy jako IP,
	- propozycje Wieloosobowego Stanowiska ds. Pomocy Technicznej i Promocji,
	- wielkość zobowiązań na dany rok w ramach DW EFS,
	- przewidziane konkursy na dany rok ujęte w harmonogramie konkursów w ramach DW EFS przyjętym Uchwałą przez Zarząd Województwa Świętokrzyskiego,
	- szacunki beneficjentów zawarte we wnioskach o płatność,
	- realizację zasady  $n+3/n+2$ .

W prognozie pracownik Zespołu ds. płatności wyodrębnia informacje odnośnie wniosków przekazanych do Biura Certyfikacji, które zostaną certyfikowane do Komisji Europejskiej w okresie styczeń - październik oraz w okresie listopad grudzień danego roku.

### **Procedura wnioskowania o przyznanie środków europejskich i o udzielenie dotacji celowej z budżetu państwa oraz rozliczenia otrzymanych środków dotacji celowej z budżetu państwa w ramach Regionalnego Programu Operacyjnego Województwa Świętokrzyskiego na lata 2014- 2020**

Środki na realizację Regionalnego Programu Operacyjnego Województwa Świętokrzyskiego na lata 2014 – 2020 są zapewniane w formie płatności z budżetu środków europejskich przekazywanych na rzecz beneficjentów z rachunku prowadzonego w BGK oraz dotacji celowej z budżetu państwa, przekazywanej Instytucji Zarządzającej przez Ministra Infrastruktury i Rozwoju. Ww. środki są przyznawane i udzielane na zasadach orazw wysokości określonej w Kontrakcie Terytorialnym dla Województwa Świętokrzyskiego na lata 2014 – 2020 i ustawie budżetowej obowiązującej w danym roku budżetowym. Wnioskowanie oraz rozliczanie jest dokonywane z użyciem formularzy stanowiących załączniki do Kontraktu Terytorialnego.

#### **1. Przedstawianie zapotrzebowania na środki**

- a) Corocznie, na wniosek MIiR i w terminie wskazanym przez MIiR, pracownik Oddziału DPR - III, na podstawie danych otrzymanych z:
	- Oddziału Potwierdzania Płatności w DW EFRR,
	- Zespołu ds. płatności w Oddziale Rozliczeń i Płatności w DW EFS,
	- Oddziału Informacji, Promocji i Pomocy Technicznej w DPR,

przygotowuje informację do projektu ustawy budżetowej, dotyczącą zapotrzebowania na środki, na realizację RPOWŚ, na kolejny rok budżetowy.

- b) Ww. informacja, po zatwierdzeniu przez osoby uprawnione przekazywana jest do MIiR.
- c) W informacji tej wyodrębnia się zapotrzebowanie na środki na realizację RPOWŚ, w podziale na środki z budżetu środków europejskich oraz środki dotacji celowej z budżetu państwa.
- d) Pracownicy właściwych Oddziałów określając wysokość zapotrzebowania na środki na każdy kolejny rok budżetowy biorą pod uwagę w szczególności:
	- wieloletnie limity zobowiązań budżetu środków europejskich i budżetu państwa określone w załączniku do ustawy budżetowej,
	- poziom płatności dokonanych dotychczas na rzecz beneficjentów,
	- poziom wydatków poniesionych przez beneficjentów,
	- kwotę zobowiązań na kolejny rok budżetowy, które wynikają z już podpisanych umów i podjętych decyzji o dofinansowanie,
	- planowaną kwotę zobowiązań na kolejny rok budżetowy, która będzie wynikać z umów/decyzji o dofinansowanie, jakie zostaną podpisane/podjęte,
	- planowany poziom płatności na rzecz beneficjentów na kolejny rok budżetowy

Informacje przygotowane w DW EFRR oraz DW EFS parafowane są przez właściwych Kierowników Oddziałów odpowiedzialnych za jej przygotowanie, a następnie zatwierdzane odpowiednio przez Dyrektora DW EFRR i Dyrektora DW EFS, bądź ich Zastępców. Informacja przygotowana przez Oddział Informacji, Promocji i Pomocy Technicznej w DPR podpisywana jest przez Kierownika Oddziału. DW EFS przekazuje do DPR również zapotrzebowanie na środki IP WUP.

e) MIiR informuje IZ o środkach na realizację RPOWŚ, przyjętych w projekcie ustawy budżetowej w terminie do **25 października** roku poprzedzającego rok budżetowy.

Po otrzymaniu informacji wskazanej w pkt e) pracownik DPR - III w DPR przekazuje ją do wiadomości Departamentów Wdrażania EFRR, EFS oraz DBiF, a także do Oddziału Informacji, Promocji i Pomocy Technicznej w DPR.

- **2. Wnioskowanie o środki**
- f) Corocznie, do 2023 roku pracownik DPR III, na podstawie danych otrzymanych z właściwych komórek merytorycznych, przygotowuje oraz przekazuje do Ministra Infrastruktury i Rozwoju pisemny *Wniosek o przyznanie środków z budżetu środków europejskich oraz o udzielenie dotacji celowej z budżetu państwa w ramach Regionalnego Programu Operacyjnego* (zał. 3a-1 do KT).
	- Wraz z Wnioskiem przekazuje:
	- *Harmonogram zapotrzebowania na środki budżetu państwa* (zał. 3b do KT),
	- *Harmonogram zapotrzebowania na środki z budżetu środków europejskich państwa*  (zał. 3c do KT).
- Ww. dokumenty, opatrzone podpisami osób uprawnionych, są przekazywane do MIiR, w terminie do **30 listopada,** roku poprzedzającego rok budżetowy, na który wnioskowane są środki i mogą być aktualizowane. Dokumenty te przygotowywane są łącznie dla środków z EFS oraz EFRR.
- g) W celu przygotowania wniosku wraz z załącznikami, w terminie do **30 października** roku poprzedzającego rok budżetowy, na który IZ RPOWŚ wnioskuje o przyznanie środków z budżetu środków europejskich oraz o udzielenie dotacji celowej:
	- Oddział Potwierdzania Płatności w DW EFRR,
	- Zespół ds. płatności w Oddziale Rozliczeń i Płatności w DW EFS,
	- Oddział Informacji, Promocji i Pomocy Technicznej w DPR,
- przekazują do DPR III pisemną informację określającą wysokość zapotrzebowania na środki dotacji celowej oraz na środki z budżetu środków europejskich w podziale na źródła finansowania oraz na miesiące, wraz ze wskazaniem kwoty pierwszej i drugiej transzy dotacji celowej oraz wnioskowanego terminu jej przekazania, z zastrzeżeniem, że:
- Departament Wdrażania EFS przekazuje informacje z uwzględnieniem zapotrzebowania na środki IP WUP,
- Oddział Informacji, Promocji i Pomocy Technicznej w DPR łączne dane dotyczące pomocy technicznej dla całego RPOWŚ (po ich wcześniejszym uzgodnieniu z DW EFRR i DW EFS).
- Właściwe Oddziały w DPR, DW EFS, DW EFRR ustalają zapotrzebowanie na środki w szczególności na podstawie: wartości podpisanych umów/wydanych decyzji o dofinansowanie, wartości umów/decyzji o dofinansowanie, jakie planuje się podpisać/wydać, przewidywanego poziomu płatności na rzecz beneficjentów (na podstawie harmonogramów wydatków przedstawionych przez Beneficjentów).
- Informacje przygotowane w DW EFRR oraz DW EFS parafowane są przez właściwych Kierowników Oddziałów odpowiedzialnych za jej przygotowanie, a następnie zatwierdzane odpowiednio przez Dyrektora Departamentu Wdrażania EFRR i Dyrektora Departamentu Wdrażania EFS, bądź ich Zastępców. Informacja przygotowana przez Oddział Informacji, Promocji i Pomocy Technicznej w DPR podpisywana jest przez Kierownika Oddziału.
- h) Na podstawie otrzymanych informacji, IZ RPOWŚ, w *Harmonogramie zapotrzebowania na środki budżetu państwa*, wskazuje w szczególności kwotę pierwszej i drugiej transzy dotacji celowej oraz wnioskowany termin przekazania tych transz.
- Pierwsza i druga transza dotacji celowej opiewają odpowiednio na kwotę nie większą niż 15% dotacji celowej udzielonej na dany rok, na realizację RPOWŚ.
- IZ RPOWŚ może zawnioskować o przekazanie pierwszej i drugiej transzy w wysokości większej niż 15%. W tym celu wraz z wnioskiem o którym mowa w pkt. 1 IZ RPOWŚ składa *Uzasadnienie zwiększenia kwoty I/II transzy* (zał. 3a-2 do KT). Z uzasadnienia wynika wyższa kwota zobowiązań, których płatność na rzecz beneficjentów planowana jest do zrealizowania w okresie 30 dni od daty otrzymania dotacji, a środki będące w dyspozycji IZ RPOWŚ są niewystarczające na pokrycie tych zobowiązań lub zobowiązania te, nie mogłyby być pokryte ze środków ujętych w rozporządzeniu Rady Ministrów, wydanym na podstawie art. 181 ust. 2 ustawy o finansach publicznych.
- i) W związku z tym, iż środki finansowe w części dot. współfinansowania krajowego przekazywane są Beneficjentom przez DBiF, istnieje konieczność zabezpieczenia kwot na realizację podpisanych umów w budżecie województwa.
- j) Wszelkie wymagane zmiany w planie finansowym budżetu województwa, dotyczące środków dotacji celowej z budżetu państwa, dokonywane są odpowiednio przez pracowników:
	- Oddziału Potwierdzania Płatności w DW EFRR,
- Zespołu ds. płatności w Oddziale Rozliczeń i Płatności w DW EFS,
- Oddziału Informacji, Promocji i Pomocy Technicznej w DPR,

we współpracy z pracownikiem DBiF, na podstawie wniosku do Zarządu Województwa. k) Pracownicy w/w Oddziałów sporządzają wszelkie wymagane dokumenty finansowe na potrzeby DPR, DBiF oraz MF/MIiR.

### **3. Przekazywanie środków**

- a) Po pozytywnym zweryfikowaniu wniosku, o którym mowa w pkt. 1, Minister Infrastruktury i Rozwoju sporządza Roczny plan udzielania dotacji celowej z budżetu państwa na realizację RPO oraz upoważnienia do wydawania zgody na dokonywanie płatności na podstawie wystawionych zleceń płatności na realizacje RPO w ramach budżetu środków europejskich i przekazuje je do IZ RPOWŚ.
- b) Po przekazaniu przez MIiR wskazanych w pkt. a) dokumentów, ich kopie, pracownik DPR - III przekazuje do wiadomości DBiF, Departamentu Wdrażania EFS, Departamentu Wdrażania EFRR oraz Oddziału Oddział Informacji, Promocji i Pomocy Technicznej w DPR. Przekazanie to, może odbywać się za pośrednictwem poczty elektronicznej na adresy sekretariatów lub wskazanych przez Departamenty pracowników.
- c) Środki z budżetu środków europejskich przeznaczone na realizację RPO przekazywane są z rachunku prowadzonego w Banku Gospodarstwa Krajowego na rzecz beneficjenta, podmiotu upoważnionego przez beneficjenta lub wykonawcy na podstawie zlecenia płatności wystawionego przez instytucję, która zawarła z beneficjentem umowę o dofinansowanie projektu/podjęła decyzję o dofinansowaniu projektu, po uzyskaniu przez tę instytucję upoważnienia od Ministra do wydawania zgody na dokonywanie płatności,
- d) Środki dotacji celowej z budżetu państwa przeznaczone na realizację RPO przekazywane są przez Ministra Infrastruktury i Rozwoju na rachunek/ki wskazane we wniosku o którym mowa w pkt. 1.
- e) Dotacja celowa przekazywana jest IZ RPOWŚ w formie zaliczki, przy czym pierwsza i druga transza dotacji w wysokości terminie określonym przez IZ RPOWŚ w *Harmonogramie zapotrzebowania na środki budżetu państwa.*
- f) Pierwsza transza dotacji przekazywana jest nie wcześniej niż 5 dnia roboczego w miesiącu styczniu w roku, którego dotyczy roczny plan.
- g) Począwszy od trzeciej transzy, przekazanie kolejnej transzy dotacji celowej następuje pod warunkiem złożenia przez IZ RPOWŚ do Ministra Infrastruktury i Rozwoju poprawnego *Sprawozdania z wykorzystania otrzymanej dotacji celowej z budżetu państwa* (zał. 3h-1, 3h-2 do KT).
- h) Niezwłocznie po wpływie dotacji na rachunek bankowy IZ RPOWŚ, DBiF przekazuje do Oddziału Potwierdzania Płatności w DW EFRR, Oddziału Rozliczeń i Płatności w DW EFS, Oddziału Informacji, Promocji i Pomocy Technicznej w DPR oraz Oddziału Zarządzania RPO w DPR informacje o wpływie dotacji.
- i) Po podjęciu przez Sejmik Województwa Świętokrzyskiego stosownej Uchwały oraz po wprowadzeniu dotacji celowej do budżetu województwa, pracownik DPR - III przekazuje do DBiF podpisaną przez Kierownika Oddziału,a następnie Dyrektora DPR lub jego Zastępcę dyspozycję przekazania środków, na odpowiednie rachunki bankowe wyodrębnione dla RPOWŚ.
- j) Przedmiotowe dyspozycje sporządzane są na podstawie pisma przekazywanego do DPR odpowiednio przez Oddział Potwierdzania Płatności w DW EFRR, Oddział Rozliczeń i Płatności w DW EFS, Oddział Informacji, Promocji i Pomocy Technicznej DPR, zawierającego polecenie dokonania przelewu środków dotacji celowej na właściwe rachunki bankowe, zgodnie z aktualnym planem finansowym.
- O przekazanie środków dotacji celowej dla IP WUP, pismo składa Oddział Rozliczeń i Płatności w DW EFS.
- Pisma podpisywane są przez właściwych Kierowników Oddziałów, następnie Dyrektorów lub ich Zastępców. W przypadku Oddziału Informacji, Promocji i Pomocy Technicznej w DPR pismo podpisywane jest przez Kierownika.

# *4.* **Przygotowywanie i przekazywanie** *Sprawozdania*

- a) *Sprawozdanie z wykorzystania otrzymanej dotacji celowej z budżetu państwa*  przygotowywane jest przez pracownika DPR - III (łącznie dla RPOWŚ), na podstawie pisemnych informacji przekazanych przez:
- Oddział Potwierdzania Płatności w DW EFRR,
	- Zespół ds. płatności w Oddziale Rozliczeń i Płatności w DW EFS,
- Oddział Informacji, Promocji i Pomocy Technicznej w DPR.
- Informacje przekazywane przez Departament Wdrażania EFS dotyczą również IP WUP.
- b) *Sprawozdanie* przygotowywane jest w podziale na:
	- *Sprawozdanie z wykorzystania otrzymanej dotacji celowej z budżetu państwa – finansowanie wkładu krajowego* (zał. 3h-1 do KT);
	- *Sprawozdanie z wykorzystania otrzymanej dotacji celowej z budżetu państwa – pomoc techniczna* (zał. 3h-2 do KT).
- Wraz ze *Sprawozdaniem* IZ RPOWŚ przekazuje *Harmonogram zapotrzebowania na środki budżetu państwa* (zał. 3b do KT) na kolejne miesiące oraz *Oświadczenie dotyczące*

*stanu środków dotacji celowej na rachunkach bankowych pozostających w dyspozycji Instytucji* (zał. 3h-3 do KT).

- c) *Sprawozdanie* sporządzane jest według stanu na ostatni dzień każdego miesiąca i przekazywane do MIiR do **20 dnia każdego miesiąca** w wersji papierowej i elektronicznej, z wyłączeniem sprawozdania za grudzień.
- W praktyce oznacza to, że sprawozdanie przekazywane do 20 dnia bieżącego miesiąca dotyczy miesiąca poprzedniego.
- d) Jeśli IZ RPOWŚ nie złoży poprawnego *Sprawozdania*, przekazanie kolejnej transzy dotacji jest wstrzymane przez MIiR do czasu złożenia poprawnego *Sprawozdania*.
- e) W celu sporządzenia *Sprawozdania*, wskazane właściwe Oddziały przekazują do DPR informacje w następujący sposób:
	- do **15** dnia każdego miesiąca *– Sprawozdanie z wykorzystania otrzymanej dotacji celowej z budżetu państwa – finansowanie wkładu krajowego* wraz z *Harmonogramem zapotrzebowania na środki budżetu państwa na finansowanie wkładu krajowego* – przekazywane są do DPR – III.
	- *do* **13** dnia każdego miesiąca *– Sprawozdanie z wykorzystania otrzymanej dotacji celowej z budżetu państwa – pomoc techniczna* wraz z *Harmonogramem zapotrzebowania na środki budżetu państwa* na PT przekazywane są do Oddziału Informacji, Promocji i Pomocy Technicznej w DPR.
	- Oddział Informacji, Promocji i Pomocy Technicznej DPR na podstawie informacji przekazanych z DW EFRR i DW EFS przygotowuje i przekazuje do DPR - III *Sprawozdanie i Harmonogram* w zakresie środków pomocy technicznej w terminie do **16** dnia każdego miesiąca.
		- f) Wraz ze *Sprawozdaniem*, DPR III przekazuje do MIiR *Oświadczenie dotyczące stanu środków dotacji celowej na rachunkach bankowych pozostających w dyspozycji Instytucji* (zał. 3h-3 do KT).

W oświadczeniu tym wskazywane są:

- środki dotacji celowej pozostające w dyspozycji Instytucji Zarządzającej ;
- środki dotacji celowej pozostające w dyspozycji Instytucji Pośredniczącej.
- Celem sporządzenia ww. oświadczenia, w terminie do **15 dnia każdego miesiąca**:
	- Oddział ds. Obsługi Księgowej Zadań Współfinansowanych z Funduszy Unijnych w DBiF przekazuje do DPR informację o wysokości środków dotacji celowej pozostających w dyspozycji IZ,
- Oddział Rozliczeń i Płatności w EFS informację o wysokości środków dotacji celowej pozostających w dyspozycji IP WUP,
- Informacje te przygotowywane są zgodnie ze stanem na dzień przekazania ww. informacji, według klasyfikacji budżetowej (część, dział, rozdział, paragraf), w podziale na środki budżetu państwa na finansowanie oraz pomoc techniczną.

### **4. Harmonogramy wydatków**

- a) Do **5 dnia każdego miesiąca** pracownik DPR III sporządza oraz przekazuje do Ministra Infrastruktury i Rozwoju zbiorczy harmonogram wydatków wynikających z podpisanych umów w podziale na środki EFRR i EFS.
- b) pracownik DPR III sporządza harmonogram na podstawie informacji przekazanych do DPR przez:
	- Oddział Potwierdzania Płatności w DW EFRR,
	- Zespół ds. płatności w Oddziale Rozliczeń i Płatności w DW EFS,
	- Oddział Informacji, Promocji i Pomocy Technicznej w DPR,
	- IP WUP
- W/w komórki przekazują informację (w formie papierowej i elektronicznej) do DPR, najpóźniej do **3 dnia każdego miesiąca**.
- Przedmiotowa informacja przedstawiana jest w podziale na źródła finansowania, lata, w tym rok bieżący w podziale na miesiące oraz w pełnej szczegółowości klasyfikacji budżetowej (część, dział, rozdział, paragraf).
- Informacja parafowana jest przez odpowiednich Kierowników Oddziałów i zatwierdzana odpowiednio przez Dyrektora DW EFRR, Dyrektora DW EFS, Dyrektora IP WUP bądź ich Zastępców.

# **5. Zwiększenie limitów na realizację RPO**

- a) W trakcie roku budżetowego środki na realizację RPO mogą zostać zwiększone o środki uruchomione z rezerwy celowej budżetu środków europejskich lub rezerwy celowej budżetu państwa.
- b) W przypadku zaistnienia konieczności zwiększenia kwoty dotacji celowej oraz środków z budżetu środków europejskich na realizację RPOWŚ **o środki z rezerw celowych**, pracownik DPR - III na podstawie informacji przekazanej z:
	- c) Oddziału Potwierdzania Płatności w DW EFRR,
	- d) Zespołu ds. płatności w Oddziale Rozliczeń i Płatności w DW EFS,
- e) Oddziału Informacji, Promocji i Pomocy Technicznej w DPR,
- sporządza i przekazuje do Ministra Infrastruktury i Rozwoju wniosek o uruchomienie środków ww. rezerw dla zapewnienia płynności finansowej realizacji RPOWŚ.
- f) Wniosek jest składany w wersji papierowej i elektronicznej (skan zatwierdzonego dokumentu) na zał. 3a-1 do KT. Wraz z wnioskiem przekazywany jest harmonogram zapotrzebowania na środki dotacji celowej z budżetu państwa oraz środki z budżetu środków europejskich (zał. 3 b i 3c do KT), a także uzasadnienie uruchomienia rezerwy.
- g) Warunkiem zwiększenia limitu o środki rezerwy celowej jest spełnienie wymogów określonych w procedurze dotyczącej uruchamiania oraz przyznawania zapewnienia finansowania lub dofinansowania przedsięwzięcia ze środków rezerwy celowej budżetu państwa i budżetu środków europejskich, obowiązującej w danym roku budżetowym.
- Procedura ta dostępna jest na stronie internetowej MIiR.
- h) W informacji przekazywanej do DPR właściwe Oddziały wskazują w szczególności wnioskowaną kwotę rezerwy, wnioskowany termin jej uruchomienia, aktualny stan wykorzystania środków, uzasadnienie zapotrzebowania na wnioskowane środki, oraz dział, rozdział i paragraf, na który ma być uruchomiona rezerwa. W informacji tej przekazują również informację o przeznaczeniu środków (w tym czy środki przeznaczone będą na wydatki budowlane).
- i) O konieczności uruchomienia rezerwy dla na realizację zadań IP WUP informuje DPR Departament Wdrażania EFS.

### **6. Zmniejszenie limitów na realizacje RPO**

- a) IZ może zawnioskować do MIiR o zmniejszenie limitów obowiązujących dla RPOWŚ w danym roku budżetowym w zakresie dotacji celowej z budżetu państwa i środków europejskich.
- b) IZ może dokonać zwrotu części środków dotacji celowej z budżetu państwa na właściwe rachunki bankowe MIiR, w przypadku, gdy środki te nie zostaną wykorzystane na realizację RPOWŚ w danym roku budżetowym lub istnieje konieczność dokonania zmian w zakresie klasyfikacji budżetowej.
- c) Zwrot części dotacji celowej dokonywany jest na podstawie informacji przekazanej z:
	- d) Oddziału Potwierdzania Płatności w DW EFRR,
	- e) Zespołu ds. płatności w Oddziale Rozliczeń i Płatności w DW EFS,
	- f) Oddziału Informacji, Promocji i Pomocy Technicznej w DPR.
- Możliwość dokonania zwrotu, właściwe oddziały konsultują z DBiF.
- Przy podejmowaniu decyzji dotyczącej zwrotu części dotacji celowej, właściwe oddziały biorą pod uwagę zapotrzebowanie na środki oraz kwoty zgłoszone do budżetu województwa w danym roku.
- Informacja ta podpisywana jest przez Dyrektora DW EFRR i/lub DW EFS, a w przypadku środków pomocy technicznej przez Kierownika Oddziału Informacji, Promocji i Pomocy Technicznej w DPR.
- g) Na podstawie przekazanych informacji, pracownik DPR III sporządza dyspozycje zwrotu środków i przekazuje ją do DBiF, celem dokonania zwrotu środków na odpowiedni rachunek bankowy Ministra Infrastruktury i Rozwoju.
- h) Zwrócone środki pracownik DPR III uwzględnia w najbliższym sprawozdaniu z wykorzystania otrzymanej dotacji celowej.
- i) Zmniejszenie limitów w ramach budżetu środków europejskich dokonywane jest na podstawie informacji przekazanej do DPR przez:
	- a) Oddział Potwierdzania Płatności w DW EFRR,
	- b) Zespół ds. płatności w Oddziale Rozliczeń i Płatności w DW EFS,
	- c) Oddział Informacji, Promocji i Pomocy Technicznej w DPR.
- Informacje te podpisywane są przez Dyrektora DW EFRR i/lub DW EFS lub ich Zastępców.
- d) W przypadku zwrotu części dotacji celowej lub zmniejszenia limitów dla RPOWŚ, pracownik DPR - III przygotowuje i przekazuje do MIiR zaktualizowany wniosek o przyznanie środków z budżetu środków europejskich oraz udzielenie dotacji celowej z budżetu państwa oraz odpowiednio zaktualizowany harmonogram zapotrzebowania na środki dotacji celowej z budżetu państwa lub środki z budżetu środków europejskich.
- **7. Roczne rozliczanie dotacji celowej**
- a) W terminie do dnia **7 lutego** pracownik DPR III sporządza i przekazuje Ministrowi Infrastruktury i Rozwoju *Wniosek o rozliczenie dotacji celowej z budżetu państwa,* obejmujący rozliczenie całego roku budżetowego*.*
- b) Wniosek ten składany jest w podziale na środki na finansowanie wkładu krajowego (zał. 3f-1, 3f-2 do KT) oraz środki pomocy technicznej (zał. 3g-1, 3g-2 do KT).
- c) Wniosek sporządzany jest na podstawie informacji przekazanych do DPR przez Oddział ds. Obsługi Księgowej Zadań Współfinansowanych z Funduszy Unijnych w DBiF najpóźniej do dnia **31 stycznia** oraz na podstawie informacji przekazywanych przez Oddział Potwierdzania Płatności w DW EFRR, Oddział Rozliczeń i Płatności w EFS,

Oddział Informacji, Promocji i Pomocy Technicznej DPR. W przekazywanych informacjach DW EFS uwzględnia informacje dot. IP WUP.

- d) Wniosek sporządzany jest z uwzględnieniem art. 168 ust. 1 i 4 ustawy z dnia 27 sierpnia 2009 r. o finansach publicznych w oparciu o wyciągi z rachunków bankowych wyodrębnionych do realizacji RPOWŚ i/lub raportów kasowych.
- e) W przypadku niewykorzystania środków dotacji celowej do końca danego roku budżetowego pracownik DPR - III przygotowuje dyspozycję zwrotu niewykorzystanej części dotacji celowej i przekazuje ją do DBiF w terminie do dnia **26 stycznia** roku następującego po roku, w którym IZ RPOWŚ otrzymała dotację celową, celem dokonania zwrotu środków na rachunek bankowy Ministra Infrastruktury i Rozwoju.
- f) Zwrot ww. środków dokonywany jest w terminie do dnia **31 stycznia** roku następującego po roku, w którym IZ RPOWŚ otrzymała dotację celową (decyduje data wpływu na rachunek bankowy MIiR).
- g) Zwrot niewykorzystanej w danym roku części dotacji celowej powinien zostać uwzględniony we wniosku z rozliczeniem rocznym.

### **8. Zwroty od Beneficjentów**

- a) Środki dotacji celowej z budżetu państwa odzyskane w kolejnych latach następujących po roku budżetowym, w którym zostały przekazane przez IZ beneficjentom, odsetki oraz inne wpływy na rachunek IZ (stanowiące dochód budżetu państwa), IZ po wyjaśnieniu i rozliczeniu zwraca niezwłocznie na właściwy rachunek bankowy MIiR.
- b) Oddział Potwierdzania Płatności w DW EFRR oraz Oddział Rozliczeń i Płatności w DW EFS przekazują za pismem podpisanym odpowiednio przez Dyrektora DW EFRR lub DW EFS, bądź ich Zastępców do DPR - III informacje, w pełnej szczegółowości klasyfikacji budżetowej (część, dział, rozdział, paragraf), na temat wysokości środków dotacji celowej odzyskanej od beneficjentów w latach następujących po roku budżetowym, w którym udzielono beneficjentom dotacji celowej – każdorazowo niezwłocznie po odzyskaniu danej kwoty.
- c) Na podstawie informacji z DW EFRR i DW EFS, DPR III przekazuje do DBiF zatwierdzoną przez Dyrektora DPR lub jego Zastępcę dyspozycję zwrotu ww. środków na rachunek bankowy wskazany przez MIiR, jednocześnie informując o tym fakcie Ministra Infrastruktury i Rozwoju w formie pisemnej. Środki te są uwzględniane w najbliższym sprawozdaniu z wykorzystania otrzymanej dotacji celowej z budżetu państwa oraz wniosku o rozliczenie dotacji celowej.
- d) Oddział Potwierdzania Płatności w DW EFRR oraz Oddział Rozliczeń i Płatności w EFS przekazują za pismem podpisanym odpowiednio przez Dyrektora DW EFRR lub DW

EFS, bądź ich Zastępców do DPR - III również informacje na temat wysokości środków dotacji celowej odzyskanej od beneficjentów w roku, w którym udzielono beneficjentom dotacji, a także odzyskanych od beneficjentów środkach europejskich – każdorazowo niezwłocznie po odzyskaniu danej kwoty. Informacja ta sporządzana jest w pełnej szczegółowości klasyfikacji budżetowej (część, dział, rozdział, paragraf),

- e) Po dokonaniu zwrotu na rachunek wydatkowy lub dochodowy w MIiR, DBiF przekazuje do Oddziału Potwierdzania Płatności w DW EFRR, Oddziału Rozliczeń i Płatności w DW EFS oraz do wiadomości DPR - III w formie elektronicznej informację o dokonanym zwrocie (w postaci wyciągu z rachunku).
- Na tej podstawie pracownicy Oddziału Potwierdzania Płatności w DW EFRR oraz Oddziału Rozliczeń i Płatności w DW EFS sporządzają i przekazują do MIiR oraz do wiadomości DPR - III pisemną informację (w szczegółowości określonej przez MIiR) o dokonanym zwrocie.
- f) Środki dotacji celowej z budżetu państwa odzyskane w tym samym roku budżetowym, w którym zostały przekazane przez IZ beneficjentom, mogą być wydatkowane na realizację RPO w tym samym roku. Czynności z tym związane realizowane są w DBiF.

### **9. Środki niewygasające z upływem roku budżetowego.**

- a) W terminie do dnia **31 października** danego roku budżetowego:
	- Oddział Potwierdzania Płatności w DW EFRR,
	- Zespół ds. płatności w Oddziale Rozliczeń i Płatności w DW EFS,
	- Oddział Informacji, Promocji i Pomocy Technicznej w DPR.

przekazują do DPR - III, przygotowaną i zatwierdzoną przez właściwego Dyrektora bądź jego Zastępcę, informację na temat wysokości środków z przekazanej dotacji celowej, które powinny zostać zgłoszone w wykazie wydatków budżetu państwa, które nie wygasają z upływem roku budżetowego. W przypadku Oddziału Informacji, Promocji i Pomocy Technicznej informacja ta podpisywana jest przez Kierownika Oddziału.

- W informacji odrębnie wykazywane są środki z transz dotacji celowej otrzymanych przez Instytucję Zarządzającą, a odrębnie środki z udzielonej dotacji nieotrzymane przez Instytucję Zarządzającą do dnia przekazania zgłoszenia.
- b) Po weryfikacji ww. informacji przez pracownika DPR III w terminie do **5 listopada** danego roku budżetowego DPR - III przekazuje informację na temat ww. środków do Ministra Infrastruktury i Rozwoju. Informacja ta jest podpisywana przez uprawnione osoby.
- c) Pracownik DPR III przekazuje do DBiF, w terminie do **8 grudnia** danego roku, zatwierdzoną przez Dyrektora DPR lub jego Zastępcę dyspozycję przekazania na

właściwy rachunek bankowy, wskazany przez Ministra, środków zgłoszonych do ujęcia w wykazie środków niewygasających z upływem roku budżetowego. DBiF przekazuje środki do MIiR w nieprzekraczalnym terminie do dnia **10 grudnia** danego roku.

- d) Po dokonaniu w/w zwrotu, DBiF przekazuje do DPR III informację o dacie zwrotu. Na tej podstawie, pracownik DPR - III informuje o zwrocie MIiR w formie pisemnej.
- e) Po otrzymaniu z MIiR informacji o wysokości środków ujętych w wykazie wydatków niewygasających pracownik DPR - III sporządza i przekazuje do MIiR *Wniosek o uruchomienie środków, które nie wygasają z upływem roku budżetowego* (zał. 3j-1 i 3j-2 do KT). Wysokość wnioskowanej kwoty potwierdza z Oddziałem Potwierdzania Płatności w DW EFRR, Zespołem ds. płatności w Oddziale Rozliczeń i Płatności w DW EFS oraz Oddziałem Informacji, Promocji i Pomocy Technicznej w DPR.
- f) Pracownik DPR III sporządza i przekazuje do MIiR *Wniosek o rozliczenie środków, które nie wygasają z upływem roku budżetowego* (zał. 3k-1 i 3-k 2 do KT).
- g) W przypadku zwrotu środków do 31 grudnia danego roku budżetowego po złożonym już rozliczeniu, pracownik DPR - III przygotowuj i przekazuje do MIiR korektę wniosku dotyczącego rozliczenia przekazanych środków.

#### **10. Przesunięcia środków w ramach RPOWŚ**

- 1. Przesunięcia środków z EFRR lub EFS w ramach RPOWŚ mogą być dokonywane jedynie w ramach danego funduszu, na warunkach wynikających z *Rozporządzenia Ogólnego* oraz *Kontraktu Terytorialnego* i każdorazowo wymagają uprzedniej opinii Ministra Infrastruktury i Rozwoju oraz Ministra Finansów.
- 2. Przesunięcia środków z EFRR lub EFS w ramach RPO nie mogą prowadzić do zwiększenia zaangażowania środków budżetu państwa, chyba, że Minister Infrastruktury i Rozwoju (za zgodą Ministra Finansów) wyrazi na to zgodę.
- 3. IZ może dokonywać przesunięcia środków z budżetu państwa na finansowanie wkładu krajowego między osiami priorytetowymi w ramach kwot wskazanych w art. 9a ust. 1 pkt 3 lub pkt 4 KT pod warunkiem, że środki te zostaną wykorzystane na ten sam cel i zgodnie z warunkami wskazanymi w KT i po uzyskaniu zgody Ministra Infrastruktury i Rozwoju i Ministra Finansów (brak informacji zwrotnej w terminie 14 dni od otrzymania propozycji dot. przesunięć, równoznaczny jest ze zgodą MIiR i MF).
- 4. Przesunięcia środków dokonywane są zgodnie z Procedurą przeprowadzania realokacji w ramach Regionalnego Programu Operacyjnego Województwa Świętokrzyskiego na lata 2014 – 2020 nr w Instrukcji… Nr procedury ….
- 5. W uzasadnionych przypadkach, na pisemny wniosek:
- Oddziału Potwierdzania Płatności w DW EFRR,
- Zespołu ds. płatności w Oddziale Rozliczeń i Płatności w DW EFS,
- Oddziału Informacji, Promocji i Pomocy Technicznej w DPR.
- DPR może dokonać zmian w planie dochodów i wydatków budżetu województwa, polegających na zwiększeniu lub zmniejszeniu wydatków ze środków dotacji celowej, na zasadach określonych w KT.
- Zmiany te wymagają pisemnej zgody Ministerstwa Infrastruktury i Rozwoju z uwagi na zmianę w rocznym planie udzielania dotacji.

### **11. Wprowadzanie dotacji celowej do budżetu**

- 1. Na wniosek DBiF (i we wskazanym terminie) pracownik DPR we współpracy z DW EFRR, DW EFS oraz Oddziałem Informacji, Promocji i Pomocy Technicznej w DPR przygotowuje wniosek do Zarządu Województwa Świętokrzyskiego (za pośrednictwem Skarbnika Województwa) w sprawie wprowadzenia do budżetu Województwa Świętokrzyskiego środków dotacji celowej na realizację RPOWŚ oraz zabezpieczenia udziału własnego Samorządu Województwa Świętokrzyskiego na realizację Programu na kolejny rok budżetowy.
- 2. Po podjęciu przez Zarząd Województwa Świętokrzyskiego uchwały w sprawie wprowadzenia do budżetu województwa świętokrzyskiego środków dotacji celowej na realizację RPOWŚ oraz zabezpieczenia udziału własnego Samorządu Województwa Świętokrzyskiego na kolejny rok budżetowy, upoważniony pracownik DPR sporządza pismo, które podpisuje Dyrektor/Zastępca DPR, do Departamentu Budżetu i Finansów (DBiF) w sprawie sporządzenia projektu Uchwały Sejmiku Województwa Świętokrzyskiego dotyczącej zmian w budżecie województwa na dany rok budżetowy.
- 3. Na podstawie informacji przekazanych z DPR, pracownik Departamentu Budżet i Finansów przygotowuje projekt Uchwały Sejmiku Województwa Świętokrzyskiego
- w sprawie zmian w budżecie województwa na dany rok budżetowy.
- 4. Kopia Uchwały Sejmiku Województwa Świętokrzyskiego jest przekazywana przez DBiF do DPR oraz do DW EFRR i DW EFS niezwłocznie po podjęciu przedmiotowej Uchwały.
- 5. Po przekazaniu przez MIiR do IZ Rocznego plan udzielania dotacji celowej z budżetu państwa na realizację RPO, zawierającego kwotę dotacji na dany rok budżetowy, pracownik DPR weryfikuje kwoty zgłoszone do projektu budżetu województwa i w przypadku rozbieżności kwot przygotowuje wniosek do Zarządu Województwa
Świętokrzyskiego (za pośrednictwem Skarbnika Województwa) w sprawie wprowadzenia zmian do budżetu województwa.

- 6. Po podjęciu przez Zarząd Województwa Świętokrzyskiego Uchwały w sprawie wprowadzenia zmian do budżetu województwa, upoważniony pracownik DPR sporządza pismo, które podpisuje Dyrektor DPR, do Departamentu Budżetu i Finansów (DBiF) w sprawie sporządzenia projektu Uchwały Sejmiku Województwa Świętokrzyskiego dotyczącej zmian w budżecie województwa na dany rok budżetowy.
- 7. Na podstawie informacji przekazanych z DPR, upoważniony pracownik Departamentu Budżetu i Finansów przygotowuje projekt Uchwały Sejmiku Województwa Świętokrzyskiego w sprawie zmian w budżecie województwa na dany rok budżetowy.
- 8. Kopia uchwały Sejmiku Województwa Świętokrzyskiego jest przekazywana przez DBiF do DPR oraz do DW EFRR i DW EFS niezwłocznie po podjęciu przedmiotowej Uchwały.
	- *6.28. Procedury przeprowadzania realokacji w ramach Regionalnego Programu Operacyjnego Województwa Świętokrzyskiego na lata 2014 – 2020.*

## **Procedura przeprowadzania realokacji w ramach jednego priorytetu inwestycyjnego**

- 1. Procedura dotyczy wyłącznie realokacji środków pomiędzy Działaniami i Poddziałaniami w ramach jednego priorytetu inwestycyjnego, które nie zmieniają przeznaczonych na niego środków.
- 2. Pracownicy DW EFRR lub DW EFS przygotowują i przekazują na posiedzenie Zarządu Województwa Świętokrzyskiego zatwierdzoną przez właściwego Dyrektora/Zastępcę informację w sprawie planowanej realokacji, po uprzedniej konsultacji z DPR.
- 3. Po przyjęciu przez Zarząd proponowanej realokacji, odpowiednio DW EFRR, DW EFS przekazują do DPR stosowne informacje.
- 4. Na tej podstawie pracownik DPR III sporządza projekt Uchwały na najbliższe posiedzenie KM RPOWŚ.
- 5. Po przyjęciu Uchwały przez KM RPOWŚ DPR III przygotowuje zaktualizowany SZOOP wraz z wnioskiem i projektem uchwały Zarządu Województwa Świętokrzyskiego, który na posiedzeniu uchwala propozycję realokacji.
- 6. Po przyjęciu Uchwały przez Zarząd Województwa, pracownik DPR III, po akceptacji Kierownika Oddziału oraz Dyrektora/Zastępcy, przekazuje w formie pisemnej informację o dokonanych zmianach, do wiadomości IK UP, DW EFRR, DW EFS, IP WUP, IP ZIT.

7. Zaktualizowany dokument wraz z Uchwałą zamieszczany jest na stronach internetowych właściwych dla RPOWŚ oraz na portalu, według właściwości przez: DPR, IP ZIT oraz IP WUP w terminie 5 dni roboczych od przyjęcia Uchwały.

## **Procedura przeprowadzania realokacji pomiędzy priorytetami inwestycyjnymi oraz osiami priorytetowymi RPOWŚ**

- 1. Pracownicy DW EFRR lub DW EFS przygotowują i przekazują na posiedzenie Zarządu Województwa Świętokrzyskiego zatwierdzoną przez właściwego Dyrektora/Zastępcę informację w sprawie planowanej realokacji, po uprzedniej konsultacji z DPR.
- 2. Po przyjęciu przez Zarząd informacji dotyczącej proponowanej realokacji, odpowiednio DW EFRR, DW EFS przekazują do DPR stosowne informacje.
- 3. Pracownik DPR III ustala w formie pisemnej z MIiR i MF możliwość dokonania realokacji (brak informacji zwrotnej w terminie 14 dni od otrzymania propozycji dot. przesunięć, równoznaczny jest ze zgodą MIiR i MF).
- 4. W przypadku braku zgody MIiR i MF na wnioskowaną realokację, pracownik DPR III, przekazuje po akceptacji Kierownika Oddziału oraz Dyrektora/Zastępcy, stanowisko MIiR i MF w tej sprawie do DW EFRR oraz DW EFS, które przedstawiają stosowne informacje Zarządowi Województwa Świętokrzyskiego.
- 8. W przypadku uzyskania akceptacji pisemnej (lub akceptu milczącego) od MIiR i MF odnośnie wnioskowanej realokacji, pracownik DPR - III przekazuje po akceptacji Kierownika Oddziału oraz Dyrektora/Zastępcy stanowisko MIiR i MF w tej sprawie do DW EFRR oraz DW EFS i sporządza projekt Uchwały na najbliższe posiedzenie KM RPOWŚ.
- 5. Po przyjęciu Uchwały przez KM RPOWŚ DPR III przygotowuje na posiedzenie Zarządu Województwa Świętokrzyskiego projekt RPOWŚ wraz z wykazem zmian.
- 6. Po zatwierdzeniu projektu RPOWŚ pracownik DPR III przesyła go do KE przez SFC2014 wraz z pismem przewodnim.
- 7. KE przekazuje do IZ informację dot. akceptacji lub braku akceptacji na temat przeprowadzenia realokacji pomiędzy priorytetami inwestycyjnymi oraz osiami priorytetowymi.
- 8. W przypadku otrzymania informacji nt. braku zgody na wprowadzenie zmian do Programu, pracownik DPR - III, po akceptacji Kierownika Oddziału oraz Dyrektora/Zastępcy, przekazuje stosowne informacje do wiadomości DW EFRR oraz DW EFS, jak również na posiedzenie Zarządu Województwa Świętokrzyskiego.
- 9. W przypadku otrzymania akceptacji KE na wprowadzenie zmian do RPOWŚ, pracownik DPR - III, po akceptacji Kierownika Oddziału oraz Dyrektora/Zastępcy, przekazuje stosowne informacje DW EFRR oraz DW EFS, jak również przedkłada pełną dokumentację na posiedzenie Zarządu Województwa Świętokrzyskiego.
- 10. Po przyjęciu Uchwały przez Zarząd Województwa, pracownik DPR III, przekazuje informację o dokonanych zmianach do wiadomości IK UP, DW EFRR, DW EFS, IP WUP, IP ZIT.
- 11. Zaktualizowany dokument wraz z Uchwałą zamieszczany jest na stronach internetowych właściwych dla RPOWŚ oraz na portalu, według właściwości przez: DPR, IP ZIT oraz IP WUP w terminie 5 dni roboczych od przyjęcia Uchwały.

# **2 ZARZĄDZANIE RYZYKIEM W RAMACH IZ RPOWŚ 2014-2020**

**Procedury zapewniające przeprowadzenie w razie potrzeby odpowiednich działań w zakresie zarządzania ryzykiem, w szczególności w przypadku istotnych zmian systemu zarządzania i kontroli RPOWŚ 2014-2020**

Na podstawie art. 125 ust. 4 lit. c *Rozporządzenia ogólnego* IZ RPOWŚ zobowiązana jest do wprowadzenia skutecznych i proporcjonalnych środków zwalczania nadużyć finansowych, uwzględniając stwierdzone rodzaje ryzyka. Art. 72 lit. h *Rozporządzenia ogólnego* stanowi zaś, że zadaniem systemów zarządzania i kontroli jest zapobieganie nieprawidłowościom, w tym nadużyciom finansowym, oraz ich wykrywanie i korygowanie, oraz odzyskiwanie kwot nienależnie wypłaconych wraz z odsetkami z tytułu zwrotu tych kwot po terminie. Skutkuje to koniecznością zapewnienia przez IZ RPOWŚ efektywnego systemu zapobiegania oszustwom podczas realizacji projektów współfinansowanych z funduszy unijnych oraz zapobiegania szeroko rozumianej korupcji.

Zapisy następujących aktów prawnych należy stosować i przestrzegać w kontekście zapobiegania, identyfikowania i reagowania w przypadku zaistnienia lub możliwości zaistnienia nadużyć finansowych:

- art. 325 Traktatu o funkcjonowaniu Unii Europejskiej (Rozdział 6 Zwalczanie nadużyć finansowych) Dz. Urz. UE z 2010 r. C 83 z 30.03.2010;
- Rozporządzenie Rady (Euratom, WE) nr 2185/96 z dn. 11 listopada 1996r. w sprawie kontroli na miejscu oraz inspekcji przeprowadzanych przez Komisję w celu ochrony interesów finansowych Wspólnot Europejskich przed nadużyciami finansowymi i innymi nieprawidłowościami, Dz. U. L 292 z 15.11.1996;
- Rozporządzenie Rady (WE, Euratom) nr 2988/95 z dnia 18 grudnia 1995 r. w sprawie ochrony interesów finansowych Wspólnot Europejskich Dz. U. L 312 z 23.12.1995;
- Rozporządzenie (WE) nr 1073/99 parlamentu Europejskiego i Rady z dnia 25 maja 1999 r. dotyczące dochodzeń prowadzonych przez Europejski Urząd ds. Zwalczania Nadużyć Finansowych (OLAF) Dz. U. L 136 z 31.5.1999;
- Konwencja o ochronie interesów finansowych Wspólnot Europejskich z dnia 26 lipca 1995 roku, ustanowiona na podstawie art. K. 3 Traktatu o Unii Europejskiej wraz z trzema protokołami.

Zgodnie z Rozporządzeniem Rady (WE) nr 2988/95 z 18 grudnia 1995r. nieprawidłowość jest tak szerokim pojęciem, iż obejmuje zarówno umyślne jak i nieumyślne nieprawidłowości popełnione przez podmioty gospodarcze.

Artykuł K.3 Traktatu o Unii Europejskiej w sprawie ochrony interesów finansowych Wspólnot Europejskich, ujmuje "nadużycie finansowe" w nawiązaniu do wydatków, jako każde umyślne działanie lub zaniechanie odnoszące się do:

- wykorzystania lub przedstawienia nieprawdziwych, niepoprawnych lub niepełnych oświadczeń lub dokumentów, które ma na celu sprzeniewierzenie lub bezprawne zatrzymanie środków z zastosowaniem do budżetu ogólnego Wspólnot Europejskich lub budżetów zarządzanych przez nie, lub w imieniu Wspólnot Europejskich,
- nieujawnienia informacji z naruszeniem szczególnego obowiązku, z tym samym efektem,
- niewłaściwego wykorzystania takich środków do celów innych niż te, dla których zostały pierwotnie przyznane.

Należy również wskazać polskie prawodawstwo, i przywołać w tym miejscu definicję korupcji zgodną z art. 1 ust. 3a ustawy z dnia 9 czerwca 2006r. o Centralnym Biurze Antykorupcyjnym (Dz. U. z 2012 r. poz. 621, z późn. zm.), w myśl której, korupcją jest czyn:

- polegający na obiecywaniu, proponowaniu lub wręczaniu przez jakąkolwiek osobę, bezpośrednio lub pośrednio, jakichkolwiek nienależnych korzyści osobie pełniącej funkcję publiczną dla niej samej lub dla jakiejkolwiek innej osoby, w zamian za działanie lub zaniechanie działania w wykonywaniu jej funkcji;
- polegający na żądaniu lub przyjmowaniu przez osobę pełniącą funkcję publiczną bezpośrednio, lub pośrednio, jakichkolwiek nienależnych korzyści, dla niej samej lub dla jakiejkolwiek innej osoby, lub przyjmowaniu propozycji lub obietnicy takich korzyści, w zamian za działanie lub zaniechanie działania w wykonywaniu jej funkcji;
- popełniany w toku działalności gospodarczej, obejmującej realizację zobowiązań względem władzy (instytucji) publicznej, polegający na obiecywaniu, proponowaniu lub wręczaniu, bezpośrednio lub pośrednio, osobie kierującej jednostką niezaliczaną do sektora finansów publicznych lub pracującej w jakimkolwiek charakterze na rzecz

takiej jednostki, jakichkolwiek nienależnych korzyści, dla niej samej lub na rzecz jakiejkolwiek innej osoby, w zamian za działanie lub zaniechanie działania, które narusza jej obowiązki i stanowi społecznie szkodliwe odwzajemnienie;

 popełniany w toku działalności gospodarczej obejmującej realizację zobowiązań względem władzy (instytucji) publicznej, polegający na żądaniu lub przyjmowaniu bezpośrednio lub pośrednio przez osobę kierującą jednostką niezaliczaną do sektora finansów publicznych lub pracującą w jakimkolwiek charakterze na rzecz takiej jednostki, jakichkolwiek nienależnych korzyści lub przyjmowaniu propozycji lub obietnicy takich korzyści dla niej samej lub dla jakiejkolwiek innej osoby, w zamian za działanie lub zaniechanie działania, które narusza jej obowiązki i stanowi społecznie szkodliwe odwzajemnienie.

Podczas wdrażania RPOWŚ należy mieć na uwadze szeroki katalog przestępstw w zakresie korupcji, który zdefiniowany został w Kodeksie Karnym.

Warunkiem niezbędnym procesu zarządzania ryzykiem jest określenie jasnych i spójnych celów i zadań, monitorowanie i ocena ich realizacji. Proces zarządzania ryzykiem ma charakter ciągły i pozwala na systematyczną analizę ryzyk występujących podczas zarządzania RPOWŚ oraz stosowanie mechanizmów kontroli w celu doskonalenia jednostki.

*Proces zarządzania ryzykiem obejmuje:*

- identyfikację analizę i ocenę ryzyka,
- ocenę mechanizmów kontroli,
- odniesienie go do akceptowalnego poziomu ryzyka,
- ustalenie metody przeciwdziałania ryzyku,
- przeciwdziałanie ryzyku,
- monitorowanie procesu zarządzania ryzykiem i dokonywanie w nim zmian.

*Należy wskazać, iż celem zarządzania ryzykiem RPOWŚ jest:*

- usprawnienie procesu planowania,
- zwiększenie prawdopodobieństwa realizacji zadań i osiągania celów,
- zapewnienie odpowiednich mechanizmów kontroli zarządczej,
- zapewnienie kierownictwu wczesnej informacji o zagrożeniach dla realizacji wyznaczonych celów i zadań.

*Zarządzanie ryzykiem odbywa się według zasad:* 

- integracji z procesem zarządzania,
- powiązania z celami i zadaniami Urzędu,
- przypisania odpowiedzialności,

a<br>Santa

 proporcjonalności działań przeciwdziałających ryzyku do jego istotności - należy to rozumieć jako posiadanie mechanizmów zaradczych (procesów, zasobów) adekwatnych m.in. pod względem organizacyjnym, finansowym, do zaplanowanych celów i zadań, pozwalających na sprawną i skuteczną ich realizację z uwzględnieniem zagrożeń mających wpływ na skutki ich zaistnienia.

Uznano, iż procesy szczególnie narażone na występowanie ryzyk (w tym nadużyć finansowych i korupcji) dotyczą:

naboru wniosków o dofinansowanie projektów,

ponownej oceny wniosków o dofinansowanie projektów,

weryfikacji wniosków o płatność,

przeprowadzania kontroli u beneficjentów.

Dla w/w procesów przewidziano środki zapobiegawcze, takie jak np.:

- zasadę wykluczania z kontrolowania realizacji projektu przez osoby, które brały udział w wyborze projektu, lub które weryfikują wnioski o płatność projektu w zakresie finansowym i merytorycznym;
- obowiązek składania deklaracji bezstronności na etapie wyboru: projektu do dofinansowania, jego rozliczania oraz kontroli, zawierania umów odpłatnych, których przedmiotem są usługi lub dostawy nabywane na podstawie ustawy – Prawo zamówień publicznych;
- zobowiązanie pracowników do ochrony danych i informacji zawartych w złożonych przez beneficjentów dokumentacjach projektowych oraz ich właściwego przechowywania, a w szczególności do nie wynoszenia dokumentów poza siedzibę instytucji;
- zasadę "dwóch par oczu", która stosowana będzie w czasie procesów związanych z wyborem projektów do dofinansowania, weryfikacji wniosków o płatność i prowadzenia kontroli u beneficjentów.

*Identyfikacja ryzyka* polega na ustaleniu możliwego do wystąpienia ryzyka zagrażającego realizacji celów i zadań wynikających z bieżących zadań określonych w Regulaminie Organizacyjnym UMWŚ.

Dyrektor DPR bądź jego Zastępca, który realizuje zadania wynikające z pełnienia przez Zarząd Województwa Świętokrzyskiego funkcji IZ RPOWŚ 2014-2020, przy pomocy pracowników DPR identyfikuje zaistniałe ryzyka podczas wdraża i zarządzania RPOWŚ.

Identyfikacja ryzyk występujących w DPR następować będzie w oparciu o cele i zadania, które wynikać będą z bieżącej pracy Departamentu ujętej w Regulaminie Organizacyjnym UMWŚ, do których raz w roku opracowuje się wykaz zdarzeń niepewnych – ryzyk wraz z funkcjonującymi jak i proponowanymi mechanizmami kontrolnymi mającymi na celu ograniczenie występowania ryzyka.

Przy identyfikacji ryzyka:

- nie rzadziej niż raz w roku będzie dokonywana identyfikacja ryzyka w odniesieniu do celów i zadań Departamentu, w tym celów i zadań wynikające z pełnienia funkcji IZ RPOWŚ 2014-2020,
- zidentyfikowane ryzyka poddawane będą analizie mającej na celu określenie prawdopodobieństwa wystąpienia danego ryzyka i możliwych jego skutków,
- określany będzie akceptowalny poziom ryzyka w danej sytuacji,
- do każdego zidentyfikowanego ryzyka określony zostanie rodzaj wymaganej reakcji,
- określone zostaną działania, które należy podjąć w celu zmniejszenia danego ryzyka do akceptowalnego poziomu,
- dokonana zostanie hierarchizacja ryzyk (uporządkowanie malejąco według przyznanych ocen).

Identyfikacja ryzyka następować będzie w terminie do dnia 31 stycznia każdego roku. Po dokonaniu weryfikacji przedstawionych propozycji celów i zadań i ich akceptacji, w DPR.III dokonywana jest ostateczna identyfikacja ryzyk w terminie do dnia 30 listopada. Dla zidentyfikowanych ryzyk prowadzony będzie rejestr ryzyk w formie tradycyjnej i elektronicznej. W ciągu roku dokonywana będzie aktualizacją ryzyk w przypadku zmiany warunków funkcjonowania DPR.

*Postępowanie w sprawie zgłaszania informacji o ryzyku przebiega w następujący sposób:*

- 1) każdy pracownik zobowiązany jest do informowania Dyrektora właściwego Departamentu o wszystkich ryzykach przez niego zidentyfikowanych,
- 2) Dyrektor Departamentu po przeanalizowaniu zgłoszenia decyduje o poinformowaniu Biura Kontroli UMWŚ, jako komórka koordynująca utrzymywanie procesu zarządzania ryzykiem,

3) wszelkie istotne ryzyka zgłaszane są przez Dyrektora właściwego Departamentu w formie elektronicznej lub pisemnie.

Analiza i ocena ryzyka polega na określeniu prawdopodobieństwa wystąpienia ryzyka i ocenie skutków jego wystąpienia, w celu ustalenia poziomu jego istotności dla realizacji celów i działań RPOWŚ. Analiza i ocena ryzyka dokonywana jest przez przy użyciu następujących możliwych technik, pozwalających na określenie dziedzin i zasobów, na które należy zwrócić szczególną uwagę:

- narady poświęcone omawianiu, ocenie i rozliczaniu z realizacji zadań w zakresie zarządzania ryzykiem,
- narady wewnętrzne poświęcone analizie zagrożeń,
- analizy wyników audytów/kontroli zewnętrznych i wewnętrznych dotyczących działania poszczególnych komórek organizacyjnych IZ RPOWŚ 2014-2020.

# **POMOC TECHNICZNA W RAMACH RPOWŚ 2014-2020**

Pomoc Techniczna RPOWŚ 2014-2020 realizowana jest na podstawie Rocznych Planów Działań (RPD) Pomocy Technicznej. Roczne Plany Działań Pomocy Technicznej RPOWŚ 2014-2020 są równorzędną formą wniosku o dofinansowanie i obejmują okres jednego roku budżetowego. Roczne Plany Działań odpowiadają grupom wydatków dla następujących działań osi priorytetowej 11 Pomoc techniczna tj.

- Działanie 11.1 Skuteczny i efektywny system wdrażania RPOWŚ 2014-2020;
- Działanie 11.2 Wsparcie procesu wdrażania RPOWŚ 2014-2020 poprzez wzmocnienie potencjału administracyjnego;
- Działanie 11.3 Informacja i promocja RPOWŚ 2014-2020.

## *Planowanie wydatków z Pomocy Technicznej RPOWŚ 2014-2020 oraz przygotowywanie Rocznych Planów Działań PT RPOWŚ*

#### Departament Polityki Regionalnej

- 1. Do Oddziału Informacji Promocji i Pomocy Technicznej w Departamencie Polityki Regionalnej kierownicy komórek zaangażowanych we wdrażanie RPOWŚ tj. :
	- DPR III; Oddziału Programowania Strategicznego i Analiz; Wieloosobowego Stanowisko ds. ewaluacji; Obserwatorium Rozwoju Regionalnego w ramach Departamentu Polityki Regionalnej;
	- Departamentu Budżetu i Finansów;

## Biura Certyfikacji,

zgłaszają zapotrzebowanie na określone produkty lub usługi finansowane na kolejny rok budżetowy w ramach Pomocy Technicznej RPOWŚ 2014-2020 w wersji elektronicznej w terminie do dnia **30 września każdego roku** poprzedzającego rok, którego dotyczy Roczny Plan Działań PT RPOWŚ.

- 2. Pracownik Oddziału Informacji Promocji i Pomocy Technicznej w oparciu o zapotrzebowanie zgłoszone przez wymienione powyżej komórki organizacyjne oraz na podstawie własnych zadań zaplanowanych w kolejnym roku przygotowuje Roczne Plany Działań Pomocy Technicznej RPOWŚ 2014-2020 w podziale na grupy wydatków na kolejny rok budżetowy, zawierające w szczególności opis planowanych działań i wydatków, tytuł przedsięwzięcia, wskaźniki określone w SZOOP adekwatne do planowanych działań, plan finansowy (wzór Rocznego Planu Działań PT RPOWŚ 2014- 2020 – załącznik nr 56 do niniejszej instrukcji).
- 3. Przygotowane RPD PT po zatwierdzeniu i podpisaniu przez Kierownika Oddziału Informacji Promocji i Pomocy Technicznej zostają przekazane w wersji papierowej i elektronicznej do DPR - III celem sprawdzenia pod względem formalnym i merytorycznym w terminie do dnia **20 października każdego roku** poprzedzającego rok, którego dotyczy Roczny Plan Działań PT RPOWŚ.

Departament Wdrażania Europejskiego Funduszu Społecznego

- 1. Do Wieloosobowego Stanowiska ds. Pomocy Technicznej i Promocji Kierownicy Oddziałów zgłaszają zapotrzebowanie na określone produkty lub usługi finansowane w ramach Pomocy Technicznej RPOWŚ.
- 2. Pracownik Wieloosobowego Stanowiska ds. Pomocy Technicznej i Promocji przygotowuje dokument w postaci Rocznego Planu Działań PT RPOWŚ, zawierający w szczególności opis planowanych działań, tytuł przedsięwzięcia, wskaźniki określone w SZOOP oraz budżet (plan finansowy), zgodnie z Osią Priorytetową 11 – Pomoc Techniczna Regionalnego Programu Operacyjnego Województwa Świętokrzyskiego na lata 2014-2020 na kolejny rok budżetowy.
- 3. Sporządzony Roczny Plan Działań PT RPOWŚ DW EFS po akceptacji przez Koordynatora Wieloosobowego Stanowiska ds. Pomocy Technicznej i Promocji, a następnie po zatwierdzeniu przez Dyrektora/Z-cę Dyrektora DW EFS zostaje przekazany do Sekretariatu Departamentu Polityki Regionalnej w terminie do 20 października danego roku.

# Departament Wdrażania Europejskiego Funduszu Rozwoju Regionalnego

- 1. Pracownik Wieloosobowego Stanowiska ds. Wdrażania Pomocy Technicznej w Departamencie Wdrażania EFRR przygotowuje dokument w postaci Rocznych Planów Działań Pomocy Technicznej RPOWŚ 2014-2020 w podziale na grupy wydatków, zawierający cel wydatkowania środków finansowych, wskaźniki realizacji oraz budżet przeznaczony na realizację wydatków, zgodnie z *Osią Priorytetową 11 – Pomoc Techniczna Regionalnego Programu Operacyjnego Województwa Świętokrzyskiego* na kolejny rok budżetowy (wzór Rocznego Planu Działań PT RPOWŚ – Załącznik nr 56 do niniejszej instrukcji).
- 2. Sporządzone Roczne Plany Działań PT RPOWŚ po zatwierdzeniu i podpisaniu przez Koordynatora Wieloosobowego Stanowiska ds. Wdrażania Pomocy Technicznej, a następnie przez Dyrektora Departamentu Wdrażania Europejskiego Funduszu Rozwoju Regionalnego (DEFRR) zostaje przekazany do Sekretariatu Departamentu Polityki Regionalnej (DPR) do dnia **20 października roku poprzedzającego**.

## **Weryfikacja i zatwierdzanie Rocznych Planów Działań Pomocy Technicznej RPOWŚ**

Departament Polityki Regionalnej

- 1. Po otrzymaniu Rocznych Planów Działań PT z Oddziału Informacji Promocji i Pomocy Technicznej Kierownik Oddziału DPR - III powierza pracownikowi weryfikację dokumentów pod względem formalnym i merytorycznym w terminie 7 dni kalendarzowych w oparciu o listę sprawdzającą do Rocznego Planu Działań Pomocy Technicznej, która stanowi załącznik nr 56 do niniejszej Instrukcji.
- 2. W przypadku stwierdzenia nieprawidłowości w przekazanych Rocznych Planach Działań pracownik DPR - III informuje drogą elektroniczną o błędach/brakach pracownika Oddziału Informacji Promocji i Pomocy Technicznej;
- 3. Pracownik Oddziału Informacji Promocji i Pomocy Technicznej niezwłocznie poprawia i przekazuje korektę Rocznego Planu Działań do DPR - III w wersji papierowej i elektronicznej do DPR - III.
- 4. Po akceptacji Rocznych Planów Działań Pomocy Technicznej przez Kierownika DPR - III i Dyrektora Departamentu Polityki przekazuje informację o zatwierdzeniu Rocznych Planów Działań w wersji papierowej do Kierownika Oddziału Informacji Promocji i Pomocy Technicznej.
- 5. Pracownik Oddziału Informacji Promocji i Pomocy Technicznej sporządza wniosek i Uchwałę w celu zatwierdzenia Rocznych Planów Działań Pomocy Technicznej RPOWŚ przez Zarząd Województwa.
- 6. Po przyjęciu przez Zarząd Województwa RPD wyznaczony pracownik Oddziału Informacji Promocji i Pomocy Technicznej w terminie 5 dni roboczych rejestruje w

systemie teleinformatycznym SL2014. Działania w ramach Rocznych Planów Działań realizowane są w ramach Oddziału Informacji Promocji i Pomocy Technicznej

7. Wszelkie zmiany wprowadzane są do Rocznych Planów Działań PT w razie potrzeby zgodnie z procedurą zawartą od pkt. 2 do pkt. 8.

#### Departament Wdrażania Europejskiego Funduszu Społecznego

- 1. Po otrzymaniu Rocznych Planów Działań PT z DW EFS, Dyrektor Departamentu Polityki Regionalnej bądź jego Zastępca dekretuje dokumenty na Kierownika Oddziału Informacji Promocji i Pomocy Technicznej –DPR-IX;
- 2. Kierownik DPR.IX wyznacza pracownika do weryfikacji przekazanych Rocznych Planów Działań Pomocy Technicznej pod względem formalnym i merytorycznym w terminie 7 dni kalendarzowych w oparciu o listę sprawdzającą do Rocznego Planu Działań Pomocy Technicznej, która stanowi załącznik nr 57 do niniejszej Instrukcji.
- 3. W przypadku stwierdzenia nieprawidłowości w przekazanych Rocznych Planach Działań pracownik Oddziału Informacji Promocji i Pomocy Technicznej informuje drogą elektroniczną o błędach/brakach wyznaczonego pracownika Departamentu Wdrażania Europejskiego Funduszu Społecznego;
- 4. Pracownik Departamentu Wdrażania Europejskiego Funduszu Społecznego niezwłocznie poprawia i przekazuje korektę Rocznego Planu Działań w wersji papierowej i elektronicznej do Departamentu Polityki Regionalnej - Oddziału Informacji Promocji i Pomocy Technicznej.
- 5. Po akceptacji Rocznych Planów Działań Pomocy Technicznej przez Kierownika Oddziału Informacji Promocji i Pomocy technicznej i Dyrektora Departamentu Polityki Regionalnej przekazuje informację o pozytywnej ocenie Rocznych Planów

Planów Działań w wersji papierowej do Departamentu Wdrażania EFS.

- 6. Pracownik Departamentu Wdrażania EFS sporządza wniosek i Uchwałę w celu zatwierdzenia Rocznych Planów Działań Pomocy Technicznej RPOWŚ przez Zarząd Województwa.
- 7. Po zatwierdzeniu przez Zarząd Województwa Rocznych Planów Działań wyznaczony pracownik Departamentu Wdrażania EFS w terminie 5 dni roboczych rejestruje w systemie teleinformatycznym SL2014. Działania w ramach Rocznych Planów Działań realizowane są w ramach Departamentu Wdrażania EFS
- 8. Wszelkie zmiany wprowadzane są do Rocznych Planów Działań PT w razie potrzeby zgodnie z procedurą dot. przygotowania, weryfikacji i zatwierdzania rocznych planów działania PT .

Departament Wdrażania Europejskiego Funduszu Rozwoju Regionalnego

- 1. Po otrzymaniu Rocznych Planów Działań PT z DW EFRR, Dyrektor Departamentu Polityki Regionalnej bądź jego Zastępca dekretuje dokumenty na Kierownika Oddziału Informacji Promocji i Pomocy Technicznej –DPR-IX;
- 2. Kierownik DPR.IX wyznacza pracownika do weryfikacji przekazanych Rocznych Planów Działań Pomocy Technicznej pod względem formalnym i merytorycznym w terminie 7 dni kalendarzowych w oparciu o listę sprawdzającą do Rocznego Planu Działań Pomocy Technicznej, która stanowi załącznik nr 57 do niniejszej Instrukcji.
- 3. W przypadku stwierdzenia nieprawidłowości w przekazanych Rocznych Planach Działań pracownik Oddziału Informacji Promocji i Pomocy Technicznej informuje drogą elektroniczną o błędach/brakach wyznaczonego pracownika Departamentu Wdrażania Europejskiego Funduszu Rozwoju Regionalnego;
- 4. Pracownik Departamentu Wdrażania Europejskiego Funduszu Rozwoju Regionalnego niezwłocznie poprawia i przekazuje korektę Rocznego Planu Działań w wersji papierowej i elektronicznej do Departamentu Polityki Regionalnej - Oddziału Informacji Promocji i Pomocy Technicznej.
- 5. Po akceptacji Rocznych Planów Działań Pomocy Technicznej przez Kierownika Oddziału Informacji Promocji i Pomocy technicznej i Dyrektora Departamentu Polityki Regionalnej przekazuje informację o pozytywnej ocenie Rocznych Planów Działań w wersji papierowej do Departamentu Wdrażania EFRR.
- 6. Pracownik Departamentu Wdrażania EFRR sporządza wniosek i Uchwałę w celu zatwierdzenia Rocznych Planów Działań Pomocy Technicznej RPOWŚ przez Zarząd Województwa.
- 7. Po zatwierdzeniu przez Zarząd Województwa Rocznych Planów Działań wyznaczony pracownik Departamentu Wdrażania EFRR w terminie 5 dni roboczych rejestruje w systemie teleinformatycznym SL2014. Działania w ramach Rocznych Planów Działań realizowane są w ramach Departamentu Wdrażania EFRR.
- 8. Wszelkie zmiany wprowadzane są do Rocznych Planów Działań PT w razie potrzeby zgodnie z procedurą dot. przygotowania, weryfikacji i zatwierdzania rocznych planów działania PT .

## **Realizacja wydatków w ramach Pomocy Technicznej RPOWŚ** Departament Polityki Regionalnej

1. Pracownicy Oddziału Informacji, Promocji i Pomocy Technicznej wydatkują środki zgodnie z Rocznymi Planami Działań Pomocy Technicznej RPOWŚ 2014-2020, wytycznymi Ministra Infrastruktury i Rozwoju w zakresie wykorzystania z środków pomocy technicznej na lata 2014-2020, Wytycznymi Ministra Infrastruktury i Rozwoju w zakresie informacji i promocji, Szczegółowym Opisem Osi Priorytetowych Regionalnego Programu Operacyjnego Województwa Świętokrzyskiego na lata 2014- 2020 oraz zgodnie z prawem Wspólnotowym, aktami prawa krajowego w zakresie zamówień publicznych (wybór wykonawcy musi być zgodny z ustawą z dnia 29 stycznia 2004 r. Prawo zamówień publicznych (t.j. Dz. U. z 2013 r. poz. 907 z późn. zm.) . Jest to warunek konieczny, aby poniesione w ramach realizacji projektu koszty zostały uznane za kwalifikujące się do refundacji.

W przypadku zakupów usług i produktów o wartości poniżej 30 000 EUR, pracownicy Oddziału Informacji, Promocji i Pomocy Technicznej stosują przepisy zgodne z Załącznikiem nr 1 do Uchwały Nr 1615/2013 Zarządu Województwa Świętokrzyskiego z dnia 9 stycznia 2013r. w sprawie zasad udzielania zamówień publicznych i regulaminu pracy komisji przetargowej.

- 2. Po dostarczeniu towaru lub usługi wykonawca wystawia fakturę lub rachunek (faktura lub rachunek jest dokumentem potwierdzającym odbiór towarów lub usług), który jest odpowiednio opisywany przez pracownika Oddziału Informacji, Promocji i Pomocy Technicznej, podpisany przez Kierownika Oddziału Informacji, Promocji i Pomocy Technicznej, a następnie zatwierdzany pod względem merytorycznym przez Dyrektora Departamentu Polityki Regionalnej.
- 3. Następnie dokument ten jest przekazywany do Departamentu Budżetu i Finansów celem weryfikacji formalno – rachunkowej i zapłaty.
- 4. W treści opisu dokumentu księgowego winny znaleźć się następujące informacje:
	- nazwa Osi priorytetowej RPOWŚ, działania i grupy wydatków,
	- podział źródeł finansowania wraz z podziałem klasyfikacji budżetowej,
	- numer decyzji Zarządu Województwa zatwierdzającej PRD RPOWŚ,
	- dotycząca zamówień publicznych (za wyjątkiem Poleceń wyjazdu służbowego),
	- opis operacji gospodarczej oraz podpis pracownika komórki merytorycznej, który go sporządził,
	- obszar tematyczny oraz kategorię interwencji,
	- treść "sprawdzono pod względem formalno rachunkowym", data i podpis osoby odpowiedzialnej za dokonanie kontroli,
	- $\bullet$  treść "sprawdzono pod względem merytorycznym", data i podpis osoby odpowiedzialnej za dokonanie kontroli.

Departament Wdrażania Europejskiego Funduszu Rozwoju Regionalnego

1. Pracownicy Wieloosobowego Stanowiska ds. Wdrażania Pomocy Technicznej wydatkują środki zgodnie z Rocznym Planem Działań RPOWŚ, wytycznymi Ministra Rozwoju Regionalnego: w zakresie korzystania z pomocy technicznej oraz w zakresie informacji i promocji, Szczegółowym opisem osi priorytetowych RPOWŚ oraz ze

zharmonizowanym prawem Wspólnotowym, aktami prawa krajowego w zakresie zamówień publicznych (wybór wykonawcy musi być zgodny z ustawą z dnia 29 stycznia 2004 r. Prawo zamówień publicznych (tekst jednolity Dz.U. z 2013 roku poz. 907 z pózn.zm.). Jest to warunek konieczny, aby poniesione w ramach realizacji projektu koszty zostały uznane za kwalifikujące się do refundacji.

W przypadku zakupów usług i produktów o wartości poniżej 30 000 €, pracownik Wieloosobowego Stanowiska ds. Wdrażania Pomocy Technicznej stosuje przepisy zgodne z Instrukcją "Zasady udzielania zamówień publicznych i regulamin pracy komisji przetargowej, Załącznika nr 1 do Uchwały Nr 1615/2013 Zarządu Województwa Świętokrzyskiego z dnia 9 stycznia 2013r. z późn. zm. w sprawie zasad udzielania zamówień publicznych i regulaminu pracy komisji przetargowej.

- 2. Po dostarczeniu towaru lub usługi wykonawca wystawia fakturę lub rachunek (faktura lub rachunek jest dokumentem potwierdzającym odbiór towarów lub usług), który jest odpowiednio opisywany przez pracownika Wieloosobowego Stanowiska ds. Wdrażania Pomocy Technicznej, podpisany przez Koordynatora Wieloosobowego Stanowiska ds. Wdrażania Pomocy Technicznej, a następnie zatwierdzany pod względem merytorycznym przez Dyrektora Wdrażania Europejskiego Funduszu Rozwoju Regionalnego i przekazany do Departamentu Budżetu i Finansów celem weryfikacji formalno – rachunkowej i zapłaty.
- 3. W treści opisu dokumentu księgowego winny znaleźć się następujące informacje:
	- nazwa Osi priorytetowej RPOWŚ, działania i grupy wydatków,
	- podział źródeł finansowania wraz z podziałem klasyfikacji budżetowej,
	- numer decyzji Zarządu Województwa zatwierdzającej RPD RPOWŚ,
	- dotycząca zamówień publicznych (za wyjątkiem Poleceń wyjazdu służbowego),
	- opis operacji gospodarczej oraz podpis pracownika komórki merytorycznej, który go sporządził,
	- obszar tematyczny oraz kategorię interwencji,
	- treść "sprawdzono pod względem formalno rachunkowym", data i podpis osoby odpowiedzialnej za dokonanie kontroli,
	- treść "sprawdzono pod względem merytorycznym", data i podpis osoby odpowiedzialnej za dokonanie kontroli.

# Departament Wdrażania Europejskiego Funduszu Społecznego

1. Pracownicy Wieloosobowego Stanowiska ds. Pomocy Technicznej i Promocji wydatkują środki zgodnie z Rocznym Planem Działań PT RPOWŚ, wytycznymi Ministra Infrastruktury i Rozwoju w zakresie wykorzystania środków z pomocy technicznej na lata 2014-2020 oraz w zakresie informacji i promocji programów operacyjnych polityki spójności na lata 2014-2020, Szczegółowym Opisem Osi priorytetowych RPOWŚ na lata 2014-2020 oraz ze zharmonizowanym prawem

wspólnotowym, aktami prawa krajowego w zakresie zamówień publicznych (wybór wykonawcy musi być zgodny z ustawą z dnia 29 stycznia 2004 r. Prawo zamówień publicznych (tekst jednolity Dz. U. z 2013 roku nr 907 z późn. zm.). Jest to warunek konieczny, aby poniesione w ramach realizacji projektu koszty zostały uznane za kwalifikujące się do refundacji.

- 2. W przypadku zakupów usług i produktów o wartości poniżej 30 000  $\epsilon$ , pracownik Wieloosobowego Stanowiska ds. Pomocy Technicznej i Promocji stosuje przepisy zgodne z Uchwałą 1615/13 Zarządu Województwa Świętokrzyskiego z dnia 9 stycznia 2013 r. z późn. zm. w sprawie zasad udzielania zamówień publicznych i regulaminu pracy komisji przetargowej. Po dostarczeniu towaru lub usługi wykonawca wystawia fakturę lub rachunek (faktura lub rachunek jest dokumentem potwierdzającym odbiór towarów lub usług), który jest odpowiednio opisywany przez pracownika Wieloosobowego Stanowiska ds. Pomocy Technicznej i Promocji, podpisany przez Koordynatora Wieloosobowego Stanowiska ds. Pomocy Technicznej i Promocji, a następnie zatwierdzany pod względem merytorycznym przez Dyrektora/Z-cę Dyrektora DW EFS i przekazany do Departamentu Budżetu i Finansów celem weryfikacji formalno – rachunkowej i zapłaty.
- 3. W treści opisu dokumentu księgowego winny znaleźć się następujące informacje:
	- nazwa Osi priorytetowej RPOWŚ, działania i grupy wydatków,
	- podział źródeł finansowania wraz z podziałem klasyfikacji budżetowej,
	- numer decyzji Zarządu Województwa zatwierdzającej PRD RPOWŚ,
	- dotycząca zamówień publicznych (za wyjątkiem Poleceń wyjazdu służbowego),
	- opis operacji gospodarczej oraz podpis pracownika komórki merytorycznej, który go sporządził,
	- obszar tematyczny oraz kategorię interwencji,
	- $\bullet$  treść "sprawdzono pod względem formalno rachunkowym", data i podpis osoby odpowiedzialnej za dokonanie kontroli,
	- treść "sprawdzono pod względem merytorycznym", data i podpis osoby odpowiedzialnej za dokonanie kontroli.

## **Sprawozdawczość w ramach Pomocy Technicznej RPOWŚ**

Procedura sporządzania informacji kwartalnej dot. komponentu Pomocy technicznej RPOWŚ

- 1. Pracownik Stanowiska ds. Wdrażania Pomocy Technicznej Departamentu Wdrażania EFRR/ Pracownik Oddziału Pomocy Technicznej i Informacji w Departamencie Wdrażania EFS (IP-WUP za pośrednictwem DW EFS) przygotowują informację kwartalną ( załącznik nr 58 do instrukcji) w zakresie zadań tych Departamentów i Instytucji Pośredniczącej (za pośrednictwem DW EFS), zgodnie ze wzorem załącznika do wytycznych Ministra Infrastruktury i Rozwoju w zakresie sprawozdawczości na lata 2014-2020 i przekazują w wersji papierowej i elektronicznej do Departamentu Polityki Regionalnej w terminie do 13 dni po zakończeniu okresu sprawozdawczego którego dotyczy informacja kwartalna tj.
- Informacja kwartalna za II kwartał danego roku do 13 lipca danego roku;
- Informacja kwartalna za IV kwartał danego roku do 13 stycznia kolejnego roku.
	- 2. Po otrzymaniu informacji kwartalnej z Departamentów, Dyrektor Departamentu Polityki Regionalnej bądź jego Zastępca dekretuje ją na Kierownika Oddziału Informacji Promocji

i Pomocy Technicznej –DPR-IX;

- 3. Kierownik Oddziału DPR-IX wyznacza pracownika, który weryfikuje sprawozdanie pod katem zgodności i kompletności. W przypadku stwierdzenia nieprawidłowości lub braków, pracownik Oddziału Informacji Promocji i Pomocy Technicznej przekazuje drogą elektroniczną informację w tym zakresie do DW EFS i DW EFRR, gdzie pracownicy tych komórek niezwłocznie poprawiają informację kwartalną i przekazują korektę w wersji elektronicznej i papierowej do Departamentu Polityki Regionalnej, Oddziału Informacji Promocji i Pomocy Technicznej;
- 4. Pracownik Oddziału Informacji, Promocji i Pomocy Technicznej uzupełnia informację kwartalną w zakresie zadań Departamentu Polityki Regionalnej oraz o informacje z DW EFS i DEFRR, zgodnie ze wzorem załącznika do wytycznych Ministra Infrastruktury i Rozwoju; w terminie do 20 dni po upływie okresu sprawozdawczego i przekazuje w tym terminie w wersji elektronicznej i papierowej do IK PT;
- 5. W przypadku potrzeby wniesienia poprawek lub uzupełnień do informacji kwartalnej w związku z ewentualnymi uwagami otrzymanymi z IK PT, pracownik Oddziału Informacji Promocji i Pomocy Technicznej w porozumieniu z pracownikami DW EFS i DW EFRR odpowiedzialnymi za przygotowanie informacji kwartalnej i niezwłocznie dokonuje korekty informacji kwartalnej i przekazuje w wersji papierowej i elektronicznej do IK PT;
- 6. Poprawiona wersja jest przekazywana do wiadomości, w wersji elektronicznej do DPR - III, Departamentu Wdrażania EFS i Departamentu Wdrażania EFRR;

Procedura sporządzania sprawozdania rocznego z realizacji programu operacyjnego w części dotyczącej Pomocy Technicznej Pomocy Technicznej RPOWŚ

- 1. Pracownik Stanowiska ds. Wdrażania Pomocy Technicznej Departamentu Wdrażania EFRR/ Pracownik Oddziału Pomocy Technicznej i Informacji w Departamencie Wdrażania EFS (IP-WUP za pośrednictwem DW EFS) przygotowują Sprawozdanie roczne (Załącznik nr 59) w zakresie swoich zadań dotyczących pomocy technicznej RPOWŚ 2014-2020 i przekazują je do Departamentu Polityki Regionalnej w terminie do 40 dni po upływie okresu sprawozdawczego. 2. Zbiorcze sprawozdanie roczne w zakresie PT RPOWŚ 2014-2020
	- przygotowywane są w Oddziale Informacji, Promocji i Pomocy Technicznej Departamentu Polityki Regionalnej w zakresie swoich działań oraz działań prowadzonych przez Departament Wdrażania Europejskiego Funduszu Rozwoju Regionalnego, Departament Wdrażania Europejskiego Funduszu Społecznego i Wojewódzki Urząd Pracy (za pośrednictwem DW EFS).

3. W przypadku stwierdzenia błędów lub nieprawidłowości w wypełnionych i przekazanych Sprawozdaniach rocznych w 2017 r. i 2019 r. przez DW EFRR, DW EFS i WUP

(za pośrednictwem DW EFS), pracownik Oddziału Informacji, Promocji i Pomocy Technicznej Departamentu Polityki Regionalnej, zobowiązany jest w terminie do 50 dni po upływie okresu sprawozdawczego powiadomić w/w Departamenty o konieczności naniesienia poprawek w terminie do 65 dni po upływie okresu sprawozdawczego.

- 4. Poprawione przez pracownika Oddziału Informacji, Promocji i Pomocy Technicznej Departamentu Polityki Regionalnej Sprawozdanie roczne jest przekazywane w wersji elektronicznej w terminie do 90 dni po upływie okresu sprawozdawczego do DPR-III celem zatwierdzenia przez KM, zaopiniowania przez IK UP oraz przekazania do KE.
- 5. W przypadku stwierdzenia błędów lub nieprawidłowości w zakresie działań informacyjnych i promocyjnych przez IK UP w przekazanym do DPR-III – Sprawozdaniu rocznym, pracownik Oddziału Informacji, Promocji i Pomocy Technicznej zobowiązany jest do niezwłocznego poprawienia i przekazania korekty Sprawozdania do DPR-III w Departamencie Polityki Regionalnej w terminie **5 dni** roboczych.

#### **Wnioskowanie o płatność w ramach Pomocy Technicznej RPOWŚ 2014-2020**

1. Na prośbę pracowników Wieloosobowego Stanowiska ds. Wdrażania Pomocy Technicznej DW EFRR/Oddziału Informacji, Promocji i Pomocy Technicznej DPR/Oddziału Pomocy technicznej i Promocji DW EFS, pracownik Departamentu Budżetu i Finansów w terminie 5 dni roboczych przygotowuje niezbędne dokumenty księgowe do wniosku o płatność.

W przypadku wynagrodzeń pracowników wdrażających RPOWŚ pracownik Departamentu Budżetu i Finansów sporządza Zestawienie dotyczące zatrudnienia na umowę o pracę pracowników wdrażających RPOWŚ 2014-2020.

2. Pracownik Wieloosobowego Stanowiska ds. Wdrażania Pomocy Technicznej DW EFRR/ Oddziału Informacji, Promocji i Pomocy Technicznej DPR/ Oddziału Pomocy technicznej

i Promocji DW EFS przygotowuje zestawienie wydatków w ramach danej operacji na określonym formularzu wniosku o płatność.

3. Pracownik Wieloosobowego Stanowiska ds. Wdrażania Pomocy Technicznej DW EFRR/ Oddziału Pomocy Technicznej DPR/ Oddziału Pomocy technicznej i Promocji DW EFS przygotowuje wniosek o płatność w wersji papierowej

w 2 egzemplarzach oraz w wersji elektronicznej na płycie CD/DVD oraz w Centralnym Systemie Informatycznym SL 2014 (W przypadku Osi priorytetowej 11 nie ma obowiązku załączania do wniosku o płatność kopii dowodów księgowych).

- 4. Wypełniony i podpisany przez Koordynatora Wieloosobowego Stanowiska ds. Wdrażania Pomocy Technicznej DW EFRR/Kierownika Oddziału Pomocy technicznej i Promocji i zatwierdzony przez Dyrektora DW EFRR/Dyrektora DW EFS wniosek o płatność jest przekazywany w wersji papierowej i elektronicznej przekazywany jest do Departamentu Polityki Regionalnej.
- 5. Po otrzymaniu wniosków o płatność z Departamentów, Dyrektor Departamentu Polityki Regionalnej bądź jego Zastępca dekretuje wniosek o płatność na Kierownika Oddziału Informacji Promocji i Pomocy Technicznej –DPR-IX;
- 6. Kierownik Oddziału DPR-IX wyznacza pracownika, który sprawdza wniosek pod kątem merytorycznym zgodności z Rocznymi Planami Działań PT.
- 7. W przypadku stwierdzenia nieprawidłowości w zakresie zgodności z Rocznym Planami Działań PT, pracownik Oddziału

Informacji Promocji i Pomocy technicznej przekazuje drogą elektroniczną informację w tym zakresie do DW EFS i DW EFRR, (w przypadku nieprawidłowości DW EFRR i DW EFS dokonują zmian w RPD PT dostosowujących poniesione wydatki do Rocznych planów Działań PT).

- 8. Pracownik Oddziału Informacji, Promocji i Pomocy Technicznej przekazuje wniosek o płatność uwzględniający działania DPR oraz sprawdzone wnioski o płatność DWEFRR i DWEFS w wersji papierowej w 2 egzemplarzach oraz w wersji elektronicznej na płycie CD/DVD oraz w Centralnym Systemie Informatycznym SL 2014 do Departamentu Wdrażania EFS Oddziału Rozliczeń i Płatności – zespołu ds. rozliczeń.. Procedura weryfikacji wniosku o płatność opisana jest w punktach 6.17Instrukcji Wykonawczej. Kopia wniosku o płatność jest wpinana odpowiednio do akt w Oddziale Informacji Promocji i Pomocy Technicznej DPR/Wieloosobowym Stanowisku ds. Wdrażania Pomocy Technicznej DW EFRR/ Oddziale Pomocy Technicznej i Promocji DW EFS.
- 9. W przypadku stwierdzenia przez pracownika zespołu ds. rozliczeń w Oddziale Rozliczeń i Płatności błędów lub nieprawidłowości w wypełnionym i przekazanym wniosku o płatność pracownik Oddziału Informacji Promocji i Pomocy Technicznej DPR/Wieloosobowego Stanowiska ds. Wdrażania Pomocy Technicznej DW EFRR/ Oddziału Pomocy Technicznej i Promocji DW EFS jest zobowiązany do niezwłocznego poprawienia i przekazania korekty do Oddziału Rozliczeń i Płatności DW EFS – zespołu ds. rozliczeń.
- 10. Kopia karty weryfikacji wniosku o płatność zostaje przekazana z zespołu ds. rozliczeń do zespołu ds. płatności. W przypadku wniosku o płatność, w którym wypełniona jest tylko część sprawozdawczą procedura kończy swój bieg.
- 11. Dalsza procedura postępowania z wnioskiem o płatność w zespole ds. płatności Oddziału Rozliczeń i Płatności jest opisana w procedurze 6.17.
- 12. Po zatwierdzeniu wniosku o płatność odpowiedzialny pracownik Oddziału Rozliczeń

i Płatności niezwłocznie wprowadza wniosek o płatność do Centralnego Systemu Informatycznego SL 2014.

## **Kontrola w ramach Pomocy Technicznej RPOWŚ**

- 1. Kontrola na zakończenie realizacji projektów w ramach Pomocy Technicznej RPOWŚ przeprowadzana jest zgodnie z art. 125 Rozporządzenia 1303/2013 z dnia 17 grudnia 2013r. ustanawiającego wspólne przepisy dotyczące Europejskiego Funduszu Rozwoju Regionalnego, Europejskiego Funduszu Społecznego, Funduszu Spójności, Europejskiego Funduszu Rolnego na rzecz Rozwoju Obszarów Wiejskich oraz Europejskiego Funduszu Morskiego i Rybackiego oraz ustanawiającym przepisy ogólne dotyczące Europejskiego Funduszu Rozwoju Regionalnego, Europejskiego Funduszu Społecznego, Funduszu Spójności i Europejskiego Funduszu Morskiego i Rybackiego, oraz uchylającym rozporządzenie Rady (WE) nr 1083/2006 (Dz. Urz. UE L 347 z 20.12.2013 r.).
- 2. Kontrola na zakończenie realizacji projektu polega na sprawdzeniu na poziomie instytucji przeprowadzającej kontrolę kompletności i zgodności z przepisami dokumentacji związanej z realizacją projektu, niezbędnej do zapewnienia właściwej ścieżki audytu, ze szczególnym uwzględnieniem dokumentów potwierdzających prawidłowość poniesionych wydatków.
- 3. Weryfikacja dokonywana jest na dokumentach załączanych do wniosku o płatność.

a) Wieloosobowe Stanowisko ds. Wdrażania Pomocy Technicznej i Promocji Departamentu Wdrażania Europejskiego Funduszu Społecznego załącza do wniosku Beneficjenta o płatność oryginały rachunków, faktur oraz innych równoważnych dowodów potwierdzających poniesienie wydatków zawartych w danym wniosku Beneficjenta o płatność.

Weryfikacja części finansowej odbywa się w Oddziale Rozliczeń i Płatności Departamentu Wdrażania Europejskiego Funduszu Społecznego zgodnie z procedurą zawartą w pkt. ……. W momencie zatwierdzenia wniosku o płatność oryginały dokumentów zwracane są do Wieloosobowego Stanowiska ds. Wdrażania Pomocy Technicznej i Promocji Departamentu Wdrażania Europejskiego Funduszu Społecznego.

Po zatwierdzeniu wniosku o płatność końcową upoważniony przez Kierownika Oddziału Rozliczeń i Płatności Departamentu Wdrażania Europejskiego Funduszu Społecznego pracownik Oddziału przesyła drogą elektroniczną do Kierownika Oddziału Kontroli Departamentu Wdrażania Europejskiego Funduszu Społecznego informację wewnętrzną na temat kontrolowanego projektu potwierdzając pozytywną ocenę wniosku o płatność końcową.

- b) Wieloosobowe Stanowisko ds. Wdrażania Pomocy Technicznej Departamentu Wdrażania Europejskiego Funduszu Rozwoju Regionalnego załącza do wniosku Beneficjenta o płatność oryginały rachunków, faktur oraz innych równoważnych dowodów potwierdzających poniesienie wydatków zawartych w danym wniosku Beneficjenta o płatność. Weryfikacja części finansowej odbywa się w Oddziale Rozliczeń Departamentu Wdrażania Europejskiego Funduszu Rozwoju Regionalnego zgodnie z procedurą zawartą w niniejszej Instrukcji. W momencie zatwierdzenia wniosku o płatność oryginały dokumentów zwracane są do Wieloosobowego Stanowiska ds. Wdrażania Pomocy Technicznej Departamentu Wdrażania Europejskiego Funduszu Rozwoju Regionalnego. Po zatwierdzeniu wniosku o płatność końcową upoważniony przez Kierownika Oddziału Rozliczeń Departamentu Wdrażania Europejskiego Funduszu Rozwoju Regionalnego pracownik Oddziału przesyła drogą elektroniczną do Kierownika Oddziału Kontroli Departamentu Wdrażania Europejskiego Funduszu Społecznego informację wewnętrzną na temat kontrolowanego projektu potwierdzając pozytywną ocenę wniosku o płatność końcową.
- c) Oddział Informacji, Promocji i Pomocy Technicznej Departamentu Polityki Regionalnej załącza do wniosku Beneficjenta o płatność oryginały rachunków, faktur oraz innych równoważnych dowodów potwierdzających poniesienie wydatków zawartych w danym wniosku Beneficjenta o płatność. Weryfikacja części finansowej odbywa się w Oddziale Rozliczeń i Płatności Departamentu Wdrażania Europejskiego Funduszu Społecznego zgodnie z procedurą zawartą w niniejszej Instrukcji. W momencie zatwierdzenia wniosku o płatność oryginały dokumentów zwracane są do Oddziału Informacji, Promocji i Pomocy Technicznej Departamentu Polityki Regionalnej. Po zatwierdzeniu wniosku o płatność końcową upoważniony przez

Kierownika Oddziału Rozliczeń Departamentu Wdrażania Europejskiego Funduszu Społecznego pracownik Oddziału przesyła drogą elektroniczną do Kierownika Oddziału Kontroli Departamentu Wdrażania Europejskiego Funduszu Społecznego informację wewnętrzną na temat kontrolowanego projektu potwierdzając pozytywną ocenę wniosku o płatność końcową.

- 4. Rozpoczęcie kontroli rzeczowej na miejscu realizacji projektu, dokonywanej przez Oddział Kontroli Departamentu Wdrażania Europejskiego Funduszu Społecznego, odbywa się bez wydania osobnego upoważnienia oraz bez konieczności wcześniejszego powiadomienia. Kontrola ta przeprowadzana jest na podstawie Listy sprawdzającej, stanowiącej załącznik nr 59 do niniejszej Instrukcji Wykonawczej IZ RPOWŚ oraz zgodnie z programem kontroli (wzór stanowi załącznik nr 60 do niniejszej Instrukcji Wykonawczej IZ RPOWŚ) zatwierdzonym przez Kierownika Oddziału Kontroli.
- 5. W przypadku stwierdzenia nieścisłości w trakcie trwania czynności kontrolnych Kierownik Oddziału Kontroli Departamentu Wdrażania Europejskiego Funduszu Społecznego zwraca się na piśmie o wyjaśnienia do:
- a) Koordynatora Wieloosobowego Stanowiska ds. Wdrażania Pomocy Technicznej i Promocji Departamentu Wdrażania Europejskiego Funduszu Społecznego;
- b) Koordynatora Wieloosobowego Stanowiska ds. Wdrażania Pomocy Technicznej i Promocji Departamentu Wdrażania Europejskiego Funduszu Rozwoju Regionalnego;
- c) Kierownika Oddziału Informacji, Promocji i Pomocy Technicznej Departamentu Polityki Regionalnej;
	- 6. W przypadku stwierdzenia nieprawidłowości zastosowanie znajduje właściwa procedura dotycząca raportowania o nieprawidłowościach (SION).
- 7. Z przeprowadzonej kontroli na miejscu realizacji projektu sporządzana jest informacja pokontrolna (wzór stanowi załącznik nr 36 do niniejszej Instrukcji Wykonawczej IZ RPOWŚ), zatwierdzana przez Kierownika Oddziału Kontroli Departamentu Wdrażania Europejskiego Funduszu Społecznego oraz:
- a) Dyrektora Departamentu Wdrażania Europejskiego Funduszu Społecznego.
- b) Dyrektora Departamentu Wdrażania Europejskiego Funduszu Rozwoju Regionalnego.
- c) Dyrektora Departamentu Polityki Regionalnej.
	- 8. Zatwierdzona przez Kierownika Oddziału Kontroli Departamentu Wdrażania Europejskiego Funduszu Społecznego oraz Dyrektora Wdrażania Europejskiego Funduszu Społecznego informacja pokontrolna przekazywana jest:
- a) Właściwemu Zastępcy Dyrektora nadzorującemu Wieloosobowe Stanowisko ds. Wdrażania Pomocy Technicznej i Promocji Departamentu Wdrażania Europejskiego Funduszu Społecznego oraz Koordynatorowi Wieloosobowego Stanowiska ds. Wdrażania Pomocy Technicznej i Promocji, którzy podpisują ją w terminie 14 dni kalendarzowych, odmawiają podpisania podając przyczyny takiej decyzji lub zgłaszają do niej uwagi.
- b) Dyrektorowi lub Zastępcy Dyrektora nadzorującego Wieloosobowe Stanowisko ds. Wdrażania Pomocy Technicznej Departamentu Wdrażania Europejskiego Funduszu Rozwoju Regionalnego oraz Koordynatorowi Wieloosobowego Stanowiska ds. Wdrażania Pomocy Technicznej, którzy podpisują ją w terminie 14 dni kalendarzowych, odmawiają podpisania podając przyczyny takiej decyzji lub zgłaszają do niej uwagi.
- c) Dyrektorowi lub Zastępcy Dyrektora nadzorującemu Oddział Informacji, Promocji i Pomocy Technicznej Departamentu Polityki Regionalnej oraz Kierownikowi Oddziału Informacji, Promocji i Pomocy Technicznej, którzy podpisują ją w terminie 14 dni kalendarzowych, odmawiają podpisania podając przyczyny takiej decyzji lub zgłaszają do niej uwagi.
	- 9. Na podstawie ostatecznej wersji informacji pokontrolnej, Dyrektor Departamentu Wdrażania Europejskiego Funduszu Społecznego wraz z Kierownikiem Oddziału Kontroli Departamentu Wdrażania Europejskiego

Funduszu Społecznego potwierdzają prawidłową realizację projektu lub formułują zalecenia pokontrolne wskazując termin ich wykonania.

- a) Właściwy Zastępca Dyrektora nadzorujący Wieloosobowe Stanowisko ds. Wdrażania Pomocy Technicznej i Promocji Departamentu Wdrażania Europejskiego Funduszu Społecznego oraz Koordynator Wieloosobowego Stanowiska ds. Wdrażania Pomocy Technicznej i Promocji informują na piśmie Dyrektora oraz Kierownika Oddziału Kontroli Departamentu Wdrażania Europejskiego Funduszu Społecznego w przewidzianym w zaleceniach terminie o wykonaniu zaleceń pokontrolnych lub przyczynach ich niewykonania.
- b) Dyrektor lub Zastępca Dyrektora nadzorujący Wieloosobowe Stanowisko ds. Wdrażania Pomocy Technicznej Departamentu Wdrażania Europejskiego Funduszu Rozwoju Regionalnego oraz Koordynator Wieloosobowego Stanowiska ds. Wdrażania Pomocy Technicznej informują na piśmie Dyrektora oraz Kierownika Oddziału Kontroli Departamentu Wdrażania Europejskiego Funduszu Społecznego w przewidzianym w zaleceniach terminie o wykonaniu zaleceń pokontrolnych lub przyczynach ich niewykonania.
- c) Dyrektor nadzorujący Oddział Informacji, Promocji i Pomocy Technicznej Departamentu Polityki Regionalnej oraz Kierownik Oddział Informacji, Promocji i Pomocy Technicznej Departamentu Polityki Regionalnej informują na piśmie Dyrektora oraz Kierownika Oddziału Kontroli Departamentu Wdrażania Europejskiego Funduszu Społecznego w przewidzianym w zaleceniach terminie o wykonaniu zaleceń pokontrolnych lub przyczynach ich niewykonania.
	- 10. Ostateczny wynik kontroli przekazywany jest na piśmie przez Dyrektora Departamentu Wdrażania Europejskiego Funduszu Społecznego (z parafą Kierownika Oddziału Kontroli Departamentu Wdrażania Europejskiego Funduszu Społecznego) bezpośrednio na ręce Członka Zarządu Województwa Świętokrzyskiego odpowiedzialnego merytorycznie za nadzór nad danym Departamentem.
	- 11. Kierownik Oddziału Kontroli Departamentu Wdrażania Europejskiego Funduszu Społecznego informuje:
- a) Kierownika Oddziału Rozliczeń i Płatności Departamentu Wdrażania Europejskiego Funduszu Społecznego oraz Departamentu Polityki Regionalnej o zakończeniu czynności kontrolnych i wyniku kontroli.
- b) Kierownika Oddziału Rozliczeń Departamentu Wdrażania Europejskiego Funduszu Rozwoju Regionalnego o zakończeniu czynności kontrolnych i wyniku kontroli.
	- 12. Weryfikacja sposobu wdrożenia zaleceń pokontrolnych jest weryfikowana przez Oddział

Kontroli Departamentu Wdrażania Europejskiego Funduszu Społecznego. Następnie Kierownik Oddziału Kontroli Departamentu Wdrażania Europejskiego Funduszu Społecznego informuje:

- a) Kierownika Oddziału Rozliczeń i Płatności Departamentu Wdrażania Europejskiego Funduszu Społecznego oraz Departamentu Polityki Regionalnej o prawidłowości realizacji projektu.
- b) Kierownika Oddziału Rozliczeń Departamentu Wdrażania Europejskiego Funduszu Rozwoju Regionalnego o prawidłowości realizacji projektu.

13. Informacje o przeprowadzonej kontroli pracownik Oddziału Kontroli Departamentu Wdrażania Europejskiego Funduszu Społecznego wprowadza do Systemu teleinformatycznego (SL2014) niezwłocznie, ale nie dłużej niż 5 dni roboczych od zakończenia czynności kontrolnych.

# **Działania informacyjne i promocyjne**

Przygotowanie Strategii Komunikacji Regionalnego Programu Operacyjnego Województwa Świętokrzyskiego na lata 2014-2020

1. Za przygotowanie Strategii Komunikacji Regionalnego Programu Operacyjnego Województwa Świętokrzyskiego na lata 2014-2020 odpowiedzialny jest Oddział Informacji, Promocji i Pomocy Technicznej w Departamencie Polityki Regionalnej.

Projekt Strategii Komunikacji Regionalnego Programu Operacyjnego Województwa Świętokrzyskiego na lata 2014-2020 jest przygotowywany w terminie **3 miesięcy** od dnia akceptacji przez Komisję Europejską Regionalnego Programu Operacyjnego Województwa Świętokrzyskiego na lata 2014-2020.

2. Kierownik Oddziału Informacji, Promocji i Pomocy Technicznej wyznacza pracownika, który jest odpowiedzialny za przygotowanie Strategii Komunikacji Regionalnego Programu Operacyjnego Województwa Świętokrzyskiego na lata 2014-2020.

Pracownik przygotowuje projekt Strategii w oparciu o Strategię Komunikacji Polityki Spójności na lata 2014-2020, Wytyczne Ministra Infrastruktury i Rozwoju w zakresie informacji i promocji programów operacyjnych polityki spójności na lata 2014-2020 oraz badania i analizy dotyczące działań informacyjnych i promocyjnych.

3. Gotowy projekt Strategii Komunikacji Regionalnego Programu Operacyjnego

Województwa Świętokrzyskiego na lata 2014-2020 jest akceptowany przez Kierownika Oddziału Informacji, Promocji i Pomocy Technicznej w Departamencie Polityki Regionalnej a następnie przez Dyrektora Departamentu Polityki Regionalnej (DPR).

- 4. Po akceptacji przez Dyrektora Departamentu Polityki Regionalnej (DPR), projekt Strategii jest przekazywany do Departamentu Wdrażania Europejskiego Funduszu Rozwoju Regionalnego (DW EFRR), Departamentu Wdrażania Europejskiego Funduszu Społecznego (DW EFS) i Wojewódzkiego Urzędu Pracy (WUP) za pośrednictwem DWEFS w wersji elektronicznej i papierowej, w celu zapoznania się i wprowadzenia ewentualnych uwag.
- 5. Departament Wdrażania Europejskiego Funduszu Rozwoju Regionalnego (DW EFRR), Departament Wdrażania Europejskiego Funduszu Społecznego (DW EFS) oraz Wojewódzki Urząd Pracy za pośrednictwem DW EFS przekazują stosowne uwagi do dokumentu w wersji papierowej i elektronicznej w terminie **5 dni** roboczych od daty przekazania dokumentu do Departamentu Polityki Regionalnej (w przypadku braku uwag do dokumentu DW EFRR, DW EFS, WUP za pośrednictwem DW EFS przekazują stosowną informację na ten temat).
- 6. Pracownik Oddziału Informacji, Promocji i Pomocy Technicznej wprowadza zasadne uwagi do projektu dokumentu.
- 7. Następnie zatwierdzony przez Dyrektora Departamentu Polityki Regionalnej projekt Strategii Komunikacji Regionalnego Programu Operacyjnego Województwa Świętokrzyskiego na lata 2014-2020 przekazywany jest do Instytucji Koordynującej Umowę Partnerstwa w zakresie informacji i promocji w Ministerstwie Infrastruktury i Rozwoju Regionalnego (IK UP) w wersji papierowej i elektronicznej, w celu konsultacji i akceptacji pod kątem zgodności ze Strategią Komunikacji Polityki Spójności na lata 2014-2020.
- 8. W przypadku stwierdzenia braku zgodności Strategii Komunikacji Regionalnego Programu Operacyjnego Województwa Świętokrzyskiego na lata 2014-2020 ze Strategią Komunikacji Polityki Spójności na lata 2014-2020, IK UP przekazuje swoje uwagi.
- 9. Na podstawie uwag otrzymanych z IK UP pracownik Oddziału Informacji, Promocji i Pomocy Technicznej wprowadza stosowne poprawki w ciągu **21 dni** kalendarzowych od dnia otrzymania informacji i przesyła ponownie poprawiony dokument do IK UP.

Brak informacji o niezgodności dokumentów w ciągu 21 dni kalendarzowych od daty przekazania Strategii Komunikacji Regionalnego Programu Operacyjnego Województwa Świętokrzyskiego na lata 2014-2020 od IK UP oznacza brak uwag.

- 10. Skonsultowany projekt dokumentu z IK UP jest zatwierdzany i podpisywany przez Dyrektora Departamentu Polityki Regionalnej i przekazywany Komitetowi Monitorującemu RPOWŚ, celem zatwierdzenia, w terminie **6 miesięcy** od przyjęcia przez Komisje Europejską Regionalnego Programu Operacyjnego Województwa Świętokrzyskiego 2014-2020. Dokument jest zarchiwizowany w Oddziale Informacji, Promocji i Pomocy Technicznej Departamentu Polityki Regionalnej.
- 11. W przypadku braku akceptacji projektu dokumentu przez Komitet Monitorujący RPOWŚ, pracownik Oddziału Informacji, Promocji i Pomocy Technicznej wprowadza odpowiednie poprawki i przedkłada dokument ponownie do zaopiniowania do IK UP. Po akceptacji dokumentu przez IK UP zostaje on ponownie przekazany do zatwierdzenia przez Komitet Monitorujący RPOWŚ.
- 12. Po akceptacji na wniosek Dyrektora Departamentu Polityki Regionalnej w drodze Uchwały przedmiotowego dokumentu przez Komitet Monitorujący RPOWŚ, Zarząd Województwa Świętokrzyskiego przyjmuje ostateczną wersję Strategii Komunikacji Regionalnego Programu Operacyjnego Województwa Świętokrzyskiego na lata 2014- 2020.
- 13. Strategia Komunikacji Regionalnego Programu Operacyjnego Województwa Świętokrzyskiego na lata 2014-2020 jest zamieszczana na stronie internetowej: [www.rpo-świętokrzyskie.pl](http://www.rpo-świętokrzyskie.pl/) oraz na Portalu Funduszy Europejskich do informacji publicznej.

Jednocześnie dokument jest przekazany za pismem podpisanym przez Dyrektora Departamentu Polityki Regionalnej do Departamentu Wdrażania Europejskiego Funduszu Rozwoju Regionalnego, Departamentu Wdrażania Europejskiego Funduszu Społecznego oraz Wojewódzkiego Urzędu Pracy za pośrednictwem DW EFS, celem realizacji działań informacyjno-promocyjnych.

- Aktualizacja Strategii Komunikacji Regionalnego Programu Operacyjnego Województwa Świętokrzyskiego na lata 2014-2020
	- 1. Oddział Informacji, Promocji i Pomocy Technicznej jest odpowiedzialny za weryfikację i aktualizację Strategii Komunikacji Regionalnego Programu Operacyjnego Województwa Świętokrzyskiego na lata 2014-2020.
	- 2. W przypadku zaistnienia takiej sytuacji wyznaczony przez Kierownika pracownik Oddziału Informacji, Promocji i Pomocy Technicznej dokonuje weryfikacji i w razie potrzeby aktualizuje Strategię Komunikacji Regionalnego Programu Operacyjnego Województwa Świętokrzyskiego na lata 2014-2020.
	- 3. Pracownik przygotowuje projekt aktualizowanej Strategii w oparciu o Strategię Komunikacji Polityki Spójności na lata 2014-2020, Wytyczne Ministra Infrastruktury i Rozwoju w zakresie informacji i promocji programów operacyjnych polityki

spójności na lata 2014-2020 oraz badania i analizy dotyczące działań informacyjnych i promocyjnych.

- 4. Po akceptacji Dyrektora Departamentu Polityki Regionalnej (DPR), projekt aktualizowanej Strategii jest przekazywany do Departamentu Wdrażania Europejskiego Funduszu Rozwoju Regionalnego (DW EFRR), Departamentu Wdrażania Europejskiego Funduszu Społecznego (DW EFS) i Wojewódzkiego Urzędu Pracy (WUP) za pośrednictwem DWEFS w wersji elektronicznej i papierowej, w celu zapoznania się i wprowadzenia ewentualnych uwag.
- 5. Departament Wdrażania Europejskiego Funduszu Rozwoju Regionalnego (DW EFRR), Departament Wdrażania Europejskiego Funduszu Społecznego (DW EFS) i Wojewódzki Urząd Pracy (WUP) za pośrednictwem DW EFS wprowadzają stosowne uwagi w terminie 5 dni roboczych od daty przekazania dokumentu i przekazują poprawiony projekt do Departamentu Polityki Regionalnej (w przypadku braku uwag do dokumentu DW EFRR, DW EFS, WUP za pośrednictwem DW EFS przekazują stosowną informację na ten temat). Pracownik Oddziału Informacji, Promocji i Pomocy Technicznej wprowadza zasadne uwagi do projektu dokumentu.
- 6. Następnie zatwierdzony przez Dyrektora Departamentu Polityki Regionalnej projekt aktualizowanej Strategii Komunikacji Regionalnego Programu Operacyjnego Województwa Świętokrzyskiego na lata 2014-2020 przekazywany jest do Instytucji Koordynującej Umowę Partnerstwa w zakresie informacji i promocji w Ministerstwie Infrastruktury i Rozwoju Regionalnego (IK UP) w wersji papierowej i elektronicznej, w celu konsultacji i akceptacji pod kątem zgodności ze Strategią Komunikacji Polityki Spójności na lata 2014-2020.
- 7. W przypadku stwierdzenia braku zgodności Strategii Komunikacji Regionalnego Programu Operacyjnego Województwa Świętokrzyskiego na lata 2014-2020 ze Strategią Komunikacji Polityki Spójności na lata 2014-2020, IK UP przekazuje swoje uwagi.
- 8. Na podstawie uwag z IK UP pracownik Oddziału Informacji, Promocji i Pomocy Technicznej wprowadza stosowne poprawki w ciągu 21 dni kalendarzowych od dnia otrzymania informacji i przesyła ponownie poprawiony dokument do IK UP.
- 9. Brak informacji o niezgodności dokumentów w ciągu 21 dni kalendarzowych od daty przekazania Strategii Komunikacji Regionalnego Programu Operacyjnego Województwa Świętokrzyskiego na lata 2014-2020 od IK UP oznacza brak uwag.
- 10. Skonsultowany projekt aktualizowanego dokumentu z IK UP jest zatwierdzany i podpisywany przez Dyrektora Departamentu Polityki Regionalnej i przekazywany na posiedzenie Komitetu Monitorującego RPOWŚ, celem zatwierdzenia.

W przypadku braku akceptacji aktualizowanego projektu dokumentu przez Komitet Monitorujący RPOWŚ, pracownik Oddziału Informacji, Promocji i Pomocy Technicznej wprowadza odpowiednie poprawki i przedkłada dokument ponownie do zaopiniowania do IK UP. Po akceptacji dokumentu przez IK UP zostaje on ponownie przekazany do zatwierdzenia przez Komitet Monitorujący RPOWŚ.

- 11. Po akceptacji na wniosek Dyrektora Departamentu Polityki Regionalnej w drodze Uchwały przedmiotowego dokumentu przez Komitet Monitorujący RPOWŚ Zarząd Województwa Świętokrzyskiego przyjmuje ostateczną wersję Strategii Komunikacji Regionalnego Programu Operacyjnego Województwa Świętokrzyskiego na lata 2014-2020 .
- 12. Zaktualizowana Strategia Komunikacji Regionalnego Programu Operacyjnego Województwa Świętokrzyskiego na lata 2014-2020 jest zamieszczana na stronie internetowej: [www.rpo-świętokrzyskie.pl](http://www.rpo-świętokrzyskie.pl/) oraz na Portalu Funduszy Europejskich do informacji publicznej. Jednocześnie jest przekazana za pismem podpisanym przez Dyrektora Departamentu Polityki Regionalnej do Departamentu Wdrażania Europejskiego Funduszu Rozwoju Regionalnego, Departamentu Wdrażania Europejskiego Funduszu Społecznego oraz Wojewódzkiego Urzędu Pracy za pośrednictwem DW EFS celem realizacji działań informacyjno-promocyjnych.

| Czynność                     | <b>Podmiot</b><br>odpowiedzialny | <b>Przeprowadzone</b><br>Kontrole | <b>Dokument wynikowy</b>  |                       |
|------------------------------|----------------------------------|-----------------------------------|---------------------------|-----------------------|
|                              |                                  |                                   | <b>Dokument</b><br>wtórny | Dokument źródłowy     |
| Opracowanie                  | <b>Przygotowanie:</b>            |                                   | <b>brak</b>               | Projekt Strategii     |
| Strategii                    | Departament                      | Koordynacja -                     |                           | Komunikacji           |
| Komunikacji                  | Polityki                         | Kierownik                         |                           | Regionalnego Programu |
| Regionalnego                 | Regionalnej -                    | Oddziału                          |                           | Operacyjnego          |
| Programu                     | Oddział                          |                                   |                           | Województwa           |
| Operacyjnego                 | Informacji,                      |                                   |                           | Świętokrzyskiego      |
| Województwa                  | Promocji i Pomocy                |                                   |                           | na lata 2014-2020     |
| Świętokrzyskiego Technicznej |                                  |                                   |                           |                       |
| na lata 2014-2020            |                                  |                                   |                           |                       |
| Akceptacja                   | <b>Dyrektor</b>                  | brak                              | <b>brak</b>               | Projekt Strategii     |
| Strategii                    | Departamentu                     |                                   |                           | Komunikacji           |
| Komunikacji                  | Polityki                         |                                   |                           | Regionalnego Programu |
| Regionalnego                 | Regionalnej                      |                                   |                           | Operacyjnego          |
| Programu                     |                                  |                                   |                           | Województwa           |
| Operacyjnego                 |                                  |                                   |                           | Świętokrzyskiego      |
| Województwa                  |                                  |                                   |                           | na lata 2014-2020     |
| Świętokrzyskiego             |                                  |                                   |                           |                       |
| na lata 2014-2020            |                                  |                                   |                           |                       |

*Poniżej przedstawiona jest tabelaryczna ścieżka audytu przygotowania Strategii Komunikacji Regionalnego Programu Operacyjnego Województwa Świętokrzyskiego na lata 2014-2020.*

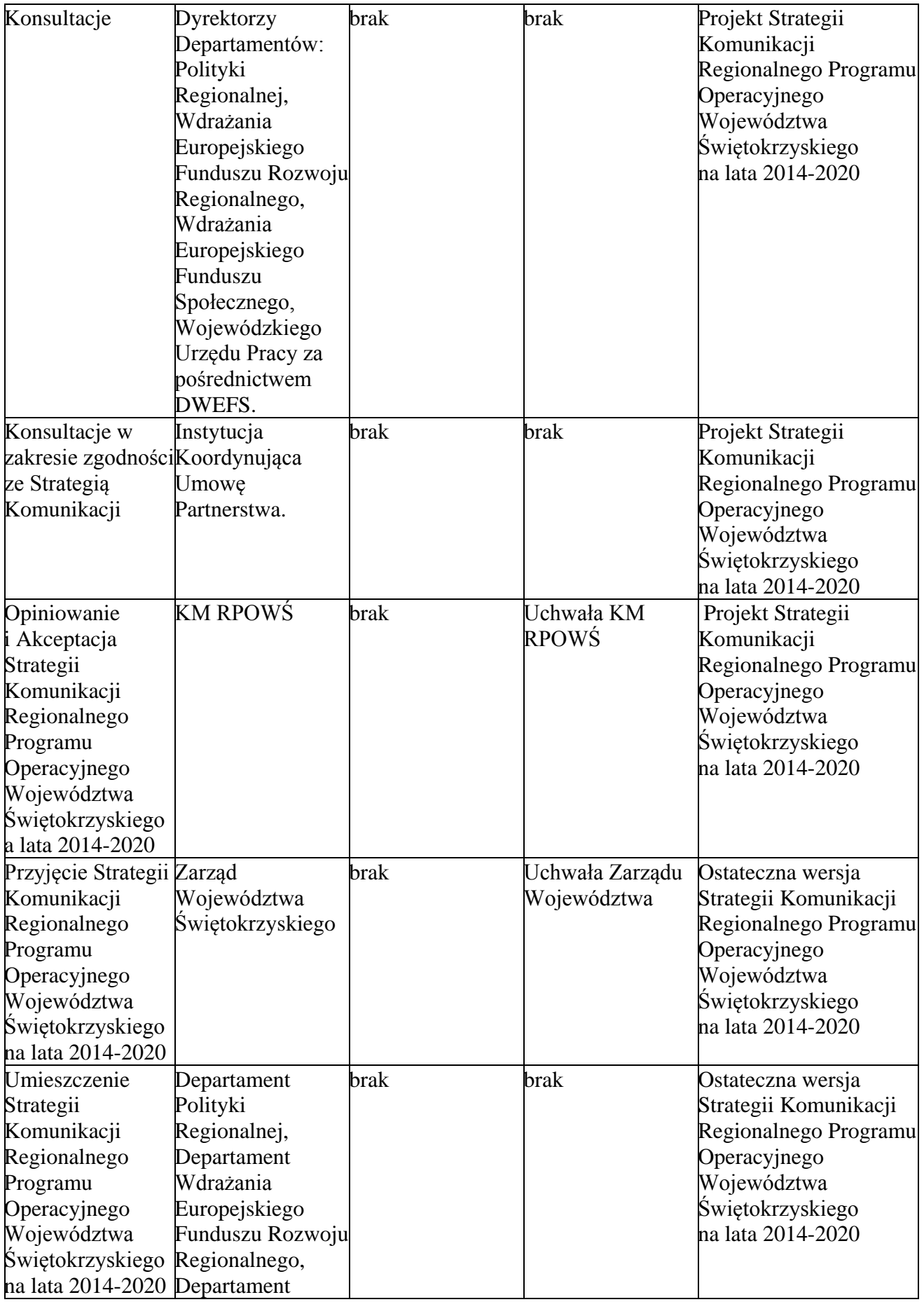

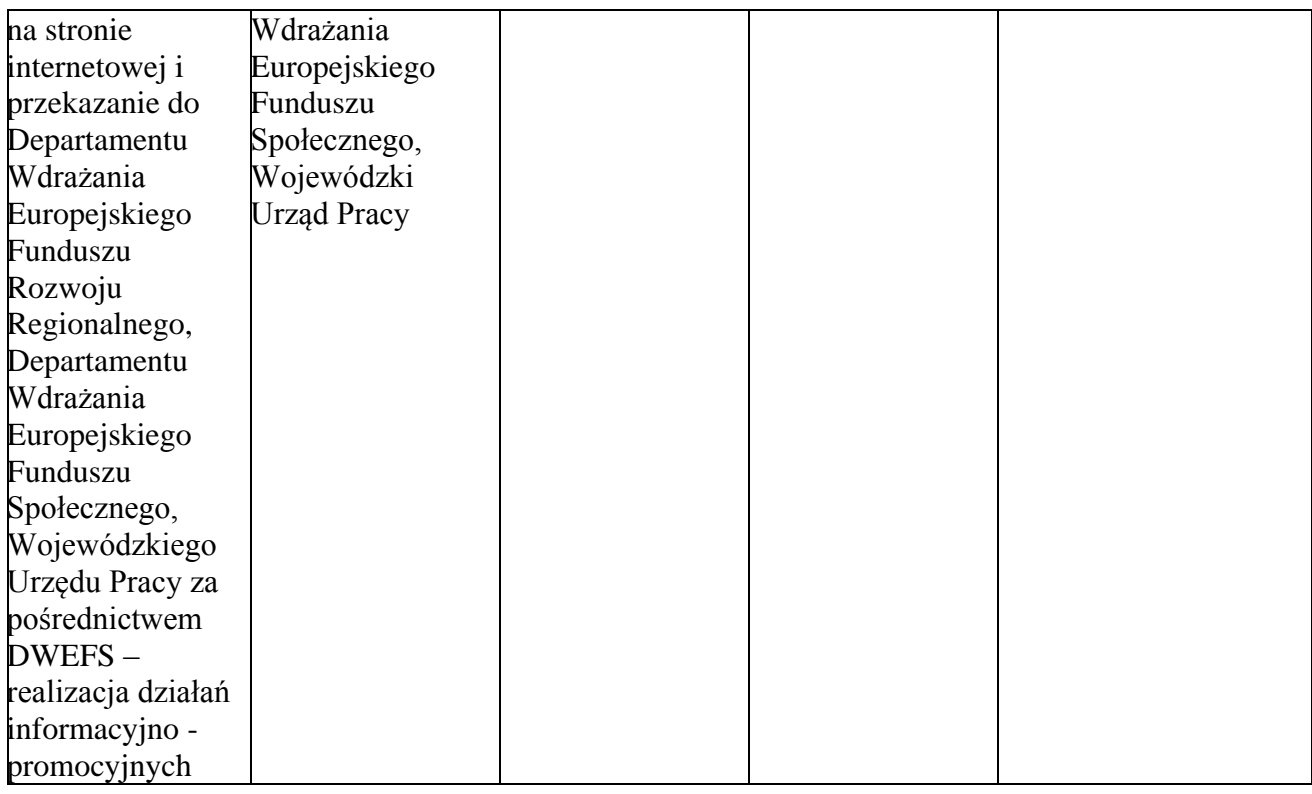

- Realizacja Strategii Komunikacji Regionalnego Programu Operacyjnego Województwa Świętokrzyskiego na lata 2014-2020
	- 1. Strategia Komunikacji Regionalnego Programu Operacyjnego Województwa Świętokrzyskiego na lata 2014-2020 przygotowywana jest przez Oddział Informacji, Promocji i Pomocy Technicznej w Departamencie Polityki Regionalnej.

Strategia powstaje w porozumieniu z innymi Departamentami zaangażowanymi we wdrażanie Regionalnego Programu Operacyjnego Województwa Świętokrzyskiego na lata 2007-2013, w tym z: Departamentem Wdrażania Europejskiego Funduszu Rozwoju Regionalnego, Departamentem Wdrażania Europejskiego Funduszu Społecznego oraz Wojewódzkim Urzędem Pracy za pośrednictwem DW EFS.

2. Po zatwierdzeniu przez Zarząd Województwa Świętokrzyskiego Strategia przekazywana jest przez Departament Polityki Regionalnej do Departamentu Wdrażania Europejskiego Funduszu Rozwoju Regionalnego, Departamentu Wdrażania Europejskiego Funduszu Społecznego oraz Wojewódzkiego Urzędu Pracy za pośrednictwem DW EFS do realizacji w zakresie określonym w Strategii.

W w/w Departamentach i WUP za pośrednictwem DW EFS znajdują się osoby zajmujące się informacją i promocją. Do zadań tych osób należy przygotowanie, realizacja oraz rozliczenie projektów informacyjnych i promocyjnych realizowanych przez instytucje zaangażowane we wdrażanie RPOWŚ.

3. Dokumentem wykonawczym do Strategii komunikacji jest Roczny Plan Działań Informacyjnych i Promocyjnych dla RPOWŚ (wzór stanowi Załącznik nr 61 do niniejszego dokumentu).

- 4. Departament Wdrażania Europejskiego Funduszu Społecznego, Wojewódzki Urząd Pracy za pośrednictwem DW EFS oraz Departament Wdrażania Europejskiego Funduszu Rozwoju Regionalnego przygotowują Załącznik nr 1 do Rocznego Planu Działań Informacyjnych i Promocyjnych w zakresie swoich zadań i przekazują je do Departamentu Polityki Regionalnej w terminie do 25 września roku poprzedzającego rok, którego dokument dotyczy.
- 5. Projekt zbiorczego Planu przygotowywany jest w Oddziale Informacji, Promocji i Pomocy Technicznej Departamentu Polityki Regionalnej w zakresie swoich działań oraz działań wprowadzonych przez Departament Wdrażania Europejskiego Funduszu Społecznego, Departament Wdrażania Europejskiego Funduszu Rozwoju Regionalnego i Wojewódzkiego Urzędu Pracy za pośrednictwem DW EFS i przekazywany do dnia 30 września roku poprzedzającego rok, którego dokument dotyczy i do tego dnia jest przekazywany do IK UP.
- 6. Roczny Plan Działań Informacyjnych i Promocyjnych dla RPOWŚ na dany rok kalendarzowy określa:
	- cele działań informacyjnych i edukacyjnych dla RPOWŚ w danym roku,
	- zakres działań informacyjnych, promocyjnych i edukacyjnych dla całego RPOWŚ w danym roku wraz z ogólnym opisem oraz grupy docelowe, do których będą adresowane,
	- szczegółowy opis najważniejszych działań dla całego RPOWŚ, w tym m.in. opis działania będącego kampanią promocyjną o szerokim zasięgu, wskazaną w rozporządzeniu ogólnym (zał. XII pkt. 2.1.2.b) promującą część lub cały program, skierowaną do minimum 2 grup docelowych i wykorzystującą minimum 3 narzędzia komunikacji, przy czym wszystkie te działania realizowane są pod wspólnym komunikatem,
	- harmonogram podejmowanych działań informacyjnych, promocyjnych i edukacyjnych dla całego RPOWŚ w danym roku,
	- budżet działań informacyjnych, promocyjnych i edukacyjnych dla całego RPOWŚ, podejmowanych w danym roku,
	- planowane na dany rok wskaźniki dla działań informacyjnych, promocyjnych i edukacyjnych dla całego RPOWŚ,
	- wskazanie podmiotów odpowiedzialnych za realizację Działań.
- 7. Projekt Planu podlega konsultacji z IK UP oraz jej akceptacji w zakresie zgodności z Wytycznymi Ministra Infrastruktury i Rozwoju w zakresie informacji i promocji programów operacyjnych polityki spójności na lata 2014-2020, Strategią Komunikacji Polityki Spójności na lata 2014-2020 oraz Strategią Komunikacji Regionalnego Programu Operacyjnego Województwa Świętokrzyskiego na lata 2014-2020.

8. W przypadku stwierdzenia błędów lub niejasności IK UP przesyła swoje uwagi zarówno w wersji papierowej jak i elektronicznej do IZ RPOWŚ.

Odpowiedzialny pracownik Oddziału Informacji, Promocji i Pomocy Technicznej Departamentu Polityki Regionalnej we współpracy z pracownikami zajmującymi się informacją i promocją w Departamencie Wdrażania Europejskiego Funduszu Rozwoju Regionalnego, Departamencie Wdrażania Europejskiego Funduszu Społecznego oraz Wojewódzkim Urzędzie Pracy za pośrednictwem DW EFS wprowadza stosowne poprawki w terminie 21 dni od dnia przekazania informacji z IK UP, a następnie przesyła w wersji papierowej i elektronicznej poprawiony dokument do IK UP.

- 9. W przypadku akceptacji Planu przez IK UP jest on zatwierdzany i podpisywany przez Dyrektora Departamentu Polityki Regionalnej.
- 10. Po akceptacji w drodze Uchwały na wniosek Dyrektora Departamentu Polityki Regionalnej przedmiotowego dokumentu Zarząd Województwa Świętokrzyskiego przyjmuje ostateczną wersję Rocznego Planu Działań Informacyjnych i Promocyjnych RPOWŚ.
- 11. Zatwierdzony Plan jest przekazywany do Departamentu Wdrażania Europejskiego Funduszu Rozwoju Regionalnego, Departamentu Wdrażania Europejskiego Funduszu Społecznego oraz Wojewódzkiego Urzędu Pracy za pośrednictwem DW EFS celem realizacji działań informacyjno - promocyjnych.
- 12. Informacje dotyczące zaplanowanych działań informacyjno-promocyjnych są przekazywane Komitetowi Monitorującemu RPOWŚ do dnia 31 grudnia roku poprzedzającego rok którego dotyczy Plan.
- 13. Plan może podlegać aktualizacji lub modyfikacji. Każda zmiana czy modyfikacja musi zostać zatwierdzona przez IK UP.
- 14. Liczba ewentualnych aktualizacji lub modyfikacji Planu nie może przekroczyć trzech w ciągu roku. Plan można aktualizować do 15 września roku, którego on dotyczy.

Projekt aktualizowanego Planu przygotowywany jest w Oddziale Informacji, Promocji i Pomocy Technicznej Departamentu Polityki Regionalnej zgodnie z procedurą zawarta w pkt. 5-11 niniejszego rozdziału. Wnioskowanie o płatność projektów z informacji i promocji realizowana jest zgodnie z niniejszą instrukcją.

#### **Sprawozdawczość z działań informacyjnych i promocyjnych**

Pracownik Oddziału Informacji, Promocji i Pomocy Technicznej Departamentu Polityki Regionalnej przedkłada informacje kwartalne, sprawozdania roczne i końcowe za dany okres z realizacji działań informacyjnych i promocyjnych do DPR - III w następującej procedurze:

# **- INFORMACJE KWARTALNE PO IV KWARTALE Z DZIAŁAŃ INFORMACYJNYCH I PROMOCYJNYCH**

- 1. Departament Wdrażania Europejskiego Funduszu Społecznego, Wojewódzki Urząd Pracy za pośrednictwem DW EFS oraz Departament Wdrażania Europejskiego Funduszu Rozwoju Regionalnego przygotowują Informację kwartalną (załącznik nr 5) za IV kwartał w zakresie swoich zadań dotyczących informacji i promocji i przekazują je do Departamentu Polityki Regionalnej w terminie do 15 dni po upływie okresu sprawozdawczego.
- 2. Informacje kwartalne za IV kwartał w zakresie działań informacyjnych i promocyjnych przygotowywane są zbiorczo w Oddziale Informacji, Promocji i Pomocy Technicznej Departamentu Polityki Regionalnej w zakresie swoich działań oraz działań prowadzonych przez Departament Wdrażania Europejskiego Funduszu Rozwoju Regionalnego, Departament Wdrażania Europejskiego Funduszu Społecznego i Wojewódzki Urząd Pracy za pośrednictwem DW EFS.
- 3. W przypadku stwierdzenia błędów lub nieprawidłowości w wypełnionych i przekazanych Informacjach kwartalnych przez DW EFRR, DW EFS i WUP za pośrednictwem DW EFS, pracownik Oddziału Informacji, Promocji i Pomocy Technicznej Departamentu Polityki Regionalnej, zobowiązany jest w terminie do 20 dni po upływie okresu sprawozdawczego powiadomić w/w Departamenty o konieczności naniesienia poprawek w terminie do 25 dni po upływie okresu sprawozdawczego.
- 4. Poprawiona przez pracownika Oddziału Informacji, Promocji i Pomocy Technicznej Departamentu Polityki Regionalnej Informacja kwartalna jest przekazywana w terminie do 30 dni po upływie okresu sprawozdawczego do DPR - III celem zaopiniowania przez IK UP.
- 5. W przypadku stwierdzenia błędów lub nieprawidłowości w zakresie działań informacyjnych i promocyjnych przez IK UP w przekazanej do DPR - III – Informacji kwartalnej, pracownik Oddziału Informacji, Promocji i Pomocy Technicznej zobowiązany jest do niezwłocznego poprawienia i przekazania korekty Informacji do DPR - III w Departamencie Polityki Regionalnej w terminie 5 dni roboczych.

# **- SPRAWOZDANIE ROCZNE Z DZIAŁAŃ INFORMACYJNYCH I PROMOCYJNYCH**

1. Departament Wdrażania Europejskiego Funduszu Społecznego, Wojewódzki Urząd Pracy za pośrednictwem DW EFS oraz Departament Wdrażania Europejskiego Funduszu Rozwoju Regionalnego przygotowują Sprawozdania roczne w 2017 r. i 2019 r. Załącznik nr 62a w zakresie swoich zadań dotyczących informacji i promocji i przekazują je do Departamentu Polityki Regionalnej w terminie do 40 dni po upływie okresu sprawozdawczego.

- 2. Sprawozdania roczne w 2017 r. i 2019 r. w zakresie działań informacyjnych i promocyjnych przygotowywane są w Oddziale Informacji, Promocji i Pomocy Technicznej Departamentu Polityki Regionalnej w zakresie swoich działań oraz działań prowadzonych przez Departament Wdrażania Europejskiego Funduszu Rozwoju Regionalnego, Departament Wdrażania Europejskiego Funduszu Społecznego i Wojewódzki Urząd Pracy za pośrednictwem DW EFS.
- 3. W przypadku stwierdzenia błędów lub nieprawidłowości w wypełnionych i przekazanych Sprawozdaniach rocznych w 2017 r. i 2019 r. przez DW EFRR, DW EFS i WUP za pośrednictwem DW EFS, pracownik Oddziału Informacji, Promocji i Pomocy Technicznej Departamentu Polityki Regionalnej, zobowiązany jest w terminie do 50 dni po upływie okresu sprawozdawczego powiadomić w/w Departamenty o konieczności naniesienia poprawek w terminie do 65 dni po upływie okresu sprawozdawczego.
- 4. Poprawione przez pracownika Oddziału Informacji, Promocji i Pomocy Technicznej Departamentu Polityki Regionalnej Sprawozdanie roczne jest przekazywane w wersji elektronicznej w terminie do 90 dni po upływie okresu sprawozdawczego do DPR - III celem zatwierdzenia przez KM, zaopiniowania przez IK UP oraz przekazania do KE.
- 5. W przypadku stwierdzenia błędów lub nieprawidłowości w zakresie działań informacyjnych i promocyjnych przez IK UP w przekazanym do DPR – III – Sprawozdaniu rocznym, pracownik Oddziału Informacji, Promocji i Pomocy Technicznej zobowiązany jest do niezwłocznego poprawienia i przekazania korekty Sprawozdania do DPR - III w Departamencie Polityki Regionalnej w terminie 5 dni roboczych.

# **- SPRAWOZDANIE KOŃCOWE Z DZIAŁAŃ INFORMACYJNYCH I PROMOCYJNYCH**

Termin Sprawozdania końcowego jest ustalany przez IK UP, po określeniu przez Komisję Europejską terminu na przedłożenie przez IZ sprawozdań końcowych z realizacji Programu

# **SPRAWOZDAWCZOŚĆ**

- 1. Sprawozdawczość obejmuje gromadzenie oraz przekazywanie w określonym trybie i zakresie informacji dotyczących realizacji RPOWŚ z uwzględnieniem projektów, Osi Priorytetowych, Priorytetów Inwestycyjnych, Celów Tematycznych oraz funduszy. Dane liczbowe zbierane są w formie wskaźników rzeczowych i finansowych, określonych w RPOWŚ oraz SZOOP.
- 2. Sprawozdawczość jest prowadzona systematycznie i terminowo przez cały okres i na wszystkich poziomach wdrażania RPOWŚ.
- 3. IZ DPR gwarantuje, że sprawozdawczość opiera się na informacjach uzyskiwanych od wszystkich podmiotów zaangażowanych w realizację Programu oraz że zachowana jest zdolność do agregowania danych w zakresie i układzie określonym przez IK UP.
- 4. IZ DPR jest odpowiedzialna za właściwe delegowanie obowiązków w zakresie sprawozdawczości w ramach RPOWŚ.
- 5. IZ DPR nie wydaje własnych wytycznych programowych, dotyczących sprawozdawczości RPOWŚ, natomiast określony w niniejszej IW zakres i tryb sprawozdawczości oraz forma dokumentów przedkładanych przez Departamenty i jednostki organizacyjne zaangażowane we wdrażanie RPOWŚ są zgodne z *Wytycznymi w zakresie sprawozdawczości<sup>4</sup> .*
- 6. Kompletne sprawozdania z realizacji RPOWŚ przygotowuje DPR III. Sprawozdania uznaje się za kompletne, jeżeli są zgodne z zakresem przedmiotowym zawartym odpowiednio w tabelach nr 1 i 2 ww. *Wytycznych* oraz wzorami sprawozdań zawartych w rozporządzeniu 2015/207<sup>5</sup>

# **Sporządzanie i weryfikacja sprawozdań z realizacji projektu – część sprawozdawcza wniosku Beneficjenta o płatność (postęp rzeczowo-finansowy realizacji projektu).**

- 1. Obowiązek składania sprawozdania z realizacji projektu przez Beneficjenta określa umowa o jego dofinansowanie, która zobowiązuje Beneficjenta do monitorowania i sprawozdawania z realizacji założonych wartości wskaźników w trakcie realizacji projektu.
- 2. Funkcję sprawozdania spełnia wniosek o płatność w części sprawozdawczej, dotyczącej postępu finansowego i rzeczowego realizacji projektu.
- 3. Zasady składania wniosku o płatność (w tym jego części sprawozdawczej) zostały określone w niniejszej instrukcji. Weryfikację części sprawozdawczej wniosku o płatność prowadzi w DW EFRR Oddział Rozliczeń (EFRR – IV), w DW EFS Odział Rozliczeń i Płatności (EFS – III) i równocześnie z weryfikacją części finansowej wniosku. Zaakceptowany wniosek jest rejestrowany przez Pracownika odpowiednio EFRR – IV i  $EFS - III \le SL2014$ .
- 4. Na podstawie danych generowanych z SL2014 Pracownik Wieloosobowego Stanowiska ds. Sprawozdawczości i Raportowania EFRR (EFRR – VI) oraz Pracownik Oddziału

<u>.</u>

<sup>4</sup> Wytyczne Ministra Infrastruktury i Rozwoju w zakresie sprawozdawczości na lata 2014-2020, z dnia 8 maja 2015 r., zwane dalej *"wytycznymi w zakresie sprawozdawczości"*

<sup>5</sup> Rozporządzenie wykonawcze Komisji (UE) nr 2015/207 z dnia 20 stycznia 2015 r (Dz. Urz. UE l. 38 z 13.02.2015, str.1), zwane dalej *"rozporządzeniem nr 2015/207"*

Sprawozdawczości i Monitorowania (EFS – IV) przygotowuje zestawienie osiąganych wskaźników rzeczowych produktu i rezultatu przez Beneficjentów oraz postępu finansowej realizacji projektów.

- 5. Pracownik EFRR VI oraz EFS IV przeprowadza następnie agregację wskaźników w układzie Priorytetów Inwestycyjnych i dokonuje porównania ze wskaźnikami założonymi w Programie
- 6. Zestawienie parafowane odpowiednio w zakresie projektów współfinansowanych z EFRR: przez Koordynatora Wieloosobowego stanowiska ds. Sprawozdawczości i Raportowania EFRR jest przekazywane do Dyrektora/Zastępcy Dyrektora DWEFRR, natomiast w zakresie projektów współfinansowanych z EFS parafowane przez Kierownika Oddziału Sprawozdawczości i Monitorowania jest przekazywane do Dyrektora/Zastępcy Dyrektora DW EFS.
- 7. Dyrektor/Zastępca Dyrektora dokonuje indywidualnej analizy sytuacji i podejmuje decyzje o wezwaniu Beneficjenta do złożenia wyjaśnień lub o przeprowadzeniu kontroli projektu.
- 8. W zależności od wyników indywidualnej analizy zagrożeń w realizacji założonych wartości docelowych wskaźników istnieje możliwość finansowej korekty projektu.

# **Procedura monitorowania postępu rzeczowego Wniosku o płatność oraz monitorowania uczestników projektu w aplikacji SL2014 w ramach EFS**

- 1. Koordynator Zespołu/Kierownik Oddziału Sprawozdawczości i Monitorowania DW EFS (EFS – IV) wydaje niezwłocznie dyspozycję sprawdzenia zgodności danych zawartych w części rzeczowej Wniosku o płatność w wersji elektronicznej w oparciu o dane przechowywane w aplikacji SL2014.
- 2. Pracownik Zespołu ds. sprawozdawczości i monitorowania RPOWŚ w EFS I sprawdza zgodność danych zawartych w części rzeczowej Wniosku o płatność w oparciu o ostatni poprawnie zweryfikowany i zatwierdzony przez Kierownika Oddziału Wdrażania Projektów (EFS – I) Wniosek o płatność w SL2014 (ewentualnie w wersji papierowej z nośnikiem danych).
- 3. Pracownik Zespołu ds. sprawozdawczości i monitorowania RPOWŚ przygotowuje informację zwrotną w wersji elektronicznej dla pracownika EFS – I (Zespołów ds. obsługi projektów konkursowych oraz obsługi i wdrażania projektów pozakonkursowych).
- 4. Koordynator Zespołu/Kierownik EFS IV akceptuje informację zwrotną lub odsyła Wniosek do poprawy do EFS – I w aplikacji SL2014 (ewentualnie dodatkowo w wersji papierowej).

# **Procedura postępowania z Kartą zamknięcia projektu współfinansowanego z EFS**

- 1. Koordynator Zespołu/Kierownik Oddziału Sprawozdawczości i Monitorowania DW EFS (EFS – IV) otrzymuje wersję elektroniczną w aplikacji SL2014 polecenie o wypełnienie Karty zamknięcia projektu i wydaje dyspozycję jej niezwłocznego wypełnienia dla Pracownika Zespołu ds. sprawozdawczości i monitorowania RPOWŚ.
- 2. Pracownik Zespołu ds. sprawozdawczości i monitorowania RPOWŚ wypełnia Kartę zamknięcia projektu w pliku zamieszczonym w SL2014 na podstawie informacji zwrotnej otrzymanej od Kierownikowi Oddziału Wdrażania Projektów (EFS – I).
- 3. Koordynator Zespołu/Kierownik EFS IV akceptuje wypełnioną Kartę zamknięcia projektu umieszczoną w aplikacji SL2014 i przekazuje do Kierownika EFS - I.

# **Procedura weryfikacji informacji kwartalnej z realizacji RPOWŚ sporządzonej przez IP WUP i IP ZIT w ramach EFS**

- 1. Pracownik Sekretariatu DW EFS otrzymuje w wersji elektronicznej na adres mailowy od IP WUP oraz IP ZIT informację kwartalną z realizacji RPOWŚ wraz z pismem przewodnim.
- 2. Koordynator Zespołu/Kierownik Oddziału Sprawozdawczości i Monitorowania (EFS IV) weryfikuje terminowość wpływu informacji kwartalnej.
- 3. W przypadku stwierdzenia, że informacja kwartalna nie wpłynęła w wyznaczonym terminie Koordynator Zespołu/Kierownik EFS – IV niezwłocznie wydaje pracownikowi dyspozycję sporządzenia informacji w wersji elektronicznej do IP WUP oraz IP ZIT z informacją o braku wpływu w/w informacji. W przypadku niezachowania terminu Koordynator Zespołu/Kierownik EFS – IV wydanie polecenie niezwłocznego sporządzenia informacji w wersji elektronicznej do IP WUP oraz do IP ZIT o braku wpływu informacji kwartalnej w wyznaczonym terminie.
- 4. W przypadku dotrzymania terminu pracownik Zespołu ds. sprawozdawczości i monitorowania RPOWŚ (EFS) weryfikuje informację kwartalną. W przypadku stwierdzenia nieprawidłowości sporządza pismo z uwagami i po parafowaniu przez Koordynatora Zespołu/Kierownika EFS – IV, wysyła do IP WUP oraz do IP ZIT.
- 5. Informację o pozytywnej weryfikacji pracownik przekazuje do Kierownika EFS IV do akceptacji informacji kwartalnej.

# **Sprawozdania z realizacji Programu Operacyjnego – procedura weryfikacji sprawozdania rocznego i sprawozdania końcowego przekazywanego z IP WUP oraz IP ZIT w ramach EFS**

- 1. Pracownik Sekretariatu DW EFS otrzymuje w wersji elektronicznej na adres mailowy od IP WUP oraz od IP ZIT sprawozdanie roczne/ końcowe z realizacji Działań w ramach RPOWŚ wraz z pismem przewodnim i niezwłocznie przekazuje ww. dokument wraz z pismem do Kierownika Oddziału Sprawozdawczości Monitorowania (EFS – IV) i jednocześnie odpowiednio do wiadomości Dyrektora DW EFS.
- 2. Kierownik EFS IV niezwłocznie przekazuje sprawozdanie roczne/ końcowe z realizacji Działań IP WUP oraz IP ZIT w ramach RPOWŚ do pracowników, którzy weryfikują terminowość wpływu sprawozdania rocznego/końcowego. W przypadku stwierdzenia, że sprawozdanie roczne/końcowe nie wpłynęło w wyznaczonym terminie Kierownik EFS – IV niezwłocznie wydają pracownikom dyspozycję sporządzenia pisma do IP WUP oraz do IP ZIT z informacją o braku wpływu w/w sprawozdania.
- 3. Pracownik EFS IV sporządza pismo do IP WUP oraz do IP ZIT z informacją o braku wpływu sprawozdania rocznego/końcowego z realizacji Działań w ramach RPOWŚ i Kierownikowi EFS – IV w celu weryfikacji, a następnie do akceptacji przez Dyrektora DW EFS bądź ich Zastępcę.
- 4. Pracownicy EFS IV weryfikują sprawozdanie na podstawie listy sprawdzającej stanowiącej załącznik nr 63 niezwłocznie po jego otrzymaniu od IP WUP oraz IP ZIT. W przypadku stwierdzenia nieprawidłowości ww. pracownik sporządza pismo z uwagami do IP WUP oraz IP ZIT, które weryfikuje i parafuje Kierownik EFS – IV, a następnie akceptuje Dyrektor DW EFS, bądź ich Zastępca.
- 5. W przypadku pozytywnej weryfikacji przekazuje informację do zaakceptowania przez, Kierownika EFS – IV sprawozdania rocznego/ końcowego do IP WUP oraz IP ZIT, a następnie do zatwierdzenia przez Dyrektora DW EFS bądź ich Zastępcę. Pismo zatwierdzające sprawozdanie w wersji elektronicznej zostaje przesłane na adres mailowy do IP WUP oraz do IP ZIT.

# **Sprawozdania na poziomie Osi Priorytetowych**

- 1. DW EFRR, DW EFS, DPR IX oraz IP ZIT przygotowują dane sprawozdawcze dotyczące postępu realizacji odpowiednio: Osi Priorytetowych 1-7 RPOWŚ, Osi Priorytetowych 8 - 10 RPOWŚ, Osi priorytetowej 11oraz Strategii ZIT – w zakresie określonym w załączniku nr 85 do IW – stanowiące wkład do kompletnych sprawozdań dotyczących realizacji RPOWŚ, przygotowywanych przez DPR – III.
- 2. Dane sprawozdawcze przekazywane są do DPR III w formie elektronicznej, z zachowaniem następujących terminów:
- a) informacje kwartalne:
	- po I i III kwartale do 20 dni po upływie okresu sprawozdawczego,
	- po II i IV kwartale do 25 dni po upływie okresu sprawozdawczego
- b) sprawozdania roczne:
	- składane w roku 2017 i 2019 do 90 dni po upływie okresu sprawozdawczego,
	- składane w pozostałych latach do 85 dni po upływie okresu sprawozdawczego,
- c) sprawozdania końcowe (za okres między początkową a końcową datą kwalifikowalności wydatków) – w terminie uzgodnionym z DPR - III, po określeniu terminów przez IK UP.
- 3. DW EFRR, DW EFS, DPR IX oraz IP ZIT przygotowują wybrane dane do informacji kwartalnych oraz sprawozdań rocznych i końcowych w trybie informacyjnym, polegającym na podaniu danych ilościowych w formie tabelarycznej oraz jakościowych w formie opisowej zgodnie z instrukcją przygotowania sprawozdania rocznego/końcowego przygotowaną przez IK UP.
- 4. DW EFRR oraz DW EFS przekazują na wniosek i w terminie wskazanym przez DPR, w formie elektronicznej (w formie opisowej oraz tabel i wykresów dla całego Programu oraz w podziale na priorytety inwestycyjne i osie priorytetowe) informacje dodatkowe, nie objęte informacją kwartalną, niezbędne do realizacji wniosków KE, MIiR, KM RPOWŚ oraz innych instytucji zewnętrznych.
- 5. Podstawowe źródło informacji dla celów sprawozdawczych dotyczących wdrażania Osi Priorytetowych RPOWŚ, stanowią dane generowane na każdym etapie wdrażania i rozliczania EFRR i EFS oraz rejestrowane na bieżąco w SL2014 przez Pracowników Oddziałów merytorycznych DW EFRR, DW EFS oraz Oddział DPR IX (minimalny zakres danych wprowadzanych do SL2014 zawiera załącznik nr 78 do IW).
- 6. Dane dla celów sprawozdawczości z realizacji RPOWŚ, pozyskiwane są z SL2014 w oparciu o SRHD – aplikację raportującą centralnego systemu teleinformatycznego. Dane te są odpowiednio przetwarzane i agregowane przez pracowników Wieloosobowego Stanowiska ds. Sprawozdawczości i Raportowania EFRR, pracowników Oddziału Sprawozdawczości i Monitorowania EFS oraz DPR IX. Dane do sprawozdawczość przygotowane są przez DW EFRR i DW EFS z uwzględnieniem informacji przekazanych przez IP ZIT oraz IP WUP.
- 7. Uzupełniająco źródłem danych wykorzystywanych w systemie sprawozdawczości przez DW EFRR oraz DW EFS oraz DPR IX, mogą być również informacje gromadzone poza centralnym systemem teleinformatycznym.
- 8. W przypadku konieczności wykorzystania do sprawozdawczości danych gromadzonych przez DW EFRR, DW EFS oraz DPR IX poza systemem, w pierwszej kolejności Pracownik EFRR VI (w przypadku osi 1-7), pracownik EFS – IV (w przypadku osi 8-10) oraz pracownik DPR IX wypełnia określone tabele na podstawie SL2014, a następnie przesyła je w formie elektronicznej do właściwego Oddziału merytorycznego, gdzie wyznaczony Pracownik uzupełnia brakujące dane w oparciu o materiały źródłowe, materiały analityczne i własne bazy danych. Po akceptacji przez Kierownika Oddziału wypełniona tabela przesyłana jest niezwłocznie drogą mailową do Koordynatora EFRR VI lub odpowiednio do Kierownika EFS – IV oraz do Kierownika DPR IX. Zakres danych przekazywanych przez poszczególne oddziały merytoryczne zawiera załącznik nr 78a do IW.
- 9. Jednocześnie każdy z oddziałów merytorycznych jest zobowiązany do każdorazowego przedkładania, na prośbę pracowników Wieloosobowego Stanowiska ds. Sprawozdawczości i Raportowania EFRR (w zakresie EFRR) oraz pracowników Oddziału Sprawozdawczości i Monitorowania (w zakresie EFS), dodatkowych informacji i wyjaśnień dla celów sprawozdawczych w określonym zakresie, w formie pisemnej lub w formie elektronicznej, w uzgodnionym terminie.
- 10. Dane do informacji kwartalnych, rocznych i końcowych są aktualne na ostatni dzień okresu sprawozdawczego, którego dane sprawozdanie dotyczy, chyba że IK UP postanowi inaczej.
- 11. W przypadku prezentowania określonych wartości finansowych wyrażonych w PLN w odniesieniu do alokacji środków UE, należy wykorzystywać alokację środków UE wyrażoną w PLN i wyliczoną zgodnie z algorytmem opracowanym przez ministra właściwego ds. finansów publicznych i ministra właściwego ds. rozwoju regionalnego dla pierwszego miesiąca po okresie sprawozdawczym, za jaki prezentowane są dane. Algorytmu nie stosuje się podczas prezentowania danych dla instrumentów finansowych, oraz w ujęciu klasyfikacji kategorii interwencji. W tych przypadkach przeliczeń dokonuje się za pomocą kursu EBC z przedostatniego dnia roboczego okresu, za który prezentowane są dane.
- 12. Pracownik EFRR VI sporządza tabele i inne materiały sprawozdawcze, współpracując w miarę potrzeby z Oddziałami merytorycznymi DW EFRR. W zakresie EFS tabele sprawozdawcze i inne materiały sprawozdawcze sporządza pracownik EFS – IV, współpracując również jeśli zaistnieje taka potrzeba, z Oddziałami merytorycznymi DW EFS. Ww. pracownicy sporządzają określone tabele oraz informacje nt. postępu jakościowego we wdrażaniu osi programu w 1 egz., a pismo przewodnie w 2 egz. i przedkładają do parafowania odpowiednio Koordynatorowi EFRR – VI (w zakresie

EFRR) i Kierownikowi EFS – IV (w zakresie EFS). Informacje na temat postępów w realizacji Osi priorytetowej 11 przekazywane są jedynie w wersji elektronicznej przez Kierownika DPR IX na skrzynkę mailową Kierownika DPR - III.

- 13. Koordynator EFRR VI parafuje sprawozdanie i jedną wersję pisma przewodniego, a następnie przekazuje je do akceptacji Dyrektora/Zastępcy Dyrektora DW EFRR. Kierownik EFS – IV parafuje sprawozdanie i jedną wersję pisma przewodniego, a następnie przekazuje je do akceptacji Dyrektora/Zastępcy Dyrektora DW EFS.
- 14. Zatwierdzone przez Dyrektora/Zastępcę Dyrektora DW EFRR oraz Dyrektora/Zastępcę Dyrektora DW EFS tabele sprawozdawcze oraz informacje nt. postępu jakościowego we wdrażaniu osi programu przesyłane są jedynie w wersji elektronicznej na adres mailowy Kierownika DPR – III. Równolegle Pracownik EFRR – VI oraz EFS – IV przekazuje do Sekretariatu DPR pismo przewodnie informujące o wysłaniu tabel sprawozdawczych wraz ze stroną zawierającą podpis Dyrektora/Zastępcy Dyrektora DW EFRR i odpowiednio DW EFS potwierdzającego zgodność danych przesłanych mailowo z wersją papierową.
- 15. DPR III weryfikuje otrzymany komplet tabel oraz informację nt. postępu jakościowego we wdrażaniu osi programu. W przypadku, gdy sprawdzający nie wnoszą uwag do kompletności i poprawności dokumentów, Kierownik DPR – III przekazuje mailem do Koordynatora EFRR – VI, Kierownika EFS – IV oraz do Kierownika DPR IX informację o ich zatwierdzeniu. W przypadku stwierdzenia błędów, Kierownik DPR – III przesyła do Koordynatora EFRR – VI, Kierownika EFS – IV oraz do Kierownika DPR - IX maila wraz z uwagami i terminem na wniesienie poprawek.
- 16. Po wprowadzeniu korekt i przekazaniu przez EFRR VI, EFS IV i DPR IX skorygowane materiały w wersji elektronicznej, DPR – III ponownie weryfikuje sprawozdanie i przekazuje do EFRR – VI, EFS – IV i DPR - IX informację o jego akceptacji.
- 17. Zakres danych dotyczących poszczególnych osi RPOWŚ, gromadzonych dla potrzeby przygotowania sprawozdań rocznych i końcowych zostanie doprecyzowany po opracowaniu instrukcji przez IK UP i może ulegać zmianie w związku z coroczną aktualizacją instrukcji.

# **Sprawozdania z realizacji Programu Operacyjnego**

### Sprawozdania z realizacji Programu Operacyjnego – informacja kwartalna

1. DPR - III przygotowuje informacje kwartalne dotyczące postępu realizacji RPOWŚ – w zakresie określonym w załączniku nr 65 do IW.

- 2. Informacje kwartalne przekazywane są do IK UP w formie elektronicznej, z zachowaniem następujących terminów:
	- po I i III kwartale do 30 dni po upływie okresu sprawozdawczego,
	- po II i IV kwartale do 40 dni po upływie okresu sprawozdawczego
- 3. Po otrzymaniu kompletu tabel i informacji dodatkowych z DW EFRR i DW EFS oraz Oddziału Informacji, Promocji i Pomocy Technicznej (DPR – IX) oraz IP ZIT Kierownik DPR – III przekazuje je do weryfikacji pracownikom Oddziału.
- 4. Jednocześnie każda z komórek zaangażowanych we wdrażanie RPOWŚ jest zobowiązana do każdorazowego przedkładania, na prośbę pracowników DPR - III, dodatkowych informacji i wyjaśnień dla celów sprawozdawczych w określonym zakresie, w formie elektronicznej, w uzgodnionym terminie.
- 5. Pracownicy sprawdzają otrzymane dokumenty przy pomocy Listy sprawdzającej do informacji kwartalnej z realizacji Regionalnego Programu Operacyjnego Województwa Świętokrzyskiego na lata 2014-2020 oraz danych wygenerowanych z SRHD. Raport z SRHD zawiera dane na ostatni dzień okresu sprawozdawczego za który sporządzana jest informacja kwartalna, a następnie dane pochodzące z wygenerowanego raportu są porównywane z informacjami przesłanymi przez DW EFRR i DW EFS oraz DPR – IX.
- 6. W przypadku, gdy sprawdzający wnoszą uwagi, co do poprawności oraz jakości przekazanych przez DW EFRR i DW EFS, DPR – IX oraz IP ZIT danych zwracają się mailowo w trybie roboczym do odpowiednich komórek z prośbą o wyjaśnienia oraz korektę ewentualnych błędów. Pracownicy DPR - III każdorazowo określają termin wniesienia poprawek w zależności od ilości oraz jakości uwag, mając jednocześnie na uwadze termin przekazania informacji kwartalnej do IK UP.
- 7. Pracownicy DPR III sporządzają informację kwartalną w zakresie odpowiadającym działaniom podjętym przez DPR oraz załączają zweryfikowane tabele przekazane przez DWEFRR, DWEFS, DPR IX oraz IP ZIT.
- 8. Kompletna Informacja kwartalna z realizacji Programu Operacyjnego w formie elektronicznej wraz z pismem przewodnim oraz stroną zawierającą podpis osoby uprawnionej do zatwierdzenia informacji w 2 egzemplarzach jest przedkładana do akceptacji Kierownikowi DPR – III.
- 9. Kierownik DPR III akceptuje informację kwartalną parafując jedną wersję pisma przewodniego oraz strony zawierającej podpis osoby uprawnionej do zatwierdzenia informacji, a następnie przekazuje ją do akceptacji Dyrektora/Zastępcy Dyrektora DPR.
- 10. Zatwierdzona przez Dyrektora/Zastępcę Dyrektora informacja kwartalna przesyłana jest jedynie w wersji elektronicznej, na adres mailowy wskazany przez IK UP. Równolegle Pracownik DPR – III przekazuje do Sekretariatu IK UP pismo przewodnie informujące o wysłaniu informacji kwartalnej wraz ze stroną zawierającą podpis Dyrektora/Zastępcy Dyrektora DPR, potwierdzającego zgodność danych przesłanych mailowo z wersją papierową.
- 11. IK UP weryfikuje otrzymany komplet informacji. W przypadku, gdy sprawdzający nie wnoszą uwag do kompletności i poprawności dokumentów, pracownik IK UP przekazuje mailem do DPR – III informację o ich zatwierdzeniu. W przypadku stwierdzenia błędów, pracownicy DPR – III, w porozumieniu z pracownikami DWEFRR, DWEFS, DPR – IX oraz IP ZIT, dokonują korekty wskazanych błędów lub składają stosowne wyjaśnienia i ponownie przesyłają informację kwartalną do IK UP.
- 12. Po otrzymaniu z IK UP informacji o zatwierdzeniu informacji kwartalnej pracownik DPR III przesyła kompletną informację kwartalna do DWEFRR, DWEFS, DPR – IX oraz IP ZIT.

Sprawozdania z realizacji Programu Operacyjnego – sprawozdanie roczne/sprawozdanie końcowe

- 1. DPR III przygotowuje dane sprawozdawcze dotyczące postępu realizacji RPOWŚ w zakresie określonym w art. 50 oraz 111 rozporządzenia ogólnego. Wzory sprawozdań rocznych i końcowego zawarte są w rozporządzeniu nr 2015/207.
- 2. Sprawozdania roczne przekazywane są do IK UP w formie elektronicznej, z zachowaniem następujących terminów:
	- składane w roku 2017 i 2019 do 140 dni po upływie okresu sprawozdawczego,
	- składane w pozostałych latach do 110 dni po upływie okresu sprawozdawczego,

Sprawozdania końcowe (za okres między początkową a końcową datą kwalifikowalności wydatków) – po określeniu terminów przez IK UP.

- 3. Zakres sprawozdań rocznych przekazywanych do KE szczegółowo doprecyzowuje instrukcja przygotowywana przez IK UP w oparciu o rozporządzenie nr 2015/207. Instrukcja ta jest corocznie aktualizowana przez IK UP i przekazywana IZ do końca roku, którego dotyczy sprawozdanie, pod warunkiem, że w danym roku zostaną przekazane opinie KE do sprawozdań za rok poprzedni oraz zalecenia do kolejnego sprawozdania. Wyjątek stanowi instrukcja do sprawozdania składanego w 2016 r., której przekazanie następuje do 31 stycznia 2016 r. Załączniki do instrukcji przesyłane są w terminach wynikających z dostępności danych.
- 4. Po otrzymaniu instrukcji do sprawozdania rocznego z IK UP pracownicy DPR III rozsyłają ją do DWEFRR, DWEFS, Oddziału Informacji, DPR – IX oraz IP ZIT do zapoznania się, oraz wyznaczają termin spotkania roboczego na temat podziału prac nad przygotowaniem sprawozdania rocznego.
- 5. Pracownicy DWEFRR, DWEFS, Oddziału Informacji, Promocji i Pomocy Technicznej (DPR – IX) oraz IP ZIT przekazują do DPR III przygotowane informacje z zachowaniem terminów określonych w procedurze *Sprawozdania na poziomie Osi Priorytetowych* (pkt  $2$  ppkt b).
- 6. Po otrzymaniu kompletu informacji z DWEFRR, DWEFS, Oddziału Informacji, Promocji i Pomocy Technicznej (DPR – IX) oraz IP ZIT Kierownik DPR – III przekazuje je do weryfikacji pracownikom Oddziału.
- 7. Pracownicy DPR-III sprawdzają otrzymane dokumenty pod kątem zgodności danych wygenerowanych z SRHD oraz z instrukcją do sprawozdania rocznego przygotowaną przez IK UP mając jednocześnie na uwadze ustalenia ze spotkania roboczego poświęconego podziałowi prac nad przygotowaniem sprawozdania rocznego. (Raport z SRHD zawiera dane na ostatni dzień okresu sprawozdawczego za który sporządzane jest sprawozdanie roczne/sprawozdanie końcowe).
- 8. W przypadku, gdy sprawdzający wnoszą uwagi, co do poprawności oraz jakości przekazanych przez DWEFRR i DWEFS, DPR – IX oraz IP ZIT danych zwracają się elektronicznie do odpowiednich komórek z prośbą o wyjaśnienia oraz korektę ewentualnych błędów. Pracownicy DPR III każdorazowo określają termin wniesienia poprawek w zależności od ilości oraz jakości uwag, mając jednocześnie na uwadze termin przekazania informacji kwartalnej do IK UP.
- 9. Pracownicy DPR III sporządzają sprawozdanie roczne/sprawozdanie końcowe w zakresie odpowiadającym działaniom podjętym przez DPR oraz załączają zweryfikowane dane przekazane przez DWEFRR, DWEFS, DPR – IX oraz IP ZIT.
- 10. Kompletne Sprawozdanie roczne/sprawozdanie końcowe z realizacji programu operacyjnego przekazywane jest jedynie w wersji elektronicznej do IK UP celem weryfikacji (na wskazany przez IK UP adres e-mailowy).
- 11. IK UP weryfikuje otrzymany komplet informacji. W przypadku, gdy sprawdzający nie wnoszą uwag do kompletności i poprawności dokumentów, pracownik IK UP przekazuje mailem do DPR – III informację o ich zatwierdzeniu. W przypadku stwierdzenia błędów, pracownicy DPR III w porozumieniu z pracownikami DWEFRR, DWEFS, DPR – IX oraz IP ZIT dokonują korekty wskazanych błędów lub składają stosowne wyjaśnienia i ponownie przesyłają stosowną dokumentację do IK UP.
- 12. Po otrzymaniu informacji z IK UP o zatwierdzeniu sprawozdania rocznego/sprawozdania końcowego, sprawozdanie przekazywane jest zgodnie z procedurą dotyczącą *Komitetów Monitorujących* do członków Komitetu Monitorującego RPOWŚ 2014-2020 celem akceptacji.
- 13. Po zatwierdzeniu sprawozdania rocznego i końcowego przez KM RPOWŚ przesyłane jest ono do Komisji Europejskiej za pośrednictwem systemu SFC. Sprawozdania roczne przekazywane są do KE z zachowaniem następujących terminów:
	- składane w roku 2017 i 2019 do 30 czerwca,
	- składane w pozostałych latach do 31 maja.
- 14. Jednocześnie zatwierdzone przez KM sprawozdanie roczne/sprawozdanie końcowe przesyłane jest jedynie w wersji elektronicznej do DW EFRR, DW EFS, DPR – IX i IP ZIT oraz do IK UP. Równolegle Pracownik DPR III przekazuje do Sekretariatu IK UP pismo przewodnie informujące o wysłaniu sprawozdania rocznego/sprawozdania końcowego wraz ze stroną zawierającą podpis Dyrektora/Zastepcy Dyrektora DPR, potwierdzającego zgodność danych przesłanych mailowo z wersją papierową.

15. W sytuacji, gdy KE zwróci się do IZ z prośbą o korektę sprawozdania, skorygowane sprawozdanie nie wymaga powtórnego zatwierdzenia przez KM, natomiast wysyłane jest w formie elektronicznej do wiadomości IK UP oraz członków KM.

### **CERTYFIKACJA WYDATKÓW**

Zgodnie z art. 123 ust. 2 i 3 *Rozporządzenia ogólnego* oraz art. 9 ust. 2 pkt 6 *ustawy wdrożeniowej* powołano Biuro Certyfikacji (BC), które umiejscowione zostało w ramach struktury organizacyjnej Instytucji Zarządzającej. Rozdzielność funkcji uwidoczniona została w Regulaminie Organizacyjnym UMWŚ.

Rola Biura Certyfikacji w systemie wdrażania RPO

W myśl art. 9 ust. 1 pkt 2 *ustawy wdrożeniowej* Instytucją Zarządzającą dla regionalnego programu operacyjnego jest Zarząd Województwa Świętokrzyskiego. Zgodnie z art. 123 ust. 2 *Rozporządzenia ogólnego* oraz art. 9 ust. 2 pkt 6 *ustawy wdrożeniowej* pełni on funkcję Instytucji Certyfikującej z zachowaniem rozdziału funkcji i zależności.

Zadania IC w imieniu Zarządu Województwa Świętokrzyskiego realizuje komórka właściwa ds. certyfikacji wydatków w Urzędzie Marszałkowskim Województwa Świętokrzyskiego w Kielcach, niezależna od zadań zarządczo-kontrolnych wykonywanych w ramach RPOWŚ 2014-2020 i jest nią Biuro Certyfikacji (BC).

Do zakresu działalności BC należy realizacja zadań w zakresie certyfikacji prawidłowości poniesienia wydatków w ramach RPO wynikająca z Wytycznych. Do zadań tych należą w szczególności:

- 1. Otrzymywanie i weryfikowanie pod względem formalnym i merytorycznym *Deklaracji wydatków od IZ do IC dla RPOWŚ* (dalej: "Deklaracja");
- 2. Sporządzenie wniosku o płatność od IZ/IC do KE
- 3. Analizowanie do celów poświadczenia wydatków raportów zawierających informacje o kontrolach systemowych oraz kontrolach wydatków dotyczących RPO, przeprowadzanych przez IZ RPO;
- 4. Gromadzenie informacji o nieprawidłowościach stwierdzonych podczas kontroli przeprowadzonych przez IZ RPO, Instytucję Audytową oraz podczas kontroli przeprowadzonych przez NIK, jak również inne organy kontrolne, a także informacje o nieprawidłowościach uzyskane na podstawie danych zawartych w raportach przedkładanych przez IZ RPO do BC, zgodnie z procedurą informowania o nieprawidłowościach;
- 5. Weryfikacja elektronicznej ewidencji kwot podlegających procedurze odzyskiwania oraz kwot wycofanych po anulowaniu całości lub części wkładu dla danego projektu prowadzonej przez IZ w SL2014 oraz przekazywanie do IC zbiorczej informacji dotyczącej ewidencji przedmiotowych kwot;
- 6. Monitorowanie poziomu wydatków w ramach RPO na podstawie gromadzonych danych.

# **Procedura obiegu dokumentów w systemie EZD (Elektroniczne Zarządzanie Dokumentami)**

W Urzędzie Marszałkowskim Województwa Świętokrzyskiego w Kielcach podstawowym sposobem dokumentowania przebiegu załatwiania spraw jest system tradycyjny, systemem wspomagającym system tradycyjny jest teleinformatyczny system do elektronicznego zarzadzania dokumentami zwany "EZD".

Obieg dokumentów w Instrukcji Wykonawczej IZ jest zgodny z obowiązującymi w UMWŚ zasadami i trybem obiegu dokumentów określonych w Zarządzeniu Nr 88/2013 Marszałka Województwa Świętokrzyskiego z dnia 30 października 2013 stanowiący załącznik nr 69 do IW IZ RPOWŚ.

Korespondencja zewnętrzna wpływająca do Biura Certyfikacji jest rejestrowana bezpośrednio w systemie EZD i poprzez elektroniczną dekretację przekazywana pracownikom merytorycznym w Biurze Certyfikacji przez Dyrektora z zachowaniem ścieżki służbowej.

Projekty pism są "parafowane" (w systemie EZD akceptowane) przez pracownika merytorycznego Biura, przekazywane do "parafowania" (akceptacji) przez Koordynatora wieloosobowego stanowiska ds. Certyfikacji, który przesyła przedmiotowy dokument wraz ze wszystkimi załącznikami stanowiącymi akta sprawy do podpisu elektronicznym podpisem kwalifikowalnym Dyrektorowi BC.

### **Procedura weryfikacji Deklaracji wydatków od IZ do IC oraz przygotowania wniosku o płatność okresową do KE.**

*Deklaracja wydatków* od Instytucji Zarządzającej do Instytucji Certyfikującej składana jest przez IZ DW EFS/IZ DW EFRR regularnie w systemie miesięcznym do 15 dnia każdego miesiąca, po zakończeniu okresu, którego dotyczy. Istnieje możliwość składania *Deklaracji* z inną częstotliwością niż co miesiąc, nie rzadziej jednak niż raz na kwartał - tylko po uprzednim porozumieniu z BC. W przypadku, gdy w danym okresie IZ nie poświadczyła w ramach programu operacyjnego żadnych wydatków poniesionych przez beneficjentów oraz nie odzyskała lub nie wycofała żadnych kwot dotyczących wydatków, przekazuje do Instytucji Certyfikującej stosowne *Oświadczenie,* stanowiące załącznik nr 70 do IW IZ RPOWŚ.

*Deklaracja wydatków od IZ do IC* sporządzana jest wyłącznie w systemie SL2014.

Do Biura Certyfikacji składane jest *Zgłoszenie gotowości do poświadczenia wydatków* oraz wydruk przygotowanej *Deklaracji wydatków od IZ do IC* podpisany przez osoby ją sporządzające, Kierownika oraz Dyrektora DW EFS/ DW EFRR.

*Zgłoszenie gotowości do poświadczenia wydatków* stanowi załącznik nr 71 do IW IZ RPOWŚ.

Ostatni Wniosek o płatność do KE od IC do KE w danym roku obrachunkowym obejmuje kwoty zaksięgowane do dnia 30 czerwca danego roku obrachunkowego. Przekazywany jest do KE do dnia 31 lipca po upływie poprzedniego roku obrachunkowego, ale przed złożeniem pierwszego wniosku o płatność okresową od IC do KE w kolejnym roku obrachunkowym.

Ostateczna deklaracja wydatków za rok obrachunkowy wpływa do BC najpóźniej do 7 lipca po zakończeniu roku obrachunkowego którego dotyczy.

Odpowiednio Pracownicy BC – I / BC - II po otrzymaniu od IZ DW EFRR / IZ DW EFS *Deklaracji*, w ciągu 15 dni roboczych dokonują zgodnie z zasadą "dwóch par oczu" weryfikacji dokumentu (formalnej i merytorycznej) według listy sprawdzającej, stanowiącej załącznik nr 72.

Jeżeli pracownik BC I/ BC II w wyniku weryfikacji otrzymanych *Deklaracji wydatków* ma wątpliwości, co do prawidłowości poniesienia konkretnego wydatku zawartego w *Deklaracji*, ma prawo (w systemie SL2014) skorygowania *Deklaracji*. Przez korygowanie należy rozumieć dodawanie bądź usuwanie wniosków o płatność, wypłaconych zaliczek podlegających certyfikacji, kwot odzyskanych oraz kwot wycofanych. Dzięki nowemu rozwiązaniu, nie ma konieczności wycofywania deklaracji do IZ DW EFS i IZ DW EFRR, możliwe jest szybkie wyłączenie wniosków o płatność obejmujących wątpliwe wydatki. W systemie zachowana zostanie wersja deklaracji przesłana przez IZ DW EFS/ IZ DW EFRR oraz wersja skorygowana przez BC. Pracownik BC – I/BC - II dokonując korekty, uzasadnia przyczynę dokonania korekty *Deklaracji* w systemie. Funkcja korygowania dostępna jest dla instytucji odbierającej daną deklarację.

Przy pozytywnym wyniku weryfikacji *Deklaracji* Koordynator BC - I/ BC - II zatwierdza wynik weryfikacji *Deklaracji* na liście sprawdzającej i przekazuje do zatwierdzenia Dyrektorowi BC. Natomiast w przypadku negatywnego wyniku weryfikacji *Deklaracji* następuje wycofanie jej w systemie SL2014 i przekazanie informacji do IZ o wycofaniu. Po pozytywnym wyniku weryfikacji *Deklaracji* Pracownik BC – I/ BC – II w ciągu 2 dni roboczych sporządza Wniosek o płatność do KE w SL2014, a następnie inny Pracownik BC – I/ BC - II weryfikuje Wniosek przy pomocy listy sprawdzającej do przygotowania wniosku o płatność do KE, stanowiącej załącznik nr 73 do IW IZ RPOWŚ. Następnie w ciągu 1 dnia roboczego odpowiedni Koordynator BC - I/BC - II zatwierdza prawidłowość sporządzenia Wniosku o płatność do KE, a następnie przekazuje go do akceptacji Dyrektora BC.

Natomiast przy negatywnym wyniku weryfikacji Wniosku o płatność do KE przez pracownika BC - I/BC - II następuje ponowna analiza sporządzonego Wniosku o płatność do KE oraz ewentualna korekta.

Po zatwierdzeniu prawidłowości sporządzenia Wniosku o płatność do KE pracownicy BC - I/BC - II w ciągu 2 dni roboczych sporządzają Wniosek o płatność do KE w systemie SFC2014, a następnie zgodnie z zasadą "dwóch par oczu" weryfikują Wniosek o płatność do KE w systemie SFC2014. Na tym poziomie następuje przeliczenie kwot zadeklarowanych wydatków z PLN na EUR. Następnie w ciągu 1 dnia roboczego odpowiedni Koordynator BC - I/BC - II zatwierdza prawidłowość sporządzenia Wniosku o płatność do KE w SFC2014, a następnie przekazuje go do akceptacji Dyrektora BC. Dyrektor BC zatwierdza i przekazuje Wniosek o płatność do KE w systemie SFC2014. Później Pracownik BC - I/BC - II przekazuje do Ministerstwa Finansów drogą elektroniczną kopię potwierdzenia przekazania Wniosku o płatność do KE, wygenerowaną z systemu SFC2014.

Następnie KE we wskazanym przez siebie terminie dokonuje refundacji 90% kwoty wynikającej z zastosowanej stopy dofinansowania dla każdego priorytetu programu operacyjnego.

### **Procedura przygotowania i przekazania rocznego zestawienia wydatków od IC do KE**

Roczne zestawienie wydatków (RZW), sporządzane jest za dany rok obrachunkowy i przekazywane jest do KE do dnia 15 lutego po zakończeniu roku obrachunkowego, którego dotyczy.

Rok obrachunkowy obejmuje okres od dnia 1 lipca danego roku kalendarzowego do dnia 30 czerwca kolejnego roku kalendarzowego.

RZW tworzone jest przez IC w systemie SL2014, w oparciu o pozycje już tam zarejestrowane. SL2014 nie zawiera pełnego odwzorowania RZW przesyłanego do KE za pośrednictwem systemu SFC2014. Zakres danych zawartych w karcie RZW w SL2014 odpowiada w przybliżeniu zakresowi danych prezentowanych w Dodatku 1 do załącznika VII *rozporządzenia wykonawczego* 1011/2014. Punktem wyjścia do przygotowania RZW są deklaracje wydatków oraz wnioski o płatność do KE związane z rokiem obrachunkowym, którego dotyczy zestawienie, ujęte już w systemie SL2014. Z RZW można w oparciu o informacje posiadane od IZ, w tym wyniki przeprowadzonych kontroli, audytów itp. wyłączyć w całości określone wnioski o płatność, które w przedmiotowym roku obrachunkowym ujęte były we wnioskach o płatność okresową do KE.

Do 30 września po zakończeniu roku obrachunkowego na sekretariat BC wpływa w wersji papierowej (zgodnie z załącznikiem nr 74 do IW IZ RPOWŚ) z IZ DW EFS oraz IZ DW EFRR zestawienie wniosków o płatność, które zostały załączone do wniosków o płatność okresową, a nie mogą zostać wykazane w zestawieniu wydatków od IC do KE, (zwane dalej RZW).Tożsame zestawienie sporządzone zostaje w SL2014.

Zestawienia zostają bezpośrednio przekazane do BC I i BC II, gdzie w ciągu 5 dni roboczych odbywa się weryfikacja przy pomocy listy sprawdzającej, stanowiącej załącznik nr 75 do IW IZ RPOWŚ.

Każdorazowo weryfikacja przeprowadzana jest na zasadzie dwóch par oczu.

W przypadku wystąpienia wątpliwości pojawiających się w trakcie weryfikacji zestawień, pracownik BC - I/BC - II w ciągu 1 dnia roboczego przygotowuje pismo do departamentu wdrażającego EFS/EFRR (do wiadomości DPR), z prośbą o złożenie wyjaśnień do zestawienia wniosków o płatność, które zostały załączone do wniosków o płatność okresową, a nie mogą zostać wykazane w zestawieniu wydatków od IC do KE.

W ciągu kolejnych 3 dni roboczych departament wdrażający EFS/EFRR składa do BC odpowiednie wyjaśnienia. Następnie w ciągu 5 dni roboczych pracownik BC - I/BC - II analizuje je i przygotowuje pismo o wyniku weryfikacji.

Pracownik BC ma prawo wyłączyć z RZW również inne wydatki, które nie zostały wykazane przez IZ w zestawieniu wniosków o płatność, których nie należy ujmować w rocznym zestawieniu wydatków od IC do KE, a zostały wcześniej ujęte we wniosku o płatność okresową za dany rok obrachunkowy, z uwagi na trwającą ocenę ich zgodności z prawem i prawidłowości.

Zatwierdzony na liście sprawdzającej oraz podpisany przez odpowiedniego Koordynatora BC - I/BC - II oraz Dyrektora BC wynik weryfikacji zestawienia wniosków o płatność, które zostały załączone do wniosków o płatność okresową od IZ do IC, a nie mogą zostać wykazane w RZW zostaje przekazany do DPR (do wiadomości odpowiedniego departamentu wdrażającego EFS/ EFRR).

Na podstawie przeprowadzonej analizy pracownik BC - I/BC - II sporządza projekt rocznego zestawienia wydatków od IC do KE. Potem z zachowaniem zasady dwóch par oczu przekazuje do weryfikacji drugiemu pracownikowi BC - I/BC - II.

Następnie projekt RZW zostaje zatwierdzony przez odpowiedniego Koordynatora BC - I/BC - II a następnie przez Dyrektora BC i przekazany do Instytucji Audytowej. Przygotowanie, weryfikacja, zatwierdzenie oraz przekazanie do IA projektu RZW następuje do 31 października po zakończeniu roku obrachunkowego, którego zestawienie dotyczy.

Ostateczna wersja RZW przygotowywana jest do 31 stycznia po zakończeniu roku obrachunkowego, którego dotyczy.

Po weryfikacji IA, sporządzana jest przez pracowników BC I/ BC II ostateczna wersja RZW, weryfikowana i przekazana do zatwierdzenia przez odpowiedniego Koordynatora BC - I/BC - II oraz Dyrektora BC, a następnie do akceptacji IA.

W terminie do 15 lutego po zakończeniu roku obrachunkowego, którego dotyczy, po zatwierdzeniu ostatecznej wersji RZW przez IA, wprowadza się ją do SFC 2014.

Jednocześnie następuje przekazanie do MF drogą elektroniczną kopii potwierdzenia przekazania RZW do KE.

KE do 31 maja po zakończeniu roku obrachunkowego, którego dotyczy RZW, przesyła informację do IC o zatwierdzeniu lub braku zatwierdzenia RZW.

W ciągu kolejnych 30 dni od zatwierdzenia RZW następuje rozliczenie przez KE rocznych płatności zaliczkowych i wypłacenie wszelkich dodatkowych kwot należnych.

W sytuacji konieczności obciążenia funduszu, w ciągu 30 dni od zakończenia analizy RZW KE ustala kwotę obciążającą PO i przekazuje informację do BC. IZ w ciągu 2 miesięcy od otrzymania informacji o ustaleniu kwoty obciążającej program operacyjny podejmuje decyzję o przyjęciu bądź odrzuceniu ustalonej przez KE kwoty:

- wyrażenie zgody przez IZ na przyjęcie kwoty obciążającej PO następuje poprzez odzyskanie jej przez pomniejszenie z kolejnych płatności na rzecz RPO;
- w przypadku braku zgody na przyjęcie kwoty obciążającej PO przyjmuje w drodze aktu wykonawczego decyzję określającą kwotę obciążenia funduszu w danym roku obrachunkowym.

### **Procedura monitorowania nieprawidłowości, w tym stwierdzonych na podstawie wyników kontroli zarządczych oraz audytów**

Biuro Certyfikacji zgodnie z art. 126 lit. h) *Rozporządzenia ogólnego* prowadzi ewidencję kwot podlegających odzyskaniu i kwot wycofanych po anulowaniu w całości lub w części wkładu na rzecz operacji. Ewidencja prowadzona jest wyłącznie w wersji elektronicznej, przy użyciu narzędzia *Rejestr kwot podlegających procedurze odzyskiwania; kwot do odzyskania, kwot wycofanych po anulowaniu całości lub części wkładu dla projektów oraz kwot uznanych za niemożliwe do odzyskania w ramach 2014 - 2020*, stanowiący załącznik 76 do IW IZ RPOWŚ.

Pracownicy BC – I/ BC – II na bieżąco monitorują informacje nt. nieprawidłowości ponoszenia wydatków przez Beneficjentów RPOWŚ celem identyfikowania projektów wrażliwych na występowanie wydatków nieprawidłowych, których uwzględnienie będzie konieczne w procesie certyfikacji:

- **1a)** wyniki kontroli zarządczych projektów przeprowadzonych przez IZ pozyskane z SL2014;
- **1b)** wyniki audytów projektów przeprowadzonych przez IA otrzymane od IA;
- **1c)** wyniki kontroli i audytów instytucji zewnętrznych tj. NIK lub innych uprawnionych organów (m.in. UKS, KE, ETO) zawierające ustalenia o stwierdzeniu nieprawidłowości związanych z realizacją projektów.

Raz w tygodniu generowany jest raport z danych zawartych w SL2014 przy pomocy Oracle BI, a pozostałe pozyskane informacje analizowane są na bieżąco.

W przypadku gdy w wyniku analizy powyższych informacji stwierdza się naruszenie przepisów prawa w projekcie/ podejrzenie naruszenia przepisów prawa w projekcie mogące mieć skutki finansowe wprowadza się dany przypadek do *Rejestru….*

Natomiast, gdy w wyniku analizy powyższych informacji nie stwierdza się naruszenia przepisów prawa w projekcie/ podejrzenia naruszenia przepisów prawa w projekcie mogącego mieć skutki finansowe pozyskane informacje są archiwizowane odpowiednio do Funduszu w BC – I/BC – II.

Projekty, co do których uzyskano informacje o ewentualnym wystąpieniu nieprawidłowości, jednakże na obecną chwilę nie nałożono korekty finansowej ujmowane są w *Rejestrze projektów wrażliwych na wystąpienie nieprawidłowości w ramach RPOWŚ 2014- 2020,* stanowiącym załącznik 77 do IW IZ RPOWŚ

### **. Procedura określająca zakres i zasady rozpatrywania skarg dotyczących EFSI**

Rozwiązania w zakresie badania skarg dotyczących EFSI zapewniają procedury wynikające z przepisów powszechnie obowiązujących. Zagwarantowane każdemu w Konstytucji Rzeczypospolitej Polskiej prawo do składania skarg do organów państwowych, organów jednostek samorządu terytorialnego, organów samorządowych jednostek organizacyjnych oraz do organizacji i instytucji społecznych w związku z wykonywanymi przez nie zadaniami zleconymi z zakresu administracji publicznej realizowane jest na zasadach określonych przepisami Działu VIII ustawy z dnia 14 czerwca 1960 r. – Kodeks postępowania administracyjnego (tekst jedn. Dz. U. z 2013 r., poz. 267 z późn. zm.) oraz Rozporządzenia Rady Ministrów z dnia 8 stycznia 2002 r. w sprawie organizacji przyjmowania i rozpatrywania skarg i wniosków (Dz. U. z 2002 r., nr 5, poz. 46).

Skargi mogą być wnoszone pisemnie, telegraficznie, za pomocą telefaksu, poczty elektronicznej (z użyciem podpisu elektronicznego), a także ustnie do protokołu. Przedmiotem skargi może być w szczególności:

1. zaniedbanie lub nienależytego wykonywanie zadań przez organy lub ich pracowników;

- 2. naruszenie praworządności;
- 3. naruszenie interesów skarżących;
- 4. przewlekłe lub biurokratyczne załatwianie spraw;
- 5. nienależyte załatwienie wniosku lub niezałatwienie wniosku w terminie.

W przypadku wpłynięcia na Sekretariat BC skargi, zostaje ona niezwłocznie przekazana wg kompetencji do rozpatrzenia do właściwej komórki IZ.

### **SL2014 ORAZ LSI**

1. Procedura obsługi SL2014 polega przede wszystkim na administrowaniu uprawnieniami użytkowników. Zgodnie z Wytycznymi Ministra Infrastruktury i Rozwoju w zakresie warunków gromadzenia i przekazywania danych w postaci elektronicznej (zatwierdzone w dniu 3 marca 2015 r.) czynności te należą do zakresu obowiązków AM IZ RPOWŚ 2014-2020 odpowiedzialnych również za jakościowe wprowadzanie danych do SL2014 oraz zarządzanie słownikami horyzontalnymi

i programowymi.

- 2. Obowiązki AMIZ RPOWŚ 2014-2020 to m. in.:
	- uczestniczy w pracach związanych z przygotowaniem założeń dla SL2014;
	- zarządzanie uprawnieniami użytkowników do systemu w ramach programu operacyjnego, a w szczególności: określa zapotrzebowanie w zakresie dostępu do systemu, wnioskuje o nadanie/zmianę uprawnień, ocenia poprawność wniosków, wnioskuje o wycofanie/czasowe wycofanie uprawnień, monitoruje

aktywność kont użytkowników, weryfikuje poprawność konfiguracji uprawnień dla użytkowników;

- udzielanie odpowiedzi na pytania użytkowników dotyczące zagadnień merytorycznych w ramach danego programu operacyjnego w zakresie wykorzystania SL2014;
- uczestniczenie w organizacji szkoleń dotyczących wykorzystania SL2014 dla wyznaczonych przez właściwą instytucję użytkowników do wykonywania w jej imieniu czynności związanych z realizacją programu operacyjnego;
- wsparcie merytoryczne użytkowników wyznaczonych przez beneficjenta do wykonywania w jego imieniu czynności związanych z realizacją projektu/projektów;
- współpraca z AM IK w sprawach związanych z wykorzystaniem SL2014;
- zarządzanie zmianami, tj. m.in. monitoruje zmiany prawne i proceduralne mające wpływ na dalszy rozwój systemu (np. zmiany przepisów prawa, procedur zarządzaniai kontroli funduszy strukturalnych, zmiany organizacyjne, przesunięcia w tabelach finansowych programu operacyjnego) i rozwój funkcjonalny systemu pod względem administracyjnym (dostosowanie do zmieniających się przepisów i procedur);
- opracowanie i uaktualnianie procedury związane z administrowaniem systemu;
- prowadzenie szkoleń z zakresu Polityki Bezpieczeństwa zgodnie z zasadami i w zakresie określonym w Polityce Bezpieczeństwa SL2014, archiwizuje oświadczenia przeszkolonych przez siebie użytkowników oraz przekazuje zestawienie przeszkolonych użytkowników do AM IK odpowiedzialnego za gromadzenie informacji dot. przeszkolonych użytkowników na jego żądanie;
- prowadzenie audyt jakości danych wprowadzanych do SL2014;
- koordynacja procesu zarządzania uprawnieniami dla użytkowników wyznaczonych przez beneficjenta do wykonywania w jego imieniu czynności związanych z realizacją projektu/projektów.

# **Instrukcja nadawania, zmiany i wygaśnięcia uprawnień użytkownika SL2014**

1. Kierownicy wszystkich Oddziałów uczestniczących we wdrażaniu RPOWŚ 2014-2020 zgłaszają drogę elektroniczną na adres AM IZ RPOWŚ 2014-2020 [amiz.rpsw@sejmik.kielce.pl](mailto:amiz.rpsw@sejmik.kielce.pl) zapotrzebowanie do nadania lub zmiany uprawnień użytkownika w SL2014.

- 2. AM IZ RPOWŚ 2014-2020 wypełnia formularz zgłaszający uprawnienia użytkownika systemu SL2014 – 1 dzień kalendarzowy.
- 3. Kierownik DPR III niezwłocznie weryfikuje i zatwierdza wypełniony formularz uprawnień poprzez złożenie na nim parafy.
- 4. Parafowany formularz niezwłocznie podpisuje Dyrektor Departamentu Polityki Regionalnej lub jego Zastępca.
- 5. Administrator Merytoryczny niezwłocznie po podpisaniu przez Dyrektora Departamentu Polityki Regionalnej lub jego Zastępcę skanuje po czym archiwizuje formularz.
- 6. Administrator merytoryczny niezwłocznie przesyła wersję elektroniczną pocztą elektroniczną do IK UP.

# **Procedura usuwania danych z SL2014**

- 1. Przed usunięciem danych z SL2014 Użytkownik zobowiązany jest sporządzić notatkę dotyczącą usuwania danych. W notatce powinny znaleźć się następujące elementy:
	- Identyfikator usuwanej pozycji,
	- Menu/formatkę, w której znajduje się usuwana pozycja,
	- Powód usuwania pozycji,
	- Potwierdzenie, że Użytkownik, który będzie dokonywał usuwania pozycji jest pracownikiem instytucji, która zarejestrowała usuwaną pozycję w SL2014.
- 2. Użytkownik podpisuje notatkę i przekazuje do zatwierdzenia do swojego przełożonego – Kierownika właściwego Oddziału bądź Dyrektora DW EFRR lub DW EFS lub ich Zastępcy Departamentu.
- 3. Zatwierdzenie bądź nie notatki przez przełożonego. W przypadku braku zatwierdzenia Procedura kończy się.
- 4. W przypadku zatwierdzenia notatki, Użytkownik:
	- Usuwa pozycję w SL2014,
	- Przesyła do AM IZ RPOWŚ 2014-2020, za pomocą poczty elektronicznej na adres AM IZ RPOWŚ 2014-2020, scan notatki (do wiadomości swojego przełożonego),
	- AM IZ RPOWŚ 2014-2020 archiwizuje otrzymaną notatkę.

# **Procedura wykonywania kopii bezpieczeństwa wersji elektronicznej uprawnień do korzystania z SL2014**

- 1. Administrator merytoryczny/Zastępca administratora merytorycznego wykonuje regularnie (raz na kwartał) kopie zapasowe plików zawierających dane uprawnień użytkowników SL2014.
- 2. Kopie wykonywane są na płytę CD, DVD.
- 3. Płyty CD, DVD z kopiami zapasowymi przechowywane są w DPR III.

# **Procedura przeprowadzania kontroli jakości SL2014**

- 1. Wszyscy Kierownicy Oddziałów DW EFRR i DW EFS zaangażowanych w realizację zadań związanych z obsługą SL2014 cyklicznie (2 razy w miesiącu) zobowiązani są do kontroli danych wprowadzanych przez swoich pracowników. W przypadku Wieloosobowego Stanowiska ds. Wdrażania Pomocy Technicznej DW EFRR weryfikację danych przeprowadza jeden z pracowników ww. Oddziału.
- 2. Weryfikacja danych polega na porównaniu wersji papierowej z wersja wpisaną do Krajowego Systemu Informatycznego oraz sprawdzenie terminowości wprowadzania danych.
- 3. W przypadku Wniosków o dofinansowanie Oddział Wdrażania Projektów I lub II lub Oddziału Oceny Merytoryczno – Technicznej DW EFRR w ramach projektów finansowanych ze środków EFRR oraz Oddziału Oceny Projektów DW EFS w ramach projektów finansowanych ze środków EFS porównuje aktualną wersję elektroniczną danego wniosku o dofinasowanie jaka znajduje się w LSI z wersją zapisaną w SL2014.
- 4. W przypadku wykrycia nieścisłości podczas przeprowadzania czynności kontrolnych Kierownik odpowiedniego Oddziału systematyzuje dane i umieszcza informację o tym fakcie w notatce służbowej z przeprowadzonej kontroli.
- 5. Po przeprowadzeniu weryfikacji Kierownik odpowiedniego Oddziału sporządza w terminie 2 dni roboczych notatkę służbową z tej czynności oraz przekazuje ją w formie elektronicznej do Kierownika DPR - III.

# **Obsługa LSI przez pracowników IZ RPOWŚ 2014-2020**

- 1. Kierownicy wszystkich Oddziałów uczestniczących we wdrażaniu RPOWŚ 2014- 2020 zgłaszają drogę elektroniczną na adres Administratora Aplikacji [administrator.lsi@sejmik.kielce.pl](mailto:administrator.lsi@sejmik.kielce.pl) zapotrzebowanie do nadania lub zmiany uprawnień użytkownika w SL2014.
- 2. Administrator Aplikacji wciągu 2 dni roboczych nadaje uprawnienia pracownikom IZ RPOWŚ 2014-2020.

3. Obsługę LSI przez pracowników IZ RPOWŚ 2014-2020 reguluje instrukcja użytkownika LSI.

# **Eksportowanie danych z LSI do SL2014**

- 1. Eksportowanie danych z LSI do SL2014 zadanie to polega na eksportowaniu do SL2014 danych z realizacji RPOWŚ 2014-2020 za pomocą systemu LSI, poprzez odpowiednio wygenerowane pliki XML za pomocą usługi webserwis.
- 2. W związku z funkcjonalnością LSI dotyczącą tworzenia plików XML z danymi wymaganymi do uzupełnienia informacji w SL2014, nie jest konieczne ręczne (przez poszczególnych użytkowników – pracowników merytorycznych komórek IZ RPOWŚ 2014-2020, IP i ZIT, posiadających dostęp do systemu) uzupełnianie informacji w SL2014 po każdym etapie weryfikacji wniosków o dofinansowanie w ramach RPOWŚ 2014-2020.
- 3. Tworząc w systemie LSI plik XML z odpowiednimi danymi i eksportując go do SL2014, dostarczamy do SL2014 wszelkie niezbędne dane – nie ma więc potrzeby ręcznego ich wprowadzania.
- 4. Ręczne wprowadzanie danych do SL2014 jest to alternatywny sposób rejestracji danych w SL2014.
- 5. W systemie LSI są przechowywane i przetwarzane dane dotyczące realizacji RPOWŚ 2014-2020 (od momentu złożenia wniosku o dofinansowanie aż do utworzenia listy rankingowej projektów dopuszczonych do dofinansowania) znacznie wybiegające poza zakres informacji, jakie funkcjonują w SL2014.

# **ARCHIWIZACJA**

Na podstawie art. 140 ust. 1 *Rozporządzenia ogólnego*, Instytucja Zarządzająca RPOWŚ 2014-2020 zobowiązana jest do zapewnienia (bez uszczerbku dla zasad dotyczących pomocy państwa) udostępnienia Komisji i Europejskiemu Trybunałowi Obrachunkowemu wszystkich dokumentów dotyczących wydatku wspieranego RPOWŚ 2014-2020:

- przez okres trzech lat od dnia 31 grudnia następującego po złożeniu zestawienia wydatków, w którym ujęto wydatek dotyczący danej operacji, w ramach operacji, dla których całkowite wydatki kwalifikowalne wynoszą mniej niż 1 000 000 EUR;
- przez okres dwóch lat od dnia 31 grudnia następującego po złożeniu zestawienia wydatków, w którym ujęto ostateczne wydatki dotyczące zakończonej operacji, w przypadku operacji innych niż wskazane w pkt powyżej.

W/w okres zostaje przerwany w przypadku wszczęcia postępowania prawnego albo na należycie uzasadniony wniosek KE.

W ramach RPOWŚ 2014-2020 IZ podjęła decyzję o zastosowaniu zasady udostępniania dokumentów przez okres dwóch lat od dnia 31 grudnia następującego po złożeniu zestawienia wydatków, w którym ujęto ostateczne wydatki dotyczące zakończonej operacji również do operacji, dla których całkowite wydatki kwalifikowalne wynoszą mniej niż 1 000 000 EUR. W związku z powyższym, IZ RPOWŚ 2014-2020, IP oraz beneficjenci są zobowiązani do przechowywania dokumentacji związanej z realizacją Programu zgodnie z art. 140 *Rozporządzenia ogólnego*, z zastrzeżeniem przepisów, które mogą przewidywać dłuższy termin przeprowadzania kontroli, dotyczących trwałości projektu oraz pomocy publicznej, o której mowa w art. 107 ust. 1 Traktatu o funkcjonowaniu Unii Europejskiej, lub pomocy de minimis, o której mowa w rozporządzeniu Komisji (UE) nr 1407/2013 z dnia 18 grudnia 2013 r. w sprawie stosowania art. 107 i 108 Traktatu o funkcjonowaniu Unii Europejskiej do pomocy de minimis (Dz. Urz. UE L 352 z 24.12.2013, str. 1) i w rozporządzeniu Komisji (UE) nr 360/2012 z dnia 25 kwietnia 2012 r. w sprawie stosowania art. 107 i 108 Traktatu o funkcjonowaniu Unii Europejskiej do pomocy de minimis przyznawanej przedsiębiorstwom wykonującym usługi świadczone w ogólnym interesie gospodarczym (Dz. Urz. UE L 114 z 26.04.2012, str. 8), oraz podatku od towarów i usług, o którym mowa w ustawie z dnia 11 marca 2004 r. o podatku od towarów i usług (Dz. U. z 2011 r. Nr 177, poz. 1054, z późn. zm.).

Wymogi dotyczące archiwizacji zostały zamieszczone w porozumieniu/warunkach zawartym pomiędzy IZ RPOWŚ 2014-2020 a IP oraz będą zamieszczane w podejmowanych przez Zarząd Województwa decyzjach o dofinansowanie projektu.

Zgodnie z art. 140 Rozporządzenia nr 1303/2013 ust. 3-6:

- dokumenty przechowuje się albo w formie oryginałów, albo ich uwierzytelnionych odpisów lub na powszechnie uznanych nośnikach danych, w tym jako elektroniczne wersje dokumentów oryginalnych lub dokumenty istniejące wyłącznie w wersji elektronicznej.
- dokumenty przechowuje się w formie, która pozwala na zidentyfikowanie danych dotyczących ich przedmiotu przez czas nie dłuższy niż jest to konieczne do celów, dla których dane były gromadzone lub dla których są przetwarzane dalej.
- jeżeli dokumenty istnieją wyłącznie w formie elektronicznej, systemy
	- komputerowe, w których przechowywane są wersje elektroniczne, muszą spełniać normy bezpieczeństwa zapewniające, że dokumenty te są zgodne z wymogami prawa krajowego i można się na nich oprzeć do celów audytu.

W przypadku informacji niejawnych stosowane są zapisy ustawy z dnia 5 sierpnia 2010 r. o ochronie informacji niejawnych (Dz. U. Nr 182, poz. 1228).

Dokumentacja, o której mowa powyżej przekazywana jest do Archiwum zakładowego UMWŚ i przechowywana zgodnie z zasadami obowiązującymi w Urzędzie Marszałkowskim Województwa Świętokrzyskiego. Zasady i tryb wykonywania czynności kancelaryjnych w UMWŚ, celem zapewnienia jednolitego sposobu ewidencjonowania i przechowywania dokumentów oraz ich skutecznej ochrony tworzone są na podstawie Rozporządzenia Prezesa Rady Ministrów z dnia 18 stycznia 2011 r. w sprawie instrukcji kancelaryjnej, jednolitych rzeczowych wykazów akt oraz instrukcji w sprawie organizacji i zakresu działania archiwów zakładowych (Dz. U. 2011 Nr 14, poz. 67).

Pracownicy UMWŚ zaangażowani we wdrażanie i zarządzanie RPOWŚ na bieżąco przechowują akta sprawy a następnie w zaplanowanym terminie przekazują je do archiwum zakładowego. Sekretariaty Departamentów opracowują spis zdawczo-odbiorczy

przekazywanych dokumentów i przedstawiają go do akceptacji Dyrekcji odpowiedniego Departamentu przed przekazaniem dokumentacji do archiwum. Wyznaczony pracownik Departamentu po uzyskaniu aprobaty Dyrektora odpowiedniego Departamentu, przekazuje dokumentację do archiwum zakładowego, gdzie dokumentacja dotycząca RPOWŚ 2014-2020 przechowywana jest przez okres 3 lat od zamknięcia Programu. W przypadku częściowego zamknięcia Programu, dokumenty dotyczące zamkniętej części Programu przechowuje się przez okres 3 lat następujących po roku, w którym dokonano częściowego zamknięcia Programu. W przypadku dokumentów dotyczących pomocy publicznej udzielanej przedsiębiorcom obowiązuje okres przechowywania 10 lat, licząc od dnia jej przyznania.